Neue Energien 2020 - 3. Ausschreibung<br>Klima- und Energiefonds des Bundes - Abwicklung durch die

Abwicklung durch die Österreichische Forschungsförderungsgesellschaft FFG

## NEUE ENERGIEN 2020

## Publizierbarer Endbericht

**Programmsteuerung:** Klima- und Energiefonds

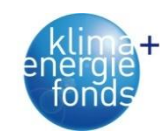

**Programmabwicklung:** Österreichische Forschungsförderungsgesellschaft mbH (FFG)

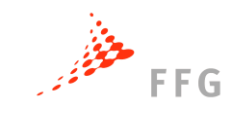

**Endbericht** erstellt am 30/09/2013

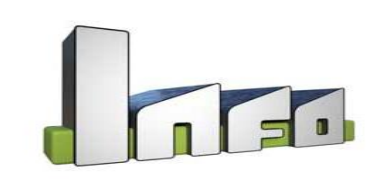

# INFO- Interdisziplinäre Forschung zur Energieoptimierung in Fertigungsbetrieben

Projektnummer: 825384

Projektkonsortium:

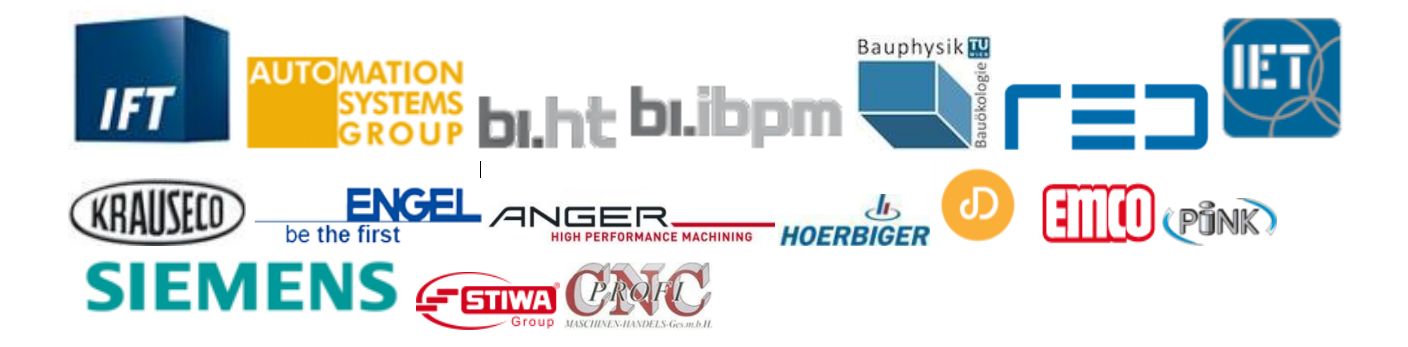

## INFO

Interdisziplinäre Forschung zur Energieoptimierung in Fertigungsbetrieben

#### **AutorInnen:**

Dipl.-Ing. Fabian Dür, Institut für Fertigungstechnik und Hochleistungslasertechnik, TU Wien Dipl.-Ing. Thomas Flatz, Institut für Fertigungstechnik und Hochleistungslasertechnik, TU Wien Ass. Prof. Dipl.-Ing. Dr. Iva Kovacic, Institut für Interdisziplinäres Bauprozessmanagement, TU Wien Dipl.-Ing. Linus Waltenberger, Institut für Interdisziplinäres Bauprozessmanagement, TU Wien Univ.Prof. Dipl.-Ing. Dietmar Wiegand, Stiftungsprofessor für Projektentwicklung und -management, TU Wien Dipl.-Ing. Stefan Emrich, Stiftungslehrstuhl für Projektentwicklung und -management, TU Wien Dipl.-Ing. Ines Leobner, Institut für Energietechnik und Thermodynamik, TU Wien Ao.Univ.Prof. Dipl.-Ing. Dr. Thomas Bednar, Institut für Hochbau und Technologie, TU Wien Dipl.-Ing.(FH) Katharina Eder, Institut für Hochbau und Technologie, TU Wien Ao.Univ.Prof. Dipl.-Ing. Dr. Wolfgang Kastner, Institut für Rechnergestützte Automation, TU Wien Dipl.-Ing. Bernhard Heinzl, Institut für Rechnergestützte Automation, TU Wien Dipl.-Ing. Kristina Kiesel, Institut für Architekturwissenschaften, TU Wien

Klima- und Energiefonds des Bundes – Abwicklung durch die Österreichische Forschungsförderungsgesellschaft FFG

## Inhaltsverzeichnis

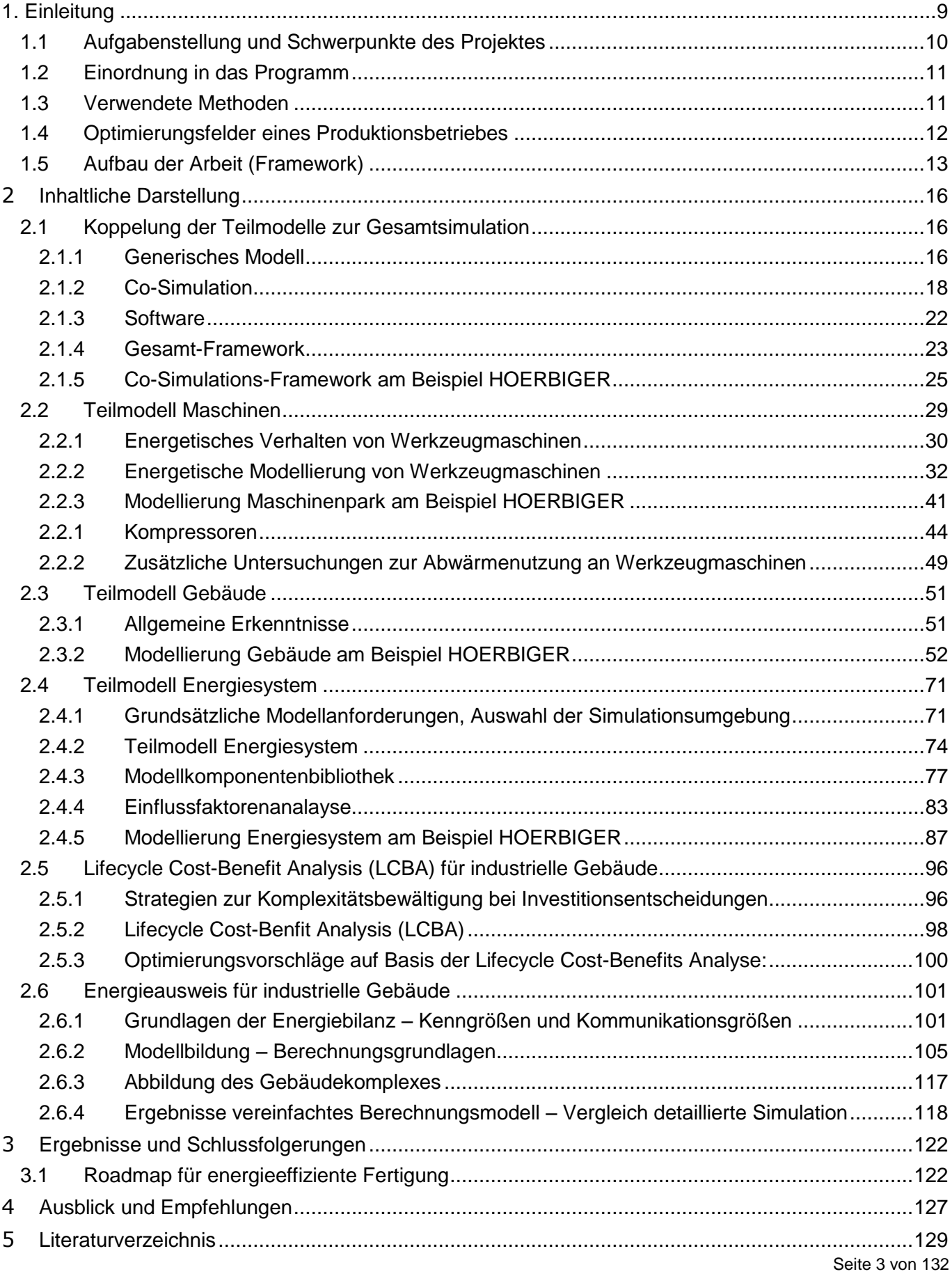

Klima- und Energiefonds des Bundes – Abwicklung durch die Österreichische Forschungsförderungsgesellschaft FFG 6 Anhang [..........................................................................................................................................131](#page-130-0) 7 [Kontaktdaten..................................................................................................................................131](#page-130-1)

Klima- und Energiefonds des Bundes – Abwicklung durch die Österreichische Forschungsförderungsgesellschaft FFG

## Abbildungsverzeichnis

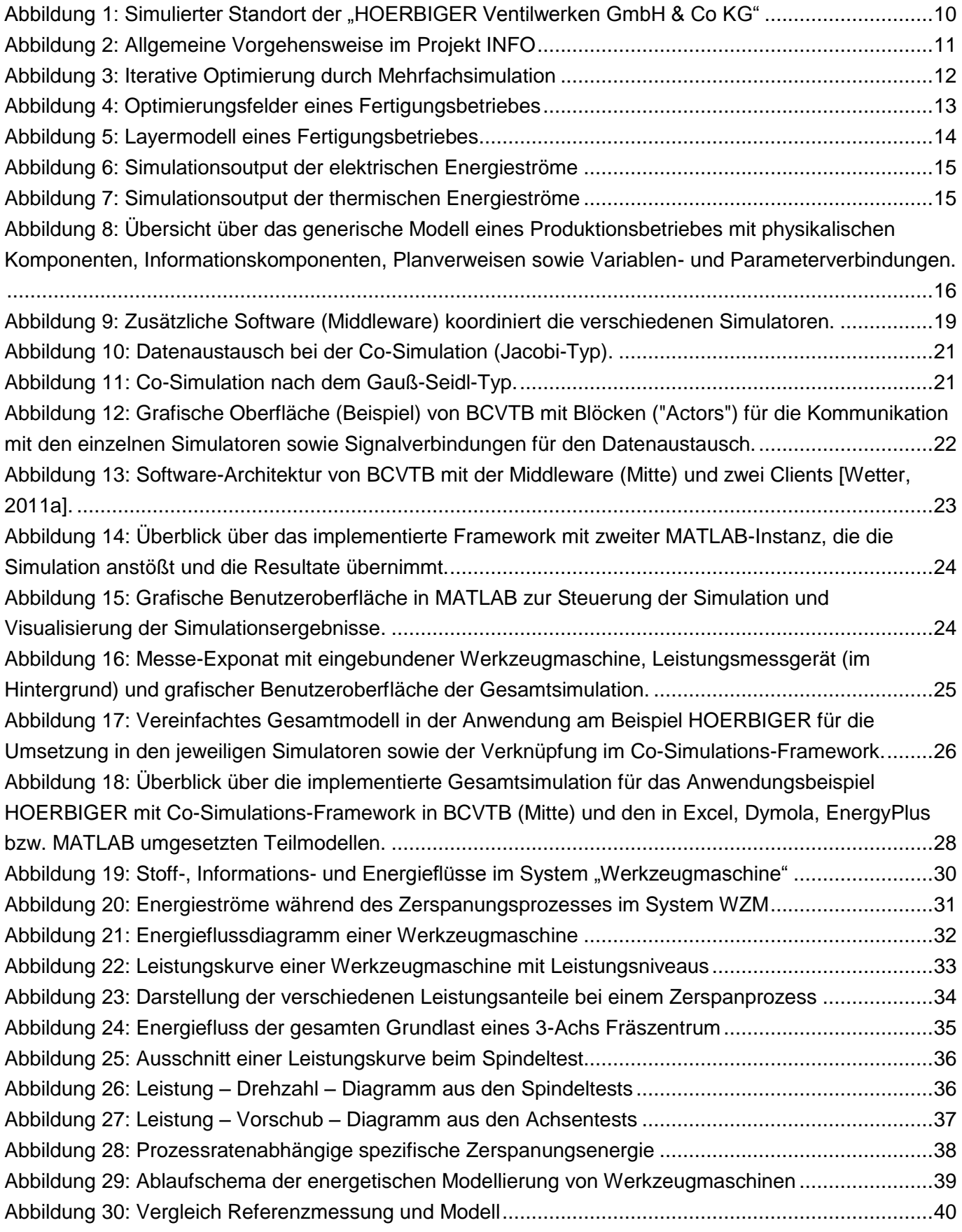

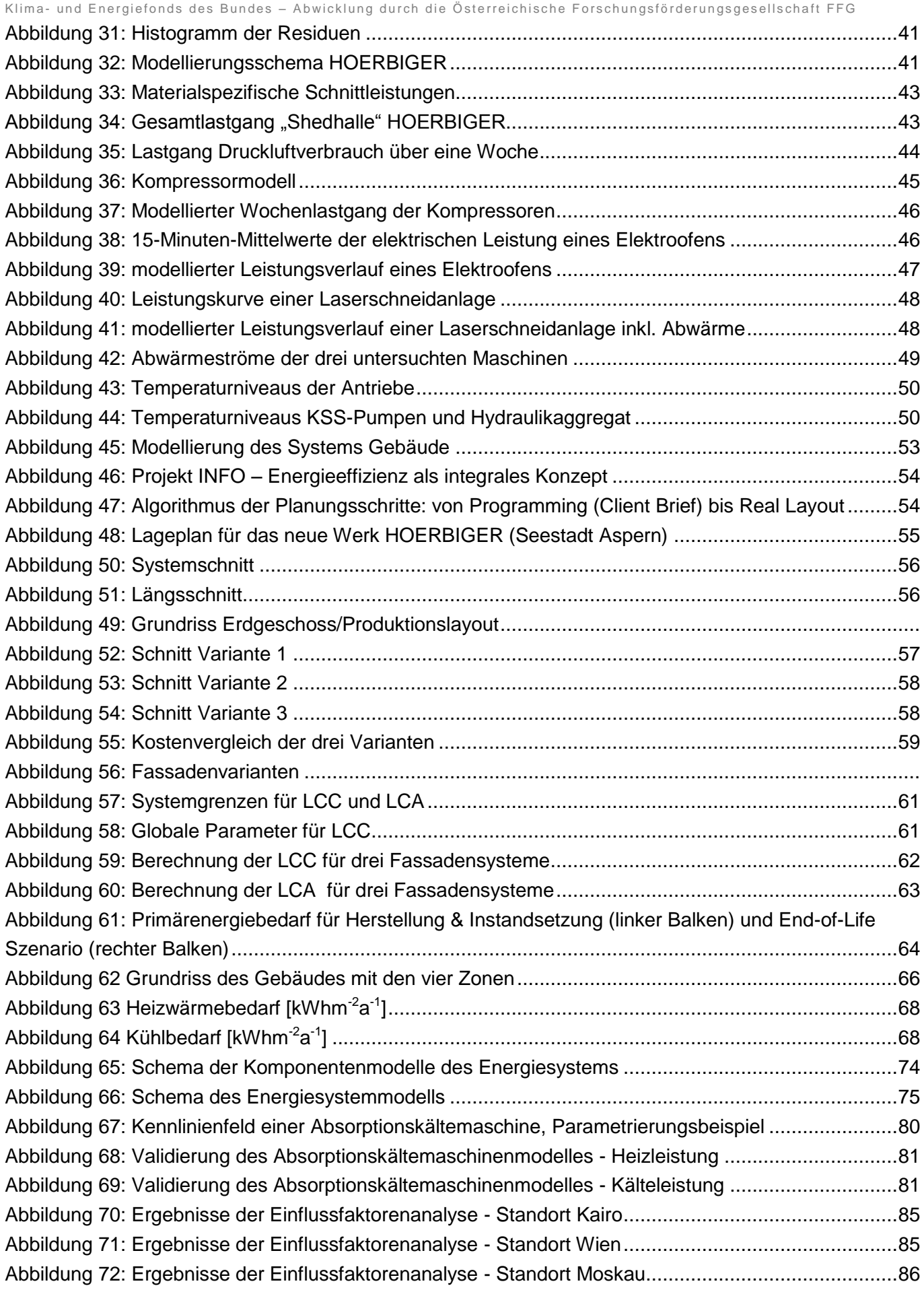

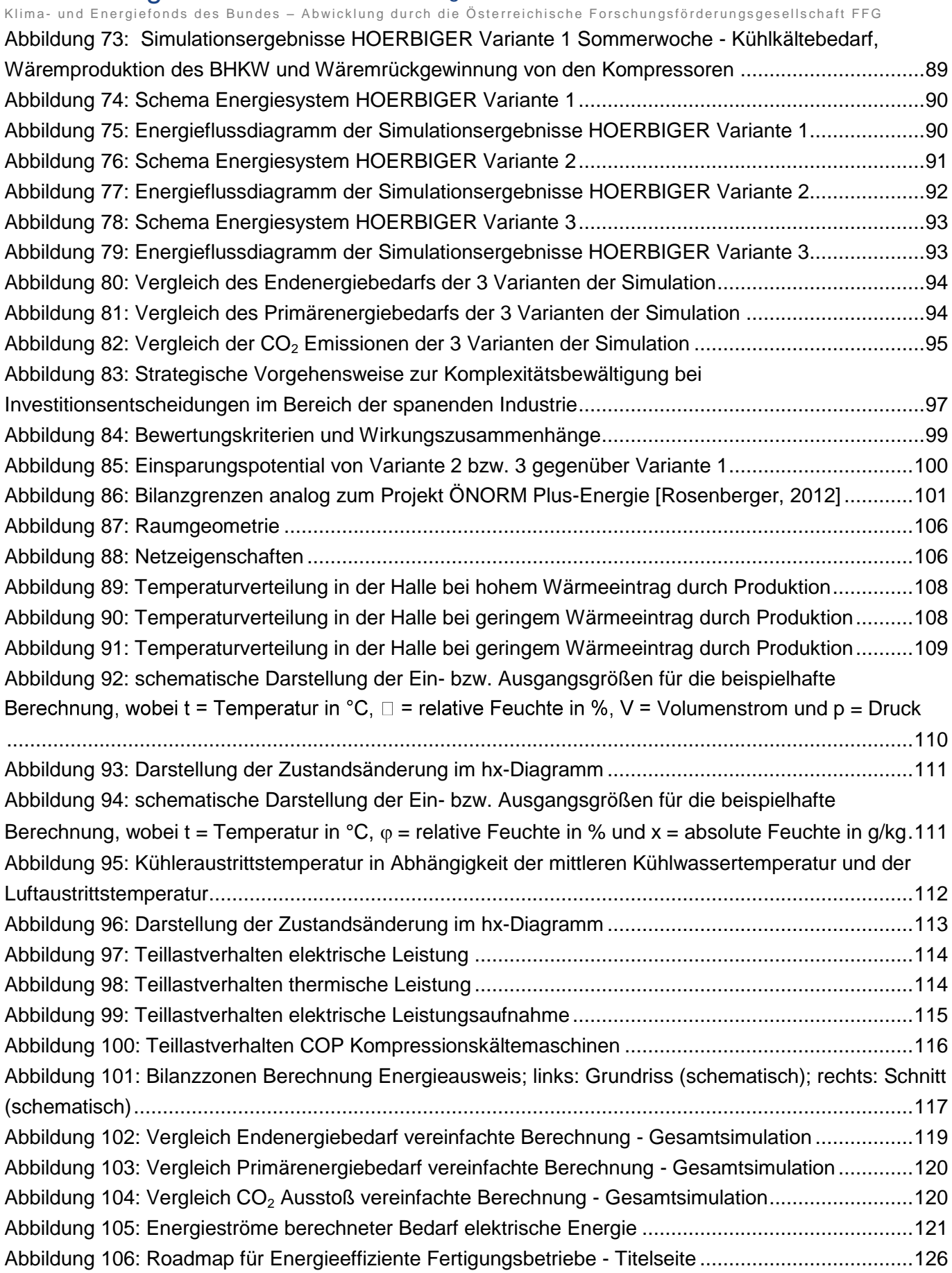

Klima- und Energiefonds des Bundes – Abwicklung durch die Österreichische Forschungsförderungsgesellschaft FFG

## Tabellenverzeichnis

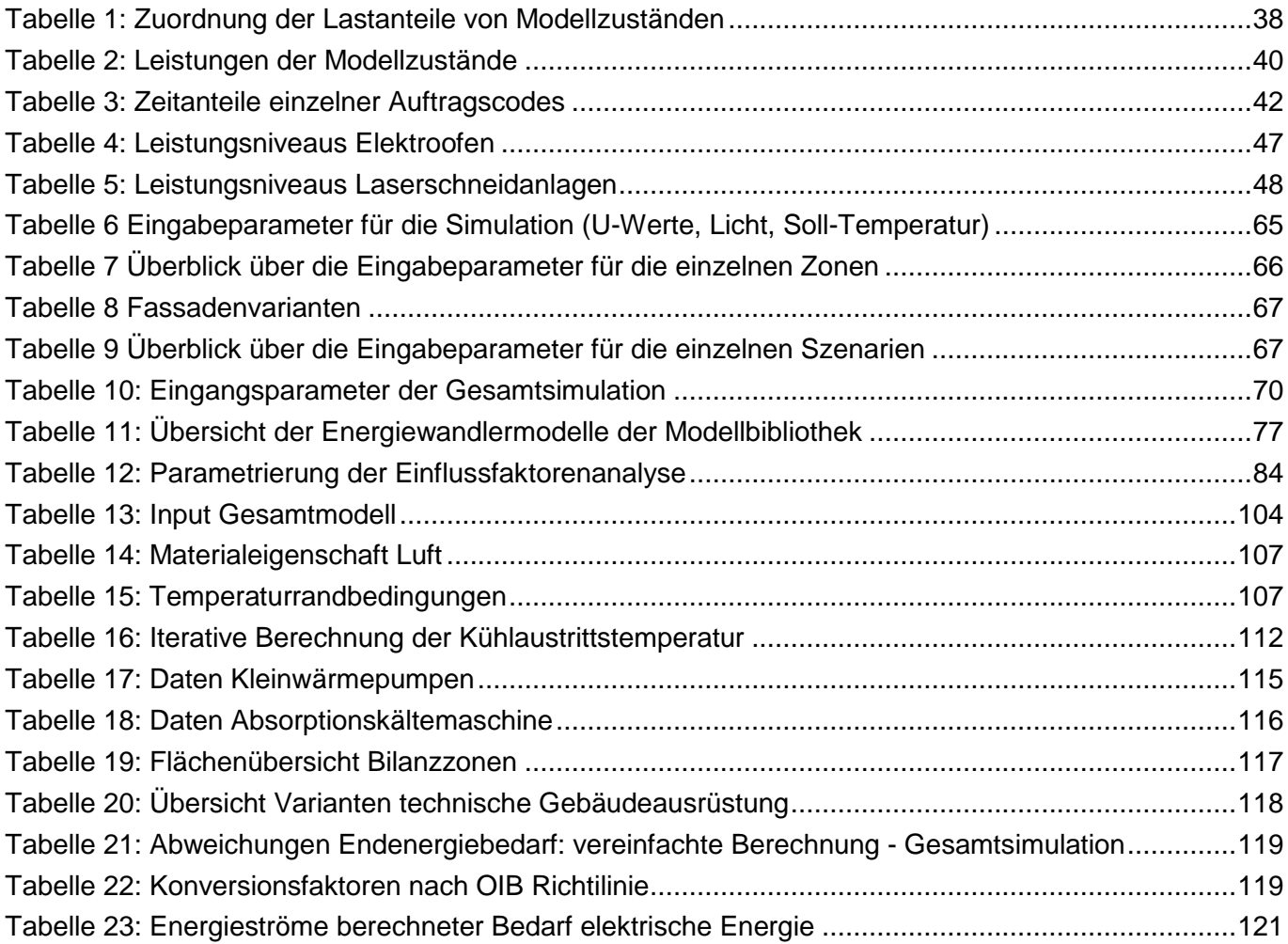

K lima - und Energiefonds des Bundes – Abwicklung durch die Österreichische Forschungsförderungsgesellschaft FFG

## <span id="page-8-0"></span>**1. Einleitung**

Aufbauend auf dem Kyoto-Protokoll von 1997 werden in der EU-Richtlinie 2012/27/EG nachhaltige Verbesserungen der Energieeffizienz in der Fertigung gefordert. Seit einigen Jahren ist erkennbar, dass europäische Unternehmen den sparsamen und intelligenten Einsatz von Strom und Wärme forcieren, um Kosten zu senken und dadurch die Wettbewerbsfähigkeit zu steigern.

Die produzierende Industrie in Österreich ist für etwa 33% des nationalen Endenergieverbrauchs verantwortlich und stellt somit neben Haushalten und Transport einen der größten Verbraucher dar [Statistik Austria]. Während in den beiden letztgenannten Sektoren Energieeffizienzmaßnahmen seit Jahren vorangetrieben werden, lag der Schwerpunkt der Anforderungen für die Planung von Produktionsstätten in der Vergangenheit vorwiegend auf Flexibilität und Erweiterbarkeit [Schröter 2009]. Es gibt Schätzungen, dass das vorhandene Einsparungspotential abhängig vom Industriesektor 35% – 60% des Energiebedarfes beträgt und somit in energieintensiveren Industriezweigen auch signifikante finanzielle Einsparungen erzielt werden könnten [Bonneville, 2006]. Trotzdem forcierte in der Vergangenheit nur ein Bruchteil der produzierenden Unternehmen aktiv die Implementierung von energieeffizienzsteigernden Maßnahmen [Schröter, 2009]. Aufgrund wirtschaftlicher und gesellschaftlicher Rahmenbedingungen rückt der Faktor CO<sub>2</sub>-Ausstoß aber zusehends in den Fokus vieler Firmen und erweitert somit das Spannungsfeld betreffend Zeit, Qualität und Kosten.

Wie in [Bunse, 2011] und [Alhourani, 2009] analysiert, stellten die Aufbringung der notwendigen Investitionsvolumina und der Mangel an verlässlichen Vorhersageinstrumenten für die damit erreichbaren Einsparungspotentiale wesentliche Hürden für Unternehmen dar, Energieeffizienzmaßnahmen im eigenen Wirkungsbereich zu setzen.

Diese Hemmnisse für Investitionen in Energieeffizienz-steigernde Maßnahmen sind hinreichend bekannt und zeigen einen Handlungsbedarf für produzierende Unternehmen auf. Es gibt eine Vielzahl von Ansatzpunkten zur Verbesserung der Energieeffizienz einer Produktion. Die Detektion der größten Einsparungspotentiale für jedes einzelne Unternehmen ist von besonderer Wichtigkeit, da durch die verschiedenen Bedürfnisse der Fertigungsbetriebe die Potentiale von Unternehmen zu Unternehmen differieren. Die Analyse von einzelnen Potentialen (z.B. Einsatz von umweltverträglichen Materialien, Reduktion des Energieverbrauchs, Minimierung der Herstellungskosten, Verkürzung der Wertschöpfungskette, Reduktion der Betriebsmittel, Reduktion des Maschinen- und Werkzeugverschleißes oder Design von Produktionshallen) waren und sind Grundlage von vielen Forschungsprojekten und sind mittlerweile Stand der Technik in Produktionen. Vielen Unternehmen, besonders diejenigen, die sich bis dato nicht intensiv mit der Thematik Energieeffizienz auseinandergesetzt haben, fehlt die Kenntnis vom realen Energiebedarf des Gesamtunternehmens und im Speziellen von einzelnen Prozessabläufen. Durch die mangelnde Kenntnis der IST-Situation ist eine strukturierte Optimierung meist problematisch.

Zur Lösung dieser Problematik zeigt dieses Projekt einen systemischen Gesamtmodellierungsansatz auf.

Klima - und Energiefonds des Bundes – Abwicklung durch die Österreichische Forschungsförderungsgesellschaft FFG

#### <span id="page-9-0"></span>**1.1 Aufgabenstellung und Schwerpunkte des Projektes**

Das Projekt INFO verfolgt das primäre Ziel, die Energieeffizienz in der Produktion zu steigern. Dies soll durch einen ganzheitlichen Ansatz bewerkstelligt werden, der die Disziplinen Energietechnik, Fertigungstechnik und Gebäudeplanung maßgeblich berücksichtigt. Konkretes Resultat ist die Entwicklung einer umfassenden Simulation des Gesamtsystems "Produktionshalle für Spanende Fertigung", die alle Mikro-Strukturen (Prozess, Maschine) und Makro-Strukturen (Produktionssystem, Gebäudehülle, Gebäudestruktur, Standort, eingesetztes Energiesystem, Wirtschaftlichkeit) der Produktionsstätte über den gesamten Lebenszyklus beinhaltet. Mit einem interdisziplinär entwickelten Simulationstool soll es erstmalig möglich sein, qualifizierte Aussagen über die Effizienz von verschiedenen Teilsystemen (Produktionssystem, Gebäude und Energiesystem) und das energetische Zusammenwirken in einem Produktionsbetrieb als Ganzes zu treffen.

Ziel der Forschungstätigkeiten ist, Unternehmen ein simulationsbasiertes Instrument zur Verfügung zu stellen, das die energetischen Auswirkungen und den finanzielle Nutzen aus Energieeffizienzsteigernden Maßnahmen vor Augen führt und dadurch Anreize für Investitionsentscheidungen generiert. Im Konkreten wurde das Simulationstool am Beispiel des Projektes "HOERBIGER Ventilwerke GmbH & Co KG" in der Seestadt Aspern (siehe [Abbildung 1\)](#page-9-1) entwickelt und das Zusammenspiel zwischen Maschinenpark, Gebäude und Energiesystem mit unterschiedlichen TGA-Varianten über den Ansatz der Co-Simulation detailliert untersucht.

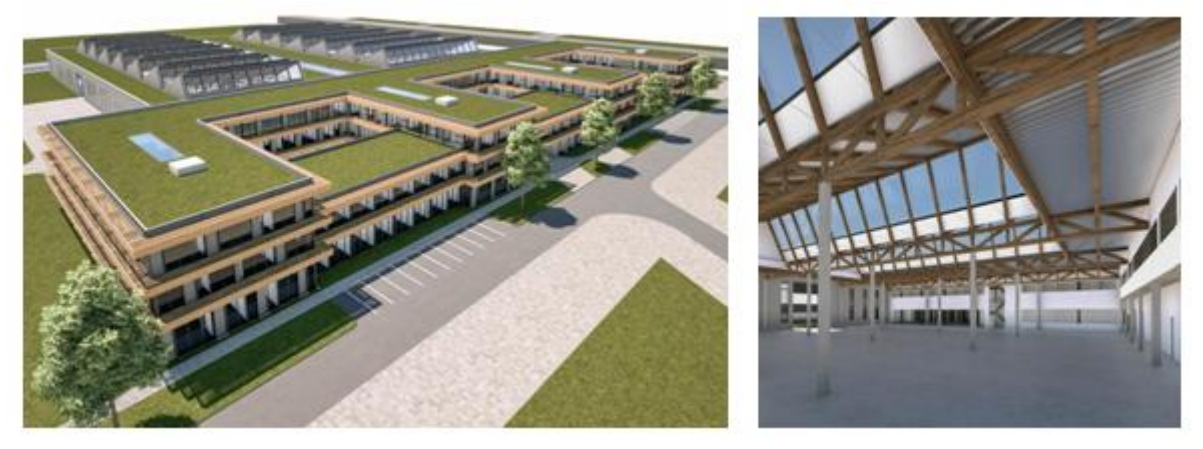

**Abbildung 1: Simulierter Standort der "HOERBIGER Ventilwerken GmbH & Co KG"**

<span id="page-9-1"></span>Hierzu wurden über die Projektlaufzeit eine Vielzahl an Analysen und Messungen bei den Industriepartnern des Projektes durchgeführt und die daraus abgeleiteten Erkenntnisse in die Simulation integriert, die somit als Tool zur Unterstützung des Bauplanungsprozesses gesehen werden kann.

Ziel der Anstrengungen im Rahmen des Projektes INFO war, ein innovatives und ganzheitlich betrachtendes Simulationsmodell zu erhalten, um einerseits die Energie- und Ressourceneffizienz von Fertigungsbetrieben bereits im Planungsstadium zu untersuchen, und andererseits bei vorhandenen Produktionen Optimierungspotentiale zu identifizieren und über eine Lifecycle Cost-Benefit Analysis (LCBA) bewerten zu können.

Obwohl der Energieausweis gemäß EU-Richtlinie über die Gesamtenergieeffizienz von Gebäuden gesetzlich vorgeschrieben ist, existiert derzeit in Österreich und ganz Europa keine normierte Methodik,

Klima- und Energiefonds des Bundes – Abwicklung durch die Österreichische Forschungsförderungsgesellschaft FFG

um Fertigungsbetriebe mit ihrer Komplexität in den gängigen Berechnungsverfahren abzubilden. Deswegen war ein weiteres Ziel des Projektes INFO, die relevanten Erkenntnisse aus der Simulation in die Abbildung der Gesamteffizienz von industriellen Gebäuden über den Energieausweis zu integrieren und die Ergebnisse der verschiedenen Bilanzierungsverfahren zu vergleichen.

Als drittes Ziel des Projekts INFO wurde die Erstellung der sogenannten "Roadmap für die energieeffiziente Fertigung" definiert, die das über die Projektlaufzeit erlangte Fachwissen bündelt und dadurch Unternehmen einen einfachen Einstieg in die Thematik Energieeffizienz bieten soll. Hierbei wurden die Erkenntnisse für die Zielgruppe entsprechend aufbereitet, so dass in Zukunft die Entscheidung für eine Umsetzung von Energiesparmaßnahmen rascher und wirtschaftlich fundierter getroffen werden kann.

## <span id="page-10-0"></span>**1.2 Einordnung in das Programm**

Das Projekt INFO- Interdisziplinäre Forschung zur Energieoptimierung in Fertigungsbetrieben wurde im Rahmen der **Neue Energien 2020 - 3. Ausschreibung** durchgeführt und ist dem Themenfeld 3.3 "Energieeffizienz in Industrie und Gewerbe" zuzuordnen. Dabei beschäftigt sich das vorliegende Projekt mit folgenden Generalthemen des Themenfeldes 3.3:

- Low CO<sub>2</sub>-Branchenlösung
- Wärmeintegration und Einsatz erneuerbarer Energieträger
- Koppelprozesse in der Energiewandlung und Systemintegration
- **Energieeffizienzsteigerung**

### <span id="page-10-1"></span>**1.3 Verwendete Methoden**

Die Basis für die Erreichung der Ziele des Projekts INFO – die Steigerung der Energieeffizienz in der Produktion – bildete zunächst praktisch gesehen die Zusammenarbeit von zehn österreichischen Industriebetrieben mit spanender Produktion, sieben universitären Forschungseinrichtungen mit unterschiedlichen Expertisen und einem auf dynamische Simulationen spezialisierten Kleinunternehmen in einem konsortialen industriellen Forschungsvorhaben.

Das methodische Vorgehen bei der Durchführung des Projekts INFO orientierte sich in erster Linie an der Einteilung des Projektes in folgende fünf inhaltliche Arbeitspakete:

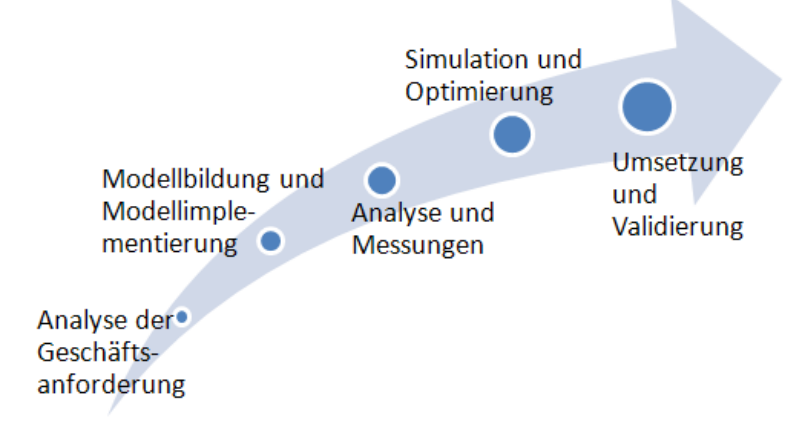

<span id="page-10-2"></span>**Abbildung 2: Allgemeine Vorgehensweise im Projekt INFO**

Klima- und Energiefonds des Bundes – Abwicklung durch die Österreichische Forschungsförderungsgesellschaft FFG

Konkrete Maßnahmen zur Steigerung der Energieeffizienz in der Produktion haben Umsetzungschancen nur unter expliziter Berücksichtigung der Geschäftsanforderungen der Unternehmen. Das Projekt INFO startete dementsprechend mit einer **Analyse der Geschäftsziele und -prozesse** der beteiligten Industriepartner – von der Ebene der Maschinen und Anlagen bis zum konkreten Standort, der Gegenstand des Projekts ist. Die systemische Modellierung der wesentlichen Faktoren, die Einfluss auf die Zielerreichung haben (Handlungs- und Einflussfaktoren), und ihrer Beziehungen untereinander bildeten den Abschluss der Analyse der Geschäftsanforderungen und gleichzeitig die Basis für die Modellbildung und die Simulationen, die zukünftig die Industriebetriebe in die Lage versetzen soll, die Ökoeffizienz ihrer Produktionsprozesse und -anlagen systemisch zu optimieren. System-Umwelt-Skizzen und Wirkungsdiagramme sind hier als Werkzeuge zur Anwendung gebracht worden.

Die Implementierung der Modelle in die Computersimulationen, die im Arbeitspaket **Modellbildung und Modellimplementierung** durchgeführt wurde, benötigt geeignete Formen der Verifikation und der Validierung. Die dafür notwendigen Daten wurden im Arbeitspaket **Analyse und Messungen** von INFO konkret vor Ort mit entsprechender Sensortechnik erhoben.

Die Systemoptimierung erfolgte einerseits über die halbautomatische Veränderung einzelner Optimierungsfelder, die nachstehend erläutert werden, deren Aufbau und des Systeminputs in sogenannten Mehrfachsimulationen. Das Arbeitspaket **Simulation und Optimierung** wurde demzufolge iterativ durchlaufen (siehe [Abbildung 3\)](#page-11-1).

Für die Gesamtsimulation wurden andererseits verschiedene Szenarien definiert, die es erlauben am Gesamtsystem "Produktionsbetrieb" des Beispielbetriebs "HOERBIGER" unter den Aspekten des Zusammenwirkens von Maschinen, Gebäude und Energiesystem weitergehende Untersuchungen durchzuführen und die Ergebnisse in ökologischer sowie ökonomischer Hinsicht zu vergleichen und zu bewerten.

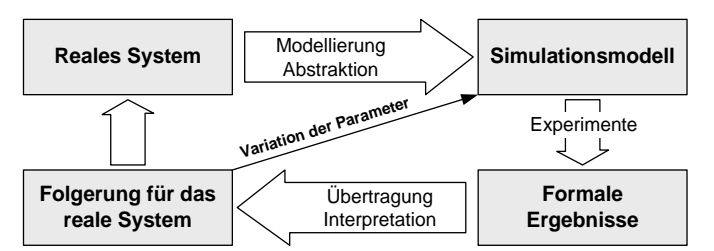

**Abbildung 3: Iterative Optimierung durch Mehrfachsimulation**

<span id="page-11-1"></span>Die konkreten Maßnahmen zur Steigerung der Energieeffizienz der spanenden Produktion wurden im Arbeitspaket **Umsetzung und Validierung** mit den Industriepartnern abgestimmt und erste Umsetzungsschritte eingeleitet.

### <span id="page-11-0"></span>**1.4 Optimierungsfelder eines Produktionsbetriebes**

Seite 12 von 132 Um eine ganzheitliche Optimierung aller relevanten Aspekte des Systems Fertigungsbetrieb und deren Implikationen aufeinander durchführen zu können, wurde ein interdisziplinärer Ansatz gewählt. Hierzu wurden die wesentlichen Handlungsfelder innerhalb des Produktionsbetriebs identifiziert. Die so exales System<br>
Folgerung für das<br>
Productions of the Chericagonal Engels of the Chericagonal Engels of the Chericagonal Engels<br>
Abbildung 3: Iterative Optimierung durch Mehrfachsimulation<br>
Die konkreten Maßnahmen zur Steig

Klima- und Energiefonds des Bundes – Abwicklung durch die Österreichische Forschungsförderungsgesellschaft FFG

wurden zunächst gesondert auf Einsparungspotentiale analysiert. In einem nächsten Schritt wurden die Zusammenhänge und Implikationen zwischen diesen Teilbereichen detailliert festgehalten, um die gegenseitigen Beziehungen und Abhängigkeiten zu verstehen. Dadurch war es möglich, die Implikationen von Änderungen in Teilbereichen auf andere Produktionsteile und den gesamten Fertigungsbetrieb zu erkennen.

Um quantitative Aufschlüsse über die Energieaufwände im Fertigungsbetrieb zu bekommen, wurden sodann mehrere Simulationsmodelle erstellt, die verschiedene energetische Aspekte des produzierenden Betriebs abdecken. Diese Modelle sind als eigenständig lauffähige Simulationen in unterschiedlichen Modellierungsumgebungen konzipiert und verwenden verschiedene, für den jeweiligen Teilaspekt zugeschnittene Modellbeschreibungen.

Um auch die energetischen Wechselwirkungen zwischen den einzelnen Teilsystemen im Fertigungsbetrieb studieren zu können und zu einem energieoptimierten Gesamtsystem zu gelangen, wurde das Verfahren der Co-Simulation herangezogen. Basierend auf einer theoretischen Modellbildung wurden dabei die entwickelten Teilmodelle mit Hilfe eines Software-Frameworks aneinander gekoppelt, wodurch der Datenaustausch und zeitlich synchronisierte Ablauf der Simulation in jeder der Simulationsumgebungen sichergestellt wurde. Die resultierende Gesamtsimulation ermöglicht eine ganzheitliche energetische und betriebswirtschaftliche Betrachtung von Investitionsentscheidungen. Diese Methodik lässt sich anhand [Abbildung 4](#page-12-1) verdeutlichen.

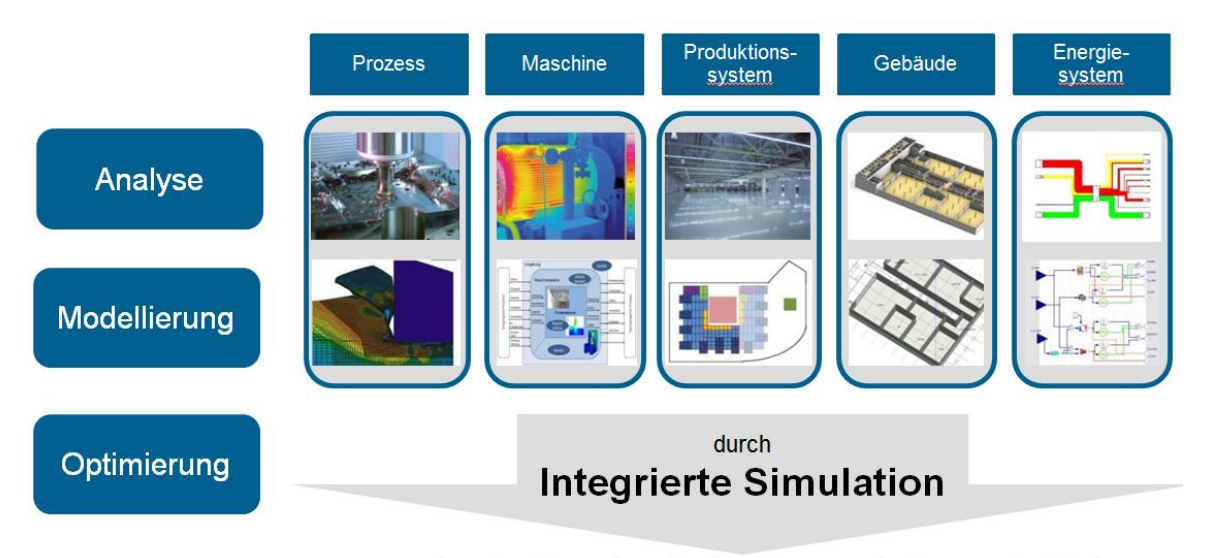

... für die Energieoptimierung von Fertigungsbetrieben ... zur Erreichung ökonomischer und ökologischer Ziele

**Abbildung 4: Optimierungsfelder eines Fertigungsbetriebes**

## <span id="page-12-1"></span><span id="page-12-0"></span>**1.5 Aufbau der Arbeit (Framework)**

Um den Aufbau der nachfolgenden Arbeit besser verstehen zu können, wurde im Projekt INFO ein auf betrieblichen "Layern" basierendes Framework angewendet, die im Prinzip die aus Kapitel 1.4 dargestellten Optimierungsfelder widerspiegeln. Durch diese Darstellung kann sehr gut auf die unterschiedlichen Einflüsse und Problematiken bezüglich der Systemkomplexität eines Produktionsbetriebes aufmerksam gemacht werden. Die nachstehende [Abbildung 5](#page-13-0) zeigt das auf Layern basierende Modell eines Fertigungsbetriebs.

Klima- und Energiefonds des Bundes – Abwicklung durch die Österreichische Forschungsförderungsgesellschaft FFG

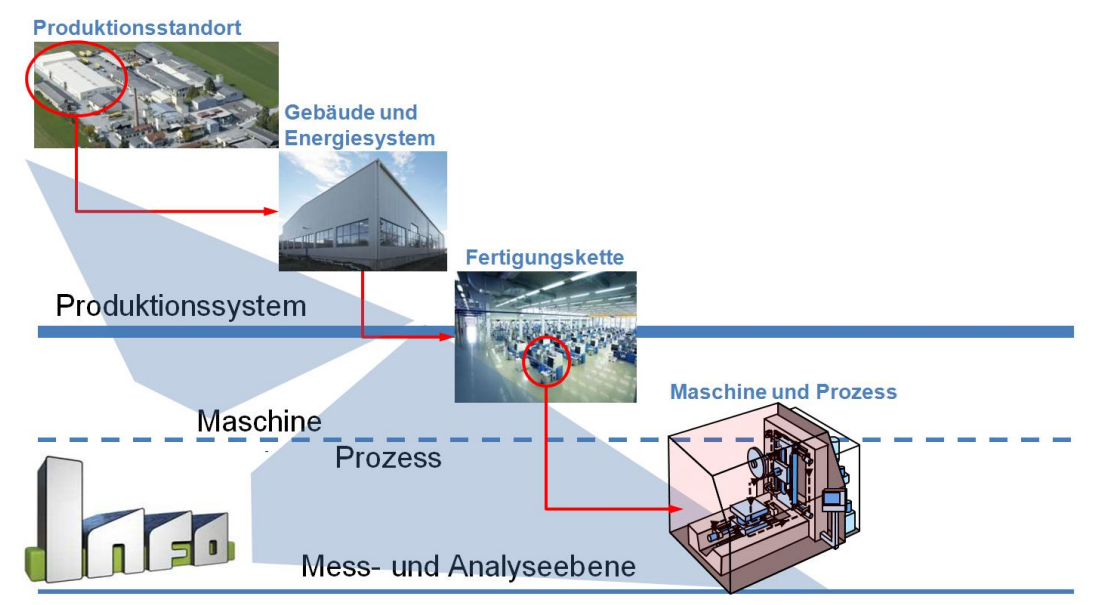

**Abbildung 5: Layermodell eines Fertigungsbetriebes**

<span id="page-13-0"></span>Als oberster Layer eines Fertigungsbetriebes wird der Produktionsstandort selbst angesehen. Hierbei hat die örtliche Situierung des Produktionsbetriebs aufgrund der standortspezifischen klimatischen Bedingungen einen wesentlichen Einfluss auf eine energieeffiziente Auslegung des Gebäudes inklusive der darin eingesetzten Energiesysteme, die dem nächsten betrieblichen Layer entsprechen. Ein wesentlicher Punkt dabei ist die Auslegung der Fassade bzw. der Gebäudehülle mit den entsprechenden U-Werten unter Berücksichtigung der internen Lasten, die von dem im Gebäude eingehausten Produktionssystem emittiert werden. Hierbei gilt es das eingesetzte Energiesystem, das unter anderem für die Wärmebereitstellung im Winter bzw. für die Kältebereitstellung im Sommer eingesetzt wird, das Gebäude und die internen Lasten so aufeinander abzustimmen, um diese mit einem Minimum an Primärenergieeinsatz und unter Berücksichtigung der anfallenden Lebenszyklus-Kosten von Energie und Investitionen zu betreiben.

Um interne Lasten für die Auslegung von Gebäude- und Energiesystem in die Simulation integrieren zu können, aber zu Beginn des Projektes wenig über das energetische Verhalten von Werkzeugmaschinen und anderer Anlagen bekannt war, wurde eine Mess- und Analyseebene auf Maschinen- und Prozessebene eingeführt. Hierbei muss aufgrund des hochdynamischen Verhaltens von Maschinen und der darauf durchgeführten Fertigungsprozesse eine hohe Messauflösung für die Erfassung der elektrischen Leistung gewählt werden. Aufbauend auf diesen Messungen wurden detaillierte Analysen der Energieströme und deren Einflüsse durchgeführt, um daraus ein integrierbares Modell eines Maschinenparks für die Co-Simulation ableiten zu können. Ebenso wurde durch detaillierte Analyse der maschineninternen Energiewandlung das Potential auf der Maschinen- und Prozessebene bezüglich der Integration als Wärmequellen in die Gebäudetechnik untersucht.

Wie schon angedeutet, werden über die Co-Simulation Simulationsumgebungen von Gebäude, Energiesystem und Produktionssystem am Beispielbetrieb HOERBIGER miteinander gekoppelt. Über die Co-Simulation werden 15min-Mittelwerte relevanter Parameter und Leistungen über ein Kalenderjahr ausgetauscht und somit Lastgänge des Primärenergiebedarfs und der relevanten internen Wärmeströme

Klima- und Energiefonds des Bundes – Abwicklung durch die Österreichische Forschungsförderungsgesellschaft FFG

ausgegeben. In der [Abbildung 6](#page-14-0) und der [Abbildung 7,](#page-14-1) die die simulationsrelevanten Lastgänge über eine Jänner-Winterwoche darstellen, wird die Komplexität der Simulationsparameter deutlich. Diese Daten dienen als Basis für die Analyse und Bewertung (LCBA) des spezifisch umgesetzten Fallbeispiels, wie später detaillierter erläutert wird.

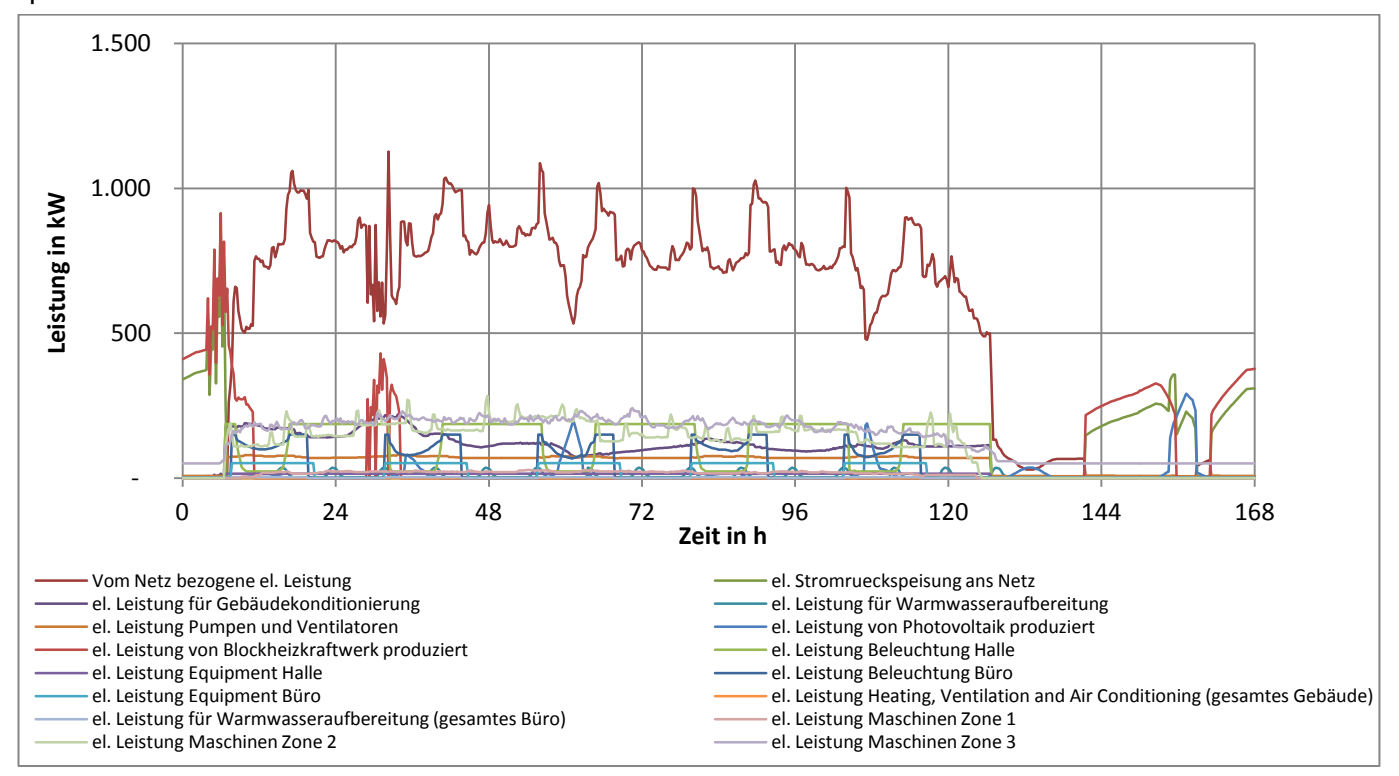

**Abbildung 6: Simulationsoutput der elektrischen Energieströme**

<span id="page-14-0"></span>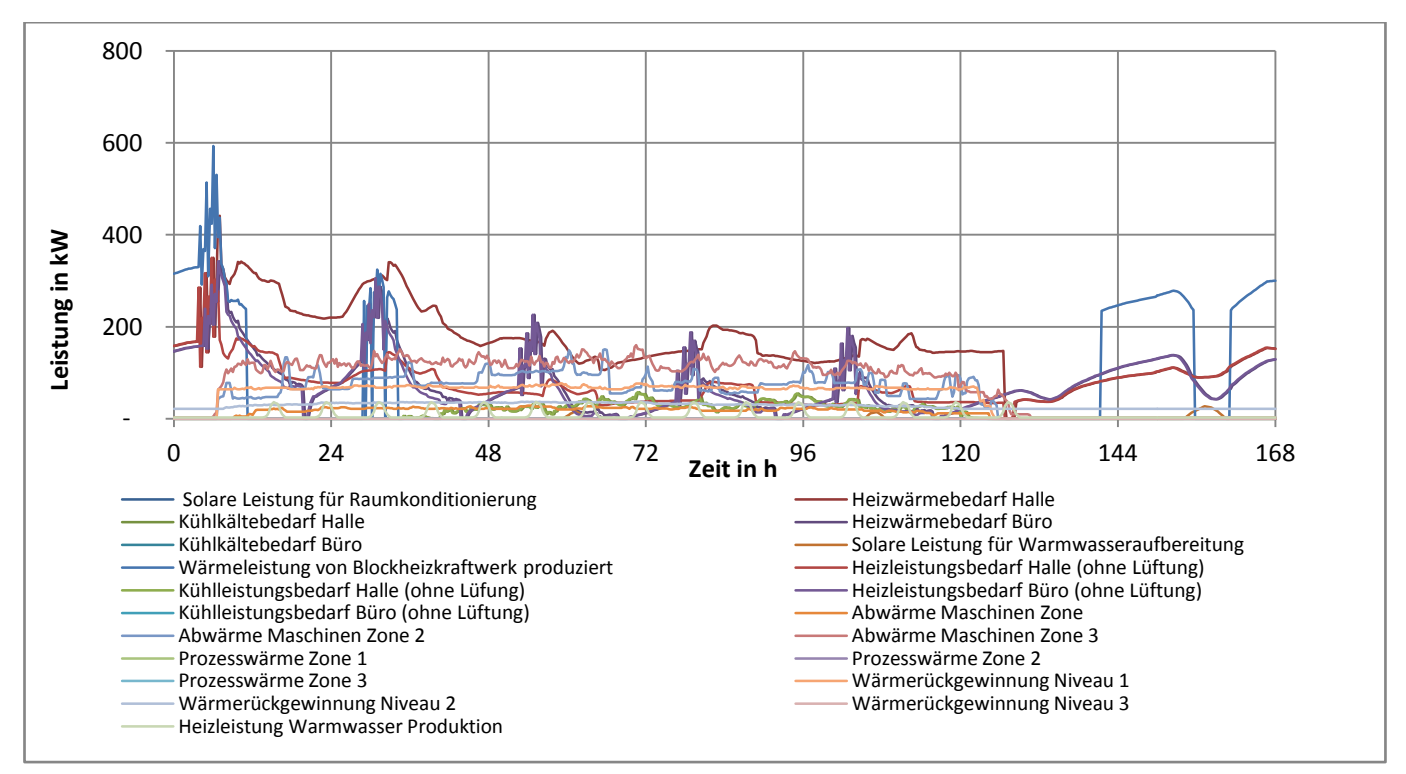

<span id="page-14-1"></span>**Abbildung 7: Simulationsoutput der thermischen Energieströme**

Klima- und Energiefonds des Bundes – Abwicklung durch die Österreichische Forschungsförderungsgesellschaft FFG

## <span id="page-15-0"></span>**2 Inhaltliche Darstellung**

#### <span id="page-15-1"></span>**2.1 Koppelung der Teilmodelle zur Gesamtsimulation**

Dipl.-Ing. Bernhard Heinzl Ao.Univ.Prof. Dipl.-Ing. Dr. Wolfgang Kastner Institut für Rechnergestützte Automation, TU Wien

Im Zuge einer Top-Down-Betrachtung des Gesamtsystems sei zunächst das entwickelte Framework zur Kopplung der einzelnen Teilmodelle vorgestellt. Auf die Modellierung und Umsetzung der einzelnen Teilsysteme selbst wird in den anschließenden Abschnitten [2.2](#page-28-0) - [2.4](#page-70-0) eingegangen.

#### <span id="page-15-2"></span>**2.1.1 Generisches Modell**

Die interdisziplinäre Herangehensweise und die Zusammenarbeit von Experten aus unterschiedlichen Disziplinen erforderte zunächst die betrachtete Systemstruktur zu formalisieren, um einen Überblick über die einzelnen Komponenten und ihren Abhängigkeiten zu bekommen. Diese entwickelte generische Beschreibung eines Produktionsbetriebes mit Fokus auf Energieflüssen dient dann als Basis für eine konkrete Umsetzung der einzelnen Modellkomponenten und späteren Kopplung zu einer Gesamtsimulation. Damit soll diese theoretische Beschreibung ein universell einsetzbares Werkzeug liefern, mit dessen Hilfe ein systematischer modellbasierter Zugang für eine energetische Optimierung von Produktionsbetrieben möglich wird und insgesamt das Systemverständnis fördert.

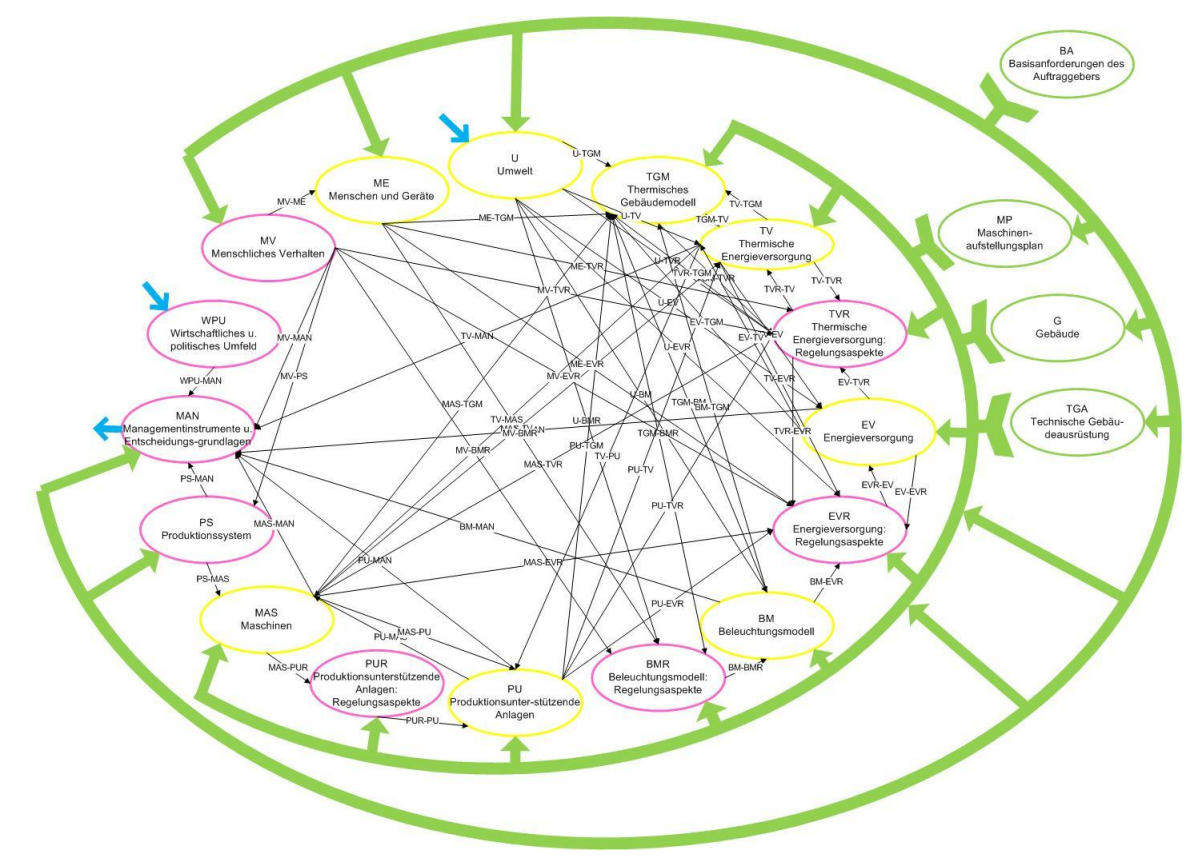

<span id="page-15-3"></span>**Abbildung 8: Übersicht über das generische Modell eines Produktionsbetriebes mit physikalischen Komponenten, Informationskomponenten, Planverweisen sowie Variablen- und Parameterverbindungen.**

K lima - und Energiefonds des Bundes – Abwicklung durch die Österreichische Forschungsförderungsgesellschaft FFG

[Abbildung 8](#page-15-3) zeigt das generische Modell eines Produktionsbetriebes in Form eines Netzwerkes aus insgesamt 16 Teilen mit dynamischen Variablenverbindungen (schwarze Pfeile) sowie Parameterabhängigkeiten (grüne Pfeile). Die Modellstruktur basiert auf einer allgemeinen Beschreibung von Komponenten, Parametern und Variablen.

Jede der Komponenten repräsentiert einen abgegrenzten Teil des Gesamtsystems und findet sich in der einen oder anderen Form in fast jedem Produktionsbetrieb wieder. Eine Komponente ist dabei nicht notwendigerweise von physikalischer Natur, sondern kann beispielsweise auch Handlungsstrategien oder das wirtschaftliche Umfeld darstellen. Allgemein wird zwischen zwei Arten von Komponenten unterschieden:

- Physikalische Komponenten (PK): z.B. Gebäudestruktur, Maschinen, Menschen, Umwelt
- Informationskomponenten (IK): z.B. Regelstrategien, Algorithmen, Verhaltensmodelle, politische Zielsetzung

Für die Abgrenzung einer Komponente gegenüber dem Gesamtsystem werden im generischen Modell genaue Schnittstellen definiert, über die die einzelnen Komponenten Informationen (in Form von Variablen) austauschen und so miteinander interagieren.

Dieses generische Modell beschreibt allerdings keine konkrete Umsetzung des internen Verhaltens der einzelnen Komponenten. Durch diese komponentenbasierte Black-Box-Betrachtung bleibt das generische Modell unabhängig von jeder Instanziierung bzw. Simulationsumgebung und erreicht damit ein Maximum an Flexibilität für die Anpassung der einzelnen Teile an ihre individuellen Anforderungen (im Sinne von Modellkomplexität, Implementierung, numerischer Berechnung,…) einer projektspezifischen Umsetzung.

Einzelne Instanzen einer Modellkomponente werden durch einen bestimmten Satz an Parametern charakterisiert. Über diese Parameter kann der Anwender gezielt Einfluss auf das Modell nehmen. Diese Parameter unterliegen allerdings selbst auch gewissen Abhängigkeiten (meist über mehrere Teilmodelle hinweg) und können also unter Umständen nicht frei und unabhängig gewählt werden. Um hier Konsistenz der Parameter zu gewährleisten, bedarf es einer vorangehenden Planung. Diese wird im vorliegenden generischen Modell über Planelemente und Parameterverweise (grüne Pfeile in [Abbildung](#page-15-3)  [8\)](#page-15-3) berücksichtigt. Diese Planelemente sind selbst nicht Teil einer dynamischen Simulation, sondern stellen einen gemeinsamen Ausgangspunkt für die Parametrisierung dar. Am Beginn der Parameterplanung stehen hier die Basisanforderungen des Auftraggebers (z.B. Einsatzzweck des Gebäudes, geografische Lage). Aufbauend auf diesen Anforderungen liefern die Planelemente "Maschinenaufstellungsplan", "Gebäude" und "Technische Gebäudeausrüstung" detailliertere Parameterspezifikationen. Die Aufteilung der Parameterplanung in mehrere Planelemente spiegelt nicht nur die Komplexität des Planungsprozesses wider, sondern auch die Tatsache, dass solche Planungsaufgaben in der Regel von unterschiedlichen Experten bzw. Teams durchgeführt werden.

Seite 17 von 132 In der konkreten Umsetzung lassen sich die Komponenten (einzeln oder auch in Gruppen) unter Anwendung von physikalischen Beziehungen, Parameterabhängigkeiten, datenbasierten Zusammenhängen oder sonstigen Regeln modellieren und so ihr deterministisches internes Verhalten

K lima - und Energiefonds des Bundes – Abwicklung durch die Österreichische Forschungsförderungsgesellschaft FFG

(ihre interne Dynamik) bestimmen. Interne Variablen beschreiben dabei den aktuellen Zustand der jeweiligen Komponenten während der Simulation. Solche Variablen können entweder physikalische Datenpunkte repräsentieren (z.B. Wärmemenge, Temperatur) oder auch abstrakte Informationen (z.B. Schaltzustände). Über die im generischen Modell definierten Schnittstellen beeinflussen diese Variablen auch andere Komponenten (vgl. schwarze Pfeile in [Abbildung 8\)](#page-15-3), wodurch dynamische Abhängigkeiten, Rückkopplungen und komplexe Wechselwirkungen entstehen. So können beispielsweise die Produktionsmaschinen (Komponente MAS) Werte für nutzbare Abwärmemenge und elektrischen Strombedarf liefern, welche wiederum in das Modell der Energieversorgung (EV bzw. TV) eingehen. Daneben interagiert das thermische Gebäudemodell (TGM) z.B. mit internen thermischen Lasten (Komponente BM, ME, MAS,…) zur Berechnung von Raumtemperaturen, Luftwechselzahlen sowie Heiz- und Kühlbedarfsmengen.

Speziell werden hier allerdings nur regelmäßige bzw. kontinuierliche Einflüsse betrachtet, die sich über die in der Simulation betrachtete Zeitspanne auswirken. Vereinzelte oder strukturelle Änderungen im System (z.B. neue Maschinen, Umbauten am Gebäude) werden stattdessen in den Teilmodellen hinterlegt (in Form von Parametern oder der Modellstruktur). Für die Simulation werden dafür mehrere Szenarien mit unterschiedlichen Teilmodellen bzw. Parametersätzen definiert und diese anhand der Resultate miteinander verglichen. Das Ziel der Simulation soll keine automatisierte Design- oder Strukturoptimierung sein – diese wäre ungleich komplexer und hätte schon alleine in Anbetracht der Modellkomplexität den Rahmen des Projektes gesprengt – stattdessen sollen Variantenvergleiche eine Basis für die Unterstützung von Design- und Managemententscheidungen liefern.

Für diesen Zweck ist auch eine eigene Komponente MAN (Managementinstrumente und Entscheidungsgrundlagen) vorgesehen, die notwendige Ausgabevariablen (z.B. gesamter Energie- und Wärmebedarf, CO<sub>2</sub>-Emissionen) sammelt und für weitere Auswertungen (z.B. ökonomische und ökologische Betrachtung, Verifikation mit Energieausweis) bereitstellt.

Eine ausführliche Beschreibung (siehe Anhang) dokumentiert nochmals alle Komponenten des generischen Gesamtmodells mitsamt ihrer energetisch relevanten Systemparameter, definierten Schnittstellen und Einbettung in das Modell.

Unter Berücksichtigung der jeweiligen projektspezifischen Rahmenbedingungen kann in der Umsetzungsphase das generische Modell in ein Framework für eine integrierte Gesamtsimulation übersetzt und als Ausgangspunkt für eine systematische Entwicklung von konkreten Modellimplementierungen verwendet werden. Diese Vorgehensweise wird im Abschnitt [2.1.5](#page-24-0) anhand einer Fallstudie näher beschrieben.

#### <span id="page-17-0"></span>**2.1.2 Co-Simulation**

Ziel bei der Entwicklung von Simulationsmodellen für die einzelnen Teilbereiche eines Produktionsbetriebes ist eine integrierte dynamische Simulation des Systems als Ganzes, um die dynamischen Wechselwirkungen und Einflussgrößen der einzelnen Komponenten zu berücksichtigen und damit weiteres Optimierungspotential zu erschließen.

Klima - und Energiefonds des Bundes – Abwicklung durch die Österreichische Forschungsförderungsgesellschaft FFG

Im Verlauf des Projektes kristallisierte sich allerdings schnell heraus, dass keines der verfügbaren Simulationstools das Gesamtsystem in der vorgesehenen Komplexität und Detaillierungsgrad zur Gänze effizient abbilden kann, und sozusagen eine Simulation "Out-of-the-Box" erlauben würde. Gründe hierfür sind:

- Keine Simulationsumgebung bietet geeignete Modellbeschreibungen, um diese Bandbreite an Systemen aus den unterschiedlichen Disziplinen (Maschinen, Energiesystem, Gebäudehülle, Umweltbedingungen) mit ihren spezifischen Anforderungen effizient zu modellieren.
- Die einzelnen Teilmodelle weisen große Unterschiede in ihrer Dynamik auf, die Zeitkonstanten reichen hier üblicherweise vom 100ms-Bereich (Maschinen) bis hin zu Stunden (Wetter). Hier stoßen übliche numerische Berechnungsalgorithmen an ihre Grenzen.

Es wurde deshalb ein Weg gewählt, bei dem mehrere Simulationsumgebungen im Rahmen einer sog. Co-Simulation miteinander verknüpft werden. Dabei realisiert jeder der beteiligten Simulatoren einen Teil des Gesamtsystems (z.B. Maschinenmodell, Gebäude) und tauscht zur Laufzeit periodisch Daten mit anderen Simulationstools aus, d.h. alle Teilsimulationen laufen quasi-parallel. Die Kommunikation zwischen den Teilsimulationen läuft dabei über eine zusätzliche Software (sog. Middleware), vgl. [Abbildung 9.](#page-18-0) Diese Middleware koordiniert nicht nur den Datenaustausch, sondern sorgt auch für die Synchronisation der einzelnen Simulatoren.

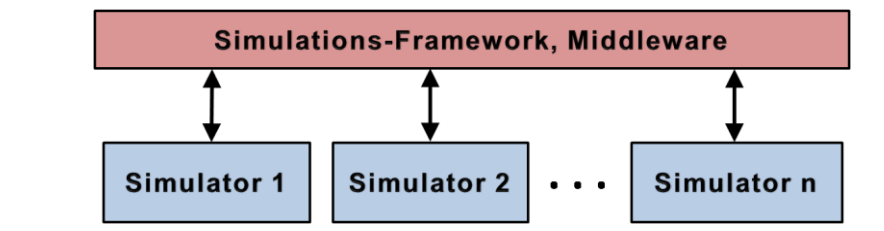

**Abbildung 9: Zusätzliche Software (Middleware) koordiniert die verschiedenen Simulatoren.**

<span id="page-18-0"></span>Die Methode der Co-Simulation bietet mehrere wichtige Vorteile:

- Vom Standpunkt der Modellbeschreibung kann jedes der Teilmodelle in einer speziell dafür geeigneten Simulationsumgebung implementiert werden, was nicht nur Zeit bei der Modellumsetzung spart, sondern auch in Bezug auf die numerische Simulation effizientere Modelle liefert.
- Von Seiten der numerischen Berechnung lassen sich verschiedene Algorithmen (z.B. ODE-Solver), die in den jeweiligen Simulationstools ausgeführt werden, kombinieren und auf die speziellen Bedürfnisse (z.B. Schrittweiten, implizite vs. explizite Berechnung) des jeweiligen Teilmodells bzw. deren Dynamik anpassen, was schließlich in einer zeiteffizienteren Simulation resultiert.
- Die einzelnen Experten können nicht nur ihr bevorzugtes Simulationstool verwenden, sondern teilweise auch auf Vorarbeiten (z.B. Modellbibliotheken) aufbauen, bzw. wird die Weiterverwertung der im Rahmen dieses Projektes entwickelten Modelle und Expertisen erleichtert.

Klima- und Energiefonds des Bundes – Abwicklung durch die Österreichische Forschungsförderungsgesellschaft FFG

Zusammen mit der entwickelten generischen Modellbeschreibung (vgl. Abschnitt [2.1.1\)](#page-15-2) als gemeinsame Basis lassen sich die einzelnen Teilmodelle darüber hinaus auch unabhängig und damit parallel implementieren und schließlich über die gemeinsam definierten Schnittstellen verbinden.

Als Nachteil bei der Co-Simulation ist zu erwähnen, dass diese Art der Modellkopplung mit periodischen Kommunikationsintervallen (sog. loose coupling) zu höheren numerischen Fehlern führt (ausgetauschte Daten werden bis zur nächsten Kommunikation extrapoliert). Dem muss durch eine geeignete Wahl der Kommunikationsintervalle begegnet werden.

Der genaue Ablauf beim Datenaustausch während der Simulation sei an einem vereinfachten Beispiel verdeutlicht: Man betrachte zwei gekoppelte Systeme von gewöhnlichen Differentialgleichungen mit Zustandsgrößen  $\vec{x}_1$  bzw.  $\vec{x}_2$  (und entsprechenden Anfangsbedingungen  $\vec{x}_1(0) = \vec{x}_{1,0}$ ,  $\vec{x}_2(0) = \vec{x}_{2,0}$ ):

$$
\dot{\vec{x}}_1 = \vec{f}_1(\vec{x}_1, \vec{y}_2), \ \vec{y}_1 = \vec{g}_1(\vec{x}_1, \vec{y}_2), \tag{1}, \ (2)
$$

$$
\dot{\vec{x}}_2 = \vec{f}_2(\vec{x}_2, \vec{y}_1), \ \vec{y}_2 = \vec{g}_2(\vec{x}_2, \vec{y}_1), \tag{3}, (4)
$$

wobei  $\vec{x}_1 \in \mathbb{R}^{n_1}, \vec{x}_2 \in \mathbb{R}^{n_2}, \vec{y}_1 \in \mathbb{R}^{n_3}, \vec{y}_2 \in \mathbb{R}^{n_4}$  mit  $n_1, n_2, n_3, n_4 \in \mathbb{N}$ . Weiters  $\vec{f}_1 : \mathbb{R}^{n_1} \times \mathbb{R}^{n_4} \to \mathbb{R}^{n_1}$ ,  $\vec{g}_1:\mathbb{R}^{n_1}\times\mathbb{R}^{n_4}\to\mathbb{R}^{n_3}, \vec{f}_2:\mathbb{R}^{n_2}\times\mathbb{R}^{n_3}\to\mathbb{R}^{n_2}\times\mathbb{R}^{n_3}\times\mathbb{R}^{n_3}\to\mathbb{R}^{n_4}$ . Über die Variablen  $y_1$  bzw.  $y_2$  ist ein System an das jeweils andere gekoppelt, sie stellen also die an den Schnittstellen auszutauschenden Werte dar. Jedes der beiden Systeme kann in einem eigenen Simulator implementiert und mit einem eigenen numerischen Algorithmus berechnet werden. Etwas genauer bezeichne  $\vec{\Phi}_1:\mathbb{R}^{n_1}\times\mathbb{R}^{n_4}\to\mathbb{R}^{n_1}$ ,  $\vec{\Phi}_2:\mathbb{R}^{n_2}\times\mathbb{R}^{n_3}\to\mathbb{R}^{n_2}$  die individuellen Vorschriften zur Berechnung der Zustandsvariablen  $x_1^{k+1},x_2^{k+1}$  zu einem Kommunikationszeitpunkt  $t_{k+1}$  ausgehend von den Werten zum Zeitpunkt  $t_k$  (natürlich sind auch Werte zu den Zeitpunkten  $t_{k-1}, t_{k-2}, \ldots$  zugelassen (z.B. bei Mehrschrittverfahren), o.B.d.A. sei das hier aber nicht betrachtet):

$$
\vec{x}_1^{k+1} = \vec{\Phi}_1(\vec{x}_1^k, \vec{y}_2^k), \quad \vec{y}_1^{k+1} = \vec{g}_1(\vec{x}_1^{k+1}, \vec{y}_2^k), \tag{5}, \text{(6)}
$$

$$
\vec{x}_2^{k+1} = \vec{\Phi}_2(\vec{x}_2^k, \vec{y}_1^k), \ \vec{y}_2^{k+1} = \vec{g}_2(\vec{x}_2^{k+1}, \vec{y}_1^k). \tag{7}, (8)
$$

Es zeigt sich, dass in diesen Aktualisierungsvorschriften zwischen  $t_k$  und  $t_{k+1}$  nur Werte  $\vec{y}_i^k$  (bzw. frühere Werte  $\vec{y}_i^{k-1}, \vec{y}_i^{k-2}, \ldots$ ) aus dem anderen System zur Verfügung stehen, also für die Berechnung der Zustand aus dem jeweils anderen System extrapoliert werden muss. Im einfachsten Fall können diese Werte bis zur nächsten Kommunikation konstant gehalten werden, es sind aber auch Polynomextrapolationen höheren Grades möglich.

Es sei an dieser Stelle angemerkt, dass die Berechnungsvorschriften  $\vec{\Phi}_1$  und  $\vec{\Phi}_2$  gemäß den sich ergebenden Genauigkeitsanforderungen des jeweiligen Teilsystems die Zustandsgrößen zwischen den Kommunikationszeitpunkten auch an weiteren Stellen  $t_{\xi} \in [t_k, t_{k+1}]$  auswerten können, um mittels einer kleineren Schrittweite den numerischen Verfahrensfehler zu reduzieren. Diese zusätzlichen Schritte werden allerdings nicht nach außen kommuniziert.

Klima- und Energiefonds des Bundes – Abwicklung durch die Österreichische Forschungsförderungsgesellschaft FFG In Bezug auf dieses Beispiel ergibt sich der Ablauf der Co-Simulation dann gemäß [Abbildung 10:](#page-20-0) Beide Systeme tauschen zum Zeitpunkt  $t_k$  die für das jeweils andere System erforderlichen Werte  $\vec{y}_1^k$  bzw.  $\vec{y}_2^k$ aus (zum Startzeitpunkt  $t_0$  werden entsprechend die Anfangswerte übergeben). Im Anschluss simulieren beide Simulatoren gemäß den Vorschriften  $\vec{\Phi}_1$  bzw.  $\vec{\Phi}_2$  parallel und unabhängig bis zum nächsten Kommunikationszeitpunkt  $t_{k+1}$ , an welchem die neuen Ausgabewerte  $\vec{y}_1^{k+1}$  und  $\vec{y}_2^{k+1}$  berechnet und wieder für das nächste Simulationsintervall übergeben werden. Zwischen den Kommunikationspunkten können beide Aktualisierungsvorschriften ihre Schrittweiten und Zwischenstellen unabhängig wählen (blaue Pfeile).

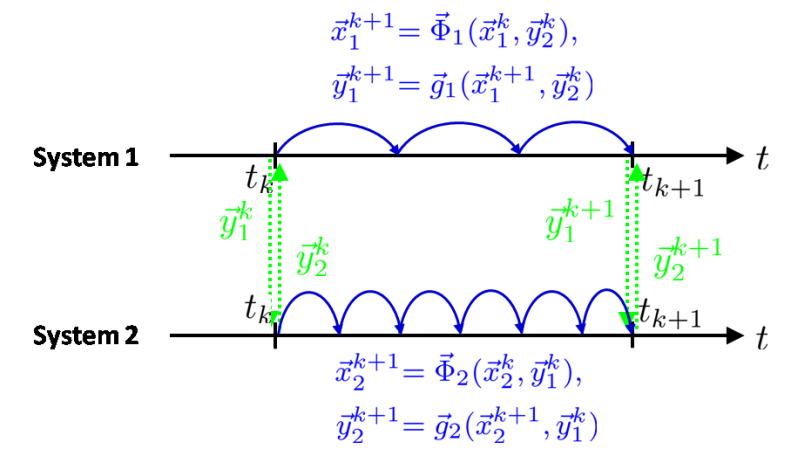

Beide Simulatoren laufen parallel und tauschen zu festen Kommunikationszeitpunkten  $t_k$  Daten aus, die dann bis zur nächsten Kommunikation extrapoliert werden. **Abbildung 10: Datenaustausch bei der Co-Simulation (Jacobi-Typ).**

<span id="page-20-0"></span>Der Vollständigkeit halber sei noch anzumerken, dass es noch weitere mögliche Varianten zur Co-Simulation gibt. Neben dem oben beschriebenen Jacobi-Typ laufen bei einer Co-Simulation nach dem sog. Gauß-Seidl-Typ die Teilsimulationen innerhalb eines Kommunikationsintervalls nicht parallel sondern sequentiell ab. So sendet beispielsweise System 1 zum Zeitpunkt  $t_{k+1}$  die aktuellen Werte  $\vec{y}_1^{k+1}$ an das System 2, das anschließend bei der Simulation zwischen  $t_k$  und  $t_{k+1}$  die Werte aus System 1 nicht mehr extrapolieren muss, sondern interpolieren kann. Dieser Ablauf ist in [Abbildung 11](#page-20-1) veranschaulicht.

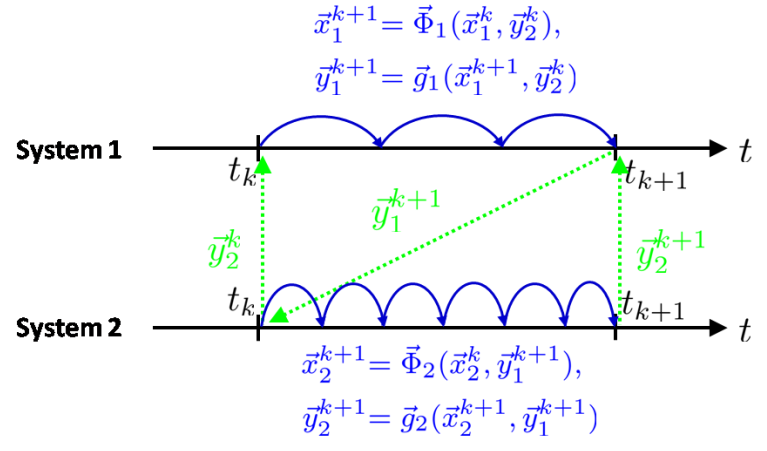

<span id="page-20-1"></span>Die Simulatoren laufen nicht parallel, sondern nacheinander ab. Damit hat das zweite System bereits die aktuellen Werte  $\vec{y}_1^{k+1}$ zur Verfügung. **Abbildung 11: Co-Simulation nach dem Gauß-Seidl-Typ.** 

Klima- und Energiefonds des Bundes – Abwicklung durch die Österreichische Forschungsförderungsgesellschaft FFG

Der Vorteil einer Co-Simulation nach dem Gauß-Seidl-Typ ist die höhere Genauigkeit im System 2 durch die mögliche Interpolation der Variablen aus System 1. Der serielle Ablauf der Simulationen wirkt sich allerdings nachteilig auf die gesamte Rechenzeit aus.

#### <span id="page-21-0"></span>**2.1.3 Software**

Für die Umsetzung einer Co-Simulation ist ein prototypisches Software-Framework (Middleware, vgl. [Abbildung 9\)](#page-18-0) als Open-Source Software verfügbar, das vom Lawrence Berkeley National Laboratory an der University of California entwickelt wird [Wetter, 2011a]. Das sog. Building Controls Virtual Test Bed (BCVTB) erlaubt eine Laufzeitkopplung vieler in der Gebäudesimulation gebräuchlicher Simulationsumgebungen, u.a. EnergyPlus, Dymola und MATLAB.

Der Datenaustausch für die Co-Simulation erfolgt in BCVTB nach dem Jacobi-Typ (vgl. [Abbildung 10\)](#page-20-0) mit fester Länge der Kommunikationsintervalle [Wetter, 2011a]. Dabei übernimmt BCVTB gemäß einer Client/Server-Struktur aktuelle Simulationsdaten von jedem der parallel laufenden Simulatoren (Clients) und gibt sie entsprechend an die anderen Clients weiter. Ein Überblick über die Architektur von BCVTB wird im nächsten Abschnitt gegeben.

BCVTB selbst baut auf der Ptolemy-II-Softwareumgebung auf [Wetter, 2011b] und bietet damit die Möglichkeit auf einer grafischen Benutzeroberfläche die einzelnen Teilsysteme zu verwalten (mittels sog. "Actors") und den gewünschten Datenaustausch in Form von Signalverbindungen abzubilden, vgl. [Abbildung 12.](#page-21-1)

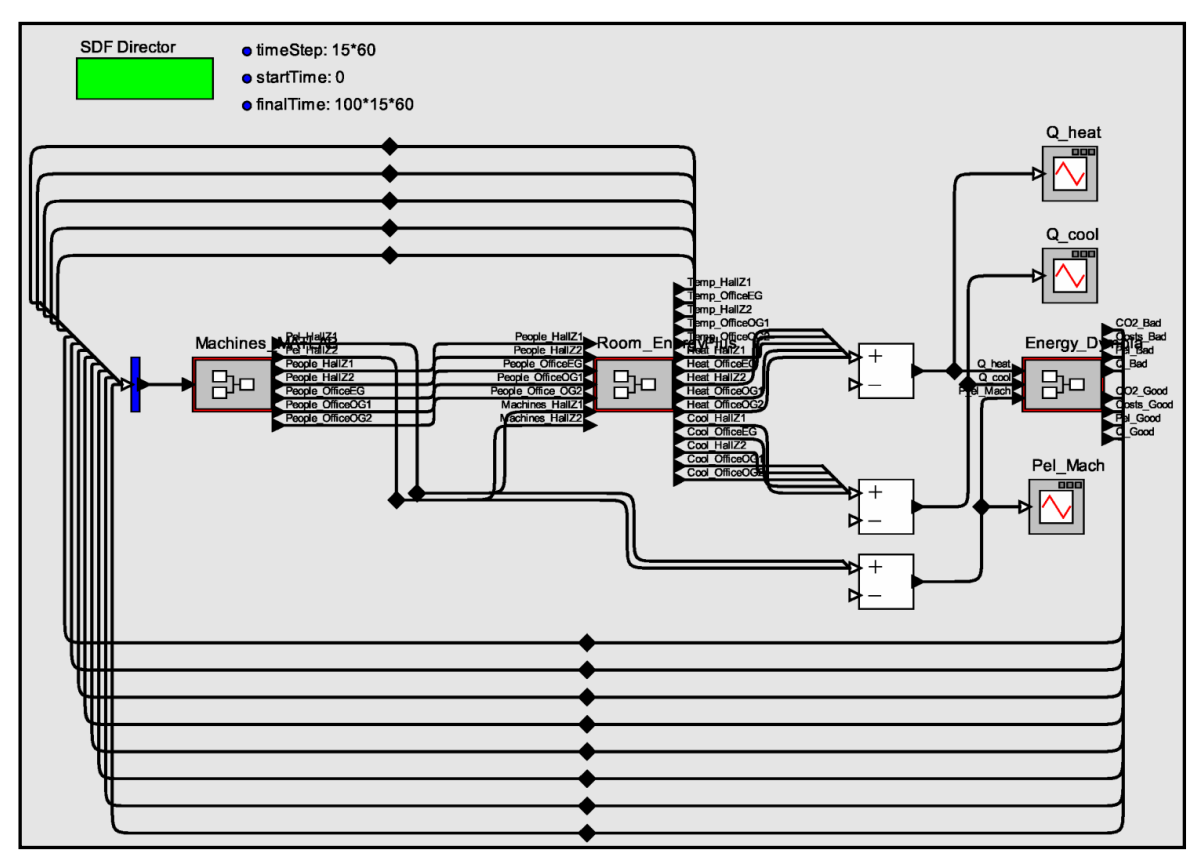

<span id="page-21-1"></span>**Abbildung 12: Grafische Oberfläche (Beispiel) von BCVTB mit Blöcken ("Actors") für die Kommunikation mit den einzelnen Simulatoren sowie Signalverbindungen für den Datenaustausch.**

K lima - und Energiefonds des Bundes – Abwicklung durch die Österreichische Forschungsförderungsgesellschaft FFG

#### **2.1.3.1 Architektur**

Die grundlegende Architektur von BCVTB folgt einer Client/Server-Struktur und ist in [Abbildung 13](#page-22-1) beispielhaft für zwei Clients dargestellt. BCVTB als Middleware ist dabei auch für den Aufruf ("System Call") der einzelnen Simulatoren zuständig und kann optional über die in Form von C-Bibliotheken implementierte Schnittstellen noch weitere Parameter zur Konfiguration des Simulationslaufes übergeben. Der eigentliche Datenaustausch erfolgt dann während der Simulation zwischen Client und BCVTB-Server über eine BSD-Socket-Schnittstelle [Wetter, 2011b]. Diese BSD-Sockets (Berkeley Software Distribution) stellen eine Schnittstelle (API) zur Kommunikation zwischen Prozessen innerhalb eines Host-Betriebssystems (Interprozess-Kommunikation, IPC) oder auch über ein Computer-Netzwerk dar.

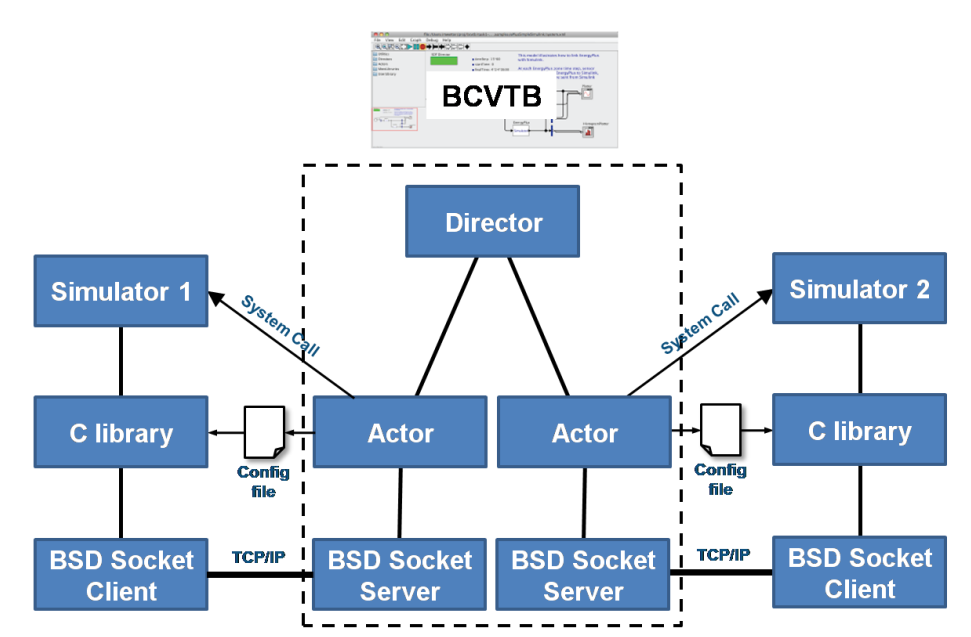

<span id="page-22-1"></span>**Abbildung 13: Software-Architektur von BCVTB mit der Middleware (Mitte) und zwei Clients [Wetter, 2011a].**

#### <span id="page-22-0"></span>**2.1.4 Gesamt-Framework**

Mithilfe von BCVTB konnte eine lauffähige prototypische Implementierung des Frameworks für die Gesamtsimulation technisch umgesetzt werden. Dabei wurde die Kopplung mit folgenden Simulatoren implementiert, die auch später im Anwendungsbeispiel HOERBIGER (vgl. Abschnitt [2.1.5\)](#page-24-0) weiteren Einsatz fanden:

- MATLAB: Datenmodell einer Werkzeugmaschine
- Dymola: Modelle von Varianten des Energiesystems (Szenarienvergleich)
- EnergyPlus: Gebäudemodell

Bei den zu implementierenden Schnittstellen konnte man sich am entwickelten Referenzmodell (vgl. Abschnitt [2.1.1\)](#page-15-2) orientieren. [Abbildung 12](#page-21-1) zeigt das Framework in der Oberfläche von BCVTB.

Klima- und Energiefonds des Bundes – Abwicklung durch die Österreichische Forschungsförderungsgesellschaft FFG

Zur Verwaltung und Aufbereitung der Simulationsergebnisse wurde eine zweite Instanz von MATLAB vorgesehen. In Anlehnung an [Abbildung 9](#page-18-0) zeigt die [Abbildung 14](#page-23-0) eine Übersicht über das implementierte Framework mit den beteiligten Softwaretools und der Erweiterung um eine übergeordnete MATLAB-Instanz. Diese Instanz ist außerdem zentrale Anlaufstelle für den Anwender zur Ausführung und Steuerung der Simulation sowie zur Visualisierung der Ergebnisse und stellt zu diesem Zweck eine grafische Benutzeroberfläche, dargestellt in [Abbildung 15,](#page-23-1) zur Verfügung.

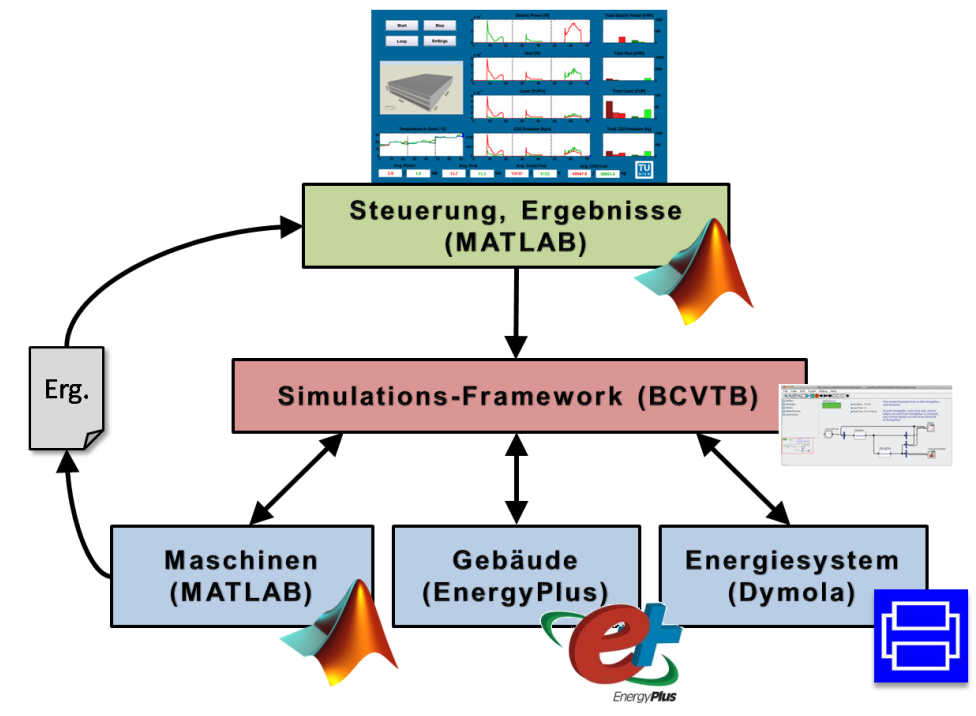

<span id="page-23-0"></span>**Abbildung 14: Überblick über das implementierte Framework mit zweiter MATLAB-Instanz, die die Simulation anstößt und die Resultate übernimmt.**

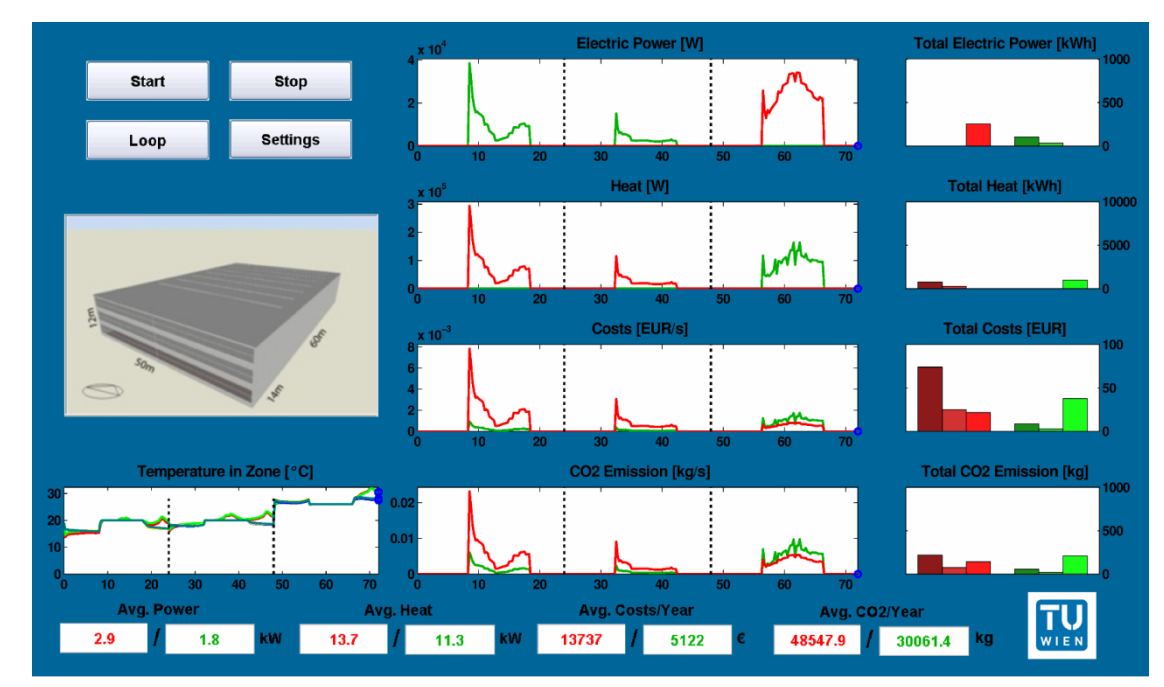

<span id="page-23-1"></span>**Abbildung 15: Grafische Benutzeroberfläche in MATLAB zur Steuerung der Simulation und Visualisierung der Simulationsergebnisse.**

K lima - und Energiefonds des Bundes – Abwicklung durch die Österreichische Forschungsförderungsgesellschaft FFG

Bei der Protokollierung der Simulationsergebnisse wäre es naheliegend, diese direkt aus BCVTB zu übernehmen. In der Umsetzung war es allerdings zielführender, den vorhandenen MATLAB-Client (der das Maschinenmodell implementiert) für die Protokollierung heranzuziehen und von dort aus die Resultate zur Visualisierung an die übergeordnete MATLAB-Instanz weiterzugeben (vgl. [Abbildung 14\)](#page-23-0). Ein Grund für diese Vorgehensweise liegt zum Beispiel darin, dass die Möglichkeit der Visualisierung in MATLAB noch während des Simulationslaufes ("live preview") eine genaue Koordination des Schreibund Lesezugriffs auf die Ergebnisdaten erfordert, was sich in BCVTB direkt nur schwer umsetzen lässt.

In der ersten Umsetzung des Simulations-Frameworks wurde darüber hinaus die Möglichkeit einer direkten Anbindung einer realen Werkzeugmaschine getestet, ähnlich einem "Hardware-in-the-Loop"- Konzept. Dabei nimmt ein Leistungsmessgerät aktuelle Messdaten von der Maschine auf und sendet sie über ein Computernetzwerk an den Simulationsrechner, wo sie in MATLAB eingelesen und an der Stelle des Maschinenmodells in die Gesamtsimulation eingebunden werden, siehe auch [Abbildung 16.](#page-24-1) Es ist allerdings in diesem Fall keine Rückkopplung aus der Simulation auf die Maschine vorgesehen. Diese Variante des Frameworks bzw. der Simulation wurde im Rahmen einer Dissemination im November 2012 auch auf einer Fachmesse der Öffentlichkeit vorgestellt.

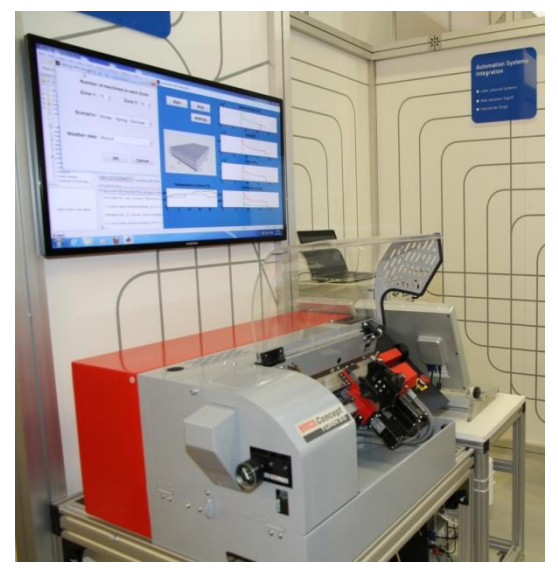

**Abbildung 16: Messe-Exponat mit eingebundener Werkzeugmaschine, Leistungsmessgerät (im Hintergrund) und grafischer Benutzeroberfläche der Gesamtsimulation.**

#### <span id="page-24-1"></span><span id="page-24-0"></span>**2.1.5 Co-Simulations-Framework am Beispiel HOERBIGER**

Im Rahmen dieses Projektes sollte schließlich das entwickelte Framework für eine integrierte Co-Simulation am Beispiel eines konkreten Produktionsbetriebes angewendet werden. Als Basis für die Umsetzung wird dabei wieder das in Abschnitt [2.1.1](#page-15-2) entwickelte generische Referenzmodell herangezogen. Die genaue Vorgehensweise sei im nächsten Abschnitt erläutert.

K lima - und Energiefonds des Bundes – Abwicklung durch die Österreichische Forschungsförderungsgesellschaft FFG

#### **2.1.5.1 Allgemeine Modellzusammenhänge**

Für die Komponenten aus dem entwickelten generischen Modell eines Produktionsbetriebes werden Simulationsumgebungen bzw. Modellbeschreibungen für die Implementierung ausgewählt und entsprechend zu Gruppen zusammengefasst. Dabei müssen nicht zwangsläufig immer alle Aspekte dieser Struktur auch durch eine Simulation repräsentiert werden, vielmehr kann die Auswahl an die projektspezifischen Anforderungen angepasst werden. [Abbildung 17](#page-25-0) zeigt die dabei entstehende vereinfachte Darstellung.

Diese Zusammenfassung erlaubt eine vereinfachte Beschreibung der verbleibenden Verbindungen und Abhängigkeiten zwischen den verwendeten Instanzen der Teilmodelle und bietet damit eine Grundlage für die unabhängige Implementierung der anwendungsspezifischen Teilmodelle in den jeweiligen Simulatoren sowie deren Verknüpfung zu einer lauffähigen Co-Simulation.

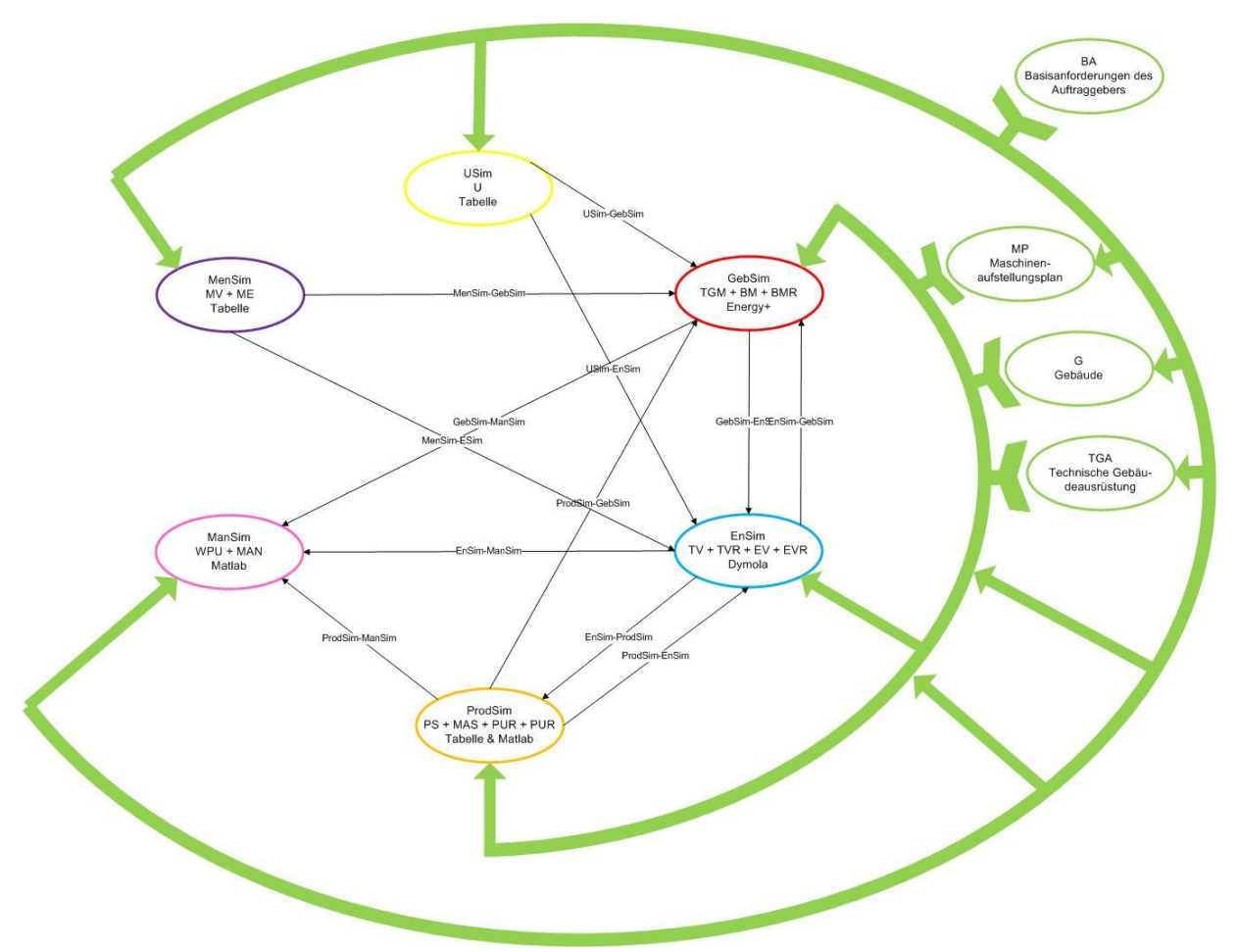

<span id="page-25-0"></span>**Abbildung 17: Vereinfachtes Gesamtmodell in der Anwendung am Beispiel HOERBIGER für die Umsetzung in den jeweiligen Simulatoren sowie der Verknüpfung im Co-Simulations-Framework.**

Diese Darstellung sieht folgende Modellteile bzw. Umsetzung vor:

- Maschinen und Produktionssystem (ProdSim) MATLAB/Excel
- Energieversorgung inkl. Regelungsaspekte (EnSim) Dymola
- Gebäude und Beleuchtung (GebSim) EnergyPlus
- Umwelt und Wettereinflüsse (USim) Tabelle
- Menschen und menschliches Verhalten (MenSim) Tabelle

Klima- und Energiefonds des Bundes – Abwicklung durch die Österreichische Forschungsförderungsgesellschaft FFG

Management, Ausgabe (ManSim) – MATLAB

Weitere Details bzgl. der vorgenommenen projektspezifischen Anpassungen und Vereinfachungen siehe Modellbeschreibung im Anhang.

#### **2.1.5.2 Implementierung**

Die Implementierung erfolgt basierend auf dem in Abschnitt [2.1.4](#page-22-0) beschriebenen Framework. Die in der vereinfachten Beschreibung als Tabellen vorgesehenen Teilmodelle (Umwelt bzw. Menschen) können dabei im Zuge der Umsetzung flexibel je nach Möglichkeit in die vorhandenen Simulatoren integriert werden.

Für die Komponente ProdSim (Maschinen, produktionsunterstützende Anlagen und Produktionssystem) wurde im Zuge der Ableitung der vereinfachten Darstellung eine Implementierung als datenbasierte Modelle mithilfe von Excel vorgesehen. Die Anbindung an die dynamische Simulation erfolgt über eine MATLAB-Instanz, die zu Beginn der Simulation die notwendigen Schnittstellenvariablen aus dem Excel-Modell einliest. Diese MATLAB-Instanz implementiert auch die Komponente ManSim zur Datenaufbereitung bzw. -ausgabe der Simulationsergebnisse in Form von Tabellen für weitere Auswertungen (u.a. LCBA, Vergleich mit Energieausweis).

[Abbildung 18](#page-27-0) gibt einen Überblick über die gesamte für das Anwendungsbeispiel HOERBIGER implementierte Co-Simulation. Die einzelnen Teilmodelle werden in späteren Kapiteln näher beschrieben.

Dieses Gesamtmodell erlaubt dann verschiedene Szenarienrechnungen und weiterführende Analysen. Dank der in der allgemeinen Beschreibung klar definierten Schnittstellen können dafür einzelne Teilmodelle ausgetauscht werden, ohne andere Modellteile oder das Gesamtframework zu beeinflussen. Damit lassen sich sehr einfach z.B. verschiedene Systemvarianten von betrachteten Energiesystemen abbilden und hinsichtlich ihres Energiebedarfes, CO<sub>2</sub>-Ausstoßes und finanzieller Rentabilität vergleichen.

Die Simulationsergebnisse wurden schließlich ausführlichen Plausibilitätskontrollen unterzogen und durch unabhängige Berechnungen im Rahmen der Energieausweisbetrachtungen verifiziert. Aufgrund fehlender Real-Daten war für das vorliegende Beispiel allerdings keine umfangreiche Validierung der Gesamtsimulation möglich.

Klima- und Energiefonds des Bundes – Abwicklung durch die Österreichische Forschungsförderungsgesellschaft FFG

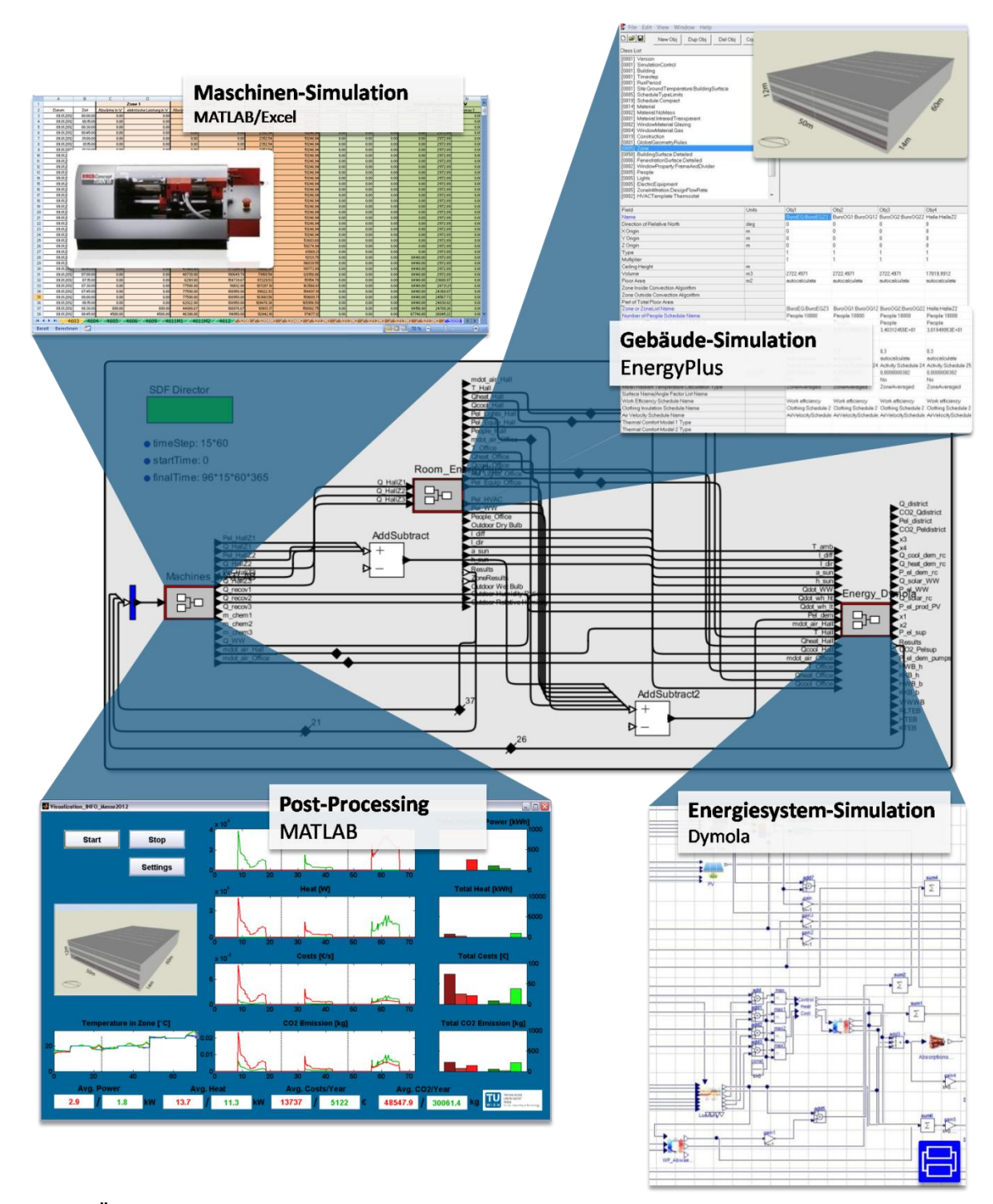

<span id="page-27-0"></span>**Abbildung 18: Überblick über die implementierte Gesamtsimulation für das Anwendungsbeispiel HOERBIGER mit Co-Simulations-Framework in BCVTB (Mitte) und den in Excel, Dymola, EnergyPlus bzw. MATLAB umgesetzten Teilmodellen.**

Klima- und Energiefonds des Bundes – Abwicklung durch die Österreichische Forschungsförderungsgesellschaft FFG

### <span id="page-28-0"></span>**2.2 Teilmodell Maschinen**

Dipl.-Ing. Thomas Flatz Dipl.-Ing. Fabian Dür Anton Beck, BSc Institut für Fertigungstechnik und Hochleistungslasertechnik, TU Wien

Das Teilmodell Maschinen bildet im Projekt INFO die eigentliche Fertigung mit ihren Maschinen ab. Ziel war es, ein Maschinenmodell zu erstellen, das es ermöglicht, eine typische Arbeitswoche eines mittelständischen, metallverarbeitenden Unternehmens darzustellen. Der Fokus bei der Modellierung lag auf dem Bestimmen energetisch relevanter Größen, die dann in weiterer Folge mithilfe der Co-Simulation an das Gebäude- bzw. Energiesystem-Modell übergeben werden. Entscheidender Unterschied zu bereits bestehenden technischen Modellen an Maschinen, wie z.B. Zerspanungs- oder Materialflusssimulationen, ist die zeitliche Granularität der Daten. So laufen Simulationen der eigentlichen Zerspanung an Werkzeugmaschinen im Millisekunden-Bereich ab – ähnlich einer klassischen Materialflusssimulation, bei der üblicherweise eine Genauigkeit von Sekunden oder vielleicht Zehntelsekunden relevant ist. Im Gegensatz dazu macht bei einer energetischen Betrachtungsweise eine sehr viel gröbere zeitliche Auflösung Sinn. Im Projektverlauf kristallisierte sich eine Betrachtung in 15-Minuten-Intervallen als sinnvoll heraus. Einerseits werden die elektrischen Energiekosten auf Basis von 15-Minuten-Mittelwerten berechnet und bezahlt. Andererseits ist eine feinere Betrachtung aufgrund des trägen Verhaltens von thermischen Systemen innerhalb einer Fertigung, also z.B. der Raumtemperatur, nicht zweckmäßig.

Das Maschinenmodell in dieser Form berücksichtigt sowohl die eigentlichen Fertigungsanlagen als auch diejenigen Verbraucher, die produktionsunterstützend wirken, also keinen direkten Fertigungsbezug haben. Dies sind z.B. Kompressoren oder zentrale Aufbereitungsanlagen von Kühlschmierstoffen.

Um ein Modell zu erstellen, das in seiner Form für beliebige Fertigungsbetriebe einsetzbar ist, wurden alle relevanten Energien berücksichtigt. So werden folgende Energieformen auf Basis von Datensätzen zu 15-Minuten-Invertallen berechnet und ausgegeben:

- 15-Minuten Mittelwert der elektrischen Wirkleistung in W
- Druckluftverbrauch in Nl/15min (Nl….Normliter)
- Bedarf an chemischer Energie in kg/15min (z.B. Gas)

Des Weiteren werden auch noch die relevanten energetischen Größen bestimmt, die für die Co-Simulation benötigt werden:

- 15-Minuten Mittelwert des Bedarfes an Prozesswärme in W
- 15-Minuten Mittelwert der rückgewinnbaren Wärme für bestimmte Temperaturniveaus in W
- 15-Minuten Mittelwert der Abwärme in den Raum in W

Diese drei Größen werden dem Gebäude- bzw. Energiesystem-Modell übergeben, um damit in den jeweiligen Modellen weiterrechnen zu können.

K lima - und Energiefonds des Bundes – Abwicklung durch die Österreichische Forschungsförderungsgesellschaft FFG

<span id="page-29-0"></span>Die Voraussetzung für ein Maschinenmodell, welches die passenden Größen in der richtigen Zeitauflösung bestimmen kann, ist das Verstehen des energetischen Verhaltens der verschiedenen Maschinenarten. Im Projekt INFO wurden Modelle von klassischen NC-Werkzeugmaschinen, Öfen, Laserschneidanlagen und Kompressoren entwickelt und programmiert. Die prinzipiellen Erkenntnisse lassen sich allerdings auf jegliche Art von Maschine oder Anlage übertragen. Um diese Zusammenhänge zu verdeutlichen, wird die Thematik anhand des Werkzeugmaschinenmodelles, welches das komplexeste Maschinenmodell in INFO darstellt, exemplarisch aufgezeigt.

#### **2.2.1 Energetisches Verhalten von Werkzeugmaschinen**

Um das energetische Verhalten von Werkzeugmaschinen besser verstehen zu können, wurde das System Maschine über die Definition einer Systemgrenze getrennt betrachtet und die diversen Materialund Energieströme über diese Systemgrenze aufgezeigt (siehe [Abbildung 19\)](#page-29-1). Nicht alle in der Abbildung gezeigte Energieflüsse sind für eine gesamtheitliche Betrachtung von Bedeutung. So werden z.B. Schwingungen oder die anfallenden Späne keinen großen Einfluss auf den Energieverbrauch einer Werkzeugmaschine haben. Hauptsächlich wird in das System elektrische Energie und ein Enthalpiestrom in Form von Druckluft geleitet. Diese Energien stehen auch in weiterer Folge im Fokus der Betrachtung.

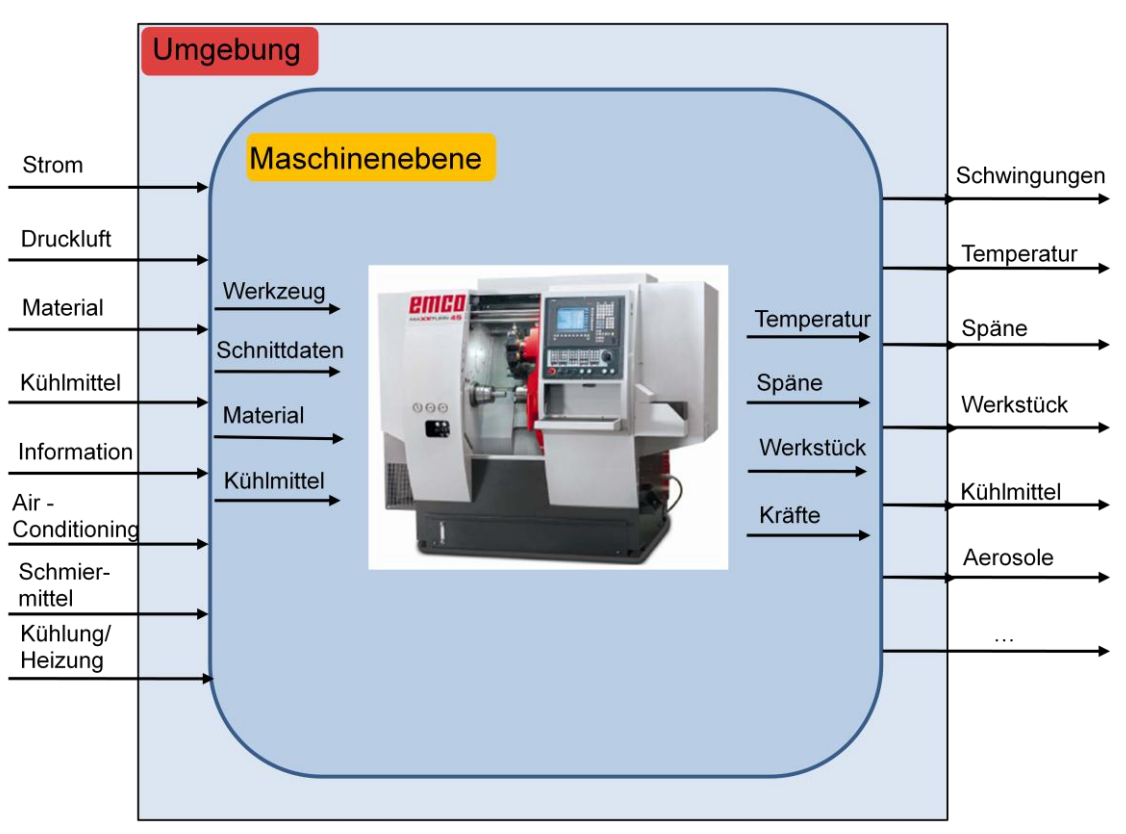

**Abbildung 19: Stoff-, Informations- und Energieflüsse im System "Werkzeugmaschine"**

<span id="page-29-1"></span>Des Weiteren gehen Informations- und Materialströme in das System Maschine ein, die für eine energetische Betrachtung von Relevanz sind, da sich dadurch – je nach Einsatz der Maschine – entsprechende Maschinenzustände definieren lassen. Dieses Zusammenwirken wird in Kapitel ["2.2.2](#page-31-0) [Energetische Modellierung von Werkzeugmaschinen"](#page-31-0) erläutert.

Klima- und Energiefonds des Bundes – Abwicklung durch die Österreichische Forschungsförderungsgesellschaft FFG

In der Werkzeugmaschine wird die eingebrachte Energie für die verschiedensten Anwendung benötigt. Die Frage, die sich nun stellt, ist:

#### Was passiert mit der gesamten eingebrachten Energie?

Nach dem ersten Hauptsatz der Thermodynamik geht Energie nicht verloren, sondern wird in andere Energieformen umgewandelt. Ein Großteil der von der Werkzeugmaschine aufgenommenen elektrischen Energie wird von diversen Antriebssystemen und Steuerungen von Maschinekomponenten benötigt und über Lager, Getriebe, Führungen, etc. und Prozessenergien in letzter Konsequenz in Wärme umgewandelt. Diese wird in weiterer Folge durch Wärmeübergang, -strahlung und Konvektion an die Umgebung abgegeben und kann zum Teil durch Wärmerückgewinnungssysteme wirtschaftlich genutzt werden. Es ist daher zwischen nutzbarer und nicht nutzbarer Abwärme zu unterscheiden. Die restliche elektrische Energie wird als Verformungsenergie im bearbeiteten Material gespeichert (latente Energie, vgl. [Abbildung 20\)](#page-30-0).

Für die Co-Simulation bedeutet dies, dass der elektrische Energiebedarf als Größe für das Energiesystem (Abschnitt [2.4\)](#page-70-0) ausgegeben wird. Die abgestrahlte Wärme in den Raum wird an die Gebäudesimulation (Kapitel [2.3\)](#page-50-0) übergeben. Genauso wie die rückgewinnbare Wärme ebenfalls an das Energiesystem weitergeleitet wird.

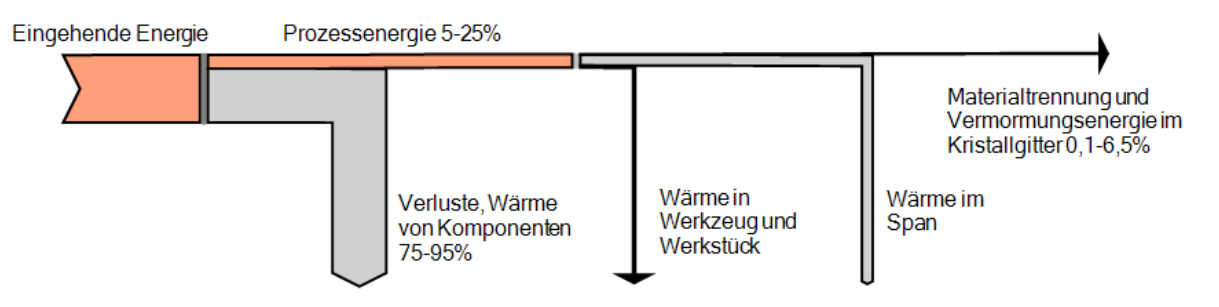

**Abbildung 20: Energieströme während des Zerspanungsprozesses im System WZM**

<span id="page-30-0"></span>Der Anteil der Energie für die Materialtrennung und Verformungsenergie im Kristallgitter variiert, je nach zerspantem Material, verwendetem Werkzeug und Schnittparameter zwischen 2% und 26% der Prozessenergie. Referenzmessungen haben ergeben, dass der Anteil der Prozessenergie zwischen 5% und 25% der eingehenden Energie variieren kann und somit der Energieanteil für die Materialtrennung und Verformungsenergie im Kristallgitter zwischen 0,1% und 6,5% der gesamten eingehenden Energie liegt. Diese Erkenntnisse gelten während des Schneideneingriffes, also während des eigentlichen Zerspanungsprozesses [Dimitriou, 2011].

Weitere Analysen haben ergeben, dass der Anteil der Energie für die Materialtrennung und Verformungsenergie im Kristallgitter über einen gesamten Fertigungszyklus (nicht nur Schneideeingriffszeit) zwischen 0,0039% und 1,59% beträgt. Dies bedeutet, dass von der zugeführten elektrischen Energie einer Werkzeugmaschine schlussendlich zwischen 98,41% und 99,9% als Abwärme emittiert wird.

Seite 31 von 132 Abwärme-Ströme von Werkzeugmaschinen haben einen sehr großen Einfluss auf die energetische Effizienz der Infrastruktur zerspanender Betriebe. Somit ist es für das Maschinenmodell sehr

K lima - und Energiefonds des Bundes – Abwicklung durch die Österreichische Forschungsförderungsgesellschaft FFG

entscheidend, neben den Primärenergiebedarfen wie Strom oder Druckluft auch die Abwärme zu modellieren und zu bestimmen. Diese ist jedoch direkt aus dem Bedarf an elektrischer Energie ableitbar und somit reduziert sich die Problemstellung hauptsächlich auf die Modellierung des Energiebedarfes der Werkzeugmaschine.

#### <span id="page-31-0"></span>**2.2.2 Energetische Modellierung von Werkzeugmaschinen**

Für eine Modellierung des energetischen Verhaltens von Maschinen ist es zwingend notwendig, die internen Energieflüsse zu kennen. [Abbildung 21](#page-31-1) zeigt die typischen Energieflüsse eines 5-Achs-Fräszentrums für die Bearbeitung eines Testwerkstückes. Wie man gut erkennen kann, gibt es in diesem Fall zwei Energieträger, die von der Maschine benötigt werden: elektrischer Strom und Druckluft. Es fällt auch auf, dass der Großteil der Energie in die Grundlast und zur Bereitstellung von Kühlschmierstoff (Hochdruckpumpe) verwendet wird. Welche Energieart und wie viel davon konkret verbraucht wird, hängt sehr stark mit der Maschinentype zusammen, die man betrachtet. Bei Werkzeugmaschinen gibt es sehr große Unterschiede in Bezug auf Komponenten und Verbraucherstruktur, je nach Hersteller und Baugröße. Daher ist die Maschine mit ihren Komponenten als maßgebliche Einflussgröße in der Modellierung anzusehen.

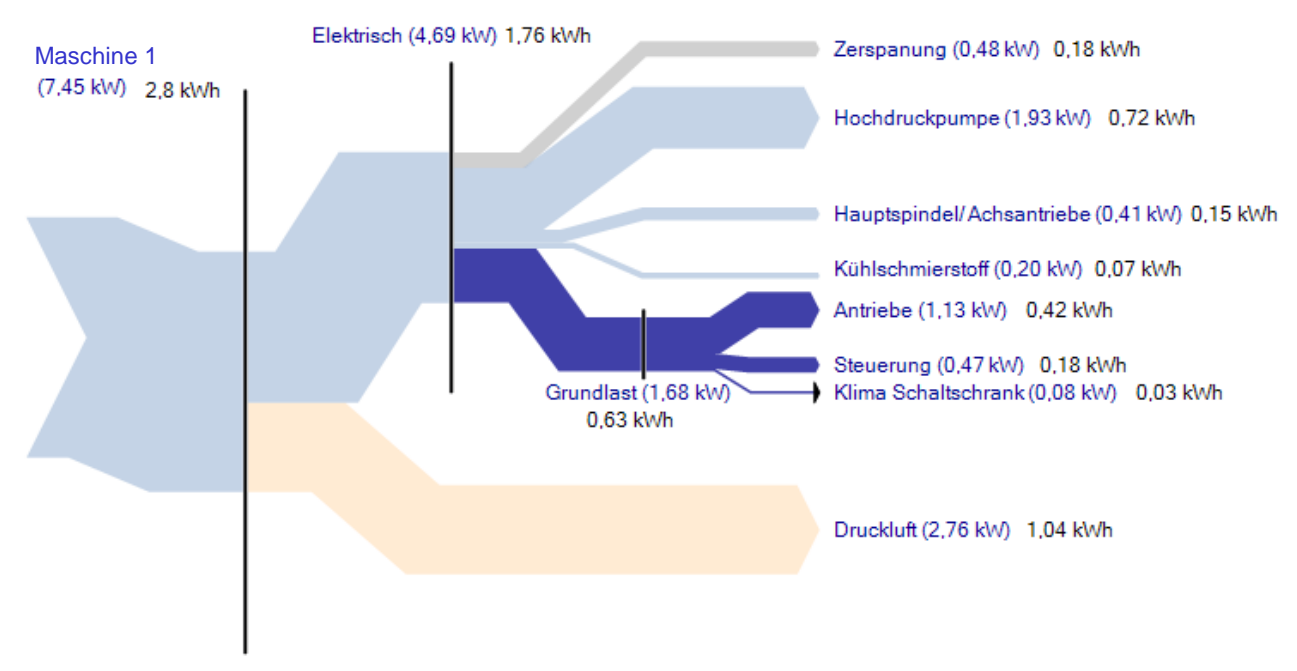

**Abbildung 21: Energieflussdiagramm einer Werkzeugmaschine**

<span id="page-31-1"></span>Solche Energieflussdiagramme basieren immer auf einer Messung der Maschine während einer spezifischen Bearbeitung. Je nach Werkstück können die Energieanteile der einzelnen Verbraucher variieren. Es ist somit sehr einfach zu verstehen, dass der Bearbeitungsprozess auf der Maschine, also bei einer Werkzeugmaschine der gerade aktive NC-Code, ebenfalls einen sehr großen Einfluss auf den Energieverbrauch der Maschine hat. In den folgenden Kapiteln wird daher auf die energetische Charakterisierung von Werkzeugmaschinen und den darauf passierenden Bearbeitungsprozessen eingegangen.

K lima - und Energiefonds des Bundes – Abwicklung durch die Österreichische Forschungsförderungsgesellschaft FFG

Das Ziel, Energieverbräuche der Maschinen zu bestimmen, macht es notwendig, die benötigten Leistungen der einzelnen Anlagen in Abhängigkeit der gerade verrichteten Tätigkeit bestimmen zu können. In [Abbildung 22](#page-32-0) wird eine typische Leistungskurve einer Werkzeugmaschine dargestellt. Zusätzlich wurde der Zustand der Maschine, also z.B. der Status "Maschine steht" oder die Durchführung definierter Arbeitsschritt , durch verschieden eingefärbte Bereiche eingezeichnet. Aus dieser Darstellung ist abzuleiten, , dass die Prognose der verschiedenen Lastspitzen nur durch eine sehr detaillierte Modellierung des Bearbeitungsprozesses via NC-Code eröffnet wird. Jedoch ist es für eine energetische Betrachtung über längere Zeiträume (die bereits erwähnten 15-Minuten-Mittelwerte) nicht notwendig, detailliert die Energiebedarfsspitzen zu modellieren. Vielmehr ist die Kenntnis der Zeitabschnitte und die dabei anfallenden durchschnittlichen Leistungsbedarfe der verschiedenen Maschinenzustände von Bedeutung.

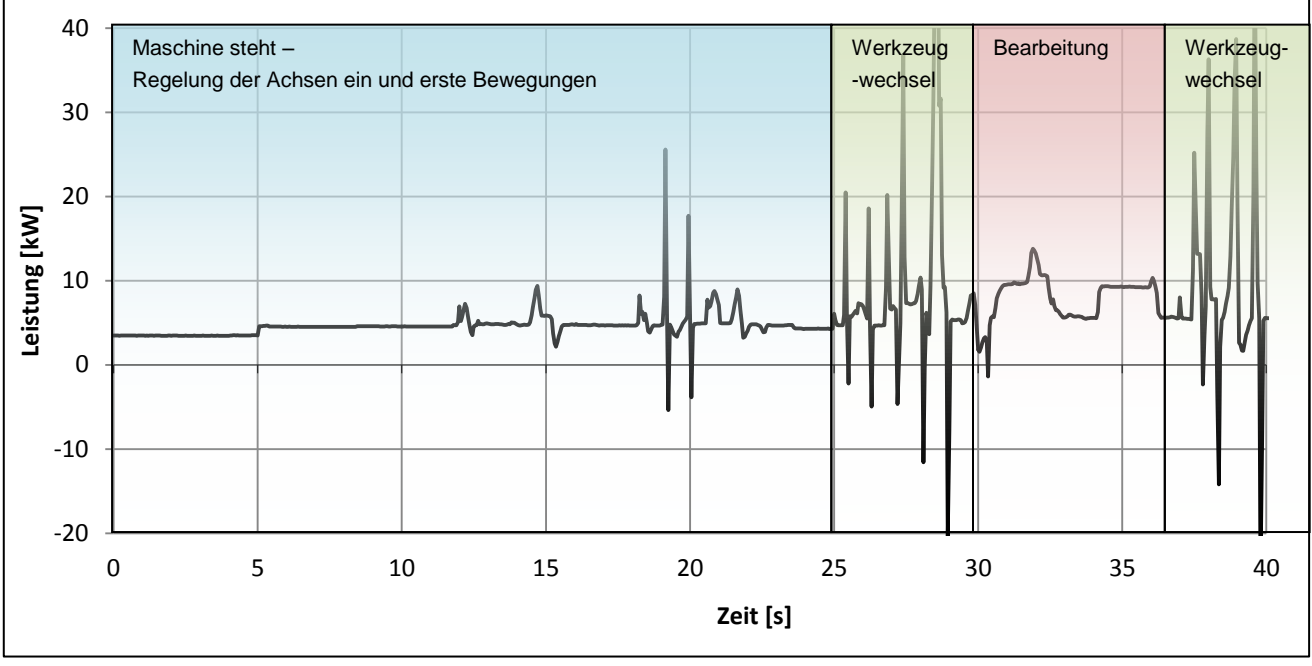

**Abbildung 22: Leistungskurve einer Werkzeugmaschine mit Leistungsniveaus**

<span id="page-32-0"></span>Im Zuge des Projektes INFO wurde eine Reihe von Einzelmessungen an Werkzeugmaschinen durchgeführt. Aus diesen experimentellen Erkenntnissen wurde ein Modellansatz abgeleitet, wonach sich eine Werkzeugmaschine (WZM) durch drei wesentliche Leistungswerte hinreichend genau beschreiben lässt:

#### **1. Grundlastanteil Pbase**

Der Grundlastanteil P<sub>hase</sub> ist die im betriebsbereiten Zustand der Maschine aufgenommene Leistung. Das Grundlastniveau wird durch alle Aggregate bestimmt, die für die Aufrechterhaltung dieses Zustandes erforderlichen sind. Diese sind z.B. Antriebe, Steuerung und Pumpen. Der Grundlastanteil folgt aus der Grundlastanalyse.

#### **2. Dynamischer Lastanteil P**<sub>dvn</sub>

Klima- und Energiefonds des Bundes – Abwicklung durch die Österreichische Forschungsförderungsgesellschaft FFG

Der dynamische Lastanteil P<sub>dyn</sub> beschreibt diejenige Leistungsaufnahme der Maschine, die beim Betrieb der WZM ohne Zerspanung über die Grundlast hinaus benötigt wird. Er resultiert hauptsächlich aus den Bewegungen der Achsen. Dieser kann auf zwei Arten ermittelt werden. Entweder es werden die Lastgangkurven der einzelnen dynamischen Maschinenkomponenten aus Komponentenanalysen ermittelt oder aber der dynamische Lastanteil  $P_{dyn}$  wird mittels Leistungsmessung beim Durchfahren des NC-Codes ohne Werkstück und Abzug der Grundlast bestimmt.

#### **3. Zerspanungslastanteil P<sup>c</sup>**

Der Zerspanungslastanteil P<sub>c</sub> beschreibt diejenige Leistungsaufnahme der Maschine, die zusätzlich zu Grundlast und dynamischen Lastanteil für die Zerspanung benötigt wird. Dieser ist von der aktuellen Zerspanungssituation, also Werkstoff, Werkzeug, Schnitttiefe usw. abhängig. Für die Modellbildung wird der Zerspanungslastanteil  $P_c$  aus einem zahlenbasieren Modell, einem sogenannten prozessratenabhängigen spezifischen Zerspanungsenergie-Diagramm, ermittelt (vgl. [Abbildung 28\)](#page-37-0). Dieses Diagramm setzt die spezifische Zerspanungsenergie (J/mm<sup>3</sup>) mit der Spanrate (mm<sup>3</sup>/s) eines Werkstoffes in Verbindung und wurde durch Versuche ermittelt. Dadurch können Schrupp- und Schlichtoperationen in Abhängigkeit vom jeweiligen Bearbeitungsprozess berücksichtigt werden. Der Zerspanungslastanteil  $P_c$  folgt aus der Prozessund Operationsanalyse oder aber wird ähnlich wie der dynamische Lastanteil P<sub>dyn</sub> aus einer Leistungsmessung beim Durchfahren des NC-Codes mit Werkstück und Abzug von Grundlast und dynamischem Lastanteil bestimmt.

In der folgenden Abbildung werden die drei Leistungsanteile in der Lastgangkurve einer Werkzeugmaschine mit und ohne Zerspanung dargestellt. Die rote Kurve zeigt den Lastgang der WZM ohne Bearbeitung des Test-Werkstückes. Die grüne Kurve zeigt denselben Ablauf, allerdings während der Bearbeitung des Test-Werkstückes. Somit lässt sich erkennen, wie viel Leistung für den reinen Zerspanungsvorgang benötigt wird.

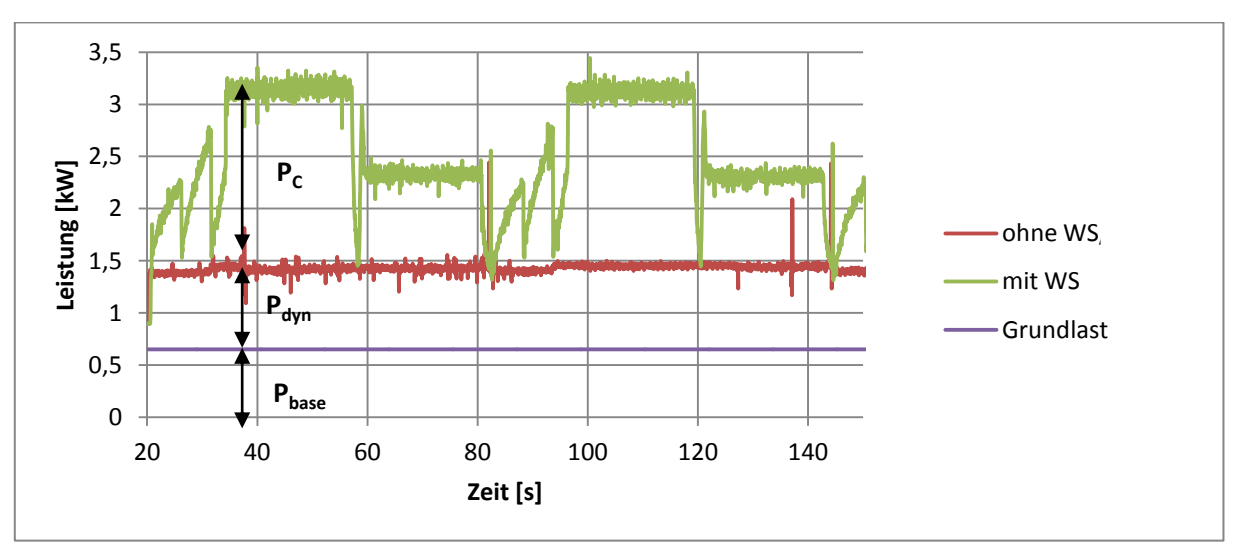

<span id="page-33-0"></span>**Abbildung 23: Darstellung der verschiedenen Leistungsanteile bei einem Zerspanprozess**

Klima- und Energiefonds des Bundes – Abwicklung durch die Österreichische Forschungsförderungsgesellschaft FFG

Diese drei Leistungsanteile wurden für die Modellierung der einzelnen Werkzeugmaschinen im Gesamtmodell herangezogen. Deren Messung und Bestimmung erfolgt durch Grundlast-, Komponenten-, sowie Prozess- und Operationsanalysen, die im Folgenden erläutert werden.

#### **2.2.2.1 Grundlastanalyse**

Für die energetische Analyse von Werkzeugmaschinen ist es von Interesse, die im betriebsbereiten Zustand aufgenommene Leistung bzw. Grundlast zu erfassen. Unter betriebsbereitem Zustand wird derjenige Zustand verstanden, von dem aus jederzeit bearbeitet werden könnte. Die Grundlast ist einerseits eine Größe, anhand derer eine leistungsmäßige Klassifizierung der Werkzeugmaschine möglich ist, und andererseits ist die Grundlast eine wichtige Kenngröße, wenn es darum geht, den Energiebedarf einer Werkzeugmaschine im industriellen Einsatz abzuschätzen.

Durch eine Leistungsmessung im betriebsbereiten Zustand der Werkzeugmaschine kann diese erfasst werden. Dabei sollte darauf geachtet werden, dass die Dauer der Messung über einen größeren Zeitraum verläuft, da sich auch im betriebsbereiten Zustand einige Komponenten, wie beispielsweise Pumpen, zyklisch ein- und ausschalten und sich das Grundlastniveau im selben Rhythmus ändert.

Die so gemessene Grundlast kann durch weitere Messungen in die einzelnen Grundlastverbraucher untergliedert werden. Die Komponenten Antriebe, Steuerung und Druckluftaggregat sind dabei die wesentlichen Grundlastverbraucher. In [Abbildung 24](#page-34-0) wird dies beispielhaft dargestellt.

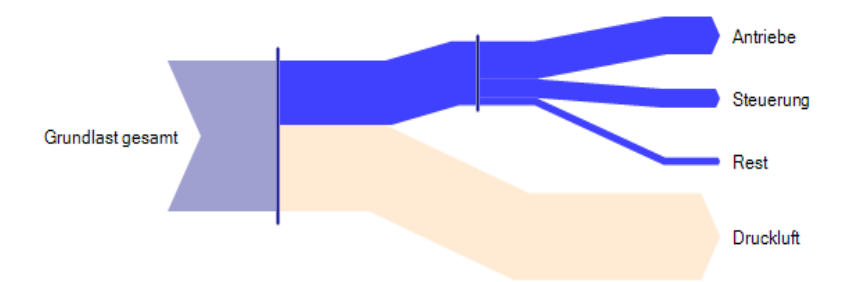

<span id="page-34-0"></span>**Abbildung 24: Energiefluss der gesamten Grundlast eines 3-Achs Fräszentrum (Anschlussleistung 22 kW)**

#### **2.2.2.2 Komponentenanalyse**

Die Komponentenanalyse dient dazu, die dynamischen Maschinenkomponenten, wie z.B. Vorschubantriebe und Hauptspindelantrieb, bei verschiedenen Vorschubgeschwindigkeiten und Spindeldrehzahlen zu messen und daraus deren Lastgangkurven abzuleiten. Bei diesen Messungen wird die Hauptspindel schrittweise auf eine bestimmte Drehzahl beschleunigt, diese Drehzahl gehalten und die Spindel wiederum zum Stillstand gebracht. In selber Weise werden die Vorschubantriebe getestet. In der folgenden [Abbildung 25](#page-35-0) ist ein Ausschnitt aus einem Spindeltest dargestellt. Dabei wird die Drehzahl der Hauptspindel immer vom betriebsbereiten Zustand stufenweise erhöht. Jede Drehzahlstufe wird dabei zweimal durchfahren.

Klima- und Energiefonds des Bundes – Abwicklung durch die Österreichische Forschungsförderungsgesellschaft FFG

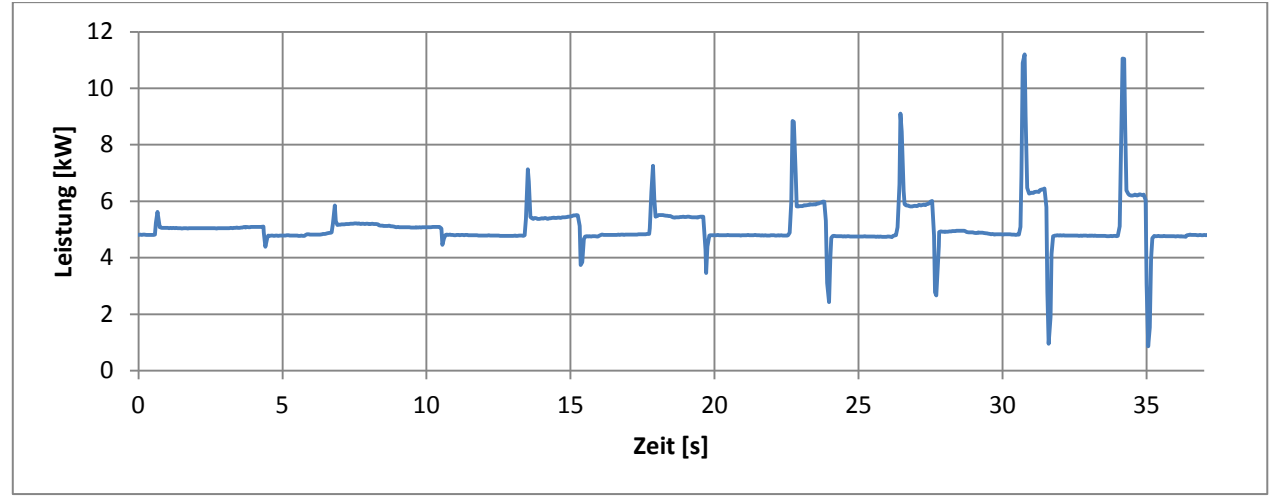

**Abbildung 25: Ausschnitt einer Leistungskurve beim Spindeltest**

<span id="page-35-0"></span>Aus diesen Komponententests kann das Leistungsverhalten der dynamischen Maschinenkomponenten erfasst werden. [Abbildung 26](#page-35-1) beschreibt das Leistungsverhalten der Hauptspindel über der Drehzahl am Beispiel einer untersuchten Werkzeugmaschine.

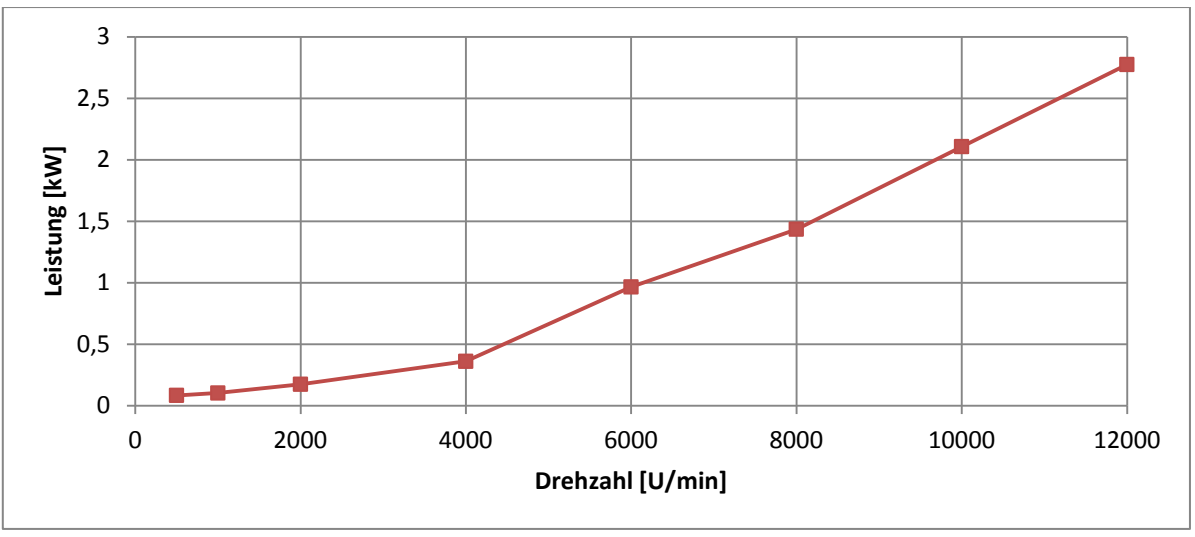

**Abbildung 26: Leistung – Drehzahl – Diagramm aus den Spindeltests**

<span id="page-35-1"></span>Genauso wie die Hauptspindel werden auch die Vorschubachsen einem Komponententest unterzogen. Dieser verläuft identisch zum Spindeltest. Die Lastgangkurven der einzelnen Vorschubantriebe sind in [Abbildung 27](#page-36-0) über der Vorschubgeschwindigkeit dargestellt.
Klima- und Energiefonds des Bundes – Abwicklung durch die Österreichische Forschungsförderungsgesellschaft FFG

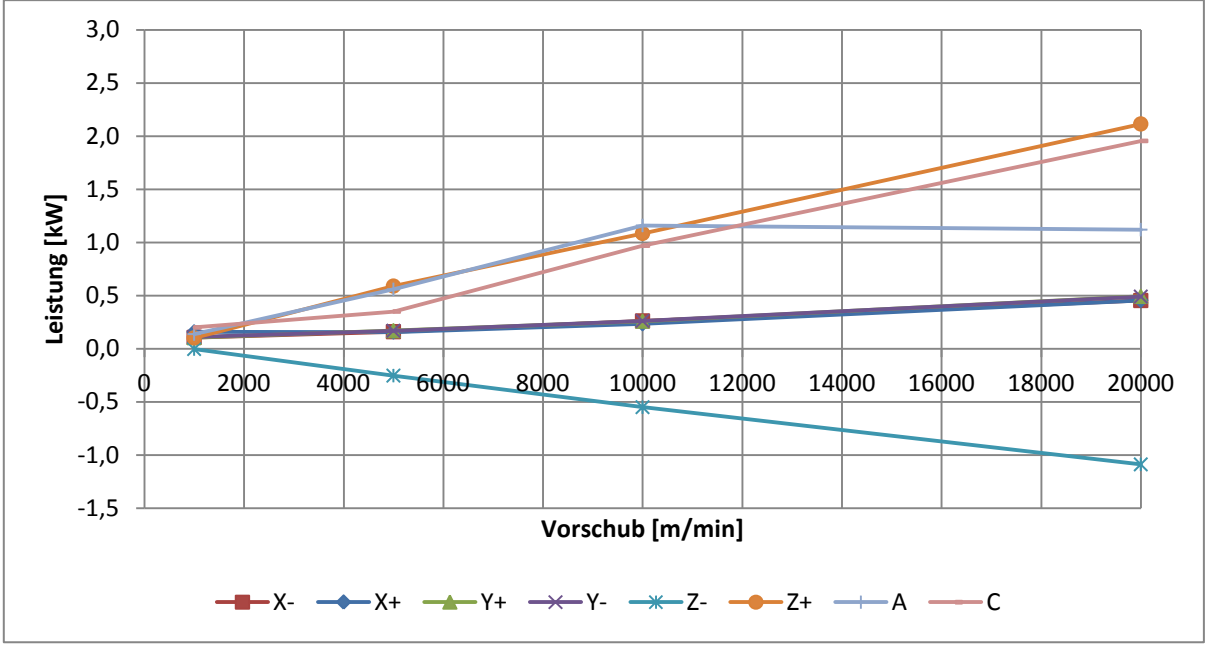

**Abbildung 27: Leistung – Vorschub – Diagramm aus den Achsentests**

<span id="page-36-0"></span>Der gesamte dynamische Lastanteil P<sub>dyn</sub> kann nun auf Basis der erstellten Einzellastgangkurven durch aufsummieren der dynamischen Einzellastanteile P<sub>dyn,i</sub> berechnet werden. Die dynamischen Einzellastanteile können für gegebene Prozessparameter, wie z.B. Drehzahl und Vorschubgeschwindigkeit, aus [Abbildung 26](#page-35-0) und [Abbildung 27](#page-36-0) entnommen werden.

Falls zusätzliche Aggregate, wie innere Druckluftversorgung von Werkzeugen oder Späneförderer, separat zugeschaltet werden können, werden auch deren Leistungen erfasst und im dynamischen Lastanteil P<sub>dyn</sub> berücksichtigt.

Je mehr dynamische Komponenten in den dynamischen Anteil mit einfließen, desto genauer kann dieser bestimmt werden. Durch weitere Erforschung des dynamischen Lastanteils  $P_{dyn}$  könnte dessen Vorhersagegenauigkeit erhöht und eventuell sogar ein standardisiertes Verfahren für dessen Bestimmung gefunden werden. Hierbei liegt auf jeden Fall noch Forschungsbedarf für die Zukunft. Momentan wird dieser Frage im Zuge von weiterführenden Forschungsaktivitäten nachgegangen.

#### **2.2.2.3 Prozess- und Operationsanalyse**

Aus der Prozess- und Operationsanalyse ist es möglich, die Zerspanungslastanteile P<sub>ci</sub> in Abhängigkeit vom Bearbeitungsprozess zu ermitteln.

Der Zerspanungslastanteil P<sub>c</sub> beschreibt diejenige Leistungsaufnahme der Maschine, die zusätzlich zu dem dynamischen Lastanteil P<sub>dyn</sub> und dem Grundlastanteil P<sub>base</sub> für die Zerspanung benötigt wird. Durch eine genaue Analyse der einzelnen Bearbeitungsoperationen und Prozesse aus dem Prozess-Lastgangprofil können die prozessratenabhängigen spezifischen Zerspanungsenergien für verschiedene Maschinenklassen ermittelt und wie in [Abbildung 28](#page-37-0) über dem Zeitspanvolumen aufgetragen werden.

Klima- und Energiefonds des Bundes – Abwicklung durch die Österreichische Forschungsförderungsgesellschaft FFG

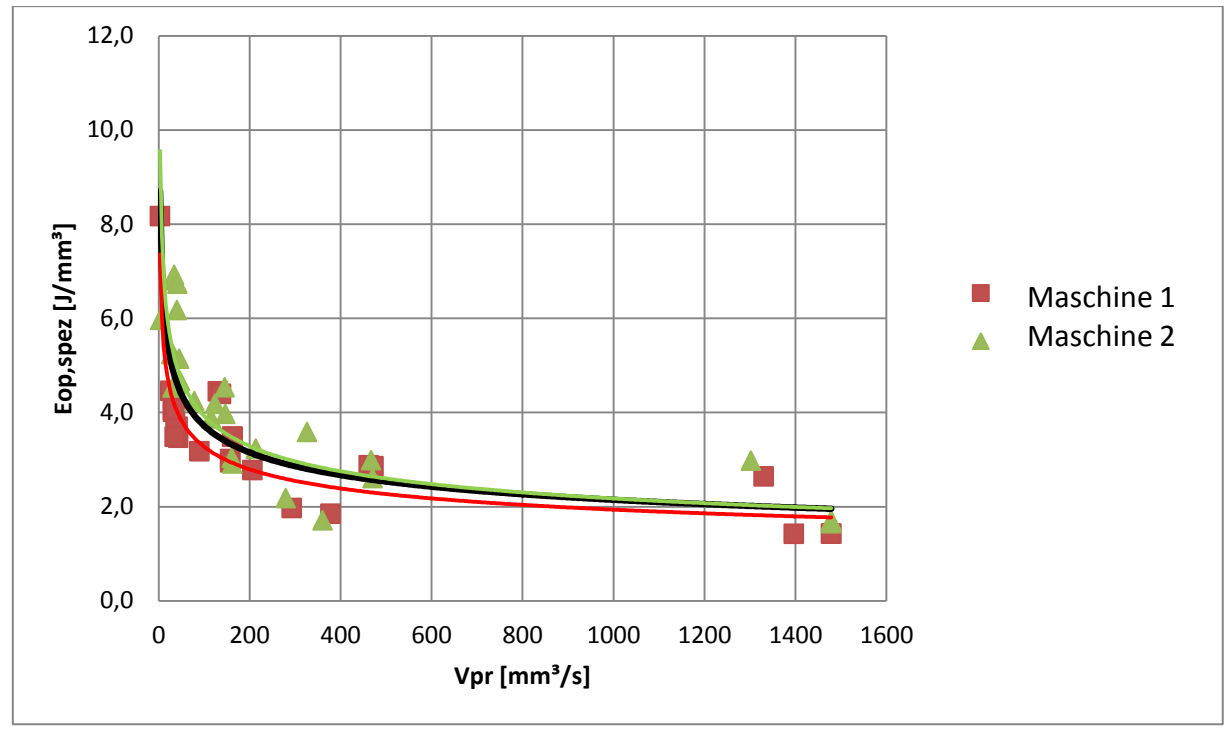

**Abbildung 28: Prozessratenabhängige spezifische Zerspanungsenergie**

<span id="page-37-0"></span>Es muss dabei beachtet werden, dass die Werte in [Abbildung 28](#page-37-0) nur für einen Werkstoff und die verwendeten Werkzeuge Gültigkeit haben. Um auch für andere Werkstoffe derartige Diagramme zu erhalten, wurden diese Messergebnisse über die spezifische Schnittkraft kc1.1 nach Kienzle auf andere Werkstoffe umgelegt. Somit war es möglich, den Zerspanungslastanteil P<sub>c</sub> für verschiedene Werkstoffqualitäten zu ermitteln.

### **2.2.2.4 Energetisches Maschinenmodell**

Für die Modellierung des Energieverbrauches von Werkzeugmaschinen werden aus der Betriebsdatenerfassung die einzelnen Maschinenzustände abgelesen und diesen die oben definierten Lastanteile zugeordnet (siehe [Tabelle 1\)](#page-37-1).

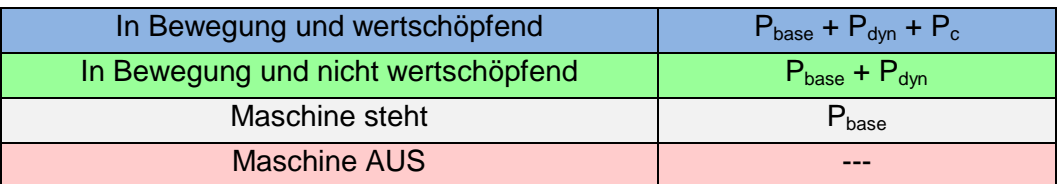

**Tabelle 1: Zuordnung der Lastanteile zu Betriebszuständen**

<span id="page-37-1"></span>Für jede Maschinenzustandsgruppe wird ein Lastniveau abhängig von Grundlast P<sub>base</sub>, dynamischem Leistungsanteil abgeleitet aus Komponententests (Spindel und Achsen)  $P_{dyn}$  und Zerspanungslastanteile P<sub>c,i</sub> definiert. Durch Multiplikation der Maschinenzeiten mit der dazu passenden Leistung der Maschinenzustände ergibt sich der Energieverbrauch für eine Operation bzw. einen Arbeitsschritt. Durch Kenntnis des Produktionsprogrammes und der Lastcharakteristik von Maschinen ist es somit möglich, den Gesamtenergieverbrauch einer Werkzeugmaschine für beliebige Arbeitsfolgen oder Zeitintervalle zu

Klima- und Energiefonds des Bundes – Abwicklung durch die Österreichische Forschungsförderungsgesellschaft FFG

bestimmen. Eine Übersicht der Vorgehensweise bei der energetischen Modellierung von Werkzeugmaschinen wird in [Abbildung 29](#page-38-0) schematisch dargestellt.

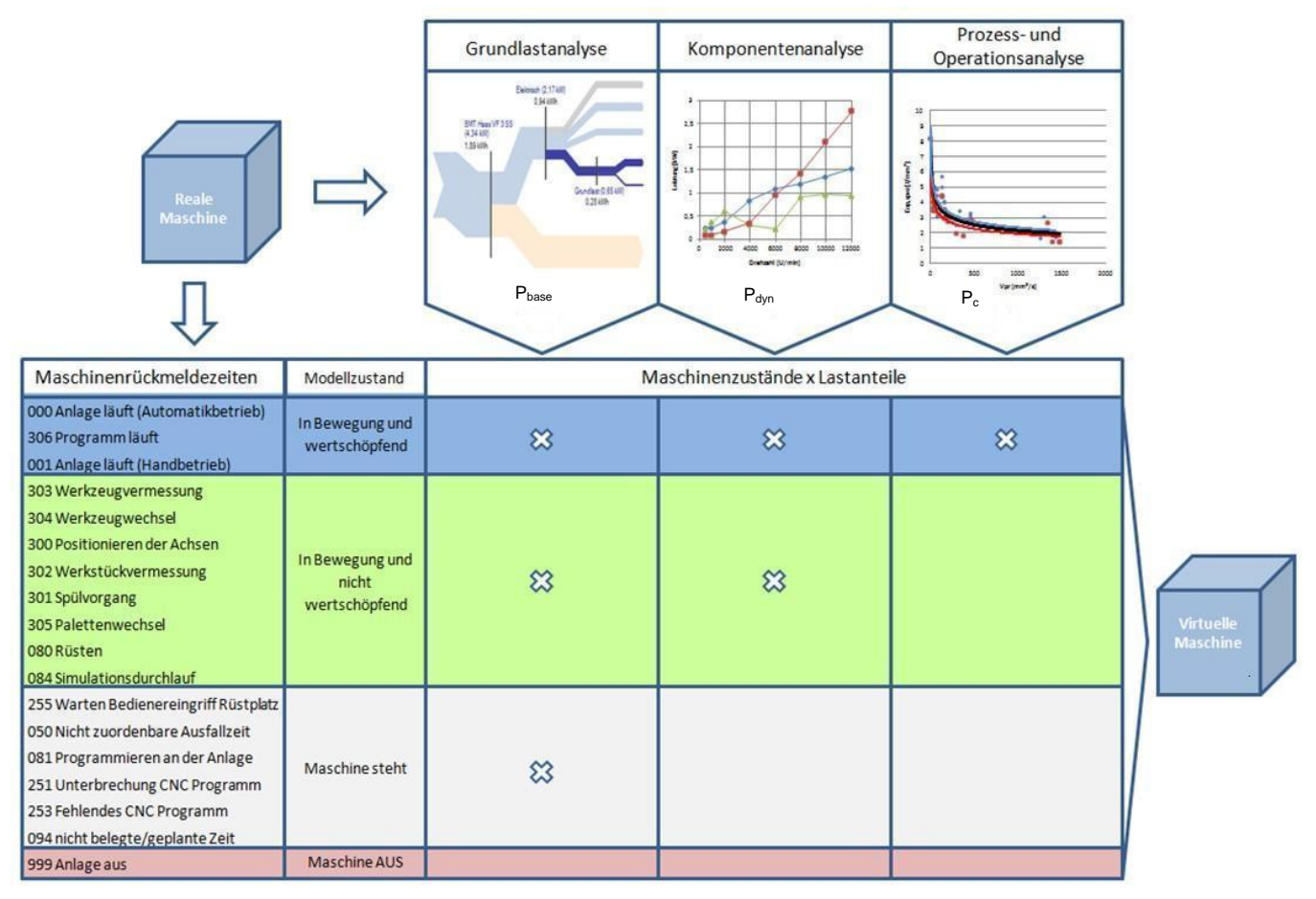

**Abbildung 29: Ablaufschema der energetischen Modellierung von Werkzeugmaschinen**

### <span id="page-38-0"></span>**2.2.2.5 Validierung**

In Zusammenarbeit mit Partnerfirmen konnte ein reales Szenario gefunden werden, mit dessen Hilfe man das entwickelte Maschinenmodell exzellent validieren konnte. Durch eine Wochenmessung konnten an verschiedenen 5-Achs-Bearbeitungszentren die 15-Minuten-Leistungsmittelwerte gemessen werden. Parallel dazu konnten aufgrund eines hoch entwickelten BDE-Systems die Maschinenzustände in Echtzeit abgespeichert werden. Dies bot zum ersten Mal die Gelegenheit, die dem Maschinenmodell zugrunde liegende Systematik zu validieren. In [Abbildung 30](#page-39-0) sind die realen Messwerte zusammen mit den errechneten Leistungswerten dargestellt.

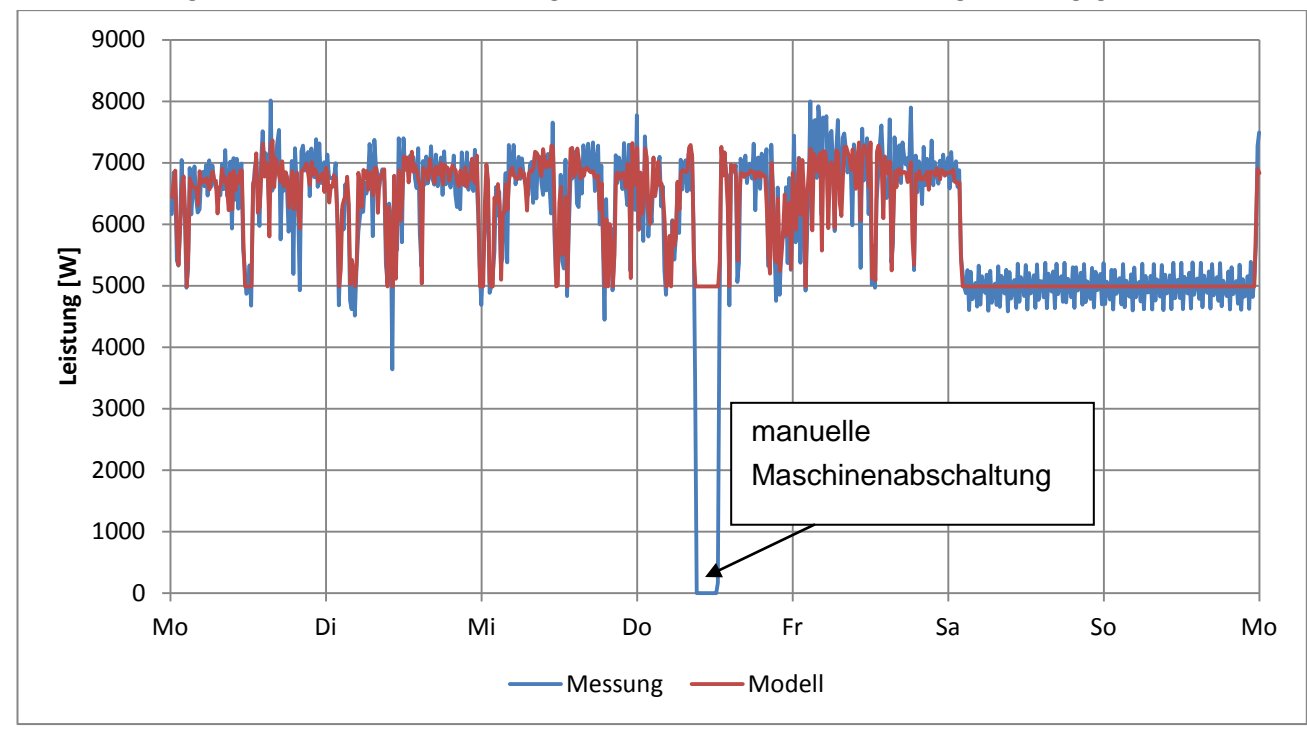

Klima- und Energiefonds des Bundes – Abwicklung durch die Österreichische Forschungsförderungsgesellschaft FFG

**Abbildung 30: Vergleich Referenzmessung und Modell**

<span id="page-39-0"></span>Es hat sich gezeigt, dass die energetische Maschinencharakterisierung alleine durch drei Leistungswerte möglich ist. In [Abbildung 30](#page-39-0) wird die tatsächliche Leistungskurve (in blauer Farbe) mit dem anhand des Maschinenmodells errechneten Wertes (in roter Farbe) verglichen.

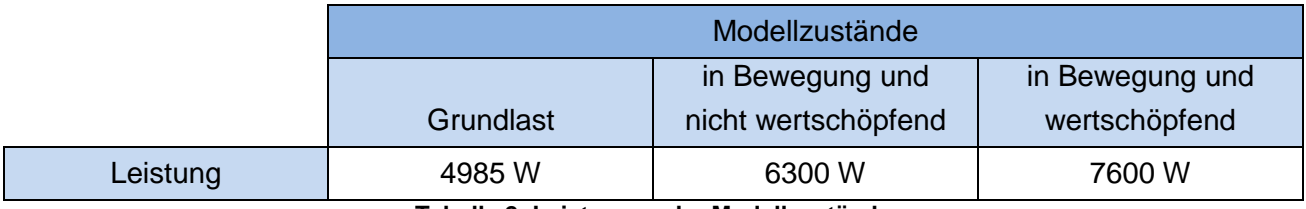

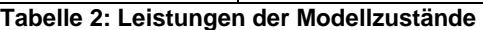

<span id="page-39-1"></span>In [Tabelle 2](#page-39-1) sind die drei Leistungswerte dargestellt, die anhand von allgemeinen Maschinentests ermittelt wurden. Neben der Grundlast sind noch die Zustände "in Bewegung und nicht wertschöpfend" und "in Bewegung und wertschöpfend" definiert worden. Diese resultieren aus dem energetischen Verhalten der Maschine. Neben der ständig wirkenden Grundlast sind die Bewegungen der Achsen und die Spindel mit der Kühlung des Zerspanprozesses (KSS oder MMS) die großen Energieverbraucher. In Abhängigkeit, ob nur die Achsen in Bewegung sind (in Bewegung und nicht wertschöpfend) oder die Achsen mit Spindel und Kühlung (in Bewegung und wertschöpfend), werden diese Zustände unterschieden.

Klima- und Energiefonds des Bundes – Abwicklung durch die Österreichische Forschungsförderungsgesellschaft FFG

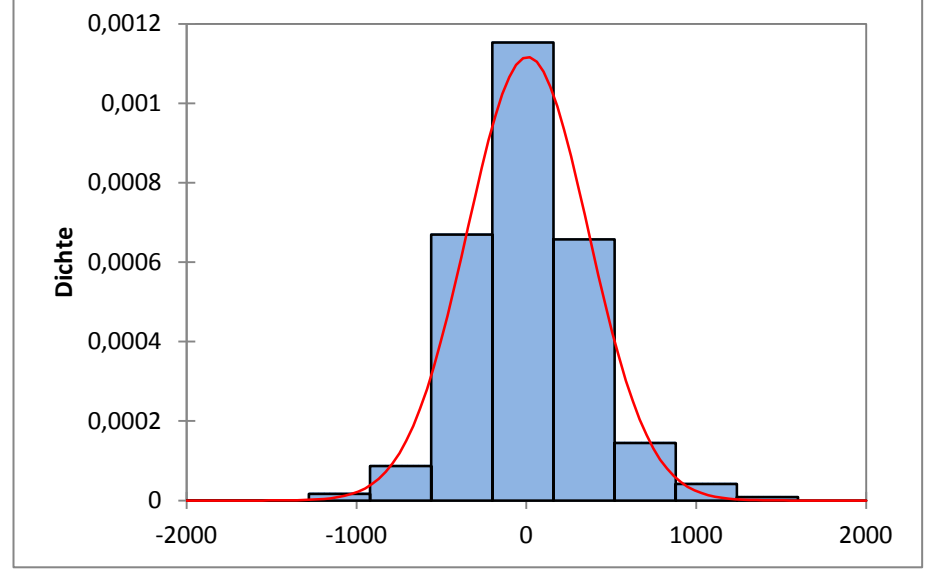

**Abbildung 31: Histogramm der Residuen**

<span id="page-40-0"></span>Die Validierung des Modellansatzes zeigte ein erstaunliches Ergebnis. Bei der Untersuchung der Residuen zwischen Modell und Messung wurde festgestellt, dass die Residuen normalverteilt sind. Der Mittelwert mit 8,27 W und eine Standardabweichung von 357,25 W deuten auf eine sehr gute Qualität des Modelles hin. In [Abbildung 31](#page-40-0) ist das Histogramm der Residuen dargestellt. Es zeigt sich, dass die angenäherte Normalverteilung sehr gut übereinstimmt.

#### **2.2.3 Modellierung eines Maschinenparks am Beispiel HOERBIGER**

Die aus den vorherigen Kapiteln gewonnenen Erkenntnisse wurden in Kooperation mit HOERBIGER umgesetzt. Dabei wird zur energetischen Modellierung wieder auf 15-Minuten-Leistungsmittelwerte gesetzt. Diese zeitliche Auflösung ist für das träge thermische System der Maschinenhalle bei weitem ausreichend. Zusätzlich sind Leistungsspitzen der 15-Minuten-Mittelwerte für die Stromkosten maßgeblich. Die Vorgehensweise bei der Modellierung des Maschinenparks bei HOERBIGER ist in [Abbildung 32](#page-40-1) dargestellt.

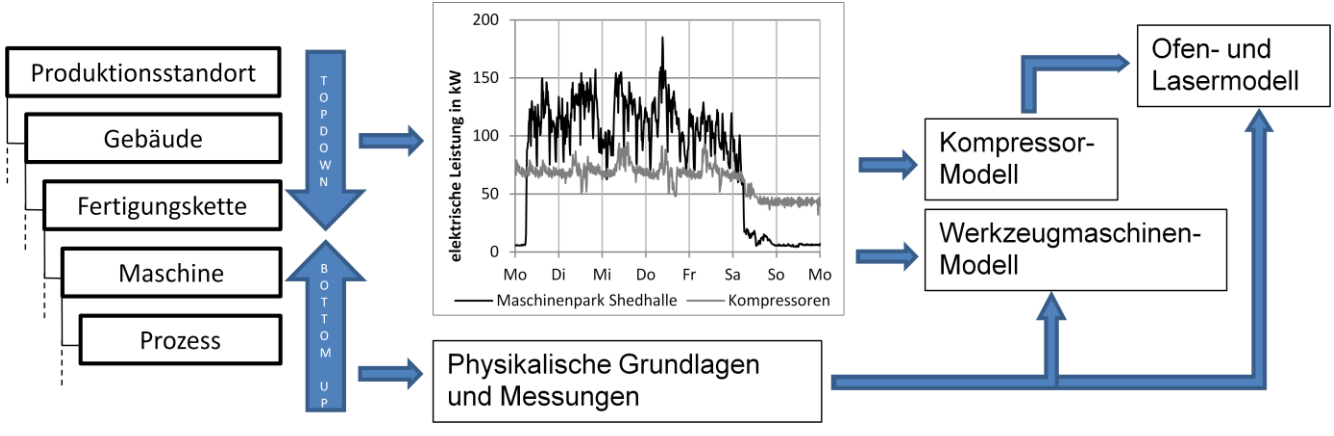

<span id="page-40-1"></span>**Abbildung 32: Modellierungsschema HOERBIGER**

K lima- und Energiefonds des Bundes – Abwicklung durch die Österreichische Forschungsförderungsgesellschaft FFG

### **2.2.3.1 Produktionsdaten**

Das SAP-System von HOERBIGER liefert Auftragscodes, aus denen Rüstzeiten (R), Bearbeitungszeiten (B) und Pausenzeiten (P) zwischen den einzelnen Werkstücken abgelesen werden können. Diese Codes liegen in der Form "RxxxxxBxxxxxPxxxxx" vor. Die Platzhalter x stehen für die Zeit in Sekunden, in der die Werkzeugmaschine in den einzelnen Zuständen verweilt. Zusätzlich zu diesen Auftragscodes wird die Start- und Endzeit des Auftrags ausgegeben. In [Tabelle 3](#page-41-0) ist die zeitliche Aufschlüsselung dieser Auftragscodes zu sehen.

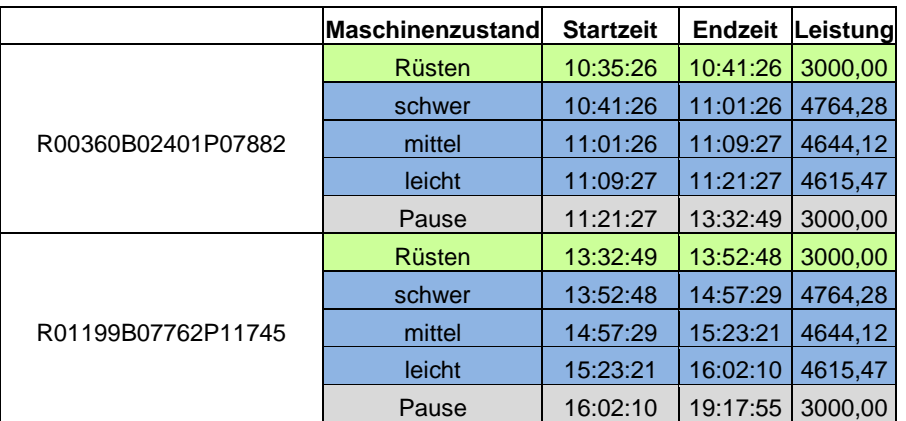

#### **Tabelle 3: Zeitanteile einzelner Auftragscodes**

<span id="page-41-0"></span>Da das SAP-System nicht näher beschreibt, mit welchen Schnittparametern bearbeitet wird, werden den Werkstücken typische Zeitanteile an leichter, mittlerer und schwerer Zerspanung zugeordnet. Diese Zeitanteile und die zugehörigen Schnittleistung basieren auf Erfahrungswerten mit ähnlichen Werkstücken. Es kann dazu auf Daten historischer Schnittversuche, Komponententests und Expertenwissen zurückgegriffen werden (vgl. [Abbildung 33\)](#page-42-0).

K lima - und Energiefonds des Bundes – Abwicklung durch die Österreichische Forschungsförderungsgesellschaft FFG

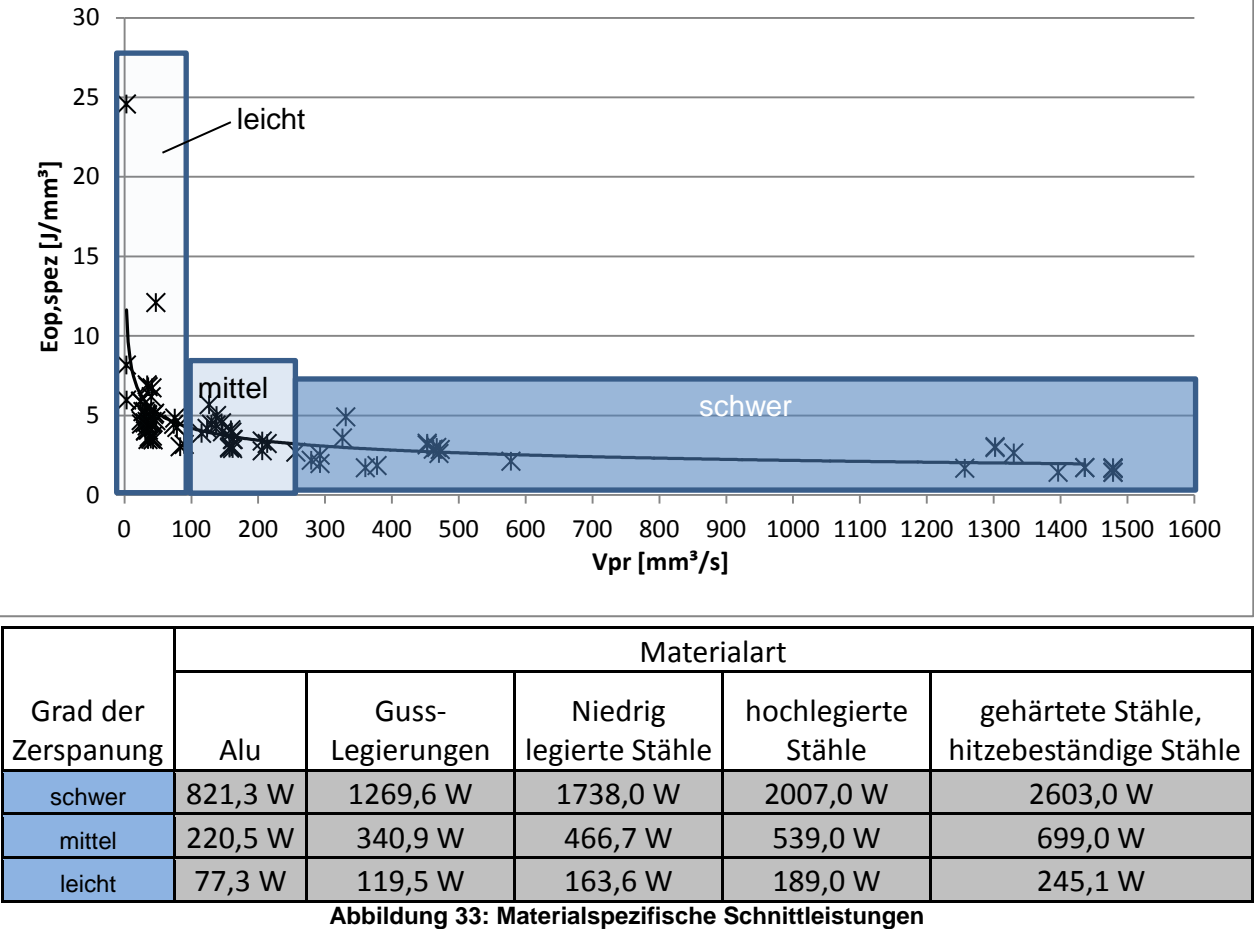

<span id="page-42-0"></span>Mit diesen Daten als Grundlage wurden sämtliche Werkzeugmaschinen des Maschinenparks von HOERBIGER modelliert. Kumuliert ergeben die Maschinenleistungen der "Shedhalle" den Gesamtlastgang. Dieser wurde in [Abbildung 34](#page-42-1) zur Validierung mit dem tatsächlichen Lastgang verglichen.

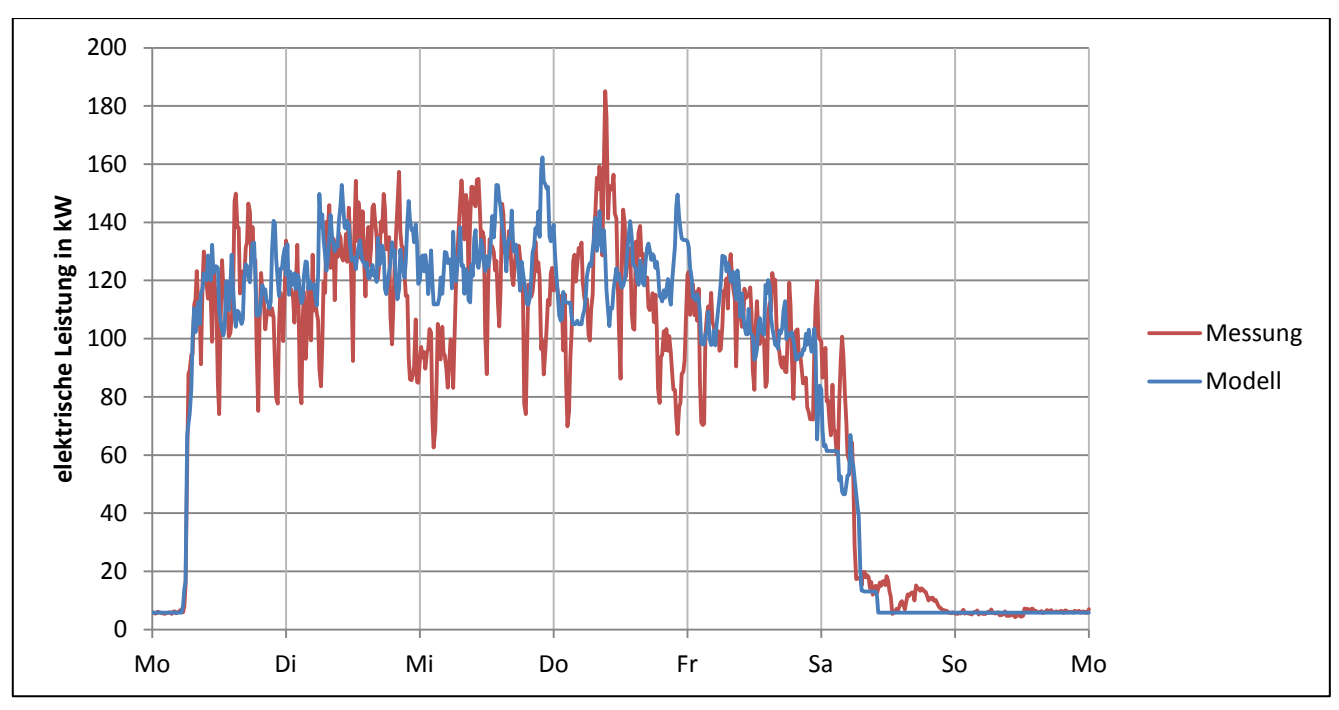

<span id="page-42-1"></span>**Abbildung 34: Gesamtlastgang "Shedhalle" HOERBIGER**

K lima - und Energiefonds des Bundes – Abwicklung durch die Österreichische Forschungsförderungsgesellschaft FFG

#### **2.2.1 Kompressoren**

Die oben sehr detailliert ausgeführte Beschreibung der Modellierung von Werkzeugmaschinen geschah im Zuge des Projektes auch für die produktionsunterstützenden Anlagen. Dies war im konkreten Fall ein Druckluftkompressor. Um ein erstes Gefühl für die Modellierung zu bekommen, wurde eine Leistungsmessung über mehrere Wochen am derzeitigen Standort von HOERBIGER durchgeführt. Die Drucklufterzeugung erfolgt im konkreten Fall mit drei Kompressoren unterschiedlicher Type. Im folgenden Diagramm [\(Abbildung 35\)](#page-43-0) ist die Summe der aufgenommenen Wirkleistung dieser drei Anlagen über eine Woche dargestellt. Es ist sehr klar ersichtlich, dass es zwischen Wochenende und Arbeitswoche einen deutlichen Lastunterschied gibt und die Grundlast am Wochenende sehr hoch ist. Die einzelnen Spitzen während der Woche sind auf zeitlich begrenzte außerordentliche Verbräuche zurückzuführen, spielen energetisch jedoch kaum eine Rolle. Eine mittlere Leistung von 70 kW während der Woche und ca. 43 kW am Wochenende ist sehr leicht zu erkennen.

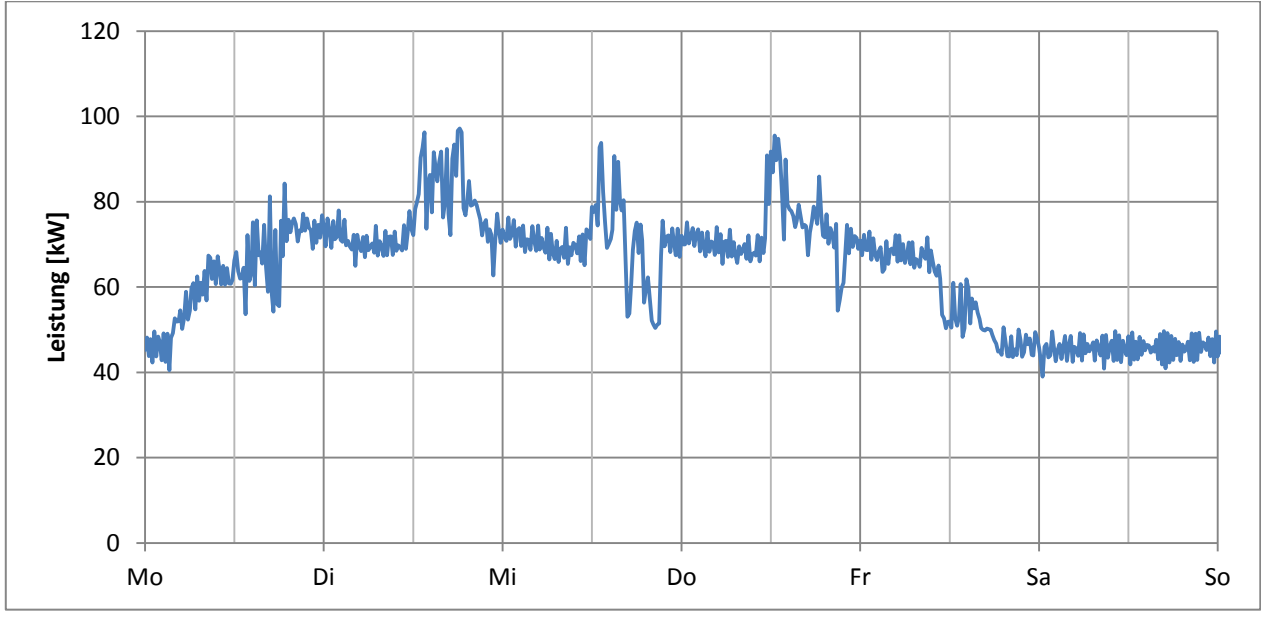

**Abbildung 35: Lastgang Druckluftverbrauch über eine Woche**

<span id="page-43-0"></span>Als nächster Schritt wurden die großen Druckluftverbraucher in der Firma analysiert. Die insgesamt 45 betrachteten Anlagen bestehen zu einem Großteil, nämlich 32 Anlagen, aus Werkzeugmaschinen. Die anderen Anlagen sind elektrische Öfen und Laserschneidanlagen, die keine Druckluft benötigen. Werkzeugmaschinen benötigen den Großteil der Druckluft für die Sperrluft der Spindeln. In der endgültigen Modellierung des Maschinenparks wurden also die Druckluftverbräuche der einzelnen Werkzeugmaschinen aufaddiert und in 15-Minuten-Verbräuche umgerechnet. Mithilfe eines einfachen physikalischen Modelles, welches auf der ideal adiabaten Verdichtung basiert, wird dieser Verbrauch in eine benötigte elektrische Leistung umgerechnet (siehe [Abbildung 36\)](#page-44-0). Die Wirkungsgrade des Kompressors werden mit η<sub>el</sub> und η<sub>SV</sub> beschrieben, die den Wirkungsgrad des Elektromotors bzw. des Verdichters widerspiegeln. Diese Werte können den Datenblättern der Kompressoren entnommen werden. Zusätzlich werden noch das Verdichtungsverhältnis, das in gegenständlichem Fall mit einem Überdruck von 6 bar und einem Umgebungsdruck von 1,013 bar ungefähr 7 beträgt, die Temperatur, die gemittelt mit 20 °C angenommen wurde, der Isentropenexptonent κ (=1,4) und die spezifische Wärmekapazität von Luft  $cp_L$  (=1,0045 kJ/kgK) benötigt.

Klima- und Energiefonds des Bundes – Abwicklung durch die Österreichische Forschungsförderungsgesellschaft FFG

Die Gleichungen [\(9\)](#page-44-1) bis [\(11\)](#page-44-2) stellen die wichtigsten Zusammenhänge zwischen der Inputgröße Luftmassenstrom m, der elektrischen Leistung des Kompressors P<sub>el</sub> und der bei der Verdichtung entstehenden Abwärme  $\rm \dot{Q}_{ab}$  dar.

$$
P_{el} = \dot{m} * \frac{1}{\eta_{el} \eta_{SV}} * cp_L * T_1 * \left[ \left( \frac{p_2}{p_1} \right)^{\frac{\kappa - 1}{\kappa}} - 1 \right]
$$
(9)

$$
\dot{Q}_{ab} = \dot{m} \cdot c p_L (T_2 - T_R) \tag{10}
$$

<span id="page-44-2"></span><span id="page-44-1"></span>
$$
\dot{m} = \dot{m}_{base} + \dot{m}_{dyn} \tag{11}
$$

wobei

 $\dot{m}$ ... Luftmassenstrom in kg/s

 $\dot{m}_{base}$ ... Konstanter Basis-Luftmassenstrom in kg/s

 $\dot{m}_{dyn}$ ... variabler Luftmassenstrom je nach Anwendungsfall in kg/s

 $cp_L$  ... spezifische Wärmekapazität von Luft in kJ/kgK

 $\eta_{el}$  ... Wirkungsgrad Elektromotor

 $\eta_{SV}$ ... Wirkungsgrad Verdichter

 $\dot{Q}_{ab}$  ... Abwärme in kW

 $T_R$ ... Raumtemperatur in K

 $T_i$ ... Temperatur (Index 1 vor der Verdichtung, Index 2 nach der Verdichtung) in K

 $P_i$ ... Druck (Index 1 vor der Verdichtung, Index 2 nach der Verdichtung) in Pa

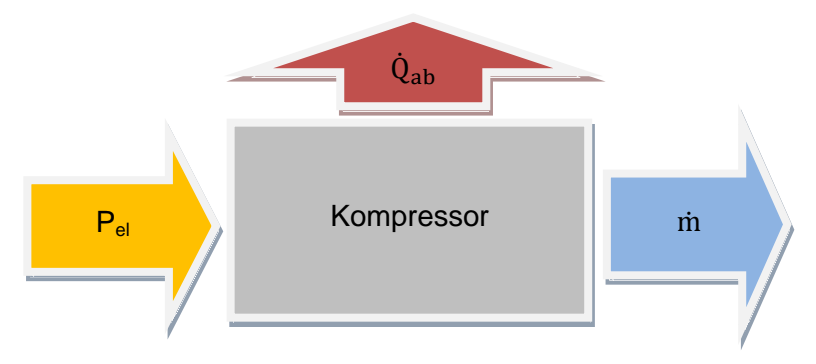

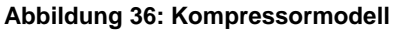

<span id="page-44-0"></span>Der mit dieser Beziehung berechnete Wochenlastgang ist in [Abbildung 37](#page-45-0) zu sehen. Wie schon die Messungen zeigten, ist am Wochenende eine Grundlast von 43 kW konstant vorhanden, die in das Modell als konstanter Faktor integriert wurde. Der Verlauf während der Woche resultiert aus den verschiedenen Verbräuchen der Werkzeugmaschinen, die – dem Produktionsplan folgend – ein- und ausgeschaltet werden. Ein Vergleich mit [Abbildung 35](#page-43-0) legt die Richtigkeit der getroffenen Annahmen nahe.

K lima - und Energiefonds des Bundes – Abwicklung durch die Österreichische Forschungsförderungsgesellschaft FFG

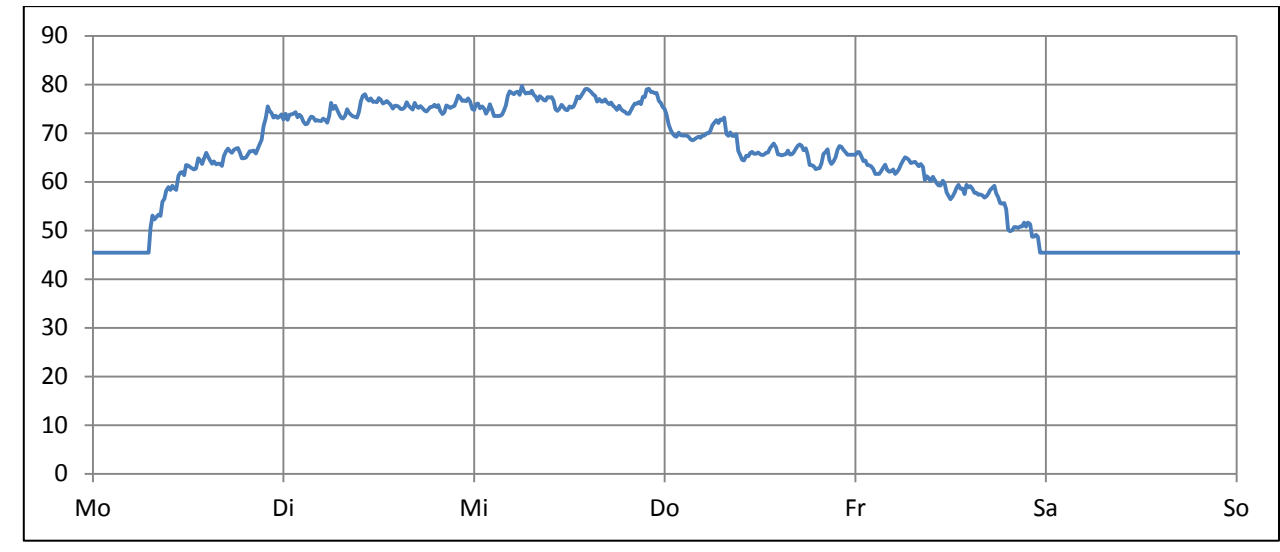

**Abbildung 37: Modellierter Wochenlastgang der Kompressoren**

### <span id="page-45-0"></span>**2.2.1.1 Öfen**

Neben den Werkzeugmaschinen und Kompressoren kommen bei HOERBIGER verschiedene elektrisch betriebene Öfen zum Einsatz, deren energetisches Verhalten ebenfalls erfasst und modelliert wurde. Die Funktionsweise der einzelnen Ofentypen unterscheidet sich dabei nicht. [Abbildung 38](#page-45-1) zeigt eine Messung eines typischen Ofenlastgangs mit 15-Minuten-Mittelwerten beim Aufheizen auf Betriebstemperatur, Halten der Temperatur und abschließendem Abkühlvorgang. Dabei kann der Lastgang in vier Betriebszustände unterteilt werden: Ofen Aus, Aufheizvorgang, Ofen Ein, Abkühlvorgang.

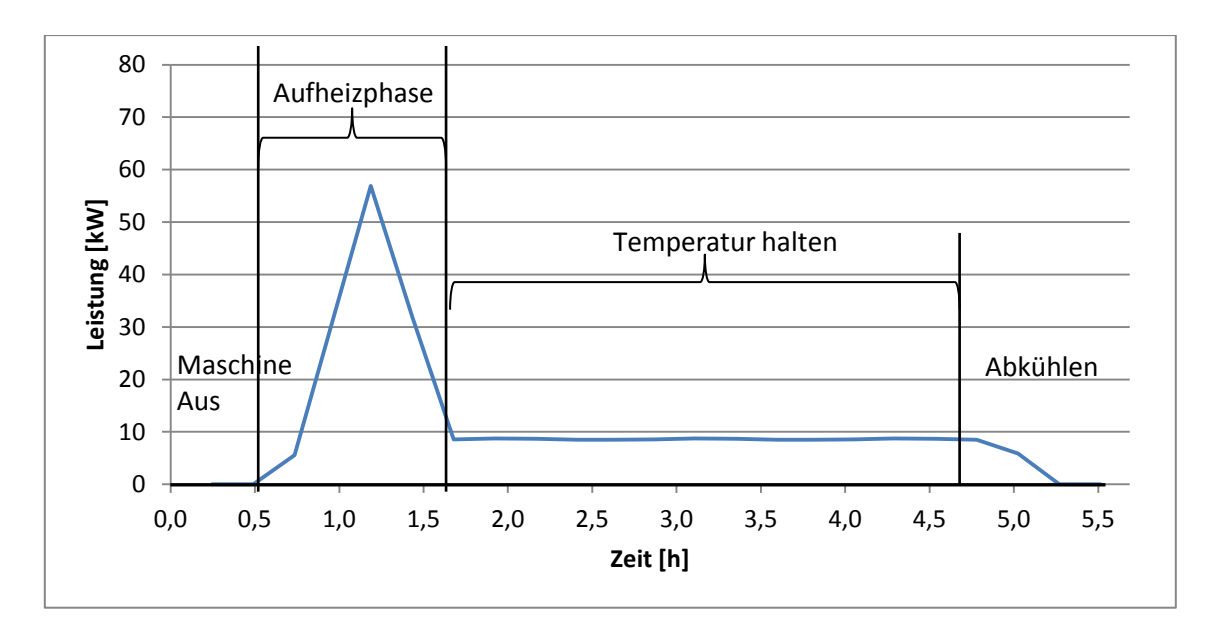

#### **Abbildung 38: 15-Minuten-Mittelwerte der elektrischen Leistung eines Elektroofens**

<span id="page-45-1"></span>Die Abwärmeleistung der Öfen steigt beim Aufheizen an, ist konstant, während die Temperatur gehalten wird, und erreicht beim Öffnen und somit Abkühlen des Ofens einen Spitzenwert. Nachdem der Ofen eine gewisse Zeit lang ausgeschaltet ist, fällt auch die Abwärmeleistung auf null zurück.

Klima- und Energiefonds des Bundes – Abwicklung durch die Österreichische Forschungsförderungsgesellschaft FFG

In nachstehender [Abbildung 39](#page-46-0) ist der Verlauf eines Ofenmodells von HOERBIGER über einen Zeitraum von einer Woche ersichtlich. Dieser wurde aus den Daten vom SAP-System, ergänzt durch Messungen, modelliert.

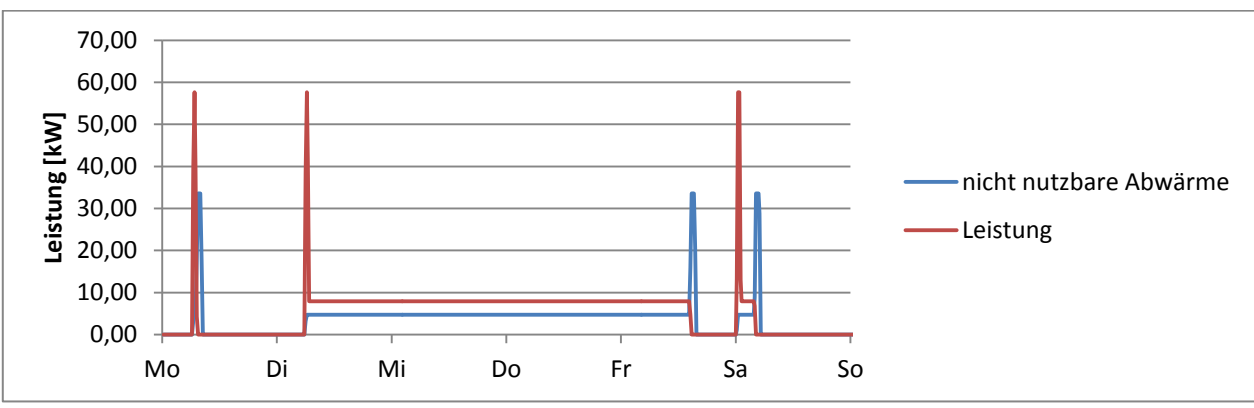

**Abbildung 39: Modellierter Leistungsverlauf eines Elektroofens**

<span id="page-46-0"></span>Zur energetischen Modellierung der Öfen wurden diesen vier genannten Betriebszuständen Leistungswerte je nach Maschinentyp zugeordnet (vgl. [Tabelle 4\)](#page-46-1)

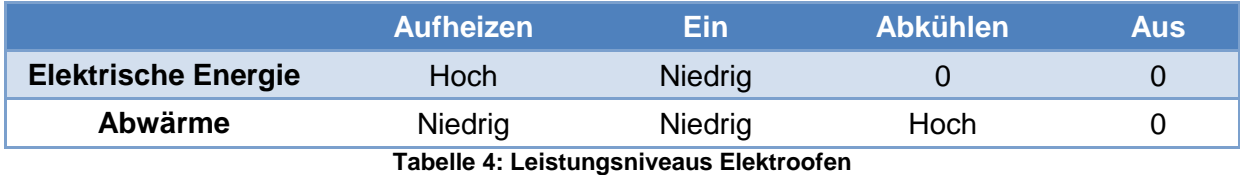

### <span id="page-46-1"></span>**2.2.1.2 Laserschneidanlagen**

Als letzter Maschinentyp wurden die Laserschneidanlagen des Maschinenparks von HOERBIGER untersucht. Das energetische Verhalten stellte sich dabei als relativ einfach heraus. Es lassen sich, wie in [Abbildung 40](#page-47-0) ersichtlich, zur ausgeschalteten Maschine zusätzlich zwei Leistungsniveaus identifizieren: Stand-By und Schneiden (vgl. [Tabelle 5\)](#page-47-1).

Klima- und Energiefonds des Bundes – Abwicklung durch die Österreichische Forschungsförderungsgesellschaft FFG

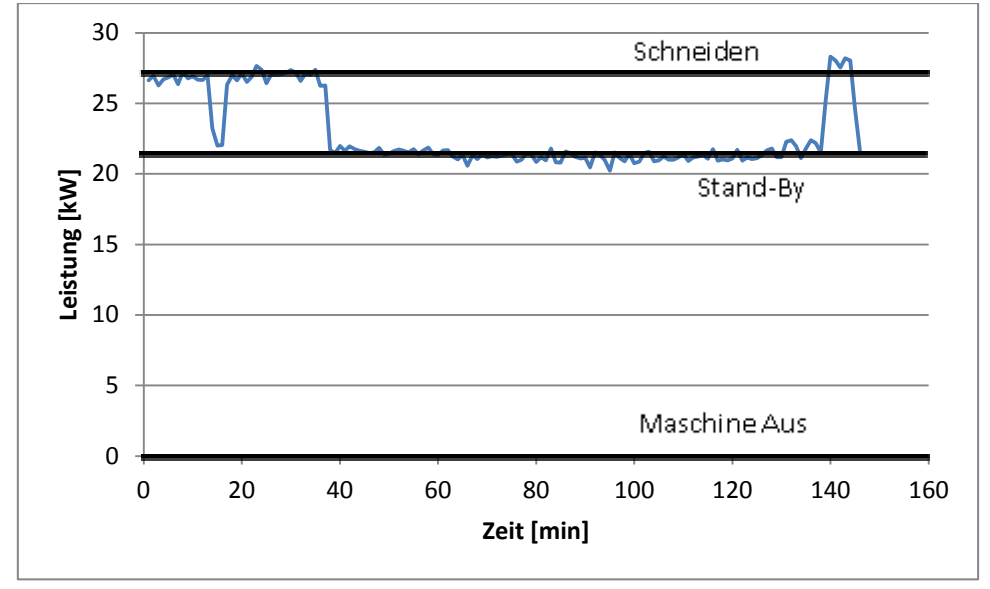

**Abbildung 40: Leistungskurve einer Laserschneidanlage**

<span id="page-47-0"></span>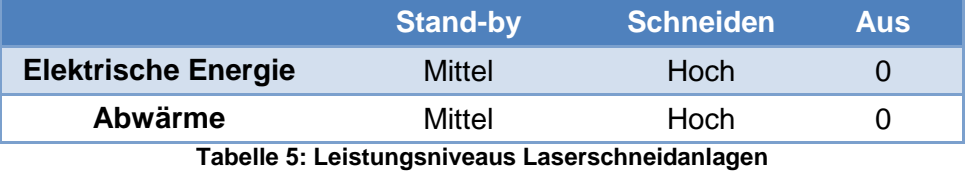

<span id="page-47-1"></span>[Abbildung 41](#page-47-2) zeigt den Verlauf der modellierten Maschinenleistung, der nutzbaren Abwärme bzw. der

nicht nutzbaren Abwärme einer Anlage von HOERBIGER über eine Woche. Bei Laserschneidanlagen wird ein Großteil der gesamten Maschinenleistung in Wärme umgewandelt. Die Anteile der nutzbaren bzw. nicht nutzbaren Abwärme beruhen auf Expertenwissen.

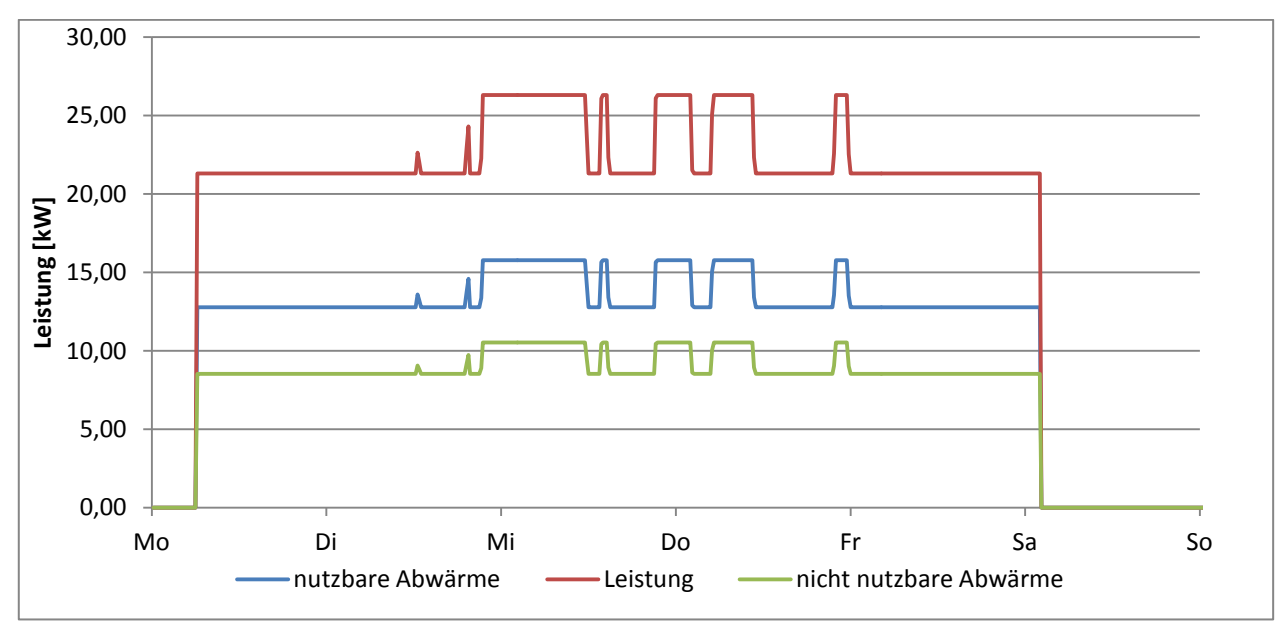

<span id="page-47-2"></span>**Abbildung 41: Modellierter Leistungsverlauf einer Laserschneidanlage inkl. Abwärme**

Klima- und Energiefonds des Bundes – Abwicklung durch die Österreichische Forschungsförderungsgesellschaft FFG

#### **2.2.2 Zusätzliche Untersuchungen zur Abwärmenutzung an Werkzeugmaschinen**

Wie bereits erwähnt, wird beinahe der gesamte elektrische Energiebedarf einer Werkzeugmaschine in Abwärme umgewandelt und in die Fertigungshalle abgegeben oder mit der Maschinenraumabsaugung abgeführt. Daraus leitet sich die Frage ab, wo und bei welchen Temperaturniveaus Abwärmequellen anfallen und ob diese wirtschaftlich genutzt und somit in die Gebäudeleittechnik integriert werden können. Dazu wurden mit einer Wärmebildkamera und Temperaturfühlern Abwärmequellen an mehreren Werkzeugmaschinen identifiziert. Folgende Abwärmequellen konnten erfasst werden:

#### **Abwärme durch Kühlschmierstoff**

*(Messungen: Durchfluss, Vor- und Rücklauf-Temperatur)*

Temperaturniveau von ~23 °C ist technisch nicht nutzbar.

Doch ist zu bedenken, dass eine durchschnittliche Abwärmeleistung von 2,6 kW je Maschine über ein zentrales KSS- System abgeführt werden kann und beispielsweise im Sommer der Kühlleistungsbedarf der Produktion reduziert wird.

#### **Abwärme aus dem Maschinenraum**

#### *(Messungen: Abluftgeschwindigkeit, -temperatur)*

Temperaturniveau von knapp über 22 °C ist mit einer zentralen Luftabsaugung technisch nutzbar.

- → Frischluftvorwärmung bzw. Umluftbetrieb zum Einsparen von Heizkosten im Winter
- → Reiner Abluftbetrieb im Sommer zur Minimierung von Kühlenergiebedarf

#### **Abwärme aus dem Maschinenschaltschrank**

*(Messungen: Elektr. Leistung Schaltschrankkühlung, Zu- und Ablufttemperatur)* Temperaturniveau von 43 °C ist über Wasserkühlung sehr gut abführbar und in die Gebäudetechnik integrierbar (Wirkungsgrad solcher Systeme liegt bei ca. 80%).

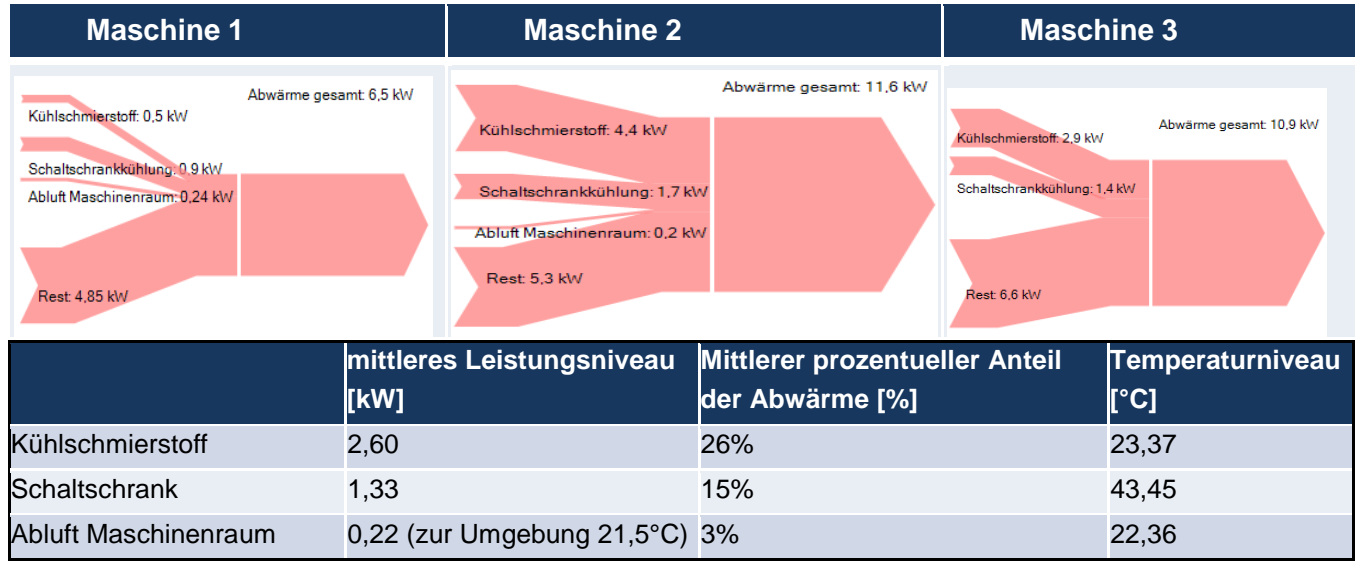

Die von diesen Abwärmequellen abführbaren Wärmeströme sind in [Abbildung 42](#page-48-0) dargestellt.

<span id="page-48-0"></span>**Abbildung 42: Abwärmeströme der drei untersuchten Maschinen**

Klima- und Energiefonds des Bundes – Abwicklung durch die Österreichische Forschungsförderungsgesellschaft FFG

Die restliche elektrische Leistung, die direkt von den Verbrauchern über Konvektion und Strahlung an die Umgebung abgegeben wird, konnte mittels Thermografie qualitativ bewertet werden. Vor allem Antriebe (siehe [Abbildung 43\)](#page-49-0) und Pumpen (siehe [Abbildung 44\)](#page-49-1) liefern Abwärme auf nutzbaren Temperaturniveaus. Eine Wasserkühlung dieser Komponenten könnte eine vernünftige Möglichkeit zur Wärmerückgewinnung darstellen. Auch intern vorhandene Kühlaggregate (z.B. Spindelkühlung) bzw. Hydraulikaggregate könnten in den Wasserkühlkreislauf integriert werden.

<span id="page-49-0"></span>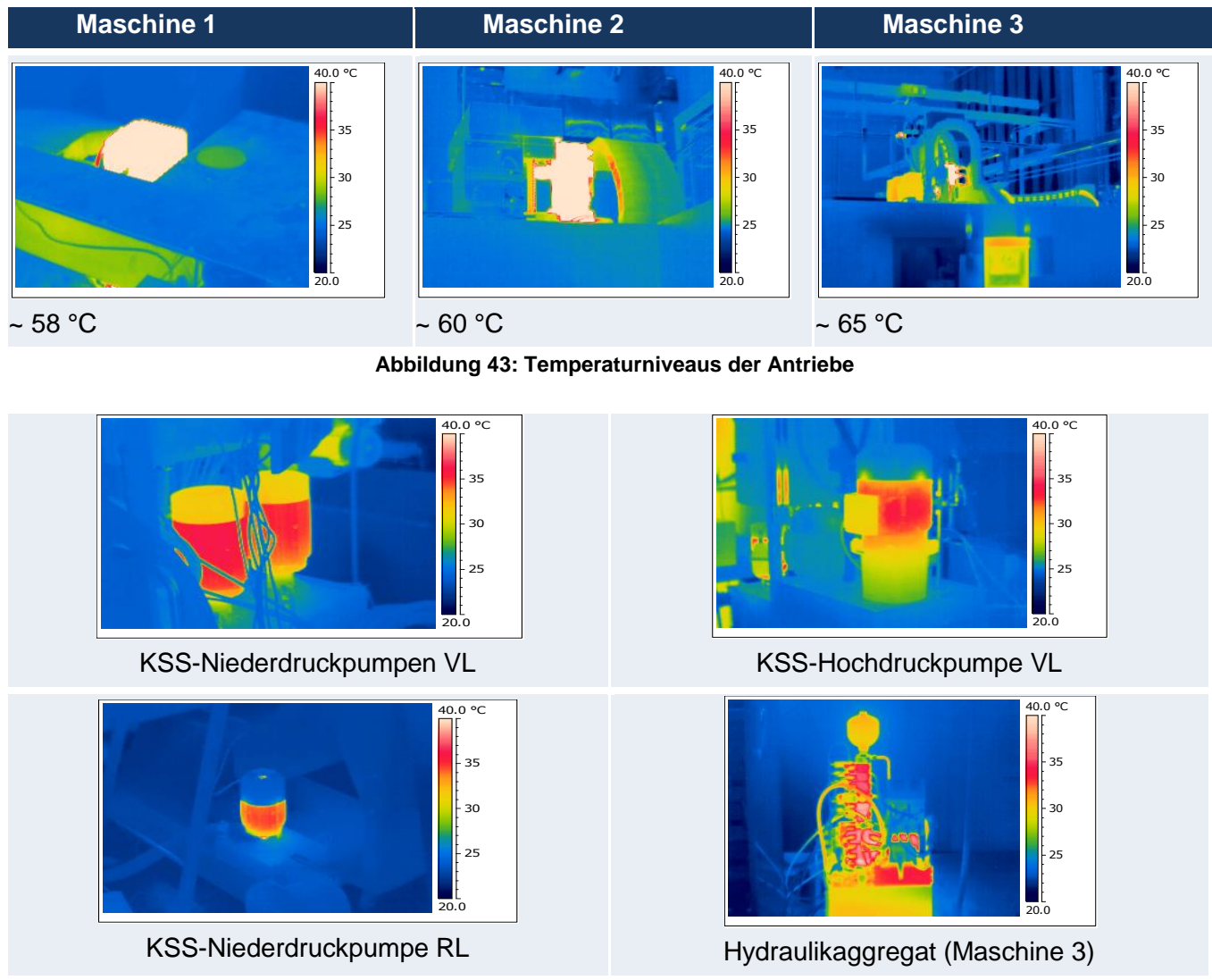

<span id="page-49-1"></span>**Abbildung 44: Temperaturniveaus der KSS-Pumpen und Hydraulikaggregat**

Für die Neuplanung eines Fertigungsstandorts und im Besonderen für die Auslegung des Heiz- und Kühlsystems ist es wichtig, die Potentiale zur Nutzung der Maschinenabwärme zu kennen. Abgreifbare Wärmequellen können zu Heizzwecken in anderen Gebäudeteilen genutzt werden. Der Betrag der Restwärme, die direkt in die Maschinenhalle übergeht, muss in die Auslegung der Halle inklusive Klimatisierung einbezogen werden.

K lima - und Energiefonds des Bundes – Abwicklung durch die Österreichische Forschungsförderungsgesellschaft FFG

### **2.3 Teilmodell Gebäude**

Dipl.-Ing. Dr.techn. Iva Kovacic Institut für Interdisziplinäres Bauprozessmanagement, TU Wien Dipl.-Ing. Kristina Kiesel Institut für Architekturwissenschaften, TU Wien

### **2.3.1 Allgemeine Erkenntnisse**

Bei Planung der industriellen Anlagen spielen vordergründig die Themen Erweiterbarkeit und Flexibilität wegen der sehr kurzen Produktlebenszyklen die wichtigste Rolle. Erfahrungswerte zeigen, dass alle drei bis fünf Jahre Fertigungsanlagen in bedeutendem Ausmaß umgebaut werden. Im Falle der Erweiterung wird das Gebäude bei nicht vorhandener Flexibilität der Tragstruktur oder der Gebäudehülle verlassen oder abgerissen. Oft wird die Nutzung nach dem Produktablauf durch eine völlig andere ersetzt, beispielsweise wird eine Fertigungshalle zum Lager umfunktioniert.

Das Thema der Energieeffizienz im Bereich der industriellen Gebäude ist relativ neu. Wegen der steigenden Komplexität der Planung, an welche neben den klassischen Anforderungen des Industriebaus, wie die Bewältigung der Material-, Menschen und Medienflüsse sowie der besagten Erweiterbarkeit und Flexibilität, nun auch zusätzlich die Anforderungen an Nachhaltigkeit (Einsatz der erneuerbaren Energien, Innenraumklima, Minderung der Emissionen) gestellt werden, kann diese Herausforderung nur durch einen integralen, interdisziplinären Planungsansatz bewältigt werden. Bei einer integralen Planung arbeiten alle Planungsbeteiligten bereits von den frühesten Planungsphasen an zusammen, um die unterschiedlichen Interessen und Planungsaspekte repräsentieren und gemeinsam optimieren zu können. Ein integrales Planungsteam sollte im Idealfall mindestens aus dem Bauherrn, Nutzer, Architekten, Tragwerksplaner, TGA (Technische Gebäude Ausrüstung)-Planer, Fertigungs- oder Anlagenplaner, Bauphysiker und Facility Manager bestehen. Zunehmend spielt auch im Bereich der industriellen Gebäude die Berechnung der Lebenszykluskosten, sowie Gebäudezertifizierung eine Rolle – alles Bereiche, in denen eine interdisziplinäre Zusammenarbeit notwendig ist, um die unterschiedlichen, manchmal auch divergierenden ökonomischen, ökologischen und sozio-kulturellen Aspekte abbilden zu können.

Die Energieflüsse, die bei einem Werk im Laufe des Lebenszyklus stattfinden, können in vorzugsweise in drei Felder gegliedert werden: Produktionsprozess, Gebäude und TGA. Die insulare Betrachtung und Optimierung der einzelnen Felder bringt nur bedingt Vorteile – die größten Einsparungs- und Optimierungspotentiale liegen in der gesamtheitlichen Betrachtung und dem Zusammenspiel dieser drei Felder, die durch Werkzeuge, wie Energieausweis (als einfacheres Werkzeug) oder Gesamtsimulation abbildbar und berechenbar sind. In der Gesamtsimulation spielen die komplexen Zusammenhänge der zahlreichen Parameter sowie Wetterdaten, interne Lasten (Maschinen, Menschen, menschliches Verhalten, Energiesystem (Temperaturabsenkung)) eine entscheidende Rolle für die Gebäude-Performance. Deshalb ist die Berücksichtigung dieser Parameter bereits in der frühen Planungsphase von großer Bedeutung.

Der Energiebedarf differenziert sehr stark mit der Art der industriellen Fertigung. Fast allen Produktionsbetrieben ist gemein, dass die Fertigungsprozesse selbst (und nicht die Heizung bzw. Kühlung) den höchsten Energiebedarf darstellen.

Klima- und Energiefonds des Bundes – Abwicklung durch die Österreichische Forschungsförderungsgesellschaft FFG

Die Energieeinsparungen bzw. das Energiemanagement bei industriellen Gebäuden sind durch die Beschaffenheit der Gebäudehülle (Fassade, Dach, Bodenplatte) bestimmt. Bei der Abwärme-intensiven Produktion hingegen sind die Belüftungs-, Beschattungs- und Beleuchtungskonzepte ausschlaggebend. Durch den gezielten Einsatz und die Steuerung des Tageslichts können die Betriebskosten für die Beleuchtung wesentlich beeinflusst werden.

Für die Energieeffizienz eines Gebäudes mit hohen inneren Lasten - über 50 W/m<sup>2</sup> - spielt die Wärmedämmung der Gebäudehülle eine untergeordnete Rolle. Die niedrige Luftwechselrate im Winter sowie erhöhte Luftwechselraten im Sommer mit einer kontrollierten (automatisierten) Beleuchtung- und Beschattung bewirken die Reduktion der Heizwärmebedarf-Last um 50% bzw. Reduktion des Kühlbedarfs um 20%.

Die industriellen Gebäude mit großen Fassaden- und vor allem Dachflächen bieten enorme Potentiale für die Energieproduktion durch Solarstrom-Erzeugung. Building Integrated Photovoltaik (BIPV) ist auf Grund der eingeschränkten Belastbarkeit von Dächern gerade für den Bereich Industriebau interessant.

Um eine umfassende Lebenszyklus-orientierte Wissensbasis für alle Planungsbeteiligten im Sinne einer integralen Planung realisieren zu können, sind auch geeignete planerische Software-Werkzeuge notwendig, so wie Building Information Modelling Software (z.B. ArchiCad [Graphisoft], Revit [Autodesk], Tekla [Tekla Corp.]). Somit können alle vorhandenen Gebäude- und Bauelementinformationen in einem Modell visualisiert, bearbeitet und verwaltet (gewartet, importiert und exportiert) werden. Diese Methodik verringert die Schnittstellen zu weiterer CAD- und Planungssoftware und vereinfacht die Übergabe von Daten an Teilsimulationen und Gesamtsimulation. Jedoch ist eine Weiterentwicklung der Schnittstellen (z.B. IFC) dringend notwendig, um Informationsverluste bei der Datenübertragung sowie auf Grund des Informationsverlusts umfassende Überarbeitungen der importierten Modelle zu vermeiden.

### **2.3.2 Modellierung der Gebäude am Beispiel HOERBIGER**

Anhand der Fallstudie für den neuen Standort für den industriellen Partner HOERBIGER wurde ein Masterplan am geplanten Standort in Aspern sowie ein digitales Gebäudemodell entwickelt.

In Folge dieser Fallstudie wurden folgende Untersuchungen vorgenommen:

- Programming (Bedarfserfassung) analytische Methode, um das Raum- und Funktionsprogramm zu bestimmen als Voraussetzung für Entwurfs- und Planungsprozess
- Building Information Modelling (BIM) Digitale Gebäudemodellierung zur Erstellung eines parametrischen, 3D-orientierten Gebäudemodells (im Rahmen des Projekts INFO wurden für die Modellerstellung die BIM-Software Revit und Archicad 16 verwendet)
- Tragwerksanalyse für die Evaluierung der tragenden Primärstruktur wurden mehrere Varianten entwickelt und auf Lasten sowie Kosten berechnet (Holzbau mit Gründach, Stahlbau mit Gründach) [Hain, 2012]
- Fassadenanalyse Mehrere Fassadenvarianten der Fertigungshalle wurden entwickelt (Stahl-Wandkassetten; PU-Sandwichpaneel; Kreuzlageholzplatten), für die eine Lebenszyklusanalyse (Berechnung der Lebenszykluskosten und Ökobilanz) durchgeführt wurden. Im Rahmen der Fassadenanalyse wurde das EEFA Tool [Waltenberger, 2011] zur Berechnung der Lebenszykluskosten und Ökobilanzierung der Fassaden entwickelt
- Building Performance Modell, basierend auf 17 Szenarien (Variationen der automatisierten Beschattung, Belüftung und Beleuchtung sowie Variation der Luftwechselraten im Sommer und Winter), um die Heiz- und Kühllast zu berechnen. Die Simulation wurde mit der Software Energy Plus [U.S. Department of Energy] durchgeführt.

Klima- und Energiefonds des Bundes – Abwicklung durch die Österreichische Forschungsförderungsgesellschaft FFG

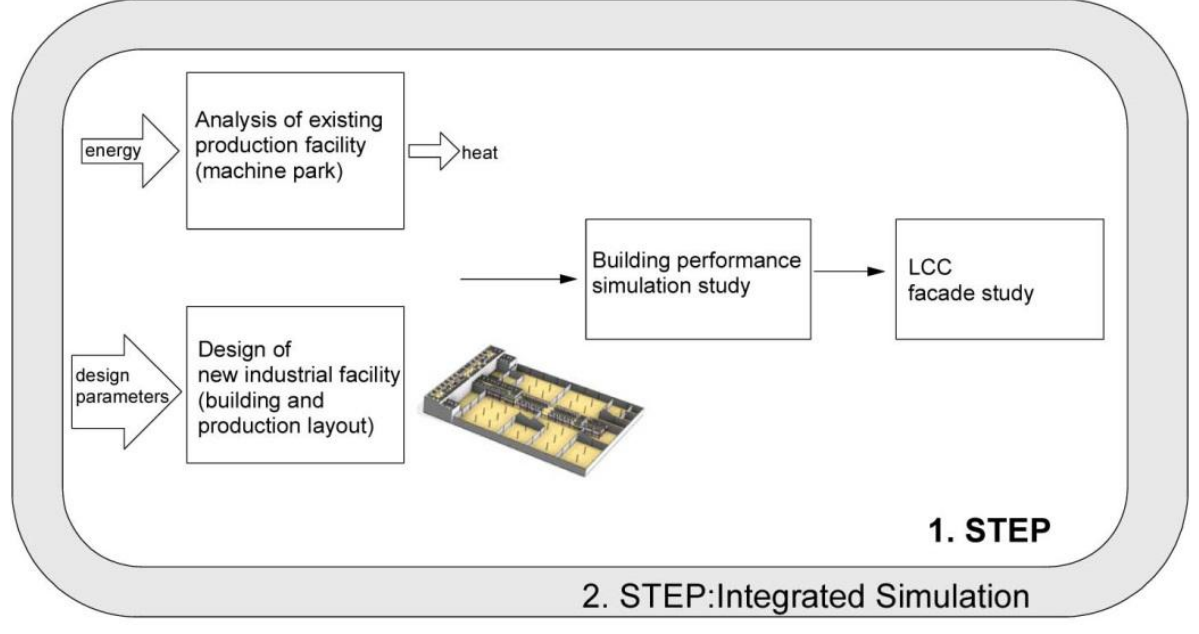

**Abbildung 45: Modellierung des Systems Gebäude**

#### PLANUNGSPROZESS

Für das neue Werk wurden in integraler Planungsweise die innovativste Lösungen gesucht, die einerseits die Thematik des energieeffizienten Industriebaus und andererseits die unternehmensrelevanten Aspekten abdecken.

Seitens des Bauherrn wurden folgende Planungsparameter vorgegeben:

- Die Logik der Fertigung bzw. der ungestörte und effiziente Fertigungsprozess
- Die Flexibilität der Halle in Bezug auf Erweiterbarkeit sowie Veränderungen des Produktionslayouts
- Die unmittelbare Nähe der Produktion zu Forschung und Entwicklung bzw. zu Administration,
- Innenraumklima, thermische und optische Behaglichkeit sowie Minimierung der Schadstoffemissionen
- Das Zusammenspiel der baulichen Hülle mit der TGA, um den Energieaufwand für Heizung, Kühlung, Lüftung und Beleuchtung zu minimieren

Basierend auf den Vorgaben wurden Konzepte entwickelt, um durch das Zusammenspiel der baulichen Hülle und der TGA den Energieaufwand für die Heizung, Kühlung, Lüftung und Beleuchtung zu minimieren sowie innovative Gebäudetypologien zu ermöglichen, welche die maximale Kommunikation der unterschiedlichen Abteilungen unterstützen.

Klima- und Energiefonds des Bundes – Abwicklung durch die Österreichische Forschungsförderungsgesellschaft FFG **PROJEKT INFO** 

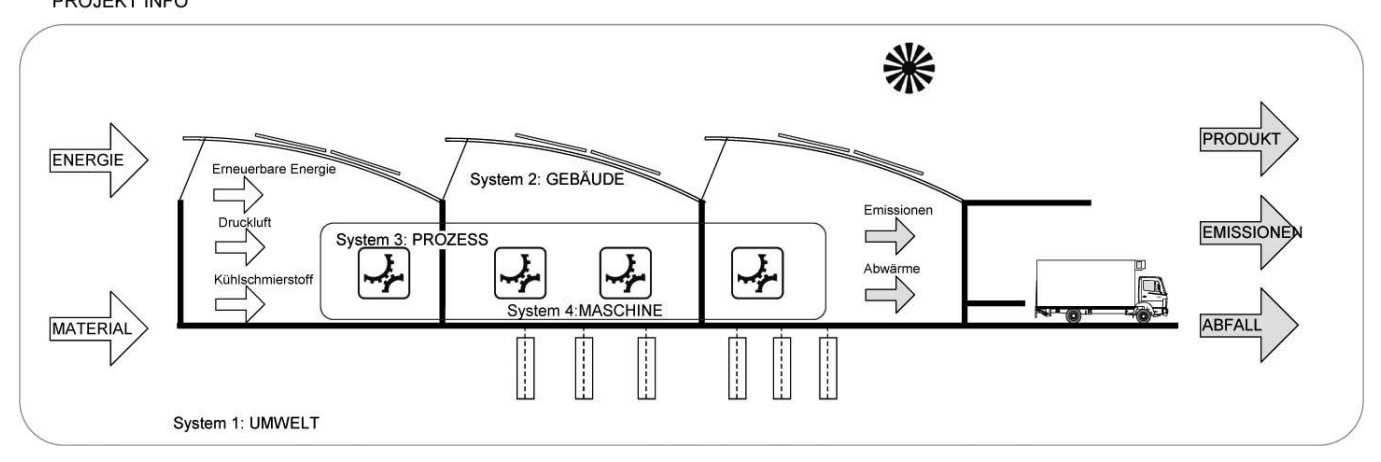

**Abbildung 46: Projekt INFO – Energieeffizienz als integrales Konzept**

Um im ersten Schritt das entsprechende Raum- und Funktionsprogramm zu definieren, wurde die so genannte Programming (Bedarfserfassungs-) Methode angewandt – nach der Ist-Stand-Analyse des bestehenden Werks wurde eine Workshop-Reihe mit dem Bauherrn durchgeführt, um den Bedarf für das neue Werk zu erheben.

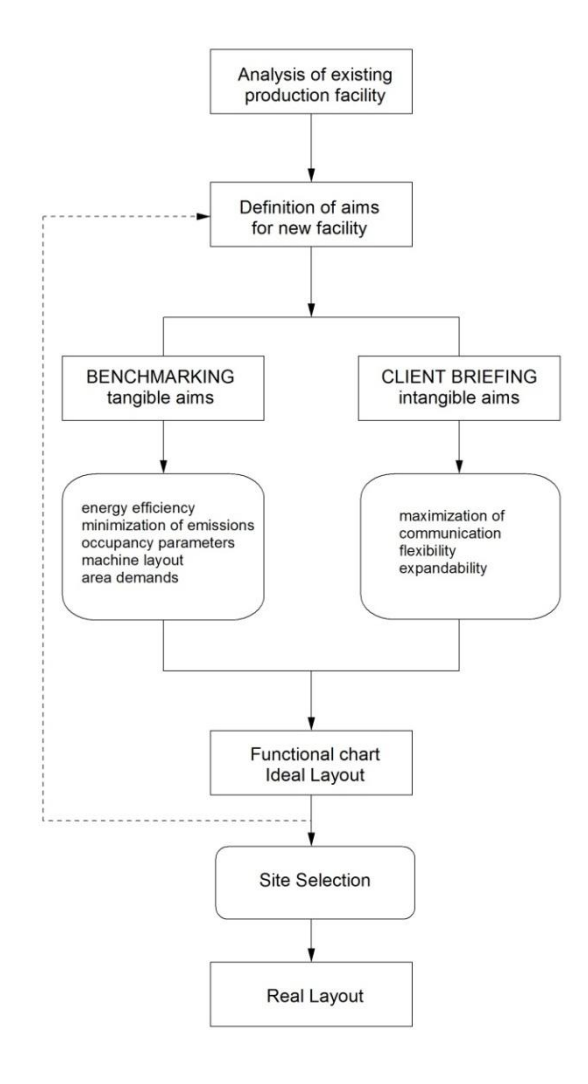

Klima- und Energiefonds des Bundes – Abwicklung durch die Österreichische Forschungsförderungsgesellschaft FFG

Darauf folgend wurde ein Masterplan für die neue Produktionsanlage entwickelt, bestehend aus 34.500 m² BGF oberirdisch, davon 18.500 m² Produktionshalle mit Bereichen Laser, Werkzeugmaschinen, Lager, Werkstatt und Büro und 16.000 m² Bürotrakt in welchem auch eine Kantine, Atrium und Museum untergebracht sind.

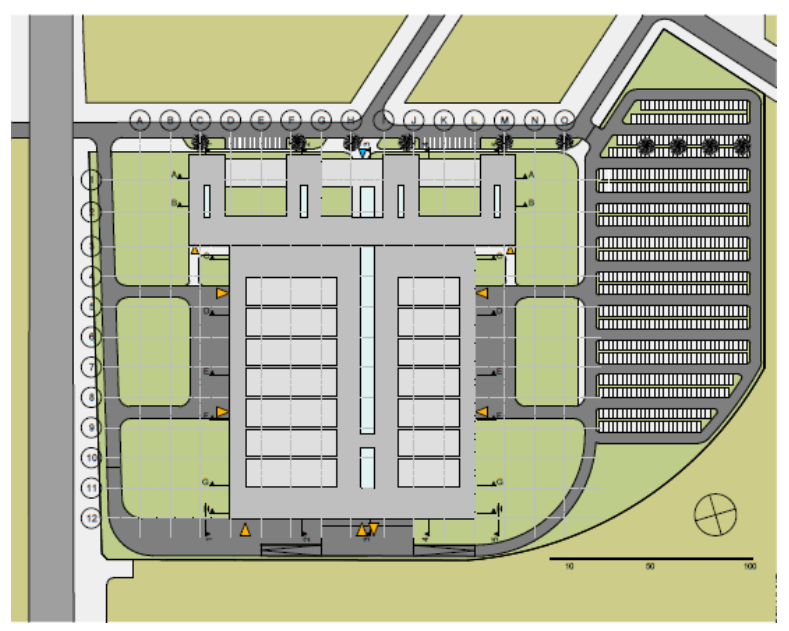

**Abbildung 48: Lageplan für das neue Werk HOERBIGER (Seestadt Aspern)**

Das neue Gebäude-Layout sieht einen Büro-Block im Norden, mit einem Ausstellungs-Areal, einer Kantine und einem Atrium, und eine Produktionshalle mit Lager, Anlieferung und F&E als eine Einheit im Süden vor.

Dabei wird ein "modulares Prinzip" auf Basis eines 15x15m-Rasters verwendet, das Flexibilität und Erweiterbarkeit ermöglicht, jene Planungsparameter, die für den Bauherrn von höchster Priorität waren. Als weiteres Planungsziel galt die unmittelbare Nähe der Produktion zu Forschung und Entwicklung bzw. zur Administration. Als Antwort auf diese Anforderung wurde die sogenannte "Brücke" entwickelt, ein brückenartiger Bürotrakt, der die Produktionshalle mittig durchquert und so die direkte Sichtbeziehung in die Produktion und vice versa ermöglicht, sowie sehr kurze Wege eröffnet.

Klima- und Energiefonds des Bundes – Abwicklung durch die Österreichische Forschungsförderungsgesellschaft FFG

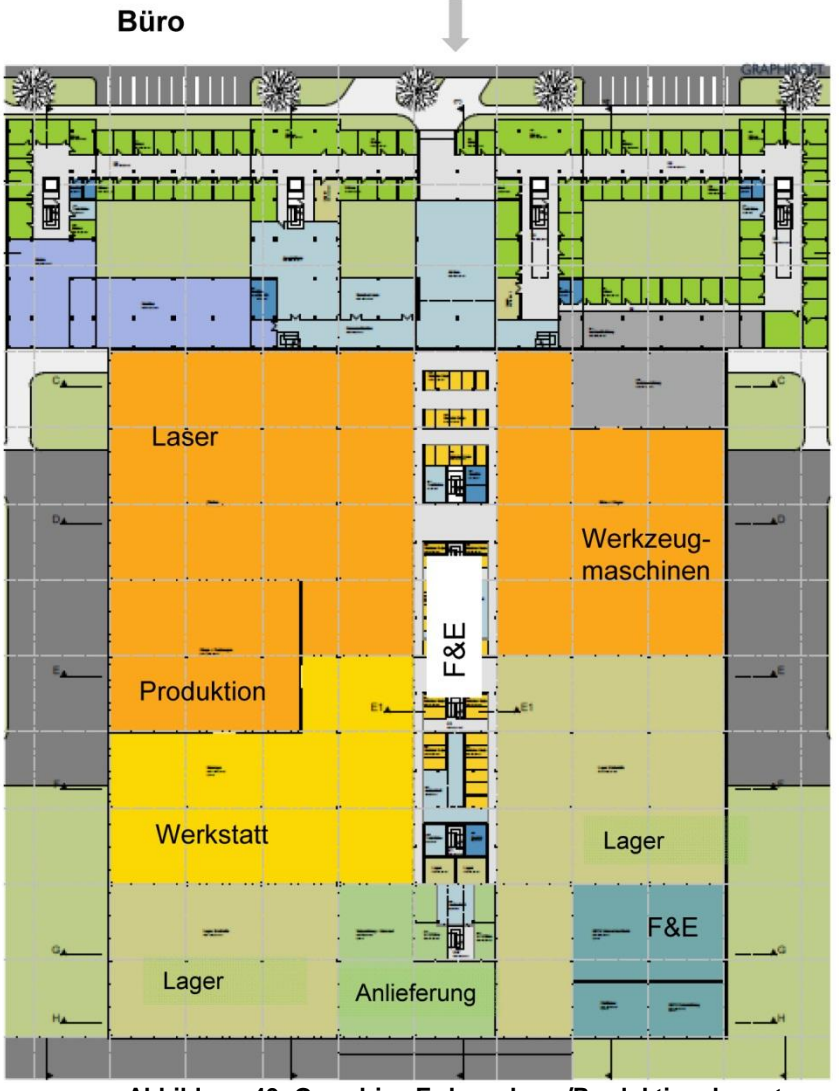

**Abbildung 49: Grundriss Erdgeschoss/Produktionslayout**

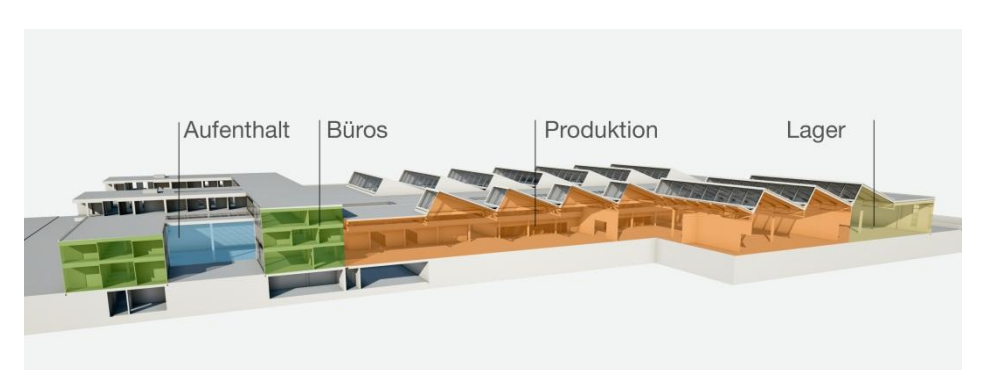

**Abbildung 50: Systemschnitt**

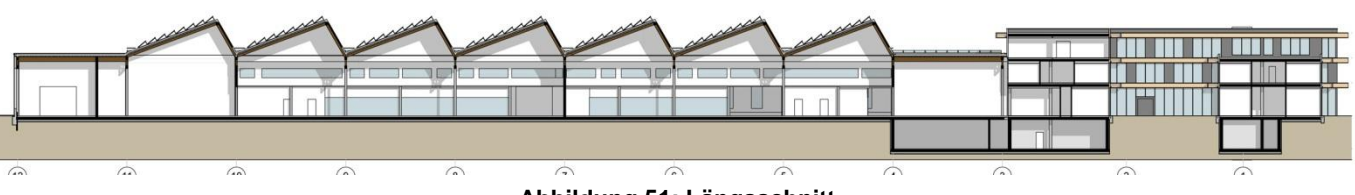

**Abbildung 51: Längsschnitt**

Klima- und Energiefonds des Bundes – Abwicklung durch die Österreichische Forschungsförderungsgesellschaft FFG

#### TRAGWERK und KOSTEN

Für die Fallstudie wurde eine Tragwerkskonzept-Studie erstellt inklusive einer wirtschaftlichen Berechnung mehrerer Varianten. Die Varianten unterschieden sich im Aufbau als auch in der Wahl der Baumaterialien sowie den Dachaufbauten. Vorwiegend wurden die Materialien Brettschichtholz (BSH) und Stahl in der Planung verwendet. Die Gründung der Halle ist bei allen Konzepten gleich.

Die Halle ist auf einer Fundamentplatte (d = 30cm) gegründet, die auf einer Kiestragschicht (d = 30cm) aufliegt. An den Außenkanten der Fundamentplatte befindet sich eine Frostschürze.

Das Primärtragsystem ist bei allen Varianten ein Rahmensystem, das durch Pfetten mit einer Spannweite von 15m ausgesteift wird.

### VARIANTE 1: HOLZBAU MIT GRÜNDACH,

In der Variante 1 besteht das Tragwerk aus BSH GLH36-Trägern, Stützen und Pfetten.

Der Systemaufbau der Variante 1 ist in drei Abschnitte gegliedert. Abschnitt 1 setzt sich aus zwei aufeinanderfolgenden unterspannten Brettschichtholzträgern mit Spannweite 30m (Achse zu Achse) zusammen. Die Gesamtlänge beträgt 60m. Abschnitt 2 ist ein Brettschichtholzrahmen mit einer 15m Spannweite (Achse zu Achse). Abschnitt 3 ist eine Kombination der Abschnitte 1 und 2 mit einer Gesamtlänge von 45m. Bei den Trägern in den Abschnitten 1 und 3 gibt es eine Unterspannung (auf Zug beansprucht) aus Rundstahl mit der Stahlsorte S275.

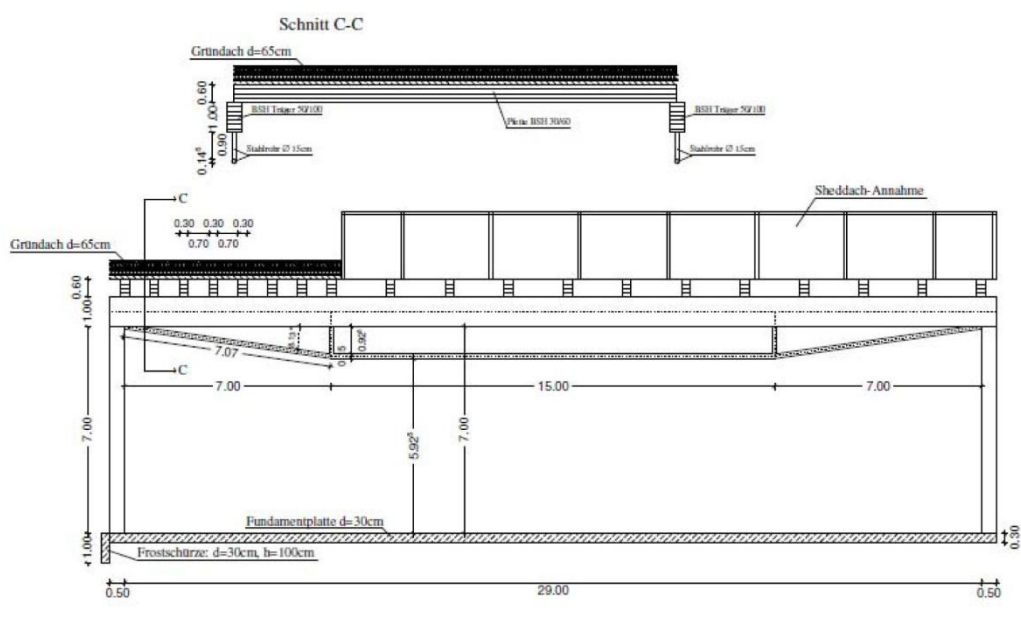

**Abbildung 52: Schnitt Variante 1**

### VARIANTE 2: STAHLBAU MIT GRÜNDACH

In der Variante 2 besteht das Tragwerk aus einen Stahlfachwerk, Stahlstützen, Stahlrahmen und Stahlpfetten der Stahlsorte S235 bzw. S275. Der Systemaufbau der Variante 2 ist in 3 Abschnitte gegliedert. Abschnitt 1 setzt sich aus zwei aufeinanderfolgenden Stahlfachwerken mit Spannweite 30m (Achse zu Achse) zusammen. Die Gesamtlänge beträgt 60m. Abschnitt 2 ist ein Stahlrahmen mit einer

Klima- und Energiefonds des Bundes – Abwicklung durch die Österreichische Forschungsförderungsgesellschaft FFG

15m Spannweite (Achse zu Achse). Abschnitt 3 ist eine Kombination der Abschnitte 1 und 2 mit einer Gesamtlänge von 45m.

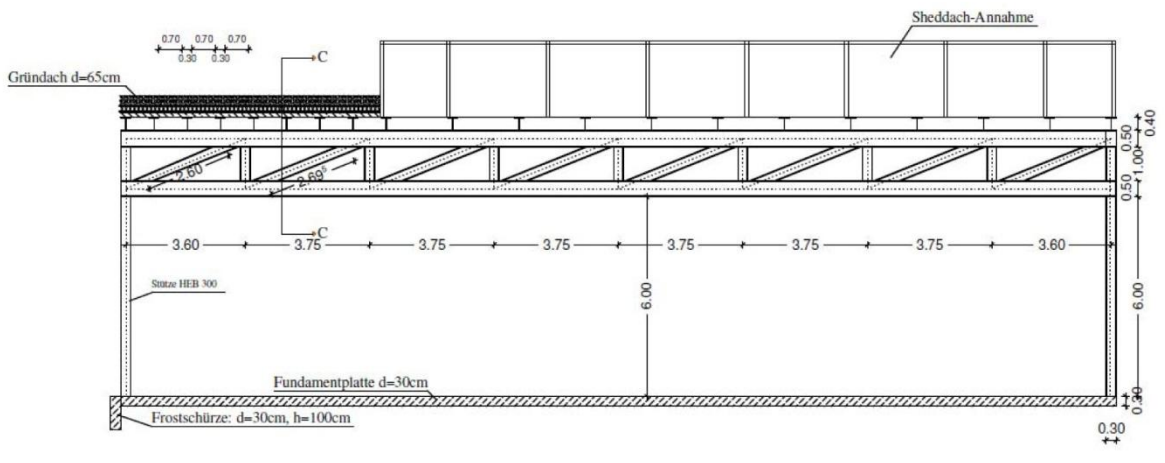

**Abbildung 53: Schnitt Variante 2**

### VARIANTE 3: HOLZBAU MIT GRÜNDACH, Spannweite 15 m

Die dritte Variante ist jene, die der weiteren Planung als Vorentwurf dient. Diese Variante ist der ersten ähnlich, allerdings unterscheiden sich die Primärtragstruktur als auch die Dachaufbauten. Die Variante 3 verzichtet zudem auf Stahleinbauten mit Ausnahme der Windverbände. Anstatt der unterspannten Träger werden nun Fachwerkrahmen eingesetzt, die eine durchgehende Spannweite von 15m betragen. Durch die Halbierung der Spannweiten im Abschnitt 1 kann eine wesentliche Kostenreduktion erreicht werden und das gesamte System in Brettschichtholz ausgeführt werden. Die Pfettenlänge beträgt ebenfalls 15m – der 15m x 15m Raster wird eingehalten.

Es wird das gesamte System in BSH GL 36 ausgeführt. Die Dachkonstruktion ist eine Mischung aus Gründach und Sheddach. Der Großteil der Dachfläche wird in Shed-Konstruktion ausgeführt. Dadurch können die Auflasten verringert werden, der Lichteinfall in die Produktionshalle wird deutlich verbessert und es wird mehr Fläche für die Anbringung von Photovoltaikanlagen zur Verfügung gestellt. Die Shed-Konstruktion wird als Zweigelenkrahmen ausgeführt, die Lastaufnahme ist hiermit gewährleistet.

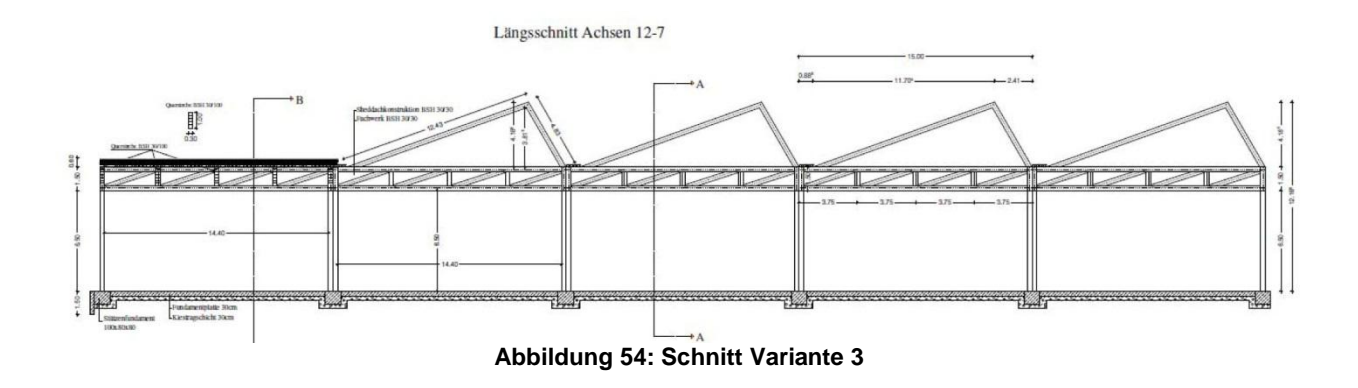

Die Kostenberechnung zeigt, dass die Variante 3, die den Einsatz nachhaltiger Materialen erlaubt, sowohl ökologisch als auch ökonomisch vorteilhaft ist. Ausgehend vom generellen Entwurf des Rohbaus wurde auf Basis von Kostenkennwerten des Architekturbüros ATP Wien eine Kostenschätzung für die jeweiligen Bauelemente des Rohbaus angesetzt. Diese Kennwerte sind interne Kostenkennwerte des Büros und basieren nicht zwangsläufig auf den Kennwerten des BKI.

Klima- und Energiefonds des Bundes – Abwicklung durch die Österreichische Forschungsförderungsgesellschaft FFG

Die aus den Schätzwerten des Büros ATP errechneten Kosten für den Rohbau werden aufgeteilt auf die Kostenbereiche 330, 340 und 360, um eine Vergleichsbasis zu schaffen. Bei den Schätzkosten ATP wurden nur die reinen Elementkosten Außenstützen (333), Innenstützen (343) und Dachkonstruktion (361) berücksichtigt. Deswegen werden auch nur diese drei Kostenelemente miteinander verglichen.

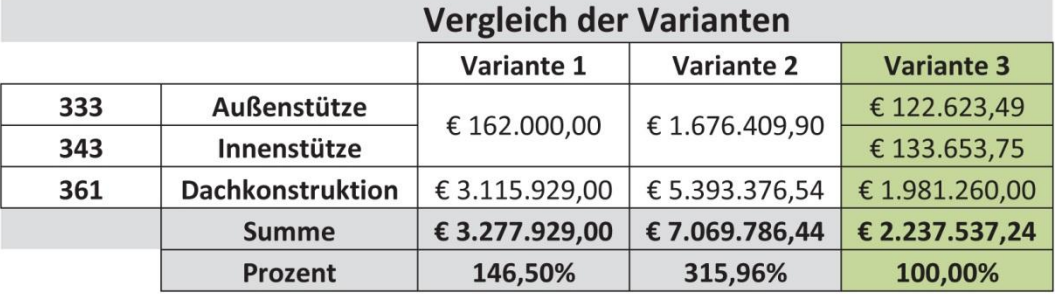

Grün markiert sind die Elementkosten der Ausführungsvariante. Die Ersparnis im Vergleich zu den Varianten 1 und 2 liegt bei 46,50% bzw. 215,96%.

**Abbildung 55: Kostenvergleich der drei Varianten**

Klima- und Energiefonds des Bundes – Abwicklung durch die Österreichische Forschungsförderungsgesellschaft FFG FASSADENSTUDIE

Wenn in der Vergangenheit bei den Anforderungen für die Planung von Produktionsstätten der Schwerpunkt auf der Flexibilität und Erweiterbarkeit lag, gewinnen heute die Energieeffizienz sowie niedrige Lebenszykluskosten zunehmend an Bedeutung. Unter den im Industriebau gängigen Rahmenbedingungen der niedrigen Herstellungskosten und kurzen Planungs- und Bauzeit werden die Planer dadurch mit besonders herausfordernden Aufgaben konfrontiert. Neue Planungswerkzeuge sind notwendig.

In unmittelbarer Vergangenheit kam verstärkt eine Lebenszyklus-orientierte Denkweise bei Betrieben und Investoren auf – eine vor allem durch konstante, wenn nicht sogar reduzierte Betriebskosten gekennzeichnete Gebäudebewirtschaftung wird zunehmend auch im Industriebau zum Planungsziel.

Im Rahmen der Fallstudie für die Planung für das neue HOERBIGER-Werk wurde ein Werkzeug für Lebenszyklusanalyse-Berechnung der Lebenszykluskosten und Ökobilanz ( $CO<sub>2</sub>$ -Emissionen) der Gebäudehülle entwickelt.

Das auf Excel basierende Evaluierungs-Tool namens EEFA bietet die Möglichkeit drei konfigurierbare Fassaden auf deren Lebenszykluskosten und Umweltwirkungen vergleichend zu analysieren. Mit EEFA, Ecological Economic Facade Analysis, werden für das Forschungsprojekt INFO exemplarisch die ökonomischen und ökologischen Lebenszyklus-Analysen durchgeführt und ausgewertet.

Dafür wurden drei Fassadenvarianten untersucht und evaluiert: Stahl-Wandkassetten, PU-Sandwichpaneel und eine Holzfassadenkonstruktion.

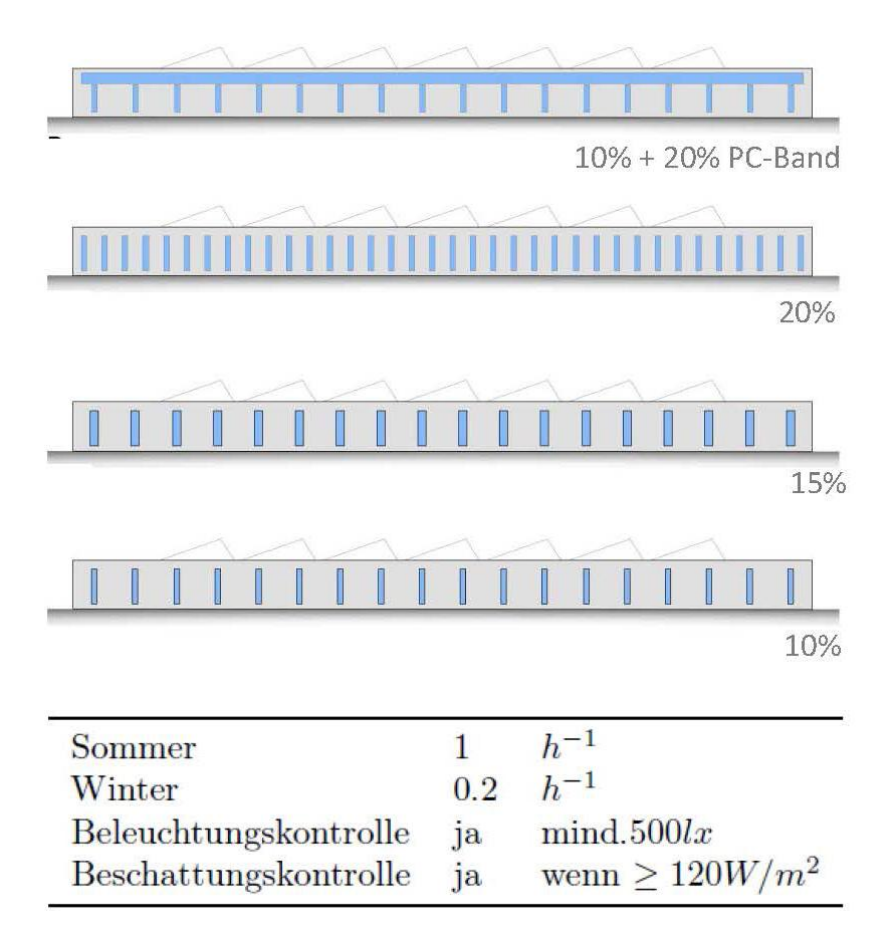

**Abbildung 56: Fassadenvarianten**

K lima - und Energiefonds des Bundes – Abwicklung durch die Österreichische Forschungsförderungsgesellschaft FFG

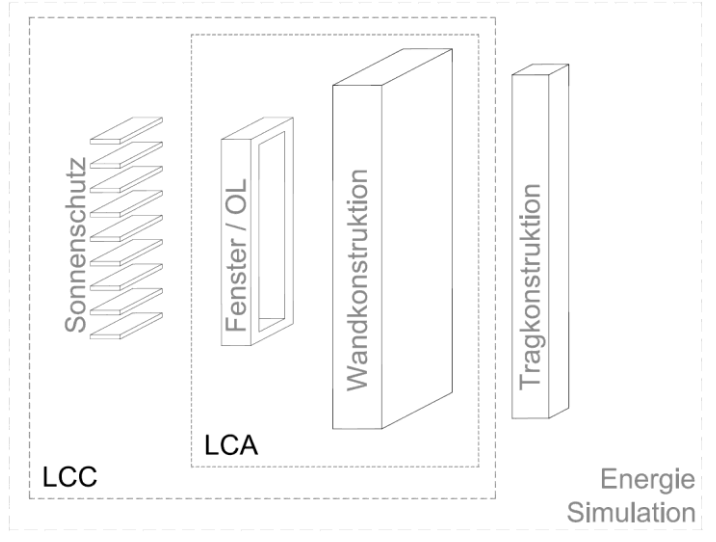

**Abbildung 57: Systemgrenzen für LCC und LCA**

Als Betrachtungszeitraum für die Lebenszyklusanalyse wurden 36 Jahre gewählt. In Berechnung der Lebenszykluskosten wurden die Systemelemente Wandaufbauten, Fenster und Sonnenschutz (Jalousie) berechnet; für die Ökobilanz wurden auf Grund der Datenlagen nur die Wandaufbauten und Fenster berechnet.

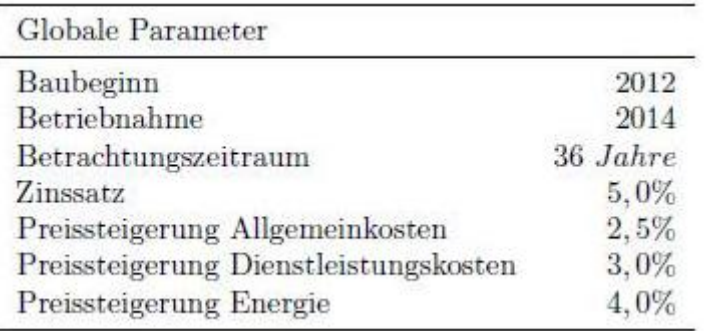

#### **Abbildung 58: Globale Parameter für LCC**

In [Abbildung 59](#page-61-0) ist die Lebenszykluskosten-Performance von drei Fassadensystemen über einen Zeitraum von vierzig Jahren dargestellt. Auf Grund unterschiedlich hoher Kostenaufwände für Wartung, Instandsetzung, Reinigung und Betriebsführung von opaken und transparenten Fassadenflächen, kommt es zu dem abgebildeten Verlauf der anfallenden Kosten. Die kumulierten Kurven zeigen, dass unter gewählten Rahmenbedingungen der Lebenszykluskostenbetrachtung die in der Anschaffung ursprünglich günstigen Fassadensysteme über einen längeren Zeitraum betrachtet jeglichen ökonomischen Vorteil verlieren können. Eine Lebenszykluskostenanalyse ist nichtsdestotrotz ein hilfreiches Werkzeug bei der Wahl von optimierten Bauteilsystemen in frühen Planungsphasen.

Klima- und Energiefonds des Bundes – Abwicklung durch die Österreichische Forschungsförderungsgesellschaft FFG

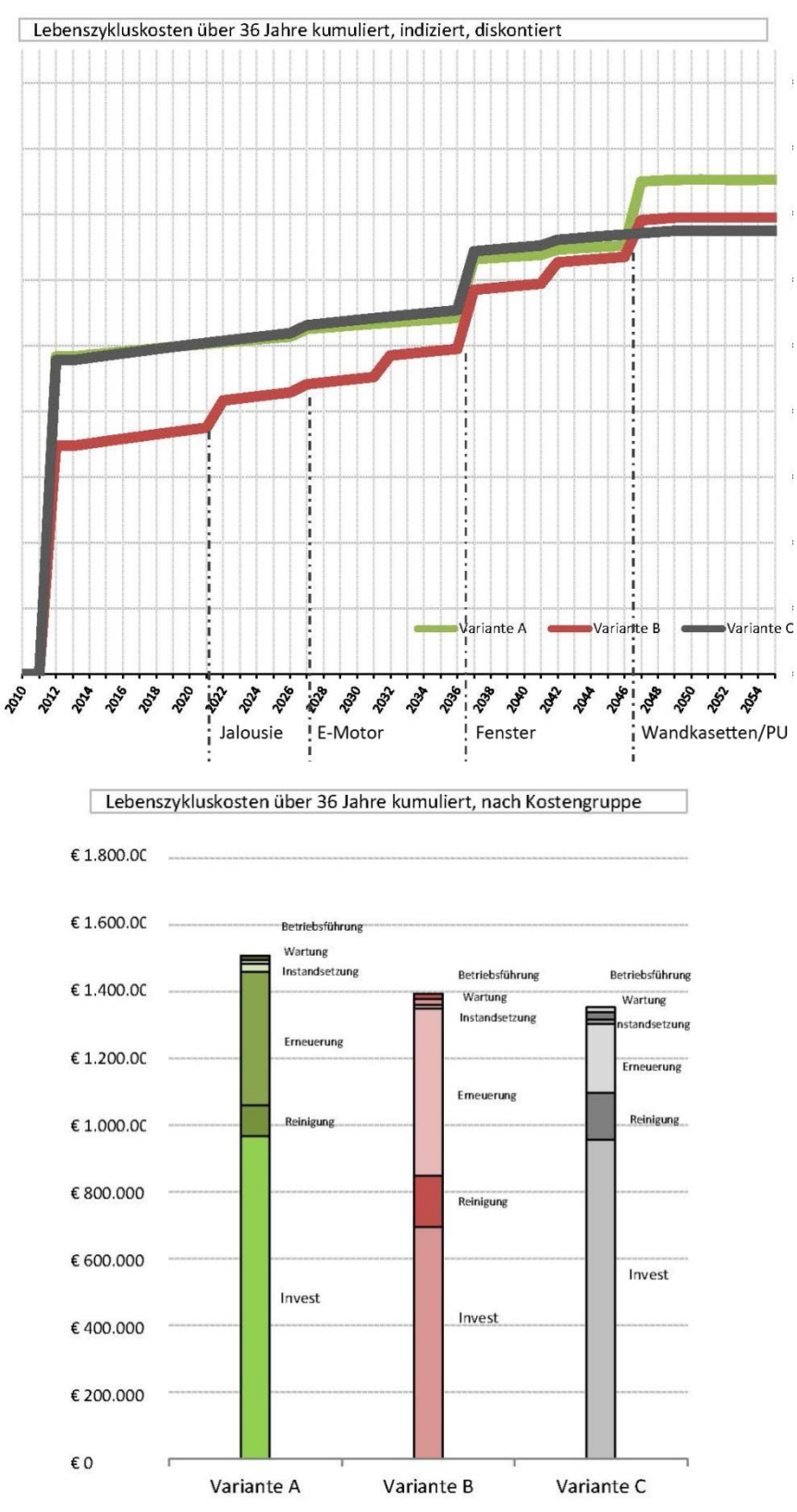

<span id="page-61-0"></span>**Abbildung 59: Berechnung der LCC für drei Fassadensysteme**

Klima- und Energiefonds des Bundes – Abwicklung durch die Österreichische Forschungsförderungsgesellschaft FFG

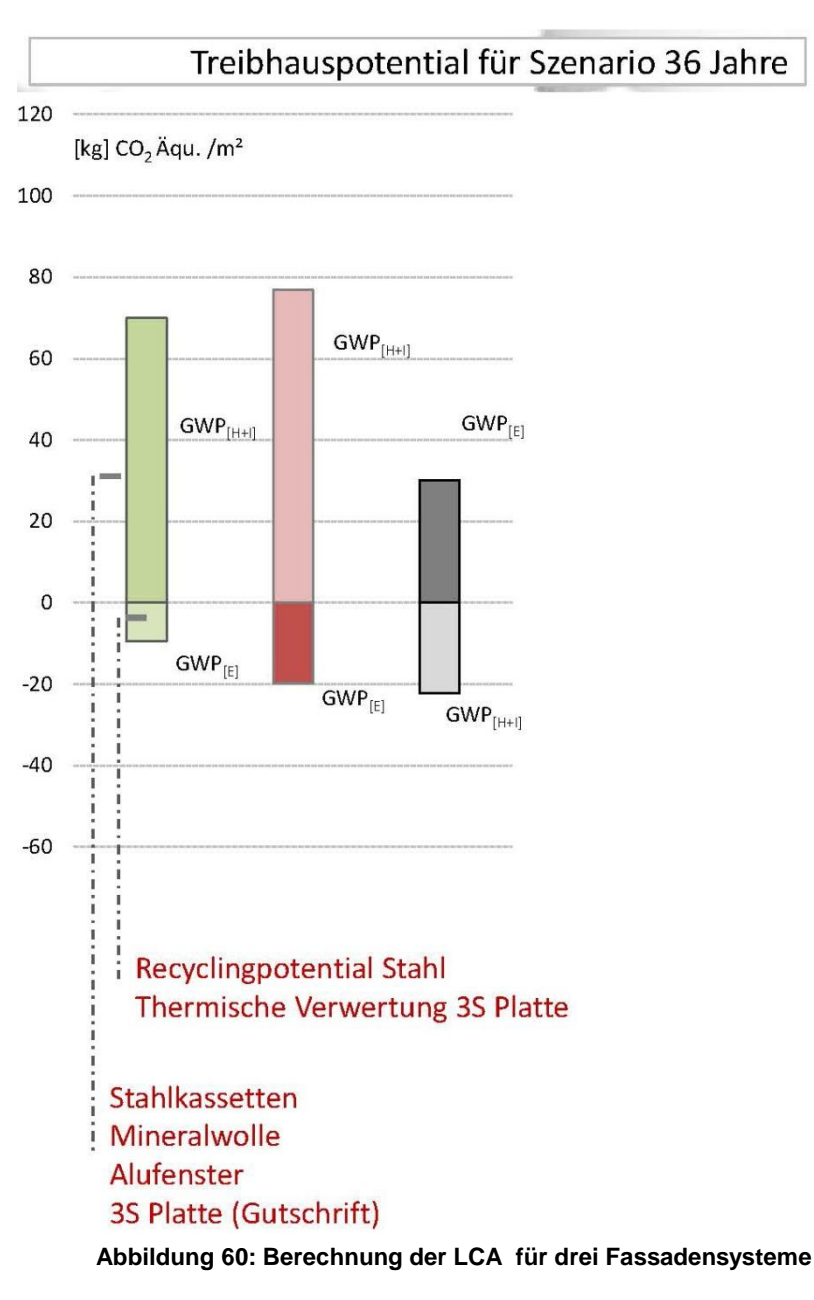

Im Sinne der Ökologie weist die Holzfassade die besten Eigenschaften auf, jedoch ist diese die teuerste Fassade bei der Herstellung. Dieses Kriterium wäre in der bisherigen, nur auf die Herstellungskosten fokussierte Baupraxis, ein Knock-Out-Kriterium. Die Lebenszykluskosten-Berechnung jedoch zeigt, dass die drei Fassaden-Varianten, obwohl signifikant unterschiedlich in den Anschaffungskosten, doch am Ende des Lebenszyklus (in diesem Fall wurden 36 Jahre gewählt) annähernd gleiche Lebenszykluskosten aufweisen. Für die Erreichung der Nachhaltigkeitsziele ist eine Langzeitbetrachtung notwendig, genauso wie die Entwicklung von Werkzeugen, die den Entscheidungsprozess bereits in den frühen Planungsphasen unterstützen.

Klima- und Energiefonds des Bundes – Abwicklung durch die Österreichische Forschungsförderungsgesellschaft FFG

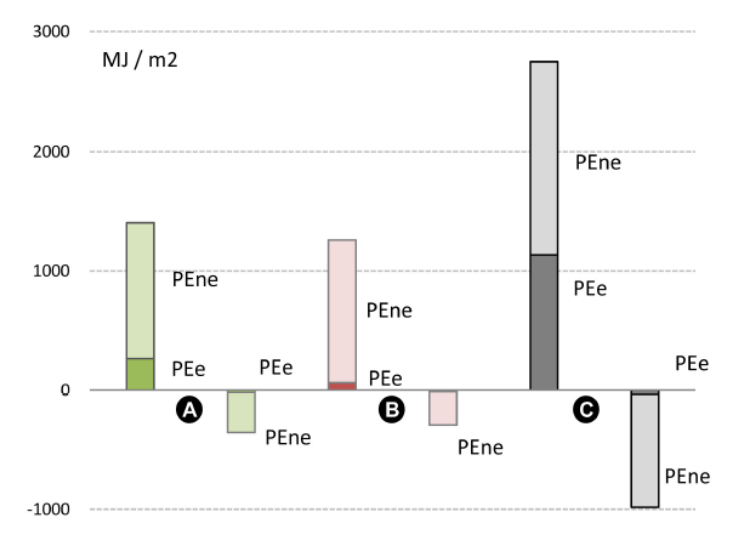

<span id="page-63-0"></span>**Abbildung 61: Primärenergiebedarf für Herstellung und Instandsetzung (linker Balken) und End-of-Life Szenario (rechter Balken)**

[Abbildung 61](#page-63-0) zeigt die "graue Energie" von drei (A,B,C) untersuchten Fassadensystemen.

Somit sind mit dem Evaluierungstool EEFA ökonomische als auch ökologische (Emissionen, Primärenergieverbrauch) Analysen von Varianten möglich.

Klima- und Energiefonds des Bundes – Abwicklung durch die Österreichische Forschungsförderungsgesellschaft FFG Das BUILDING PERFORMANCE MODELL

Um die Auswirkungen verschiedener Designparameter und Steuerungssysteme auf das Gebäude zu evaluieren, wurde aufbauend auf das zuvor beschriebene Gebäudemodell mit Hilfe von Energy Plus (Version 7.2) ein Simulationsmodell mit folgenden Eingabeparametern erstellt:

- 1. Geometrie und Eigenschaften aller Bauteile (u.a. Dichte, Wärmeleitung, spezifische Wärmekapazität)
- 2. Interne Gewinne, wie zum Beispiel Abwärme der Nutzer, von Geräten und Licht. In diesem Fall sind zusätzlich besonders die Gewinne durch die Maschinen wichtig. Da es wenige empirische Daten zur Abwärme von Produktionsmaschinen gibt, wurden in diesem Fall Messungen vorgenommen, um so Informationen für die thermische Simulation zu gewinnen.
- 3. TGA Modell
- 4. Wetterdaten (stündliche Wetterdaten mit Meteonorm generiert)

[Tabelle 6](#page-64-0) gibt eine Zusammenfassung der angenommenen U-Werte der Bauteile, der Beleuchtungsstärke, der internen Gewinne durch die Beleuchtung und der Zieltemperatur.

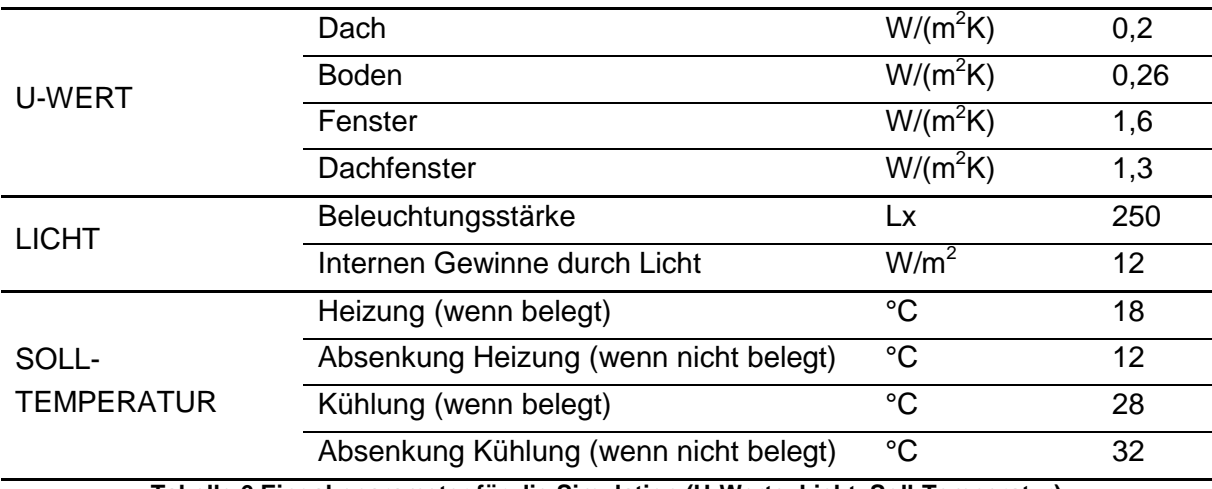

**Tabelle 6 Eingabeparameter für die Simulation (U-Werte, Licht, Soll-Temperatur)**

<span id="page-64-0"></span>An Werktagen wird in der Produktionshalle im Vergleich zu dem Verwaltungsgebäude von einer Betriebszeit von 24 h pro Tag im Dreischichtbetrieb ausgegangen: Die erste Schicht von 6.00 bis 14.00 Uhr, die zweite Schicht von 14.00 bis 22.00 Uhr und die dritte Schicht von 22.00 bis 6.00 Uhr. Außerdem wurde die Werkshalle in 4 Zonen aufgeteilt. Diese fordern durch ihre unterschiedliche Nutzung verschiedene Eingabeparameter für das Simulationsmodell. Dabei unterscheiden sich die Zonen vor allem durch die Anzahl der ArbeiterInnen, die Betriebszeiten, sowie die durch Maschinen und Gebäudetechnik erzeugten internen Energiegewinne. In Zone 1 befindet sich die Endfertigung. Die Ausstattung in diesem Bereich besteht aus kleineren Maschinen, die zur Fertigstellung der Produkte benötigt werden. In Zone 2 wurde angenommen, dass sechs Lasermaschinen fünf Tage die Woche in Betrieb sind. Zone 3 beinhaltet die Produktion und die damit verbundenen Maschinen. In Zone 4 befinden sich Büro und Verwaltungs- bzw. Personalräume. [Abbildung 62](#page-65-0) zeigt den Grundriss der

Klima- und Energiefonds des Bundes – Abwicklung durch die Österreichische Forschungsförderungsgesellschaft FFG

Werkshalle mit den vier Zonen und [Tabelle 7](#page-65-1) gibt einen Überblick über die Eingabeparameter der einzelnen Zonen für die Simulation.

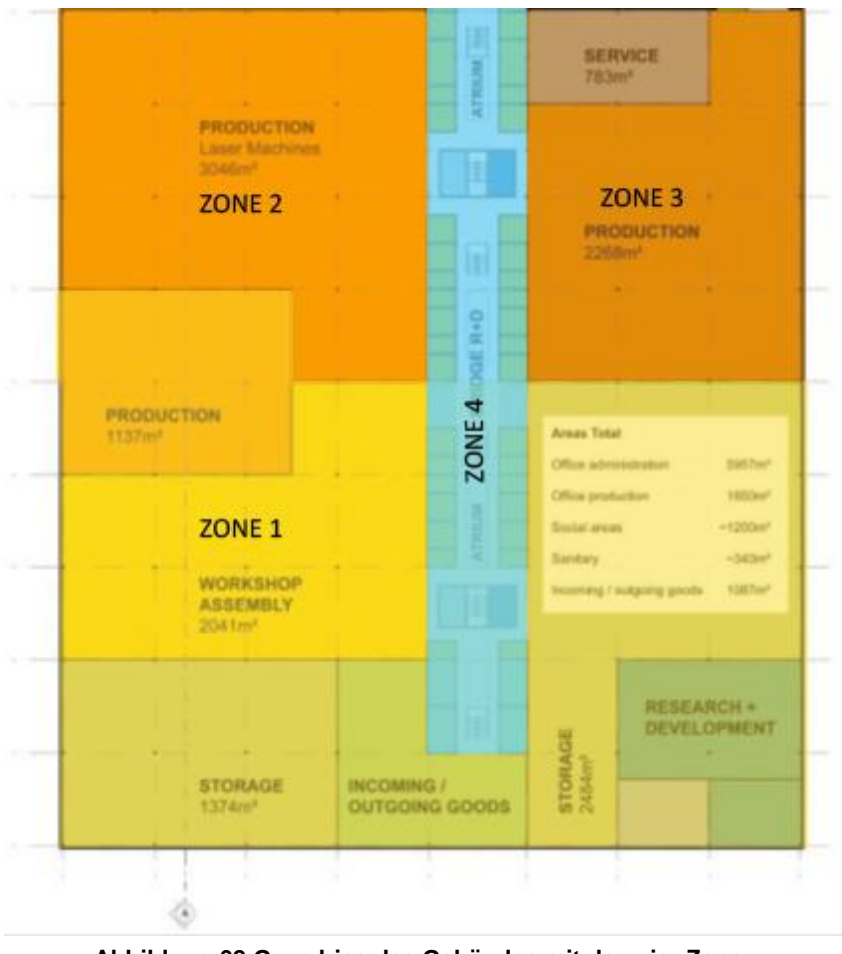

**Abbildung 62 Grundriss des Gebäudes mit den vier Zonen**

<span id="page-65-0"></span>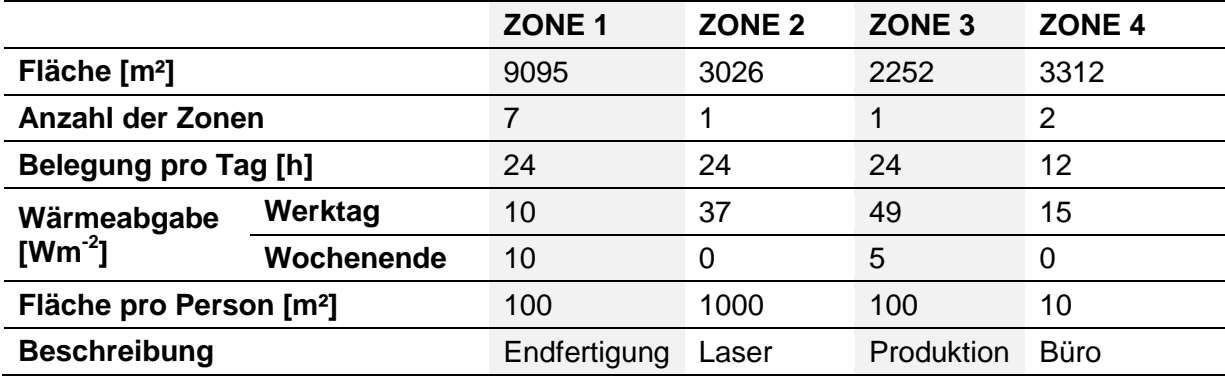

**Tabelle 7 Überblick über die Eingabeparameter für die einzelnen Zonen**

<span id="page-65-1"></span>Mit diesen Eingabeparametern wurden verschiedene Szenarien simuliert, um die Auswirkungen auf den Energieverbrauch zu evaluieren. Die Szenarien unterscheiden sich unter anderem in folgenden Optionen: verschiedene Fassadenaufbauten, verschiedene Verglasungen (wobei hierbei nur der prozentuelle Anteil der Verglasung an der gesamten Fassadenfläche verändert wird), unterschiedliche Lüftungsraten (effektiver Luftwechsel zwischen 0,2 und 1 h<sup>-1</sup>) sowie mit/ohne Lichtsteuerungssystem und mit/ohne Steuerungssystem für die Verschattung. In [Tabelle 8](#page-66-0) findet sich eine Zusammenfassung der

Klima- und Energiefonds des Bundes – Abwicklung durch die Österreichische Forschungsförderungsgesellschaft FFG

verschiedenen Fassadenvarianten. [Tabelle 9](#page-66-1) gibt einen Überblick über die verschiedenen Szenarien und die damit verbundenen Optionen.

<span id="page-66-0"></span>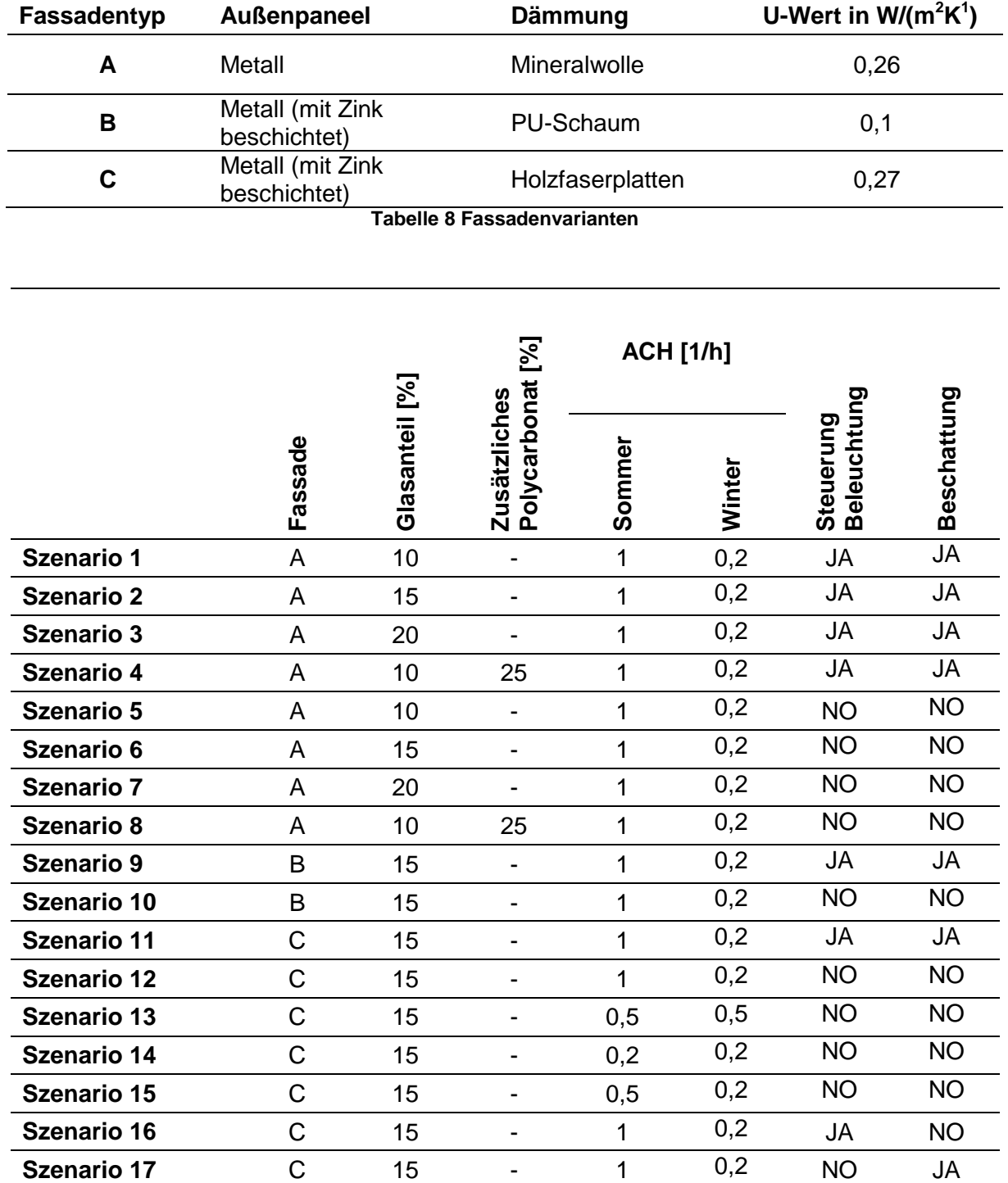

**Tabelle 9 Überblick über die Eingabeparameter für die einzelnen Szenarien**

<span id="page-66-1"></span>Die Resultate der Simulation zeigen, dass die Kühllasten stärker ausgeprägt sind. Das lässt sich vor allem durch die hohen internen Gewinne aufgrund der Maschinen erklären. Die Resultate aus den verschiedenen Szenarien betreffend Heizwärmebedarf sind in [Abbildung 63](#page-67-0) abgebildet. Die Resultate der verschiedenen Szenarien betreffend Kühlbedarf sind in [Abbildung 64](#page-67-1) dargestellt.

Klima- und Energiefonds des Bundes – Abwicklung durch die Österreichische Forschungsförderungsgesellschaft FFG

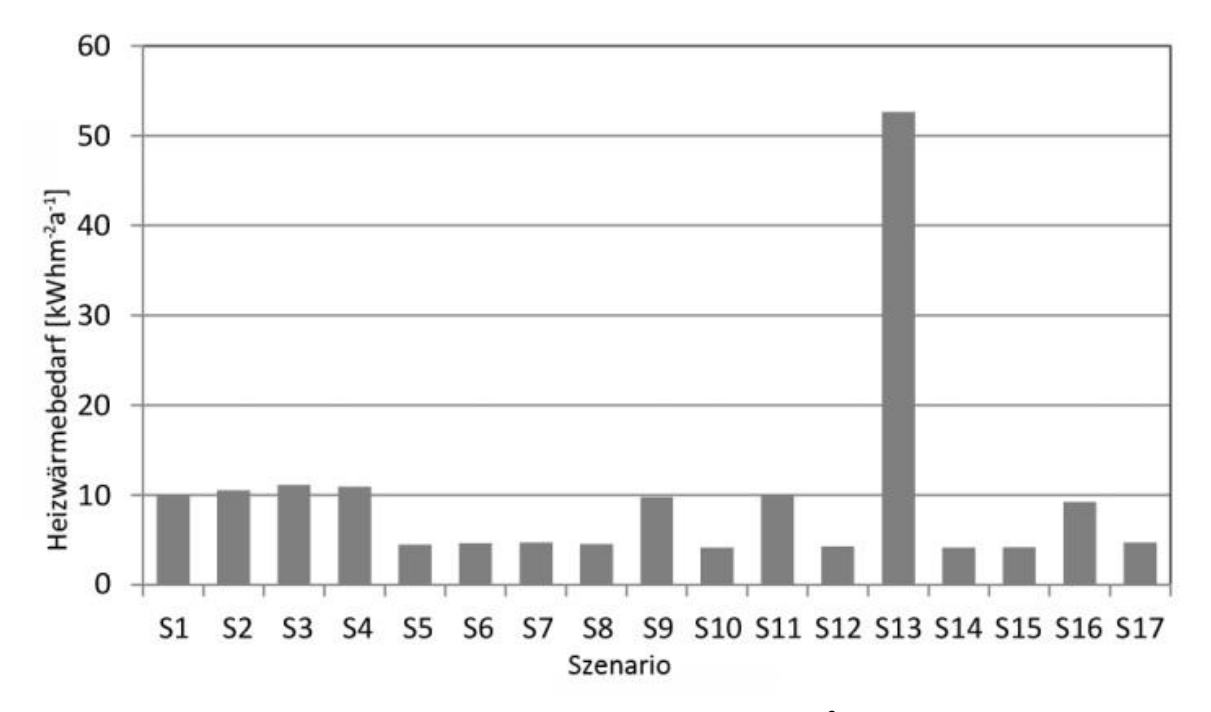

**Abbildung 63 Heizwärmebedarf [kWh/(m 2 a)]**

<span id="page-67-0"></span>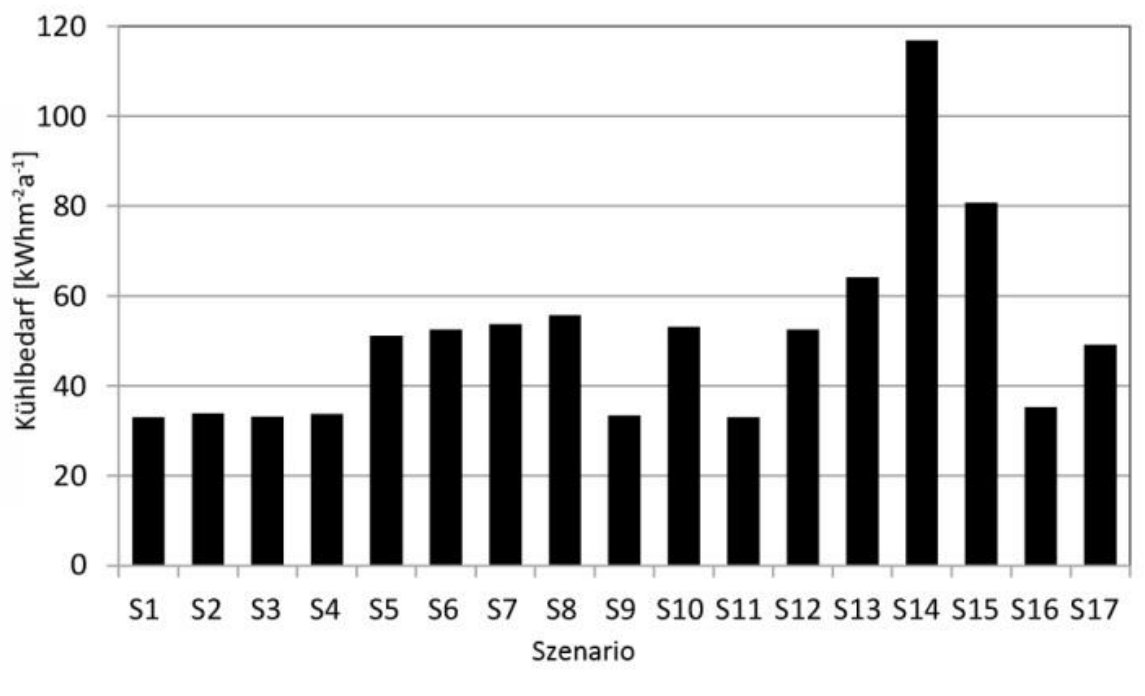

**Abbildung 64 Kühlbedarf [kWh/(m<sup>2</sup> a)]]**

<span id="page-67-1"></span>Folgende Schlussfolgerungen können aus den Simulationen gezogen werden:

#### **Fassadenaufbau:**

Sowohl unterschiedliche Anteile an Verglasung an der Gesamtfassade (Szenario 1, 2, 5 und 8) sowie auch die Verwendung verschiedener Fassadenaufbauten (Szenario 2, 9 und 11) zeigen ähnliche Resultate. Dies kann auf die Kompaktheit des Gebäudes und die sehr hohen internen Gewinne zurückgeführt werden.

Klima- und Energiefonds des Bundes – Abwicklung durch die Österreichische Forschungsförderungsgesellschaft FFG

### **Belüftung**

Anhand von Szenario 12 und 13 kann beobachtet werden, dass eine Erhöhung der Luftwechselrate von 0,2 h<sup>-1</sup> auf 0,5 h<sup>-1</sup> zu einer Erhöhung des Heizwärmebedarfs führt. Gleichzeitig führt allerdings ein niedrigerer Luftwechsel in den Sommermonaten zu einer Erhöhung des Kühlbedarfs. Szenario 12 (höherer Luftwechsel im Sommer, niedrigerer Luftwechsel im Winter) zeigt vernünftige Ergebnisse für Heizwärme- und Kühlbedarf.

### **Licht**

In Szenario 16 wurde ein Steuerungssystem für die Beleuchtung simuliert, womit eine Reduktion des Energiebedarfs für die Beleuchtung von 38% erreicht werden konnte. Die Resultate zeigen weiters niedrigere interne Gewinne für die Beleuchtung und einen gleichzeitigen Anstieg des Heizwärmebedarfs. Allerdings reduziert sich dadurch auch der Kühlbedarf in den Sommermonaten.

### **Beschattung**

Steuerungssysteme für die Beschattung führen zu einer Reduktion der solaren Gewinne und somit auch zu einer Reduktion des Kühlbedarfs.

Zusammenfassend kann festgehalten werden, dass die besten Resultate durch eine Kombination verschiedener Maßnahmen erreicht werden können (Szenario 9 und 11) und effektive Steuerungssysteme (für die Beleuchtung, die Beschattung und die Belüftung) maßgeblich zu einer Optimierung des Gesamtsystems beitragen.

### Übergabemodell für Gesamtsimulation

Nach der zuvor beschriebenen ersten Evaluierung des Gebäudes mit Hilfe einer Energy Plus Simulation wurde ein Model für die Gesamtsimulation entwickelt. Hierfür wurden die relevanten Parameter ausgewählt und eingespeist. Wetterdaten wurden mit Meteonorm generiert und übergeben. [Tabelle 10](#page-69-0) gibt einen Überblick über die Eingangsparameter der Gesamtsimulation.

Klima- und Energiefonds des Bundes – Abwicklung durch die Österreichische Forschungsförderungsgesellschaft FFG

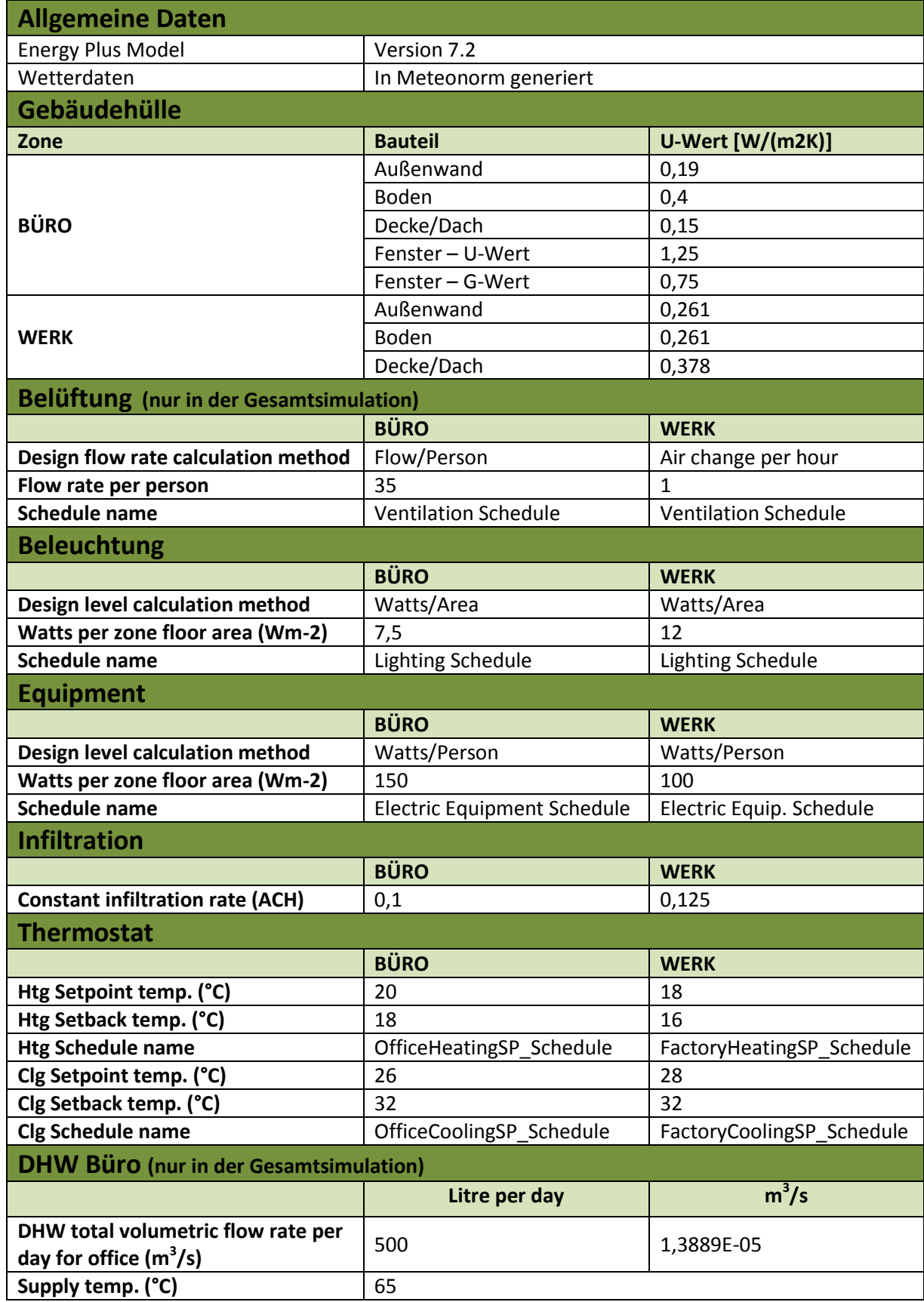

<span id="page-69-0"></span>**Tabelle 10: Eingangsparameter der Gesamtsimulation**

Klima- und Energiefonds des Bundes – Abwicklung durch die Österreichische Forschungsförderungsgesellschaft FFG

### **2.4 Teilmodell Energiesystem**

Dipl.-Ing. Ines Leobner

Institut für Energietechnik und Thermodynamik, TU Wien

Das Teilmodell Energiesystem bildet die Anlagen zur Versorgung der Produktion, des Gebäudes und sämtlicher Geräte und Apparate mit der benötigten Energie ab, wobei zwischen der Versorgung mit thermischer Energie und mit anderen Energieformen unterschieden wurde.

Die thermische Energieversorgung bildet alle Anlagen ab, die dazu dienen, thermische Energie bereitzustellen (Erzeugung, Speicherung, Verteilung und Einbringung). Das umfasst das Heizen, Kühlen und Lüftung der Gebäudezonen, die Versorgung mit Warmwasser, das Kühlen von Maschinen (und zentraler IT) und ggf. das Bereitstellen von Prozesswärme und -kälte. Die Lüftung, die im Rahmen des Projektes vorwiegend unter dem Aspekt des Wärmetransports betrachtet wird, ist ebenfalls Bestandteil der thermischen Energieversorgung.

Komplementär wird die Versorgung aller Anlagen mit jenen Formen von Energie, die nicht thermischer Natur sind, abgebildet und umfasst dabei ebenfalls von extern (aus dem Netz) zur Verfügung gestellte Energie, Netzrückspeisung, hausinterne Gewinnung und Speicherung sowie die zur Verteilung nötigen Anlagen. Mögliche Energieträger sind vor allem Strom (Netz, Photovoltaik, Windkraft), Gas (fossil und Biogas), Biomasse, eventuell auch weitere, wie mechanische Energie (Pumpspeicher).

Die Unterscheidung in diese beiden Typen wurde aufgrund der prinzipiellen Unterschiede in der Beschreibung der Energietypen vorgenommen. Während sich die letzteren Energietypen alleine über eine quantitative Darstellung ausreichend beschreiben lassen, sofern die vorliegende Energieart bekannt ist (1 Joule Strom oder Erdgas besitzt immer den gleichen Exergie-Anteil), ist dies im Falle der thermischen Energie nicht der Fall. Hier muss ein Maß für die Qualität der Energie, üblicherweise die Temperatur, mit betrachtet werden, um Aussagen über den Exergie-Gehalt treffen zu können.

Zusätzlich zu den Anlagen zur Energiewandlung wurde auch die Regelung dieser Anlagen im Teilmodell Energiesystem abgebildet.

### **2.4.1 Grundsätzliche Modellanforderungen, Auswahl der Simulationsumgebung**

Aus der Problemstellung des Projektes und den zusätzlichen Ansprüchen durch die interdisziplinäre Projektaufstellung an die Teilmodelle wurde ein Anforderungskatalog für das Energiesystemmodell extrahiert, der sowohl die Modelleigenschaften als auch die technische Umsetzung im Rahmen der Co-Simulation abdeckt und als Richtlinie bei der Modellbildung und zur Auswahl der Werkzeuge herangezogen wurde.

### **Koppelbarkeit mit den anderen Modellen**

Um die Einsatzfähigkeit mit den anderen Modellen zu gewährleisten, bietet sich die Nutzung einer Simulationsumgebung an, welche die Koppelung erleichtert. Durch die Entscheidung, die Co-Simulation

K lima - und Energiefonds des Bundes – Abwicklung durch die Österreichische Forschungsförderungsgesellschaft FFG mit Hilfe des Simulations-Frameworks BCVTB (siehe Kapitel [2.1.3\)](#page-21-0) zu realisieren, schränkte sich die

Auswahl an Simulationsumgebungen auf jene ein, bei denen eine Koppelung mit BCVTB möglich ist.

### **Abbildung der Komponentenvielfalt und Flexibilität zur Abbildung verschiedener Instanzen**

Da für die Planung von Energiesystemen eine große Palette an Komponenten besteht, die in unterschiedlichen Konfigurationen eingesetzt werden können, muss für die Modellbildung eine Umgebung herangezogen werden, die es erlaubt, ein modulares System zu implementieren. Dies setzt eine objektorientiere Umgebung voraus. Idealerweise sollte der Aufbau einer Komponentenbibliothek möglich sein, aus der Systemmodelle flexibel aus den einzelnen Komponentenmodellen zusammengesetzt werden können.

### **Parametrisierbarkeit und Adaptierbarkeit**

Aufgrund der Anforderung, die Komponenten ohne großen Aufwand auf Basis von leicht verfügbaren Herstellerdaten parametrisieren zu können, müssen Modelle mit den in Datenblättern verfügbaren Parametern konfiguriert werden können. Diese Anforderung schließt komplexe physikalische Modelle aus, für die meist genaue konstruktionstechnische Daten zur Verfügung stehen müssen, und gibt einfach gestalteten Kennlinienmodellen den Vorzug.

Aufgrund der Unterschiede in der Beschreibung der verwendeten Komponenten (Datenblätter von Maschinen gleichen Typs listen nicht immer die gleichen Parameter zur Charakterisierung auf) wurde auf praktikabel zu handhabende Adaptierbarkeit bei der Auswahl der geeigneten Programmierumgebung Wert gelegt.

### **Rechengeschwindigkeit und Stabilität**

Die Simulation mit simultan laufenden Berechnungsalgorithmen ("Solvern") stellt an die einzelnen Modelle der Co-Simulation zusätzliche Anforderungen in Bezug auf Rechengeschwindigkeit und numerischer Stabilität. Die Modelle müssen so robust und mit so geringer Komplexität wie möglich gestaltet werden.

Aufgrund der oben angeführten Anforderungen fiel die Wahl des Simulationsstandards bzw. der Simulationsumgebung auf Dymola/Modelica.

Seite 72 von 132 Modelica [Modelica Association] ist ein auf C++ basierter Modellierungsstandard und bietet neben einer objektorientierten Beschreibungssprache für physikalische Systeme auch frei oder kommerziell erhältliche Modellbibliotheken an. Die Modelica-Standardbibliothek stellt Klassen für alle wichtigen physikalischen und mathematischen Grundanwendungen, die für technische Simulationen benötigt werden, zur Verfügung (Einheitendefinitionen, mathematische Funktionen,…), welche mittels Vererbung für Subklassen von Modellen wiederverwendet werden können. Außerdem definiert die Standardbibliothek Komponenten für die Modellierung von mechanischen, elektrischen, thermischen und hydraulischen Vorgängen. Einfache Komponenten (z.B. Widerstände, Induktivitäten, Kapazitäten für elektrische Systeme) stehen in der Bibliothek zur Verfügung und können über so genannte Konnektoren verknüpft werden, die sich einer akausalen Bond-Graphen-Logik bedienen. Zusätzlich können Modellkomponenten über eigene Signalein- und -ausgänge auch kausal verknüpft werden, also mittels eines gerichteten Signalflusses. Über diesen Zugang bietet die Bibliothek eine Auswahl an Logik und Signalverarbeitungskomponenten sowie einfache Regelungseinheiten. Zusätzlich zur Standardbibliothek
Klima- und Energiefonds des Bundes – Abwicklung durch die Österreichische Forschungsförderungsgesellschaft FFG

steht eine große Auswahl an freien und kommerziellen Modellbibliotheken zur Verfügung. Einige Bibliotheken beinhalten Modelle, die sich für die Abbildung der in INFO benötigten Komponenten angeboten haben. Leider musste im Zuge der Recherchen festgestellt werden, dass in keiner Modellbibliothek alle benötigten Komponenten für die Abbildung des Energiesystems vorhanden waren und die Kompatibilität der Bibliotheken untereinander nur sehr eingeschränkt gegeben war, da die Entwickler der Bibliotheken teilweise eigene, an ihre Bedürfnisse angepasste Konnektoren entwickelt hatten. Die Modelica Standard-Bibliothek stellt für die Abbildung von Energietransport in gebäudetechnischen Systemen hydraulische Konnektoren zur Verfügung, bei denen durch eine Druckdifferenz ein Massenstrom ausgelöst wird. Wie in der Realität ist der Energiestrom also an ein Trägermedium gebunden und wird durch die Änderung der Zustandsgrößen dieses Mediums indirekt beschrieben. Er kann nicht abstrahiert durch die Prozessgröße Leistung dargestellt werden. Es muss daher bei der Verwendung dieser Lösung das gesamte hydraulische System (Leitungen, Ventile, etc.) ausmodelliert werden. Dies stellte sowohl aus Gründen der Rechengeschwindigkeit als auch der Stabilität eine Problemquelle dar, denn einerseits drosselt die komplette hydraulische Beschreibung aufgrund der komplexen Modellierung die Rechengeschwindigkeit enorm, andererseits bedingen die Modellgleichungen Stabilitätsverluste. Es wurde daher auf eine kausale Modellierung zurückgegriffen, die nur die Energieflüsse abbildet.

Im Wesentlichen ähnelt die gewählte Herangehensweise den Modellierungslösungen, die in der Gebäudetechnik oft eingesetzten Simulationsumgebung TRNSYS [Transsolar Energietechnik] angewandt werden. Leider eignet sich TRNSYS selbst nicht für die Verwendung in der gekoppelten Simulation, da einerseits die praktikable Adaptierbarkeit der vorhandenen (in Fortran ausgeführten) Modelle nicht gegeben ist, andererseits die Kopplung mit den anderen Modellteilen schwierig zu realisieren wäre. Dymola [Dassault Systèmes] bietet auf diesem Gebiet wesentliche Vorteile.

Es wurde daher im Rahmen des Projektes eine neue, an den Bedarf von INFO angepasste Modellbibliothek aufgestellt (siehe Kapitel 2.4.3). Leider konnten aufgrund mangelnder Kompatibilität nur wenige Modelle anderer Bibliotheken wiederverwertet werden. Lediglich einige am Institut für Energietechnik und Thermodynamik im Rahmen des Projektes ADRES angefertigte Modelle sind in die neue Bibliothek integriert. Zu Anfang war geplant, die thermischen Energieströme weiterhin an Massenströme zu koppeln, um die Information der Temperatur nicht zu verlieren. Es stellte sich jedoch im Laufe des Projektes heraus, dass in der realen Umsetzung ohnehin eine Beschränkung auf gewisse festgesetzte Temperaturniveaus stattfinden muss, die in abgegrenzten Systemen gehandhabt werden. Daher beschränken sich die Submodelle des Systems auf einen Austausch der Energieströme und die Temperaturniveaus der einzelnen Systeme werden als Modellparameter gehandhabt.

Bei der Erstellung der Komponentenmodelle wurde vor allem Augenmerk auf Einfachheit, numerische Stabilität und Datenverfügbarkeit für die Parametrisierung gelegt. Aufgrund dieser Randbedingungen kamen hauptsächlich Kennlinien basierte Modelle oder vereinfachte physikalische Modelle zum Einsatz. Als Modelleingang ist in den meisten Fällen eine Leistungsanforderung definiert und als Ausgang der benötigte Leistungsbedarf oder der benötigte Brennstoffverbrauch, um die angeforderte Leistung zur Verfügung zu stellen. Letztendlich ergibt sich eine Modellstruktur wie in [Abbildung 65](#page-73-0) dargestellt.

Klima- und Energiefonds des Bundes – Abwicklung durch die Österreichische Forschungsförderungsgesellschaft FFG

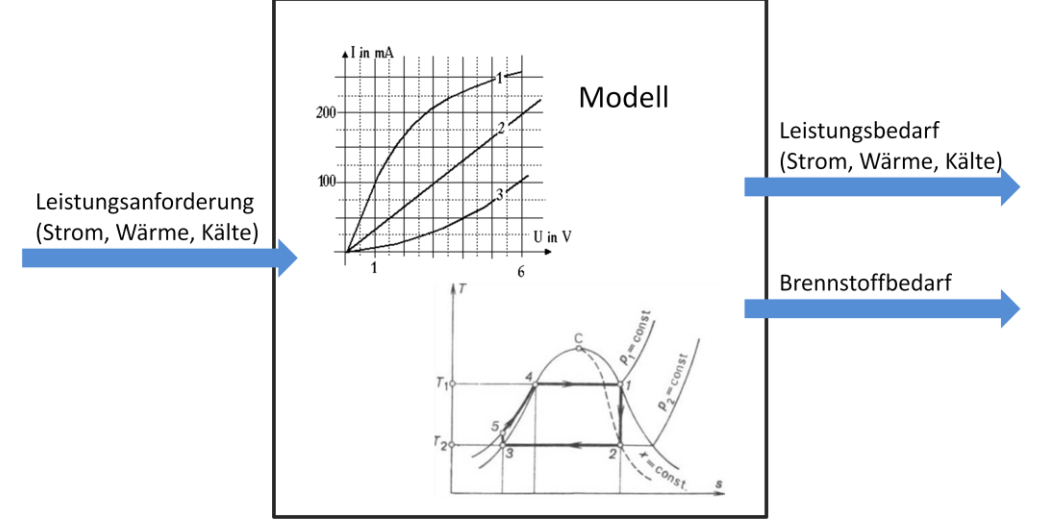

**Abbildung 65: Schema der Komponentenmodelle des Energiesystems**

#### <span id="page-73-0"></span>**2.4.2 Teilmodell Energiesystem**

Das Modell des Energiesystems, das sich aus den oben beschriebenen Komponentenmodellen zusammensetzt, beschreibt sämtliche Energiewandler, Speicher und TGA-Anlagen die Energie verbrauchen. Dabei wird innerhalb der einzelnen Komponentenmodelle für Energiewandler aus einer Leistungsanforderung ein Bedarf an Leistung eines (anderen) Energieträgers bzw. Brennstoffes kalkuliert. Durch diese Ausrichtung der Komponentenmodelle ergibt sich für das Gesamtmodell des Energiesystems eine inverse Architektur. Die Energiebedarfe der anderen Teilmodelle der Simulation (Produktion, Geräte, Gebäude) gehen als Input ein und werden durch die Modelle der Energiewandler verarbeitet, bis sich am Ende der benötigte Endenergiebedarf und der damit verbundene CO<sub>2</sub>-Ausstoß errechnet und beide und zur weiteren LCBA-Analyse herangezogen werden können.

In einem Zwischenschritt wird für die Einbringung der Raumwärme aufgrund der von der Gebäudesimulation berechneten Heiz- und Kühlenergiebedarfe, der tatsächliche exergetische Wärme-, Kälte- bzw. Strombedarf berechnet. Dieser kann differieren, da ein Teil der benötigten Heiz- oder Kühlenergie in Form einer anderen Energieart bereitgestellt (z.B. als Strom anstatt Wärme im Fall des Einsatzes von Kleinwärmepumpen) oder durch Wärmerückgewinnung gedeckt werden kann (z.B. in einer Lüftungsanlage).

Mittels der berechneten Wärme und Kälte, die über die Stränge des Systems transportiert werden muss, und der Zieltemperaturdifferenz der einzelnen Stränge bzw. dem Luftmassenstrom der Lüftung werden die für die Verteilung der Wärme nötigen Energieaufwände ermittelt. Der gesamte Aufwand an Strom, Wärme und Kälte wird sodann in der Energiebereitstellung gewandelt, bis letztendlich die aus dem Netz bezogene Endenergie berechnet wird.

Schlussendlich ergibt sich die in [Abbildung 66](#page-74-0) dargestellte Architektur für das Teilmodell Energiesystem.

Klima- und Energiefonds des Bundes – Abwicklung durch die Österreichische Forschungsförderungsgesellschaft FFG

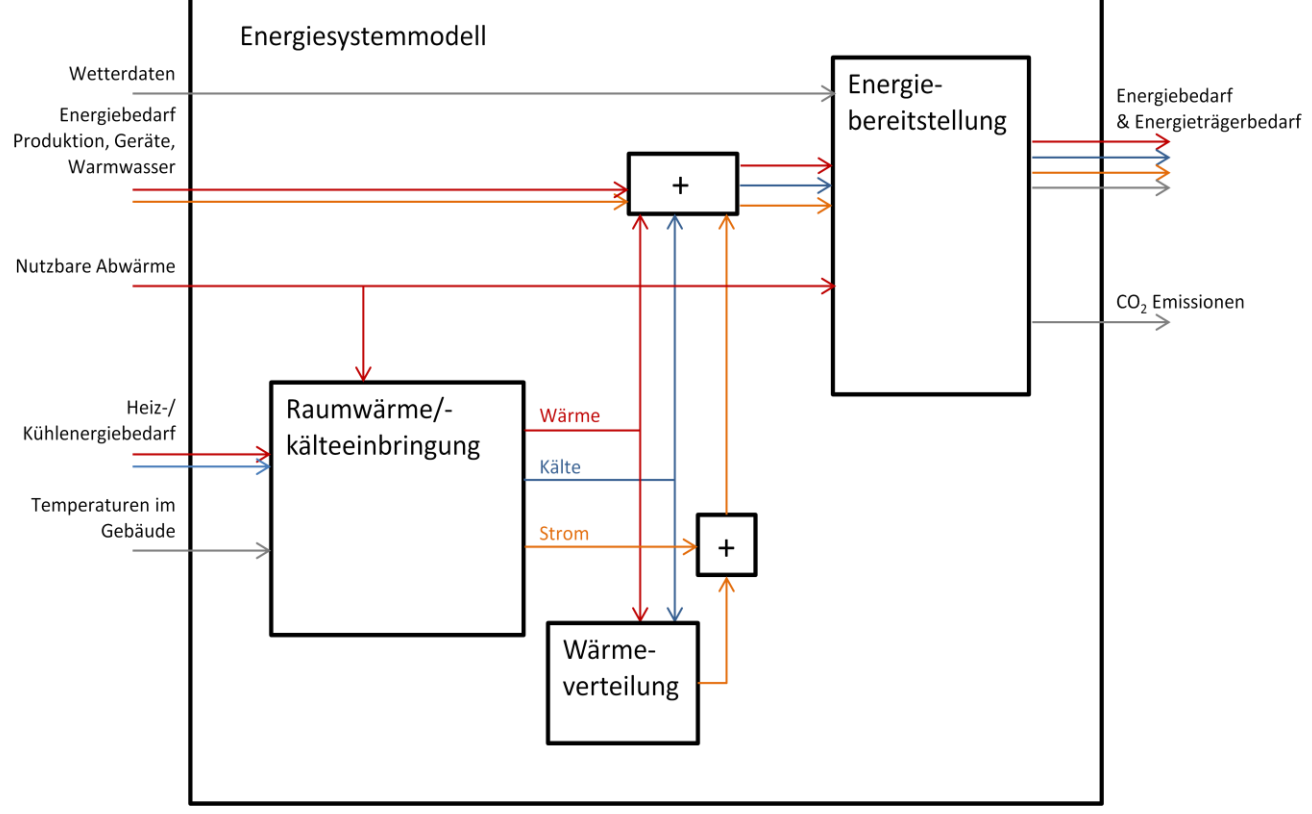

**Abbildung 66: Schema des Energiesystemmodells**

<span id="page-74-0"></span>Aufgrund der oben beschriebenen Modellarchitektur ergeben sich folgende Input- und Outputvariablen des Teilmodells Energiesystem zur Gesamtsimulation:

#### **Inputs in das Energiesytem**

Von Umgebung/Wetter:

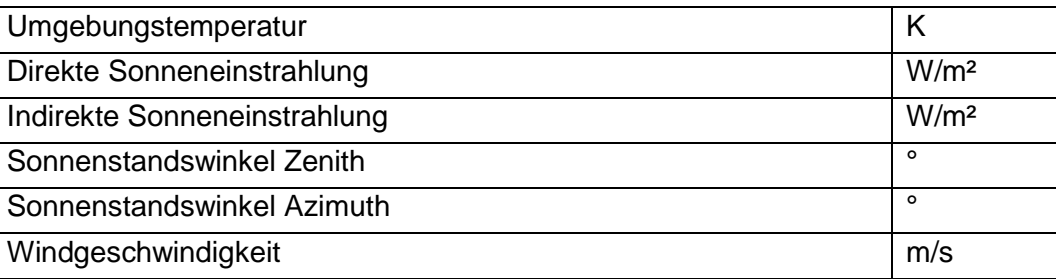

#### Von Gebäudemodell:

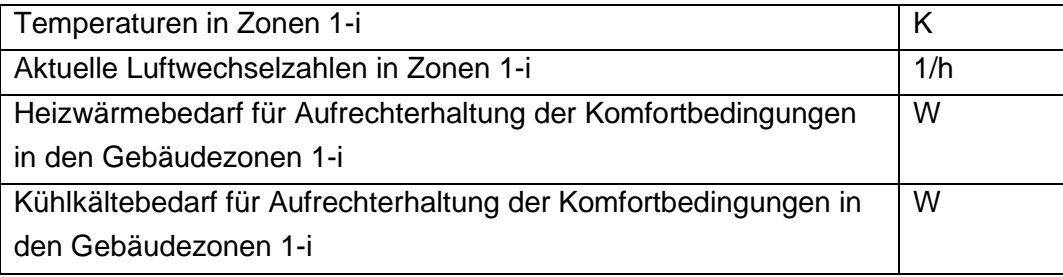

Klima- und Energiefonds des Bundes – Abwicklung durch die Österreichische Forschungsförderungsgesellschaft FFG Von Maschinenmodell:

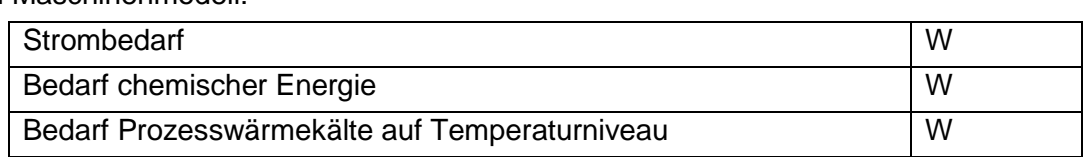

#### Von Modell Menschen und Geräte:

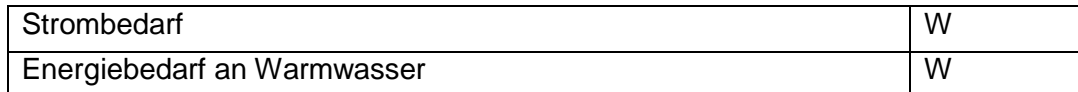

#### **Outputs des Energiesystemmodells**

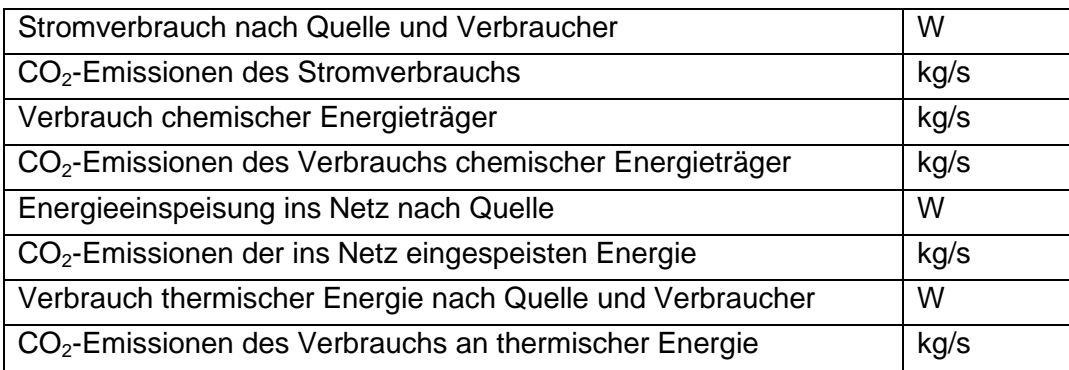

Aufgrund der oben beschriebenen Modellbeschaffenheit ergeben sich für das Energiesystem vor allem im Folgenden qualitativ angeführte systemcharakterisierende Parameter:

#### **Parameter:**

#### Energiebereitstellung:

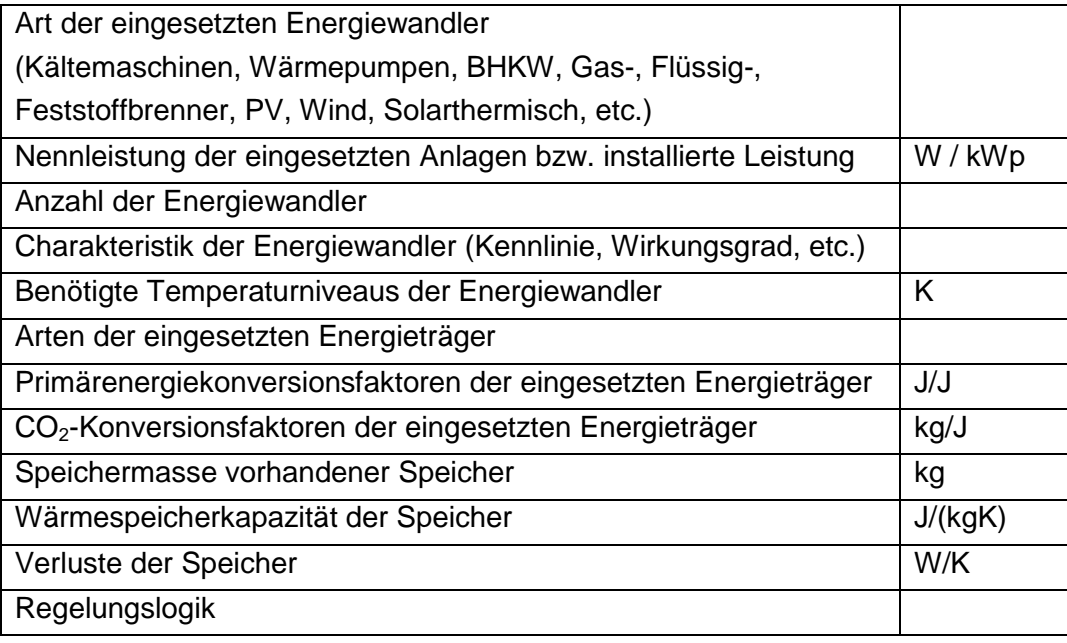

Klima- und Energiefonds des Bundes – Abwicklung durch die Österreichische Forschungsförderungsgesellschaft FFG Wärmeeinbringung:

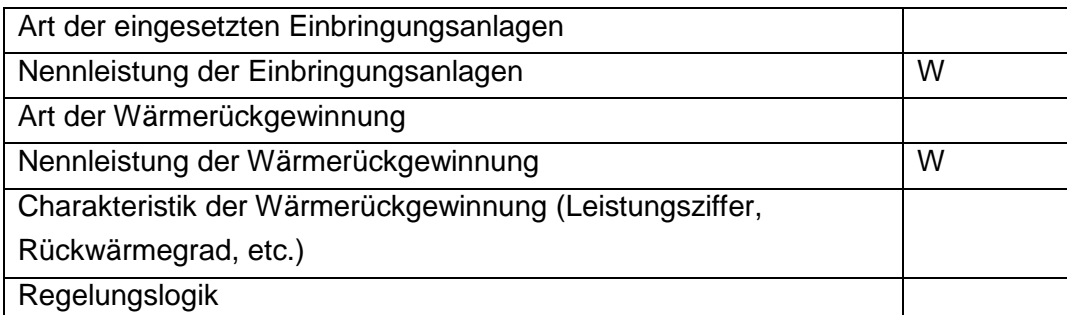

Wärmeverteilung:

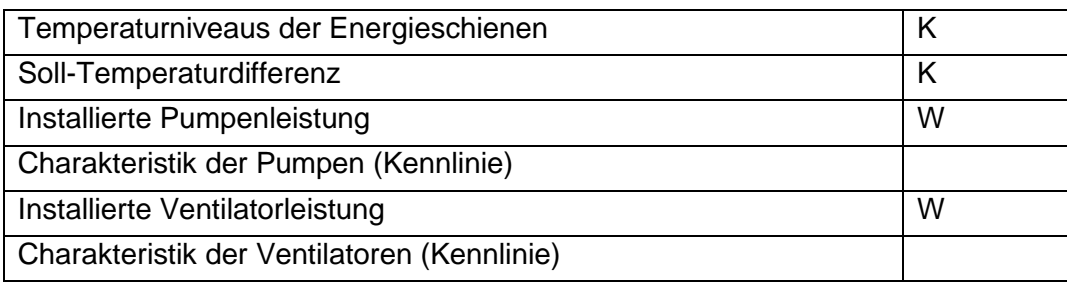

## **2.4.3 Modellkomponentenbibliothek**

Zum Zeitpunkt des Projektendes waren die in [Tabelle 11](#page-76-0) gelisteten Anlagen zur Energiewandlung in die Modellbibliothek integriert. Des Weiteren wurden Modelle für Speicher, Verteil-Systeme, wie Pumpen und Ventilatoren sowie Lüftungsanlagen implementiert.

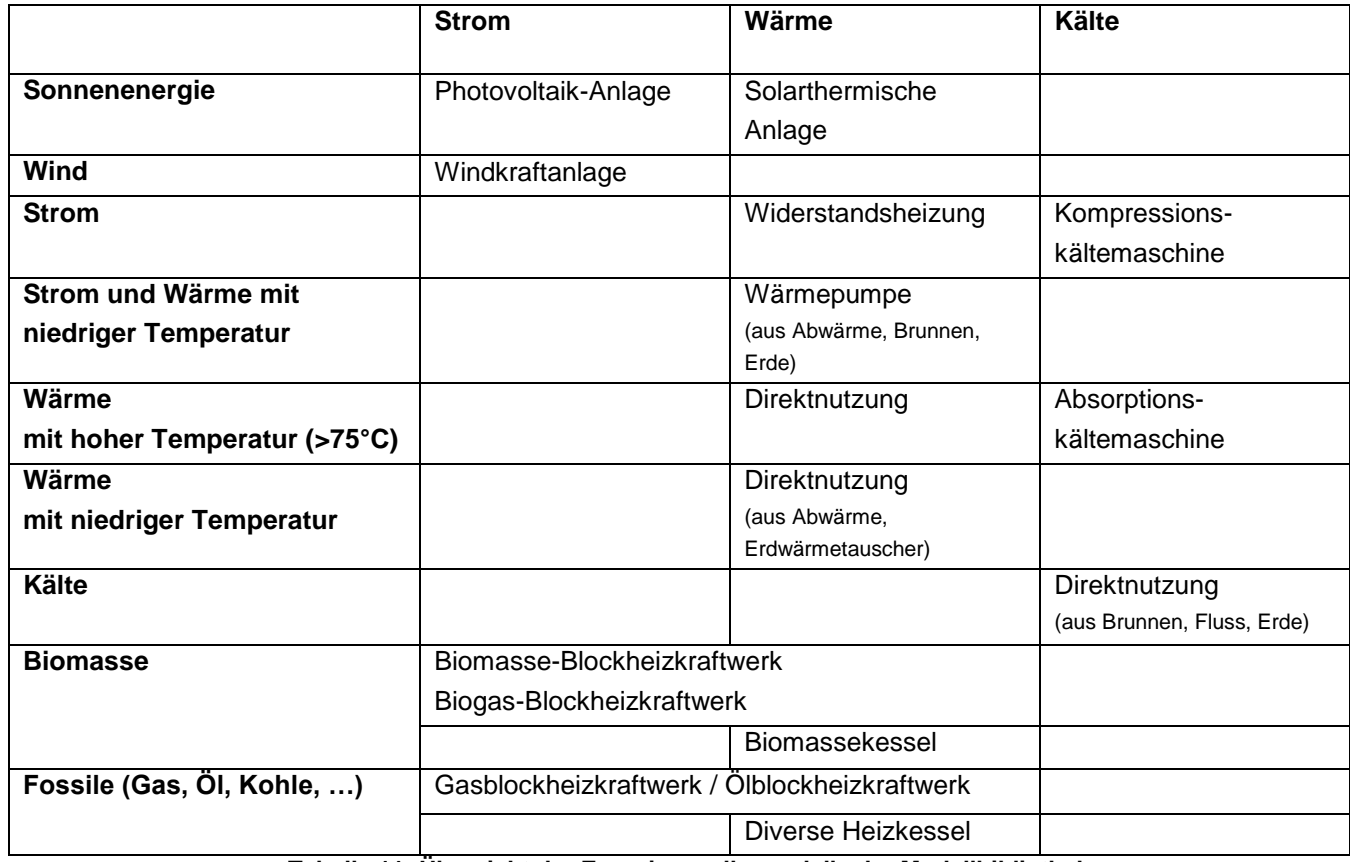

<span id="page-76-0"></span>**Tabelle 11: Übersicht der Energiewandlermodelle der Modellbibliothek**

Klima- und Energiefonds des Bundes – Abwicklung durch die Österreichische Forschungsförderungsgesellschaft FFG

Im Rahmen des Projektes ADRES, welches im Jahr 2010 abgeschlossen wurde, wurden mehrere Energiewandler modelliert, von denen einige die oben dargelegten Modellanforderungen erfüllten und mit einigen Adaptionen bezüglich der Schnittstellen für den Bedarf von INFO weiterverwendet werden konnten. Direkt im Projekt INFO verwendet wurden die Modelle für die Photovoltaik-Anlage und die solarthermische Anlage. Weiters sind die Windkraftanlage und der Biomassekessel bzw. das Biomasse-Blockheizkraftwerk in das Energiesystemmodell integrationsfähig.

Nachfolgend ist ein Abriss der verwendeten Modelle gegeben für eine genaue Beschreibung sei auf den Endbericht des genannten Projektes verwiesen [Einfalt, 2012].

#### **Solarthermische Anlage (ADRES)**

Für den Solarkollektor wurde die abführbare Leistung mittels einer Energiebilanz berechnet.

Von der dem Kollektor zugeführten Leistung, die sich aus der auftreffenden Solarstrahlung abzüglich aller Verluste durch Reflexion, Wärmeleitung, Konvektion ergibt, wird ein Teil zur Erwärmung des Kollektors aufgewendet und ein Teil über das Kollektorfluid abgeführt.

Um die Kollektoreigenschaften zu charakterisieren, wurden außerdem ein Kollektorwirkungsgrad n<sub>Koll</sub> und ein Winkelfaktor K<sub>n</sub>, der Einstrahlungswinkel-abhängige Reflexions- und Absorptionsverluste beschreibt, eingeführt. Dies führt schließlich zur zentralen Gleichung:

$$
K_{\Theta} * \eta_{Koll} * I_{KollGes} * A_{Koll} = \frac{C_{Koll}}{2} * \left(\frac{d}{dt}T_{VL} - \frac{d}{dt}T_{RL}\right) + \dot{m} * c_p * (T_{VL} - T_{RL})
$$
(12)

#### **Photovoltaik Anlage (ADRES)**

Ausgehend vom gleichen Grundmodell wurde in ADRES auch ein Modell für eine Photovoltaik Anlage erstellt, bei dem sich die abgegebene Leistung als Funktion von Einstrahlung, Nennwirkungsgrad, Winkelfaktor, Verschmutzung und Modultemperatur darstellt.

#### **Windkraftanlage (ADRES)**

Die Kennlinie einer Windkraftanlage wurde linearisiert und zur Berechnung der Leistung in Abhängigkeit von der Windgeschwindigkeit herangezogen. Bis zu einer definierten Anlauf-Windgeschwindigkeit ist die Ausgangsleitung null, steigt sodann in linearer Abhängigkeit von der Windgeschwindigkeit bis zur Nennleistung, auf der sie bei weiter steigender Windgeschwindigkeit stagniert.

#### **Biomasse-Heizkessel und Biomasse-Blockheizkraftwerk (ADRES)**

Das in ADRES erstellte Modell ist so ausgelegt, dass sich der Kessel wie eine einfache Wärmespeicherkapazität verhält, deren Temperatur sich aufgrund der Zufuhr thermischer Energie aus dem Flammraum erhöht und durch Verluste an die Umgebung sowie über den Massenstrom (Vorlauf/Rücklauf) zum Wärmeabnehmer wiederum verringert.

Ausgehend davon wurde ebenfalls im Rahmen von ADRES ein Modell einer Kraft-Wärme-Kopplungsanlage abgeleitet. Da sich die Herstellerangaben zu Mini- und Micro-BHKWs meist auf einfache Kennwerte wie Nennleistungen und Wirkungsgrade beschränken, wurde auch bei der Erstellung des Modells auf eine besonders detaillierte thermodynamische und verfahrenstechnische Beschreibung verzichtet.

Klima- und Energiefonds des Bundes – Abwicklung durch die Österreichische Forschungsförderungsgesellschaft FFG

## **Modell Absorptionskältemaschine [Smuda, 2012]**

Bei dem im Rahmen einer Bachelorarbeit erstellten Modell der Absorptionskältemaschine werden die drei Enthalpieströme, die mit den Massenströmen des Heiz-, Kalt- und Kühlwassers verknüpft sind, die abgegebene Kälte- und aufgenommene Heizleistung sowie der COP simuliert. Das Modell der Absorptionskältemaschine stellt das komplexeste Kennlinienmodell dar, weil das Kennfeld abhängig von mehreren Freiheitsgraden abgebildet werden muss.

Die abgegebene Kälteleistung  $Q_{eBTU}$  und aufgenommene Heizleistung  $Q_{gBTU}$  ergeben sich aus:

$$
Q_{eBTU} = CCF(T_{cIF}, T_{hIF}) * HMFC(y) * SCC
$$
\n(13)

$$
Q_{gBTU} = HIF(T_{cIF}, T_{hIF}) * HMFC(y) * SHI
$$
\n(14)

mit:

… Standard Cooling Capacity: abgegebene Nennkälteleistung

… Standard Heat Input: aufgenommene Nennheizleistung

 $CCF(T_{cI}F, T_{hIF})$  bzw. HIF( $T_{cIF}, T_{hIF}$ ) Cooling Capacity Factor bzw. den Heat Input Factor: Korrekturfaktor der abgegebenen Kälteleistung bzw. aufgenommenen Heizleistung für abweichende Kühl- und Heizwassereintrittstemperaturen  $(T_{\rm cIF}, T_{\rm hIF})$  von den Nennbedingungen

 $HMFC(y)$  ... Heat Medium Flow Correction: Korrekturfaktor für abweichendem Heizwassermassenstrom (y) von den Nennbedingungen

Die abgegebene Nennkälteleistung SCC und aufgenommene Nennheizleistung SHI können aus dem technischen Datenblatt der Kältemaschine entnommen werden. Die beiden Korrekturfaktoren  $CCF(T_{cIF}, T_{hIF})$  und HIF( $T_{cIF}, T_{hIF}$ ) sind Funktionen f( $T_{cIF}, T_{hIF}$ ), d.h., abhängig von den Eintrittstemperaturen des Kühl- und Heizwassers und können über das Kennlinienfeld der Maschine durch Interpolation ermittelt werden. Hierfür werden die Kennlinien des Kennfeldes mittels Funktionen im Modell abgebildet, wie im folgenden Beispiel für einen Cooling Capacity Factor verdeutlicht:

Klima- und Energiefonds des Bundes – Abwicklung durch die Österreichische Forschungsförderungsgesellschaft FFG

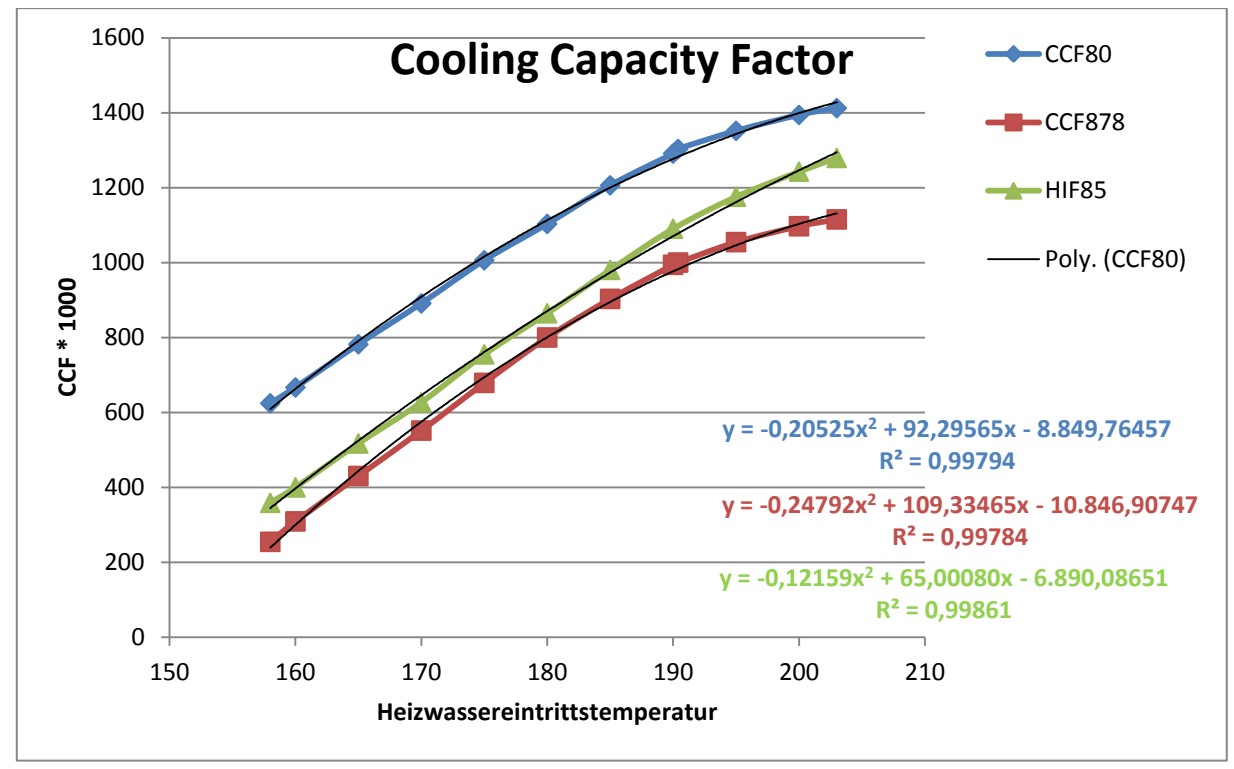

**Abbildung 67: Kennlinienfeld einer Absorptionskältemaschine, Parametrierungsbeispiel**

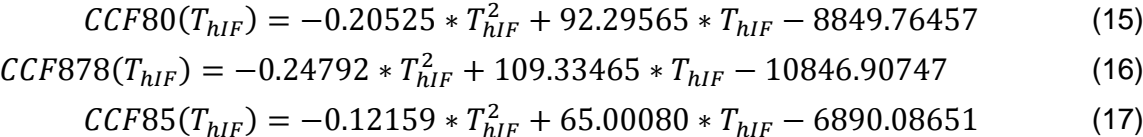

Auf äquivalente Weise kann die Heat Medium Flow Correction aufgrund der Maschinendatenblätter approximiert werden. Da sich mit vermindertem Heizwassermassenstrom die Leistung der Maschine verringert, ist hiermit durch gezielte Reduktion eine eingeschränkte Teillastregelung der Maschine bis zirka 75% der Nennleistung möglich.

Die Validierung des Modells anhand der Angaben des Herstellers von Absorptionskältemaschinen zeigt eine gute Übereinstimmung der Daten mit den Simulationsergebnissen (siehe [Abbildung 68](#page-80-0) und [Abbildung 69\)](#page-80-1).

Klima- und Energiefonds des Bundes – Abwicklung durch die Österreichische Forschungsförderungsgesellschaft FFG

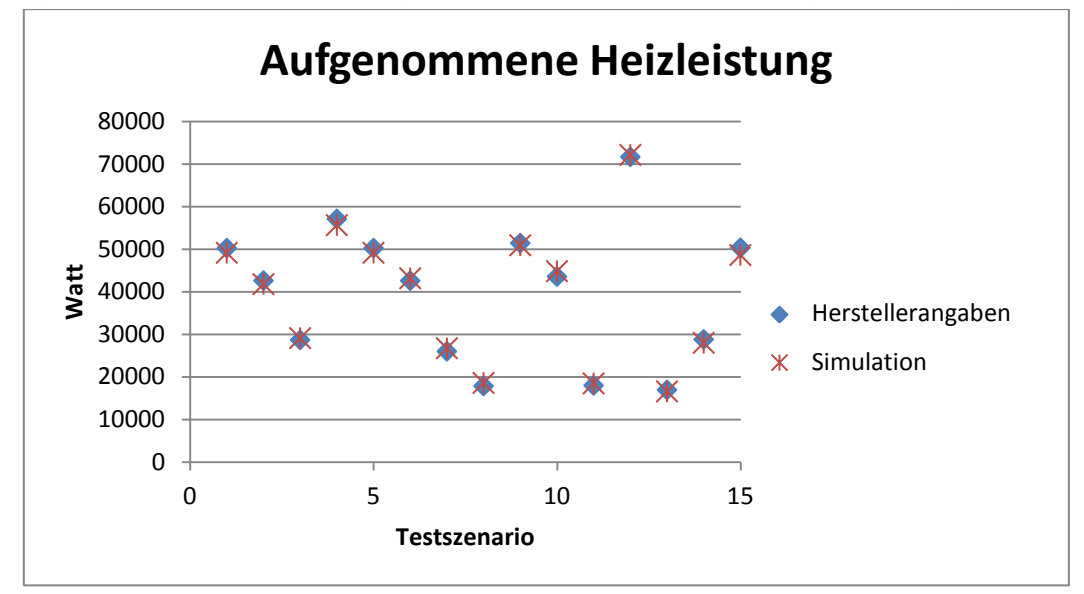

**Abbildung 68: Validierung des Absorptionskältemaschinenmodelles - Heizleistung**

<span id="page-80-0"></span>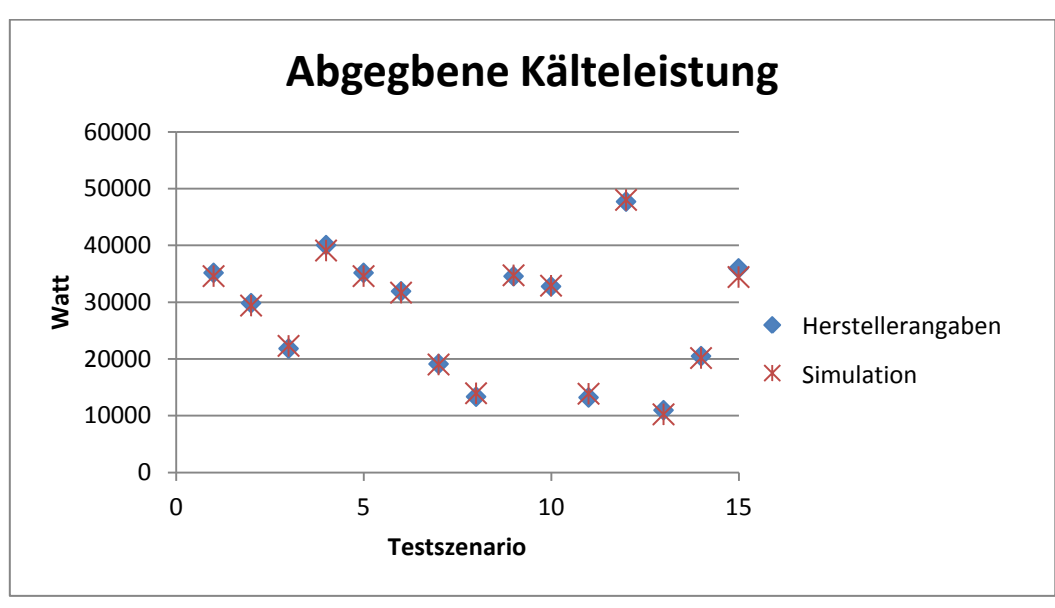

**Abbildung 69: Validierung des Absorptionskältemaschinenmodelles - Kälteleistung**

#### <span id="page-80-1"></span>**Modell (Gas-)Blockheizkraftwerk**

Das Modell wurde innerhalb des Projektes als Gasblockheizkraftwerk verwendet, eignet sich aber im Prinzip für jeglichen gasförmigen oder flüssigen Brennstoff.

Analog zum Modell der Absorptionskältemaschine wurden beim Blockheizkraftwerk die Kennlinien der Maschine laut Datenblatt als Polynomfunktion angenähert. Dabei musste nicht zwischen den einzelnen Kennlinien interpoliert werden, da der Betriebszustand eines Blockheizkraftwerkes nur von einer Variablen, der Auslastung, signifikant beeinflusst wird und daher durch eine Kennlinie, im Gegensatz zum Kennfeld, abgebildet werden kann. Um das Blockheizkraftwerk zu beschreiben, benötigt man drei Kennlinien, Elektrizitäts- und Wärmeerzeugung sowie Energieeinsatz:

لا ت<br>Klima- und Energiefonds des Bundes – Abwicklung durch die Österreichische Forschungsförderungsgesellschaft FFG

$$
P_{el} = P_{el\_nenn} \cdot (a_0 + a_1 \cdot x + a_2 \cdot x^2 + a_3 \cdot x^3)
$$
  
\n
$$
\dot{Q} = Q_{nenn} \cdot (b_0 + b_1 \cdot x + b_2 \cdot x^2 + b_3 \cdot x^3)
$$
\n(19)

$$
E_{inp} = E_{inp\_nenn} \cdot (c_0 + c_1 \cdot x + c_2 \cdot x^2 + c_3 \cdot x^3)
$$
\n(20)

Dabei stellt  $x$  die Maschinenauslastung dar und ergibt sich, je nachdem ob das Kraftwerk strom- oder wärmegeführt betrieben wird, aus der angeforderten Wärme bzw. dem Strom durch die jeweilige Nennleistung.

#### **Modelle Wärmepumpen**

Die Wärmepumpen wurden auf zwei verschiedene Arten modelliert, um Modelle für die jeweiligen Angaben der Datenblätter zu den im Projekt verwendeten Maschinen zur Verfügung zu haben.

Einerseits wurde die Wärmepumpe mit über den Betriebsbereich variablem COP modelliert. Hierzu wurde der sich einstellende COP mittels des Wärmebedarfes im Gegensatz zur Nennheizleistung der Maschine aus einer Kennlinie ermittelt. Diese Berechnungsmethodik eignet sich für Maschinen mit relativ konstanter Temperatur an Heiß- und Kaltseite, da sich mit veränderlicher Temperaturdifferenz der beiden Seiten auch der COP ändert.

$$
COP = (a_0 + a_1 \cdot \frac{\dot{Q}_{heiz}}{\dot{Q}_{heiz_{nenn}}} + a_2 \cdot (\frac{\dot{Q}_{heiz}}{\dot{Q}_{heiz_{nenn}}})^2 + a_3 \cdot (\frac{\dot{Q}_{heiz}}{\dot{Q}_{heiz_{nenn}}})^3)
$$
(21)  

$$
P_{el} = \frac{\dot{Q}_{heiz}}{COP}
$$

Mittels Energiebilanz rund um den Kreisprozess wird damit der Wärmebedarf an der Kaltseite ermittelt:  $\dot{Q}_{kalt} = -\dot{Q}_{heiz} - P_{el}$ (23)

Im zweiten Wärmepumpenmodell wird mittels Jahresnutzungsgradfaktor  $(INGF)$ , der für ein Projekt im Rahmen von Haus der Zukunft entwickelt wurde [Bointner, 2012], aus dem Carnotwirkungsgrad der reale Wirkungsgrad bestimmt.

$$
COP_{carnot} = \frac{T_{Kondensator}}{T_{Kondensator} - T_{Verdampfer}}
$$
(24)  
\n
$$
COP_{real} = COP_{carnot} \cdot JNGF
$$

Die aufgenommene elektrische Leistung sowie die aufgenommene Wärme an der Kaltseite werden analog zum anderen Modell berechnet.

#### **Modell Kompressionskältemaschine**

Das Modell der Kompressionskältemaschine ist das invertierte Modell des Wärmepumpenmodells mit variablem COP über den Betriebsbereich.

Klima- und Energiefonds des Bundes – Abwicklung durch die Österreichische Forschungsförderungsgesellschaft FFG

## **Modell Speicher**

Das Speichermodell wurde mittels einer Energiebilanz um den Speicher realisiert. Dabei wurden die einund ausgehenden Enthalpieströme sowie die Verluste durch die Speicherhaut berücksichtigt.

$$
m.d(T_{Speicher}) = \dot{Q}_{Verl} + \sum \dot{m}_{in} \cdot h_{in} - \sum \dot{m}_{out} \cdot h_{out}
$$
\n
$$
\dot{Q}_{Verl} = -A \cdot k \cdot (T_{Speicher} - T_{Umgebung})
$$
\n(27)

Mittels der Diskretisierung des Speichervolumens in mehrere Volumenelemente wurde das Modell in ein vereinfachtes Schichtspeichermodell unter Vernachlässigung der Durchmischung entwickelt.

#### **Modelle Pumpen, Ventilatoren**

Die Modelle der Pumpen, Ventilatoren, Wärmetauscher sind mittels einfacher Kennlinien, wie für die oben beschriebenen Komponenten, oder konstanter Wirkungsgrade modelliert.

## **Modelle für die Regelung**

Die Programmierung vorgefertigter Reglerkomponenten neben den in der Modelica Standard Library bereits vorhandenen Komponenten (einfache Hysterese-, PID-Regler,…) erwies sich nicht als sinnvoll, da die in der Leittechnik implementierten Logiken von Instanz zu Instanz so stark variieren, dass sich die jeweilige Neu-Abbildung mittels einfacher Abfragen und Schleifen als praktikabler darstellt.

Um die bestehende Modellbibliothek zu erweitern, werden im Projekt SmartCityGrid:CoOpt weitere Modelle (Adsorptionskältemaschine, Batterien, PCM) zur Bibliothek hinzugefügt.

## **2.4.4 Einflussfaktorenanalayse**

Um die für das energetische Verhalten des Systems Ausschlag gebenden Parameter zu identifizieren wurde eine exemplarische Simulation [Leobner, 2013] aus Produktion, Gebäude und technischer Gebäudeausrüstung hinsichtlich Heiz- und Kühlenergiebedarf abhängig von Standort und Produktionsauslastung durchgeführt. Ziel der generisch gehaltenen Simulation war es, die technische Tauglichkeit unterschiedlicher gebäudetechnischer Systeme für verschiedene Klimazonen und Produktionsszenarien sichtbar zu machen.

Aus Messdaten wurden drei verschiedene Auslastungsszenarien (niedrig, mittel, hoch) für die Produktion generiert. Die von der Produktion benötigte Energie wurde als Abwärme in das Gebäude-Modell eingebracht, welches mittels Klimadaten von drei verschiedenen Standorten und der eingebrachten Abwärme der Produktion den benötigten Heiz- bzw. Kühlenergiebedarf berechnet, um Komfortbedingungen innerhalb des Gebäudes herzustellen.

Die Deckung des berechneten Bedarfes wurde von zwei unterschiedlichen gebäudetechnischen Systemen übernommen, die in Dymola modelliert wurden. Im "konservativen" Szenario 1 wurden der Heizenergiebedarf durch eine Ölheizung und Kühlenergiebedarf durch eine Kompressionskältemaschine gedeckt. Daraus ergibt sich der benötigte Strombedarf für die Aufrechterhaltung der Kühlung und der benötigte Wärmebedarf für die Heizung, berechnet als Masse des Heizöls multipliziert mit dem unteren Heizwert. In Szenario 2 wurde der Heizwärmebedarf durch eine Wärmepumpe gedeckt, der eine Wärmequelle mit 10°C (Grundwasser) zur Verfügung steht. Die Kühlung wurde über eine

Klima- und Energiefonds des Bundes – Abwicklung durch die Österreichische Forschungsförderungsgesellschaft FFG

Absorptionskältemaschine realisiert, die mittels einer Wärmerückgewinnung Abwärme aus der Produktion nutzte. Der Rest der Wärme wurde durch "Zukauf" modelliert, beispielsweise aus einem Fernwärmenetz. Somit berechnete Szenario 2 den Strombedarf, der zur Heizung verwendet wird, und den Wärmebedarf, der von externen Anbietern bezogen werden muss, um die Kühlung zu gewährleisten.

Es wurden drei ausgewählte Tage im Jahr (Winter, Frühling, Sommer) simuliert mit Klimadatensätzen von jeweils drei verschiedenen Standorten (Kairo, Wien, Moskau). Eine Übersicht der Simulationsparameter bietet [Tabelle 12.](#page-83-0)

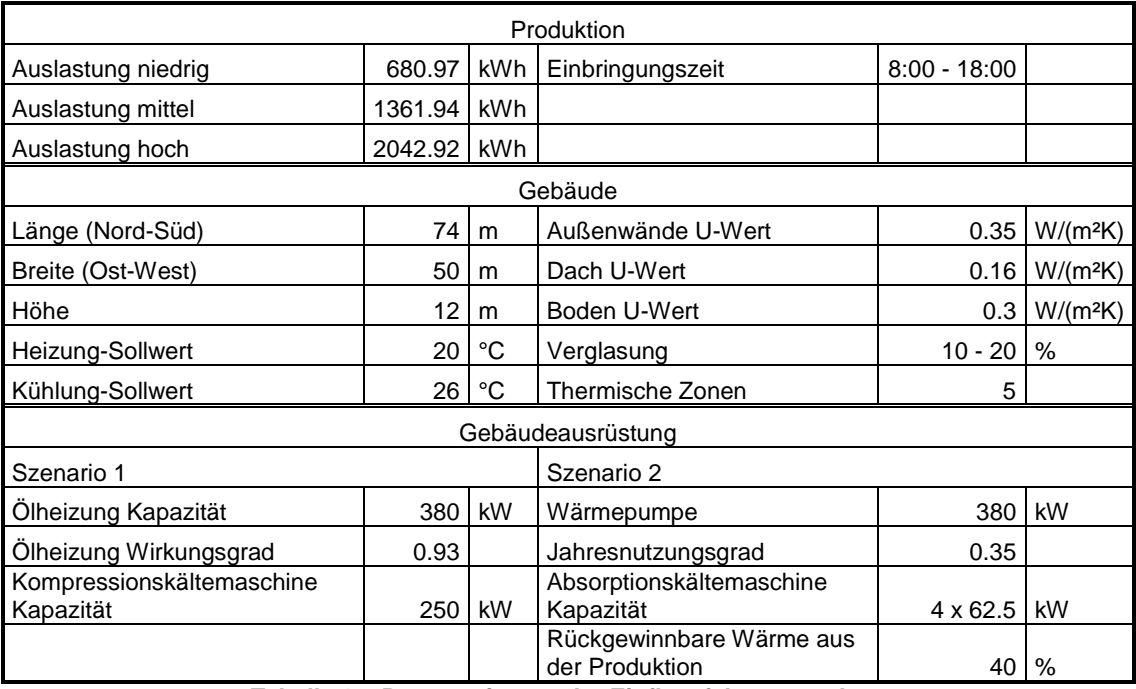

**Tabelle 12: Parametrierung der Einflussfaktorenanalyse**

<span id="page-83-0"></span>Die Ergebnisse der Simulation sind qualitativ in [Abbildung 70,](#page-84-0) [Abbildung 71](#page-84-1) und [Abbildung 72](#page-85-0) dargestellt. Es zeigt sich deutlich, dass die Heizungswärmeversorgung durch die Wärmepumpe wesentlich energieeffizienter abläuft als durch die Ölheizung, die Absorptionskältemaschine aber mehr Energie benötigt als die Kompressionskältemaschine. Szenario 2 ist daher aus Sicht des Endenergiebedarfes in kälteren Klimazonen vorzuziehen, da energiesparender gearbeitet wird als in wärmeren Zonen. In wärmeren Zonen (Kairo) wäre eine Absorptionskältemaschine nur mit zusätzlicher Unterstützung durch solarthermische Anlagen einer Kälteversorgung durch eine Kompressionskältemaschine vorzuziehen.

Es lässt sich ebenfalls beobachten, dass ab einer gewissen Produktionsauslastung der extern bezogene Wärmebedarf für den Betrieb der Absorptionskältemaschine nur mehr geringer ansteigt, da mehr innerbetriebliche Abwärme zur Verfügung steht. Generell verhält sich Szenario 2 durch die Abwärmenutzung bei höherer Produktionsausauslastung effizienter als bei niedriger Produktivität.

Klima- und Energiefonds des Bundes – Abwicklung durch die Österreichische Forschungsförderungsgesellschaft FFG

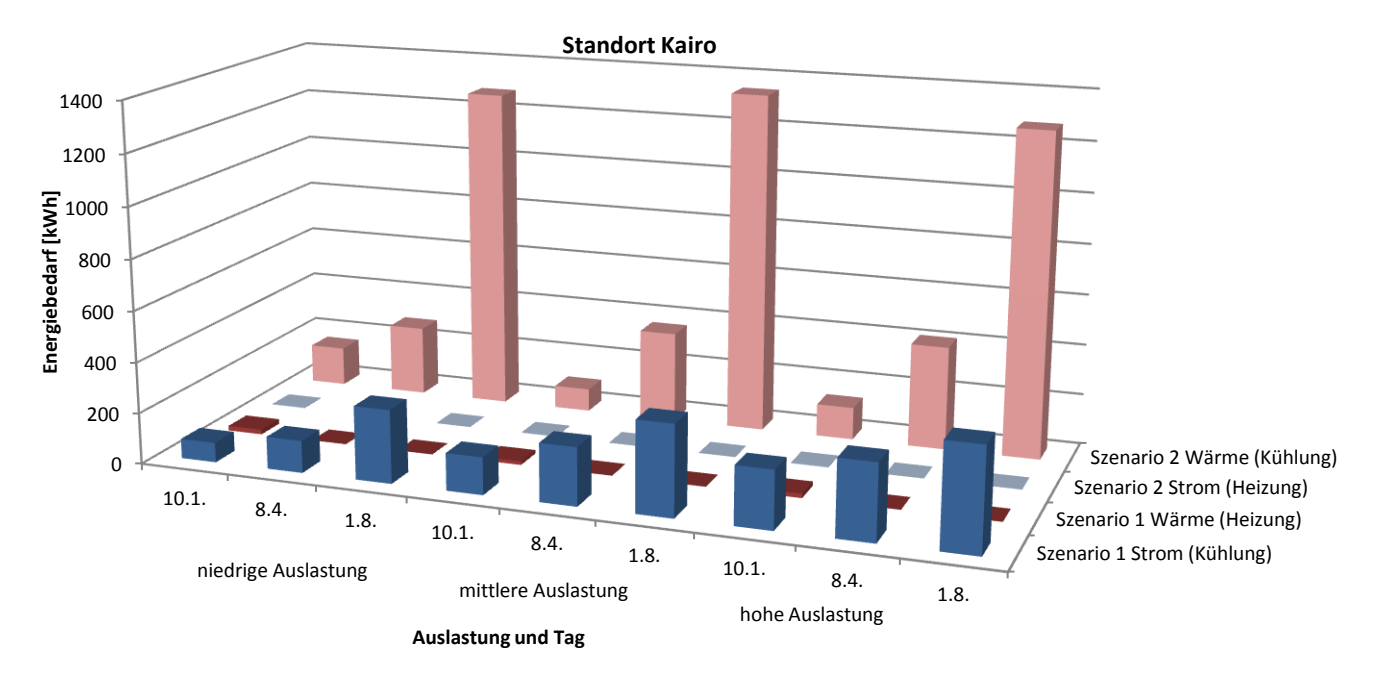

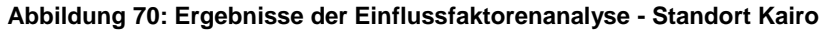

<span id="page-84-0"></span>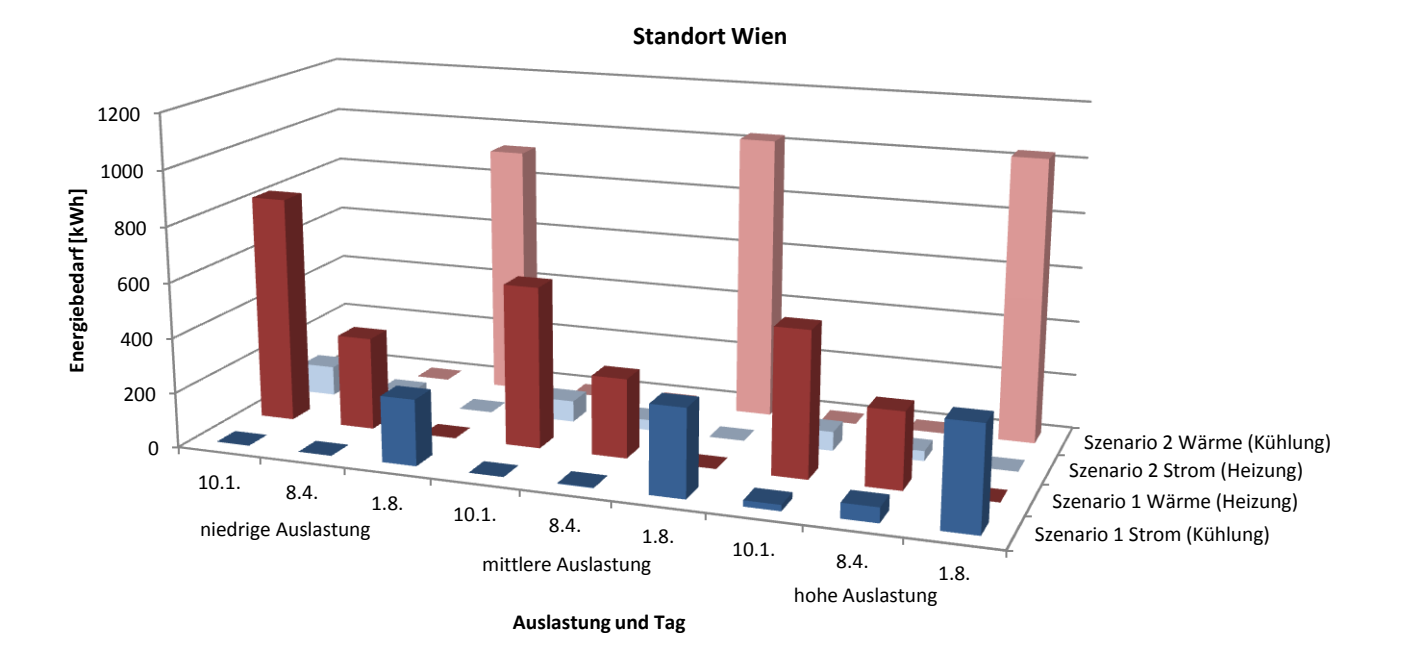

<span id="page-84-1"></span>**Abbildung 71: Ergebnisse der Einflussfaktorenanalyse - Standort Wien**

Klima- und Energiefonds des Bundes – Abwicklung durch die Österreichische Forschungsförderungsgesellschaft FFG

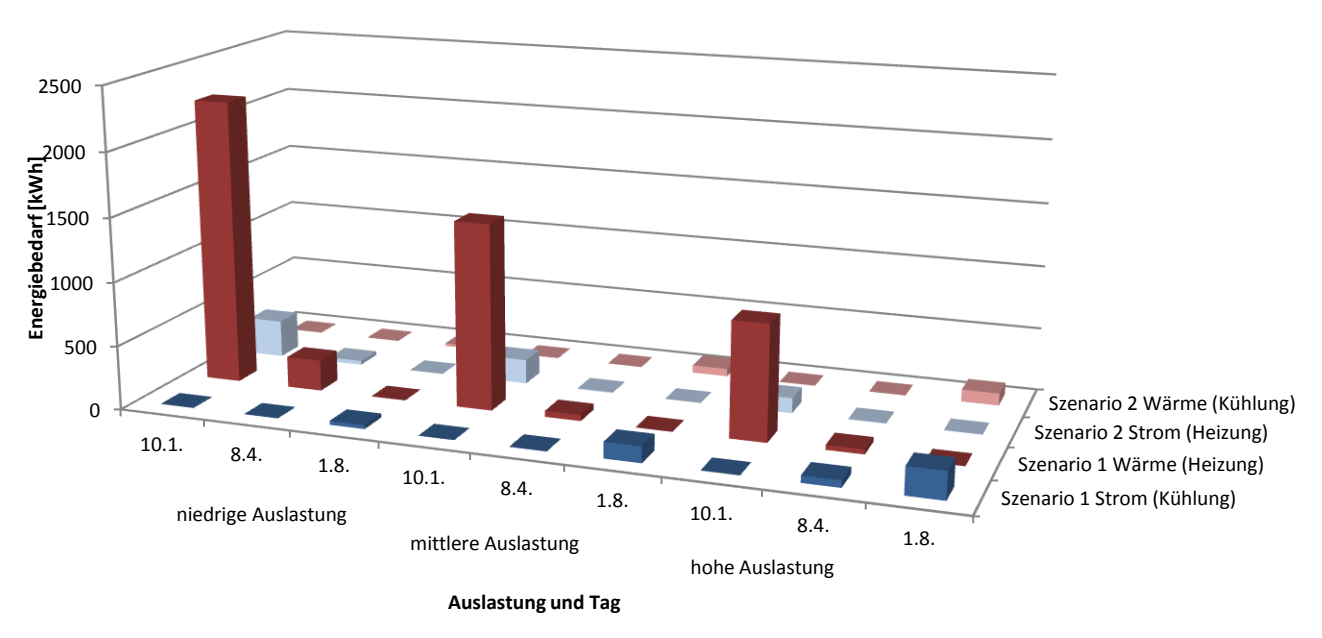

**Standort Moskau**

**Abbildung 72: Ergebnisse der Einflussfaktorenanalyse - Standort Moskau**

<span id="page-85-0"></span>Die Simulationsergebnisse zeigen deutlich, dass die Effizienz eines Energiesystems in Industriebetrieben stark von den klimatischen und produktionstechnischen Randbedingungen diktiert wird. Da, wie oben beschrieben, der Zuschnitt eines Gebäudes oder einer Gebäudeausrüstung auf die exakten Nutzungsszenarien aufgrund von Flexibilitätserwägungen schwierig zu bewerkstelligen ist, gilt es, Energiesysteme zu finden, die sich mit möglichst hoher Flexibilität den unterschiedlichen Szenarien anpassen können. Dies könnte z.B. für das obige Energiesystem eine flexible Kühlungslösung unter Einbeziehung von sowohl Absorptionsmaschinen zur Nutzung der entstehenden Abwärme als auch Kompressionsmaschinen bewerkstelligen.

Allgemein lassen sich aus der obigen Analyse sowie der Simulation des HOERBIGER Ventilwerkes (siehe Kapitel 2.4.5) einige Parameter identifizieren, die für die Effizienz des Energiesystems besonderen Ausschlag geben:

#### **Art der eingesetzten Anlagen**

Die Abstimmung der gebäudetechnischen Anlagen auf die Art und das Volumen der Produktionsprozesse hat einen starken Einfluss auf die Effizienz des Energiesystems. Hier ist vor allem zu beachten, dass Anlagen, die Energie von anderen Prozessen wiederverwerten, auf das Angebot abgestimmt sind. Unter Umständen kann es sinnvoll sein, den überschüssigen Bedarf durch andere Arten von Energiewandlern zu decken (siehe Simulation oben Absorptions- vs. Kompressionskältemaschine bzw. Hybridlösung). Die Nutzung unterschiedlicher Energiequellen schafft auch Flexibilität in der Reaktion auf neue Rahmenbedingungen.

#### **Dimensionierung der Anlagen**

Viele Energieanlagen arbeiten außerhalb ihres Auslegungspunktes relativ ineffizient bzw. sind nur begrenzt teillastfähig. Hier ist es wichtig, die Anlagen möglichst genau an den Bedarf anzupassen bzw.

K lima - und Energiefonds des Bundes – Abwicklung durch die Österreichische Forschungsförderungsgesellschaft FFG

mehrere kleinere Einheiten vorzusehen als eine große. Wiederum können Lösungen, die auf der Nutzung mehrerer unterschiedlicher Energieträger beruhen, effiziente Lösungen liefern.

#### **Temperaturniveaus des Systems**

Sorgfältige Prüfung und Auswahl der im Energiesystem geführten Temperaturniveaus hat großen Einfluss auf die Effizienz des Systems. Generell gilt es, Abwärme bei so hoher Temperatur wie möglich abzugreifen und die Temperatur zu bewahren. Auch dies ist aber mit dem Bedarf abzugleichen. Abwärme hoher Temperatur, die nicht genützt werden kann, macht das System nicht effizienter. Unter Umständen ist es auch möglich, Abwärme mittels einer Wärmepumpe um einige wenige Grad anzuheben. Dieses System sollte allerdings sparsam eingesetzt werden, da hierfür elektrische Energie, also pure Exergie, eingesetzt werden muss.

#### **Zeitliche Verfügbarkeit und Bedarf**

Des Weiteren geht Abwärmerückgewinnung ins Leere, wenn keine Nutzungsmöglichkeiten bestehen. Es ist daher wichtig, die Quellen mit den Nutzungsmöglichkeiten als auch der zeitlichen Verfügbarkeit abzugleichen. Kälte über Wärme (Absorptions-/Adsorptionskältemaschine, Sorptionslüftung) erweitert den Nutzbarkeitsbereich von Abwärme von der Heiz- auf die Kühlperiode bzw. von Prozesswärme auf Prozesskälte.

## <span id="page-86-0"></span>**2.4.5 Modellierung Energiesystem am Beispiel HOERBIGER**

Für die Einbringung der Wärme oder Kälte in die Räume wurden in der Planung aller drei Varianten folgende Systeme vorgesehen:

- Quelllüftung in der Produktion
- Lüftung über einen Doppelboden in den Büros
- Lüftungsdecken und Quelllüftung in den Nebenflächen, Küche, Mensa usw.
- Deckenstrahlplatten in der Produktion
- Fußbodenheizung-/Kühlung in den Nebenflächen, Küche, Mensa usw.
- Kleinwärmepumpen in den Büros

Mit Ausnahme der Kleinwärmepumpen und der Lüftung ist die Art der Einbringung für die Simulation sekundär. Dies ist bedingt durch den Umstand, da nur die Energieströme für die Simulation relevant waren und daher keine Abbildung der genauen Art der Einbringung erfolgen musste, mit Ausnahme der Lüftung aufgrund der Wärmerückgewinnung und der Kleinwärmepumpe, da in diesen ein Wandel zwischen Energieformen (Wärme/Kälte zu Strom) stattfindet.

In den Systemvarianten 1b und 3 ist die Hallenlüftung als kompaktes Zu- und Abluftgerät mit Wärmerückgewinnung ausgeführt.

Hierzu würden im Abluftgerät eingesetzte Wärmepumpen mit einer Gesamtleistung von 770kW zum Einsatz kommen, in denen die gesamte Wärmeenergie der Abluft entzogen und einer Energieschiene oder einem Niedertemperaturnetz zugeführt wird. Es erfolgt somit kein direkter Austausch zwischen der Frischluft und der Fortluft. Wasserseitiger Transport von Energie ist effizienter und speziell mit den eingesetzten Wärmepumpen auch eine hocheffiziente Wärmerückgewinnung. Nachteilig ist sicherlich

Klima- und Energiefonds des Bundes – Abwicklung durch die Österreichische Forschungsförderungsgesellschaft FFG

der erhöhte Strombedarf in der Wärmerückgewinnung. Dieser ist der Einsparungen im Bereich der Heizung gegenüberzustellen.

In der Variante 2 kommt für die Wärmerückgewinnung ein Rotationswärmetauscher (Rückwärmegrad 75%) zum Einsatz, der aber natürlich nicht den gesamten Wärmebedarf der Vorwärmung aus der Abluft decken kann und daher zusätzlich beheizt werden muss.

Dies ist auch deutlich an den Simulationsergebnissen zu erkennen. Der Stromverbrauch der TGA ist in Variante 1b und 3 signifikant größer als in Variante 2, während der Wärmebedarf für die Gebäudekonditionierung in Variante 2 größer ist (vergleiche hierzu [Abbildung 75,](#page-89-0) [Abbildung 77](#page-91-0) und [Abbildung 79\)](#page-92-0).

Die Warmwasserbereitung ist ebenfalls in allen drei Varianten gleich ausgeführt. Es sind 50m<sup>2</sup> thermische Solaranlage in Südausrichtung mit 20° Neigung vorgesehen. Ein Puffer von 3000 Litern dient zur Speicherung. Der restliche Warmwasserbedarf wird mittels einer elektrischen Heizung gedeckt. Mittels der Simulation konnte die Planungsannahme bestätigt werden, dass dieses System in der Lage sein sollte, einen solaren Deckungsgrad von 25% für das Warmwasser zu erreichen.

In allen drei Varianten ist des Weiteren eine Photovoltaik Anlage von 2500 m² auf dem Dach in Südausrichtung mit 20° Neigung vorgesehen.

Abgesehen davon unterscheiden sich die drei Varianten in der Form der Energiespeicherung grundlegend.

In Variante 1 (siehe [Abbildung 74\)](#page-89-1) kommen zwei Erdgas-betriebene Blockheizkraftwerke und vier Absorptionskältemaschinen zum Einsatz. Die Blockheizkraftwerke produzieren Strom und Wärme, die zur Heizung und für den Betrieb der Absorptionskältemaschinen genutzt werden können. Die Blockheizkraftwerke werden auf 6.000 Volllaststunden in Bezug auf die thermische Versorgung der Heizung und der Kältemaschine ausgelegt. Sie werden daher natürlich wärmegeführt betrieben. Die elektrische Nennleistung der Anlagen beträgt jeweils 1165 kW, die thermische 768 kW bei einem Energieeinsatz von 2926 kW. Vorteil des Blockheizkraftwerkes ist das Faktum, dass Erdgas wesentlich geringere Primärenergiekonversionsfaktoren aufweist als Strom. D.h., der Primärenergiebedarf ist günstiger zu bewerten als der Endenergiebedarf. Nachteil ist der relativ geringe Wirkungsgrad vor allem im Teillastbereich. Die Spitzenlastabdeckung für den Wärmebedarf erfolgt über Fernwärme.

Eine Absorptionskältemaschine nutzt die Wärme, die das Blockheizkraftwerk produziert bzw. die Abwärme der Kompressoren. Die nötige elektrische Energie beschränkt sich auf die Pumpenleistung, die nötig ist, um das Kühlmittel vom Absorber zum Austreiber zu transportieren. Weiter benötigt der Notkühler eine elektrische Versorgung. Die Verdichtung erfolgt in der Absorptionskältemaschine thermisch. Dafür ist Wärme ab ca. 80°C notwendig. Die einzige innerbetriebliche Abwärmequelle, die hierfür ein ausreichendes Temperaturniveau liefert, sind Druckluftkompressoren. Nachteile der Absorptionskältemaschine im Gegensatz zur Strom betriebenen Kompressionskältemaschine sind erstens die geringe Teillastfähigkeit und zweitens der relativ hohe Energiebedarf. Vorteil ist der Betrieb mit Wärme als Energieform niedrigerer Exergie. Die vier Absorptionskältemaschinen haben jeweils eine Nennkälteleistung von 625 kW und benötigen für den Betrieb 875 kW Wärmeleistung bei einer

Klima- und Energiefonds des Bundes – Abwicklung durch die Österreichische Forschungsförderungsgesellschaft FFG

Temperatur von 85°C. Sie können durch Drosselung des Heizwassermassenstroms eine Teillast von ca. 75% der Nennlast anfahren.

Die negative Auswirkung des schlechten Teillastverhaltens der Absorptionskältemaschine fällt sofort bei Betrachtung der Simulationsergebnisse von Variante 1 ins Auge (siehe [Abbildung 75\)](#page-89-0). Massiver Wärmeeinsatz für relativ wenig generierte Kälte. Dies liegt nicht an der geringen Effizienz der Kältemaschine (der COP im Auslegungspunkt liegt bei etwa 0,71), sondern daran, dass die Anforderungsleistung oft in einem Bereich der Teillast liegt, den die Maschine nicht erreichen kann. Sie ist schlichtweg ungünstig überdimensioniert, wodurch ein großer Teil der produzierten Kälte nicht genutzt werden kann.

[Abbildung 73](#page-88-0) zeigt exemplarisch den Verlauf von benötigter Heiz- und Kühlleistung in der Halle und die Wärmeproduktion des BHKW zur Versorgung der Kältemaschine und die rückgewonnene Abwärme von den Kompressoren in einer Sommerwoche. Es ist deutlich zu erkennen, dass die Wärmeproduktion dem Bedarf nicht folgt, sondern stufenartig verläuft. Die Absätze stellen die jeweilige untere Leistungsgrenze der Absorptionskältemaschinen dar. Danach erfolgt ein Verlauf im Teillastbereich, der den Kältebedarf widerspiegelt, bevor die nächste Maschine zuschaltet und wiederrum einen Sprung generiert.

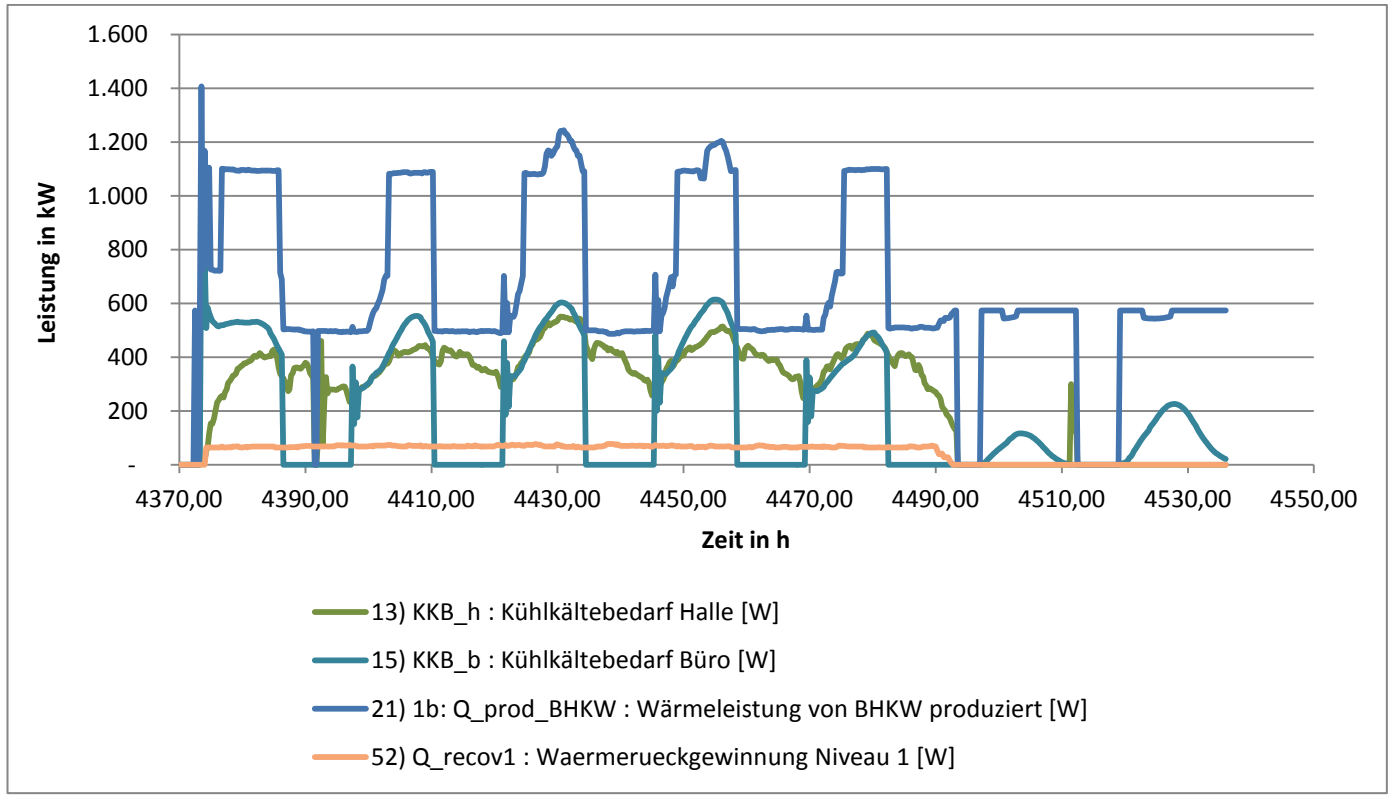

<span id="page-88-0"></span>**Abbildung 73: Simulationsergebnisse HOERBIGER Variante 1 Sommerwoche - Kühlkältebedarf, Wäremproduktion des BHKW und Wäremrückgewinnung von den Kompressoren**

Weiterführend ist auch das Blockheizkraftwerk relativ großzügig ausgelegt und produziert Großteils im Teillastbereich bei schlechtem Wirkungsgrad. Durch die Charakteristik, dass das Blockheizkraftwerk wärmegeführt betrieben wird, entsteht außerdem eine Strom-Überproduktion, die ins Netz zurückgespeist werden muss.

Klima- und Energiefonds des Bundes – Abwicklung durch die Österreichische Forschungsförderungsgesellschaft FFG

Abhilfe könnte geschaffen werden durch die Installation ausreichend großer Pufferspeicher. Eine Alterative wäre die Installation kleinerer, aber mehrerer Einheiten. Klar ersichtlich ist jedenfalls, dass die falsche Auslegung der Maschinen auf die Energieeffizienz deutlich negative Auswirkungen haben kann.

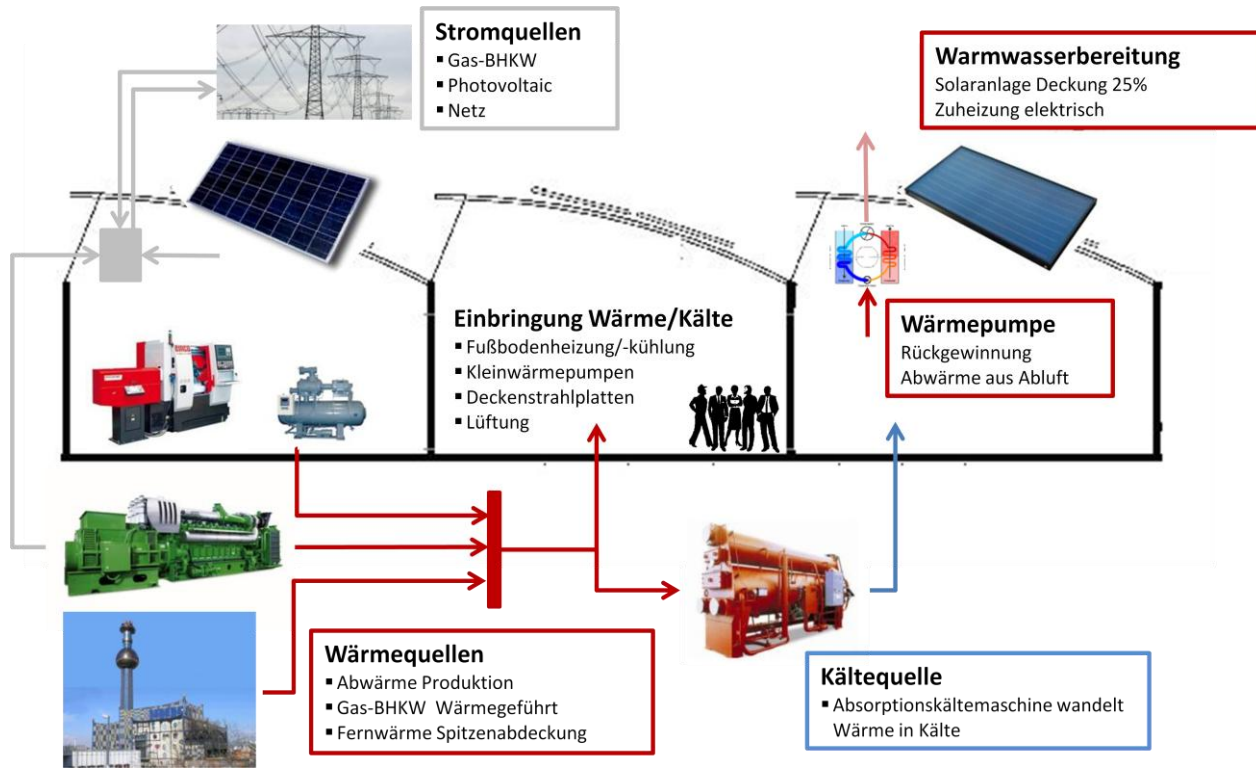

**Abbildung 74: Schema Energiesystem HOERBIGER Variante 1**

<span id="page-89-1"></span>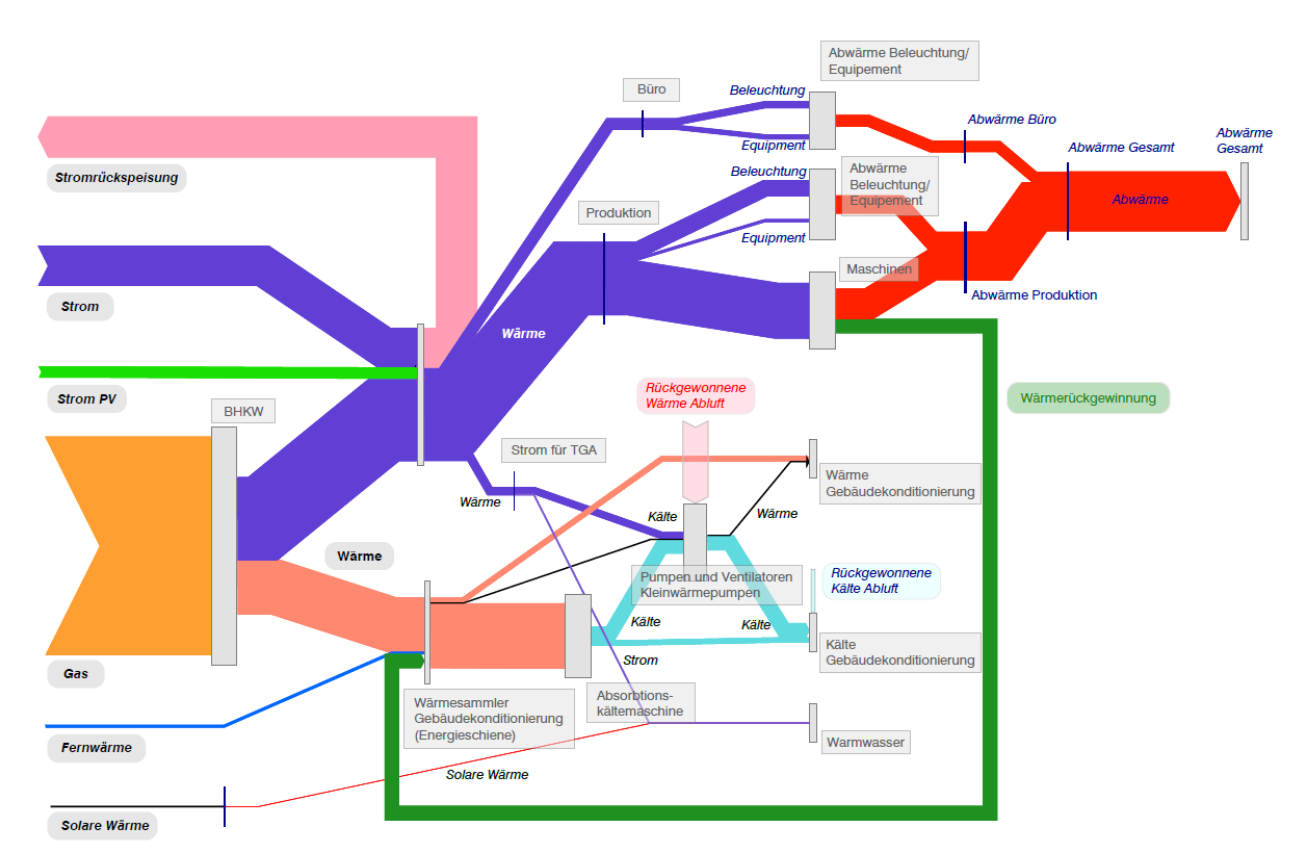

<span id="page-89-0"></span>**Abbildung 75: Energieflussdiagramm der Simulationsergebnisse HOERBIGER Variante 1**

Klima- und Energiefonds des Bundes – Abwicklung durch die Österreichische Forschungsförderungsgesellschaft FFG

In Variante 2 wird die benötigte Wärme nur über die Fernwärme bezogen. Die Kälte wird über mit Strom betriebene Kompressionskältemaschinen (zwei mal 1200 kW) zur Verfügung gestellt (siehe [Abbildung](#page-90-0)  [76\)](#page-90-0). Aus den Simulationsergebnissen [\(Abbildung 77\)](#page-91-0) lässt sich sofort erkennen, dass wesentlich weniger Energie für die Kühlung benötigt wird als in Variante 1, da die Kompressionskältemaschine über einen wesentlich besseren COP (ca. 5) verfügt als die Absorptionskältemaschine. Dafür muss exergetisch höherwertige und damit auch teurere Energie eingesetzt werden. Es ist auch zu erkennen, dass die genützt Abwärme aus der Produktion wesentlich geringer ist als in Variante 1. Dies liegt daran, dass die Abwärme nur dann verwertet werden kann, wenn Nutzung und Bedarf zeitlich zusammenfallen (wenn keine Speicherung vorhanden). In Variante 1 kann Abwärme für Heizung und Kühlung verwendet werden, es ergeben sich also über das ganze Jahr Nutzungsmöglichkeiten, während in Variante 2 nur Heizung in Frage kommt.

Außerdem differiert der Strom- und Wärmebedarf der TGA, wie bereits eingangs erwähnt, aufgrund der unterschiedlichen Wärmerückgewinnungskonzepte.

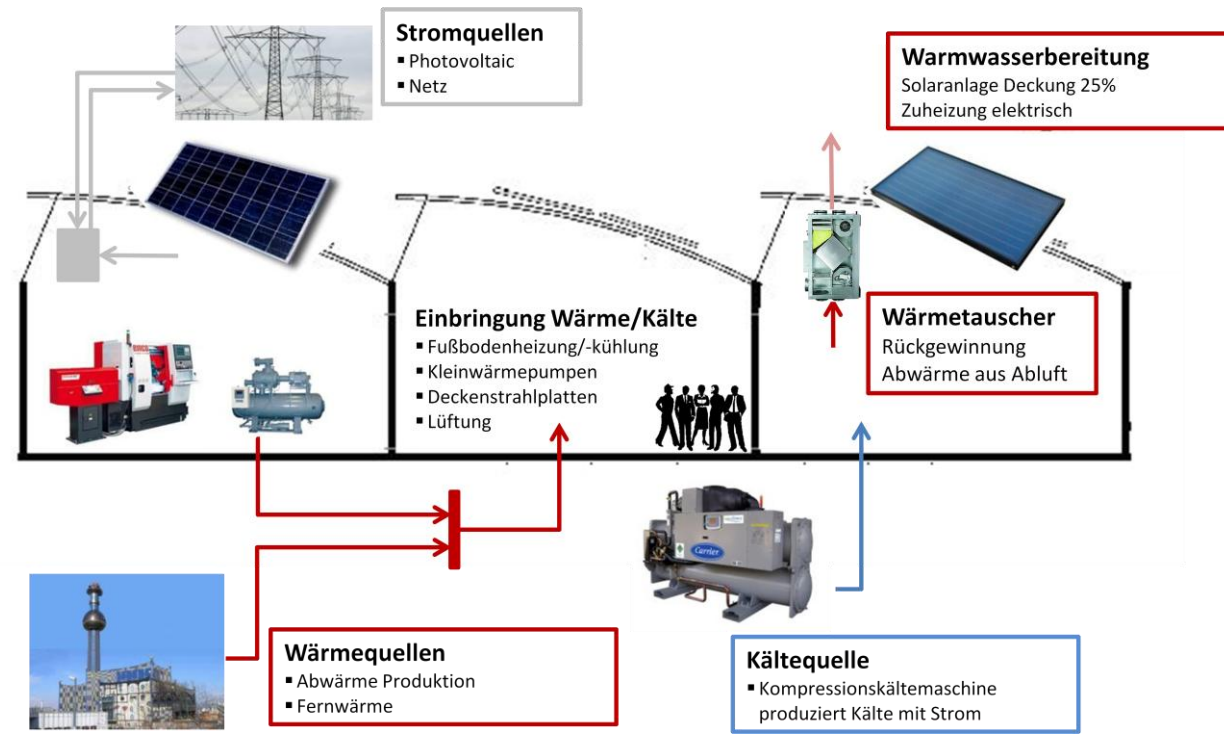

<span id="page-90-0"></span>**Abbildung 76: Schema Energiesystem HOERBIGER Variante 2**

Klima- und Energiefonds des Bundes – Abwicklung durch die Österreichische Forschungsförderungsgesellschaft FFG

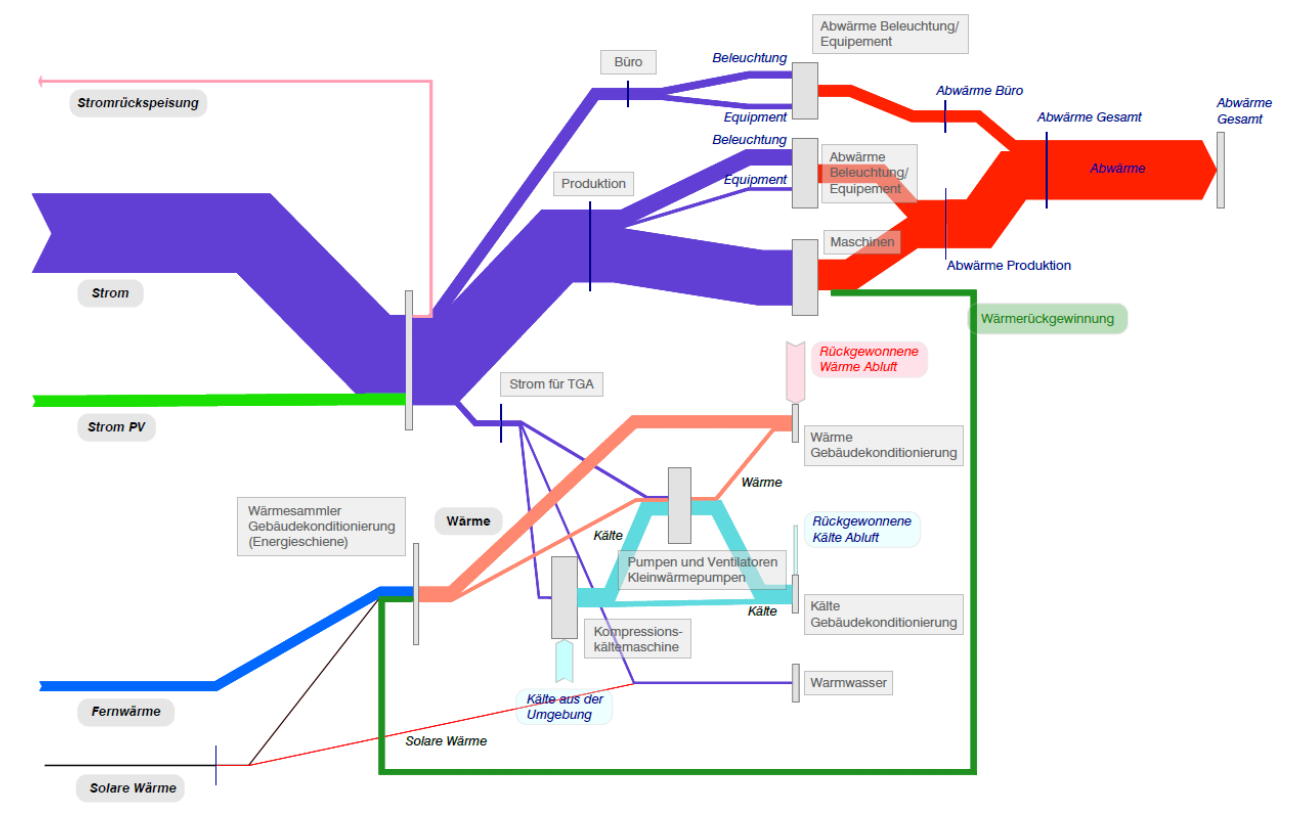

**Abbildung 77: Energieflussdiagramm der Simulationsergebnisse HOERBIGER Variante 2**

<span id="page-91-0"></span>In Variante 3 wird die benötigte Wärme und Kälte aus einem Grundwasserbrunnen bezogen (siehe [Abbildung 78\)](#page-92-1). Die Wärme wird sodann mittels einer Wärmepumpe (3000 kW thermische Nennleistung) auf das gewünschte Temperaturniveau gebracht. Die Wärmepumpe ist großzügig ausgelegt, da kein "Backup" über Fernwärme vorgesehen ist. Eine Kältemaschine ist nicht notwendig, da die Temperatur des Grundwassers für Gebäudekühlungszwecke ausreicht und daher direkt verwendet werden kann. Diese Variante gestaltet sich natürlich günstig, da die Energie aus dem Grundwasser "gratis" zur Verfügung steht. Sie ist allerdings trotzdem aufgrund der relativ beschränkten Grundwasser-Verfügbarkeit als nicht vollkommen unkritisch einzustufen. Wird dieses von allen (zur selben Zeit) als Wärmequelle oder -senke benützt, können sich Probleme, vor allem für den in Strömungsrichtung Letzten, ergeben. Des Weiteren ist zu beachten, dass eine gewisse Temperaturspreizung zwischen Entnahme- und Schluckbrunnen nicht überschritten werden darf.

In der Auswertung der Simulationsergebnisse fällt außerdem auf, dass zusätzlicher Stromverbrauch für Wärmepumpe und Brunnenpumpe entsteht.

# Neue Energien 2020 - 3. Ausschreibung<br>Klima- und Energiefonds des Bundes - Abwicklung durch die

- Abwicklung durch die Österreichische Forschungsförderungsgesellschaft FFG

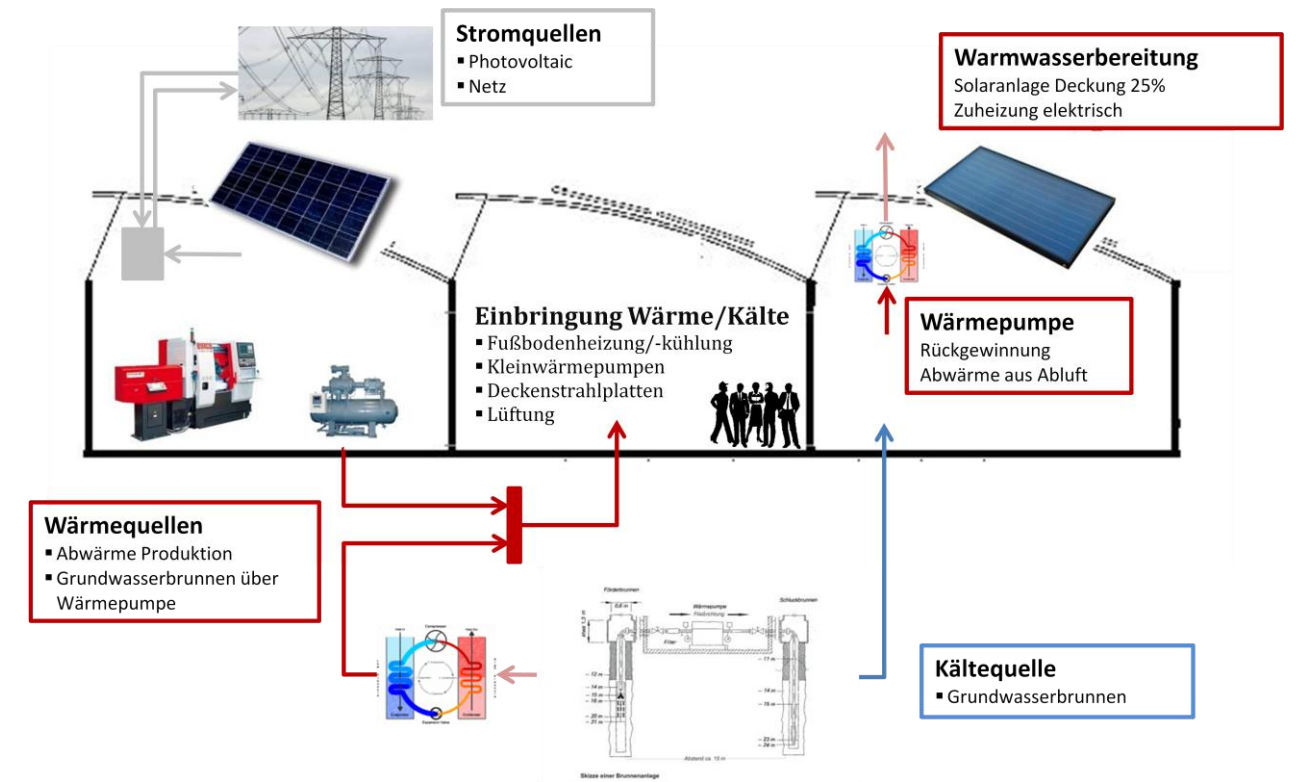

**Abbildung 78: Schema Energiesystem HOERBIGER Variante 3**

<span id="page-92-1"></span>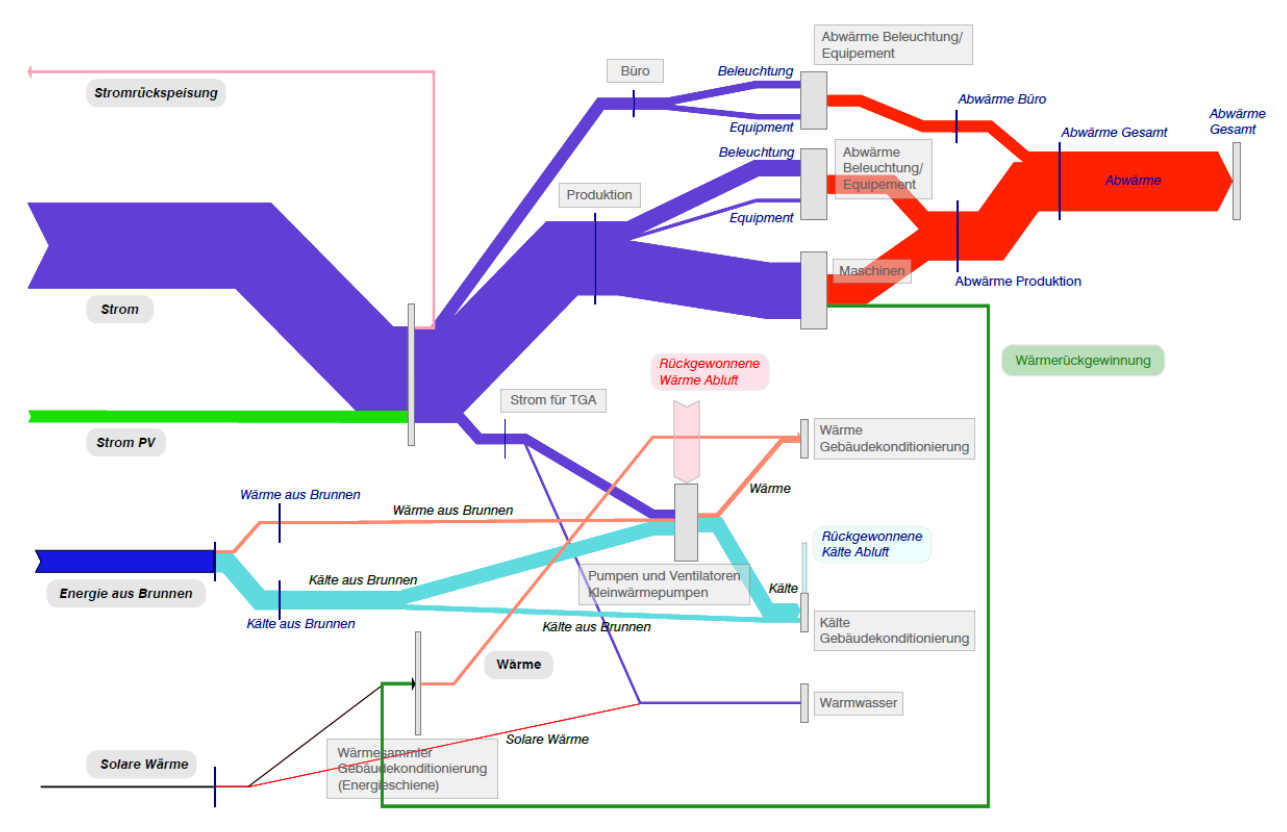

**Abbildung 79: Energieflussdiagramm der Simulationsergebnisse HOERBIGER Variante 3**

<span id="page-92-0"></span>Detaillierte Simulationsergebnisse sind im Anhang hinterlegt, nähere Angaben zur Parametrierung finden sich in Kapitel [2.6.2.](#page-104-0)

Klima- und Energiefonds des Bundes – Abwicklung durch die Österreichische Forschungsförderungsgesellschaft FFG Vergleicht man die Varianten hinsichtlich der Energiebedarfe, kann man sofort feststellen, dass Variante 1 aufgrund der Auslegungsprobleme beim Endenergiebedarf [\(Abbildung 80\)](#page-93-0) signifikant schlechter abschneidet als Variante 2 und 3, ja sogar schlechter als die Verbrauchsdaten des alten Werkes. Dies nivelliert sich beim Primärenergiebedarf (Abbildung 81) und den CO2-Emissionen (Abbildung 82) etwas aus, da Variante 1 einen geringen Strombezug von außen aufweist, weil zur Stromerzeugung im BHKW stattdessen Erdgas eingesetzt wird und Erdgas im Vergleich zu Strom wesentlich günstigere Primärenergie- und Emissionskonversionsfaktoren [OIB, 2011] besitzt. Variante 2 und 3 weisen etwa gleichen Verbrauch und gleiche Emissionen auf, es bleibt jedoch bei Variante 3 oben angesprochenes Grundwasserproblem bestehen. Andererseits muss auch erwähnt werden, dass das vorliegende Ergebnis für den Wiener Standort und die für die Fernwärme Wien geltende Konversion gültig ist und an anderen Standorten durchaus differieren kann.

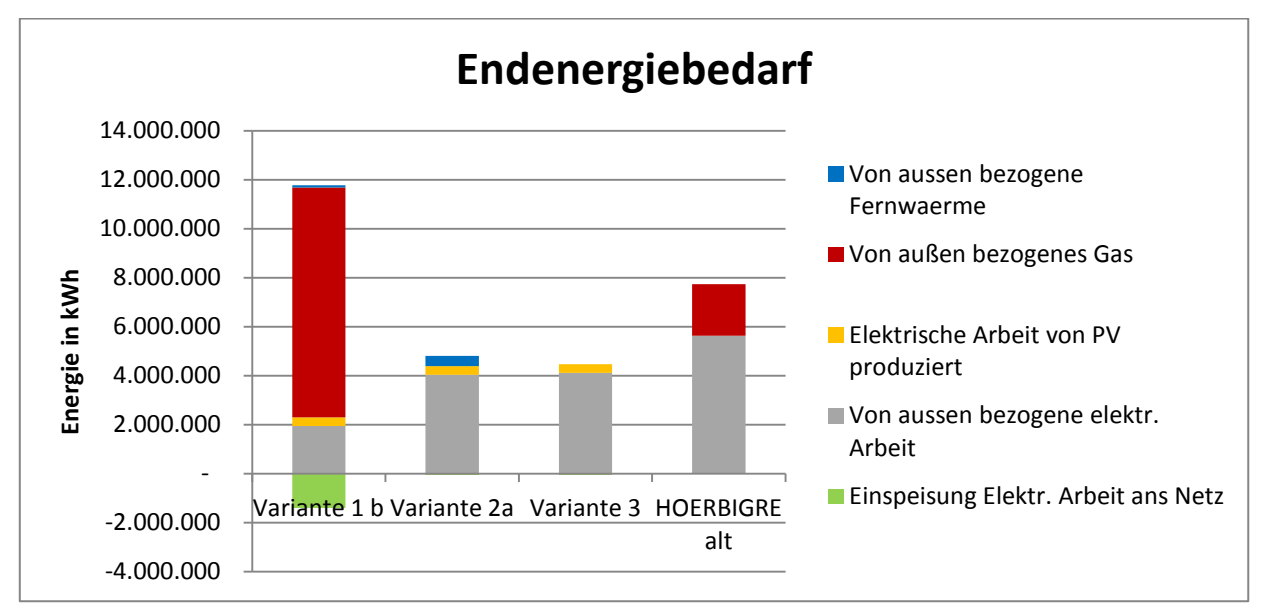

**Abbildung 80: Vergleich des Endenergiebedarfs der 3 Varianten der Simulation**

<span id="page-93-0"></span>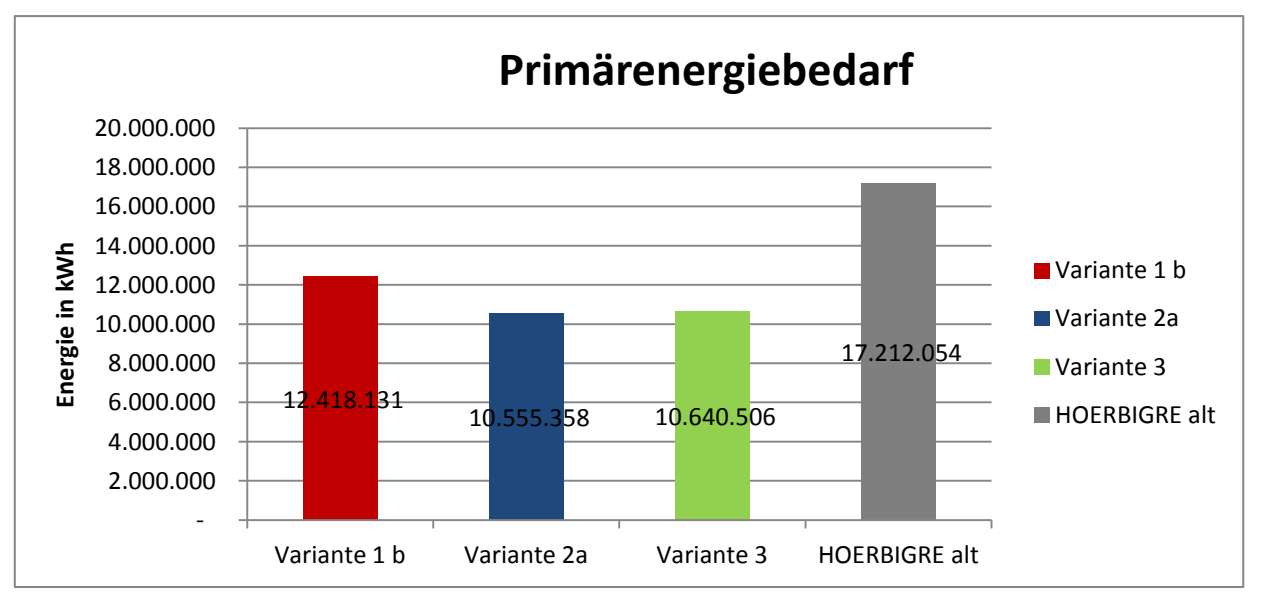

**Abbildung 81: Vergleich des Primärenergiebedarfs der 3 Varianten der Simulation**

Klima- und Energiefonds des Bundes – Abwicklung durch die Österreichische Forschungsförderungsgesellschaft FFG

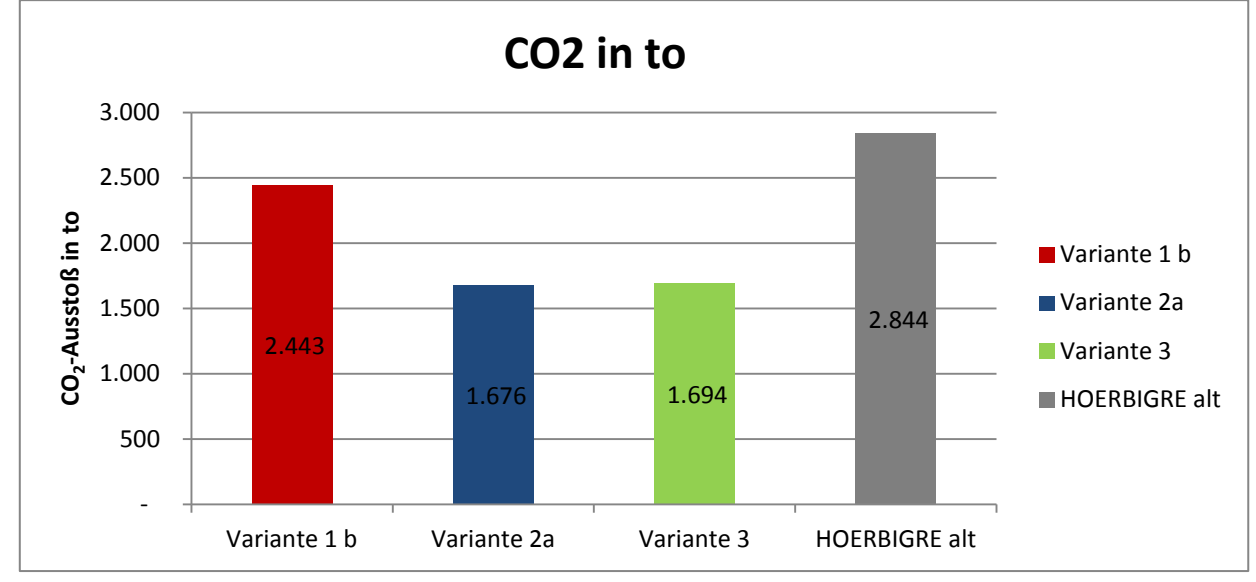

**Abbildung 82: Vergleich der CO<sup>2</sup> Emissionen der 3 Varianten der Simulation**

K lima - und Energiefonds des Bundes – Abwicklung durch die Österreichische Forschungsförderungsgesellschaft FFG

# **2.5 Lifecycle Cost-Benefit Analysis (LCBA) für industrielle Gebäude**

Univ.Prof. Dipl.-Ing. Dietmar Wiegand Stiftungsprofessor für Projektentwicklung und -management, TU Wien Dipl.-Ing. Stefan Emrich Stiftungslehrstuhl für Projektentwicklung und -management, TU Wien

## **2.5.1 Strategien zur Komplexitätsbewältigung bei Investitionsentscheidungen**

"Decision Support Systeme", wie die INFO-Simulationen, werden nur dann in Betrieben eingesetzt, wenn sie die Auswirkungen von Entscheidungen, insbesondere Investitionsentscheidungen auf das kurz-, mittel- und langfristige Erreichen der Unternehmensziele abbilden und ihre Nutzung sinnvoll in die Geschäftsprozesse integriert ist. Dementsprechend wurden im Projekt INFO Kriterien für Investitionsentscheidungen und Prozesse, die zu Investitionsentscheidungen führen, in der spanenden Industrie erhoben.

Die Untersuchungen zeigen deutlich:

- o das mindestens jährlich ermittelte Betriebsergebnis bleibt auf der Meta-Ebene das übergeordnete Kriterium für Unternehmensentscheidungen
- o neben dem Betriebsergebnis gewinnen "gesellschaftliche" Ziele, wie die Reduzierung klimarelevanter Emissionen, an Bedeutung; die Unternehmen möchten zumindest nicht aus Unachtsamkeit negative Effekte für Klima und Umwelt erzeugen, ggf. sich sogar mit gesellschaftlicher Verantwortung von Konkurrenten unterscheiden

Neu im Projekt INFO ist nicht nur der Versuch, die energetischen Wirkungszusammenhänge, insbesondere von Maschinen, TGA und Gebäude zu verstehen und in Simulationen abzubilden, sondern auch die gleichzeitige Abbildung ökologischer (gesellschaftlicher) und ökonomischer (betrieblicher) Bewertungskriterien. Dies hat Folgen auf jene Unternehmen, die noch nicht vorbereitet sind:

- o die realitätsnahe Bewertung der Auswirkungen von Investitionsentscheidungen auf "gesellschaftliche" Ziele, wie die Reduzierung der klimarelevanten Emissionen, erhöht die Komplexität betriebswirtschaftlicher Entscheidungen exponentiell
- o Der Suchraum für mögliche Systemlösungen (hier insbes. Maschinen, TGA und Gebäude) geht insbesondere angesichts der zunehmenden technischen Möglichkeiten gegen unendlich, weshalb spezielle Strategien bei der Lösungssuche, wie Komplexitätsreduzierung und Meta-Heuristiken, notwendig sind
- o die Unternehmen stehen bei den Strategien zur Komplexitätsbewältigung noch am Anfang

Im Rahmen von INFO wurden dementsprechend Soll-Geschäftsprozesse [\(Abbildung 83\)](#page-96-0) entwickelt, die geeignet sind, mit der gestiegenen Komplexität und der Größe der Suchräume umzugehen.

K lima - und Energiefonds des Bundes – Abwicklung durch die Österreichische Forschungsförderungsgesellschaft FFG

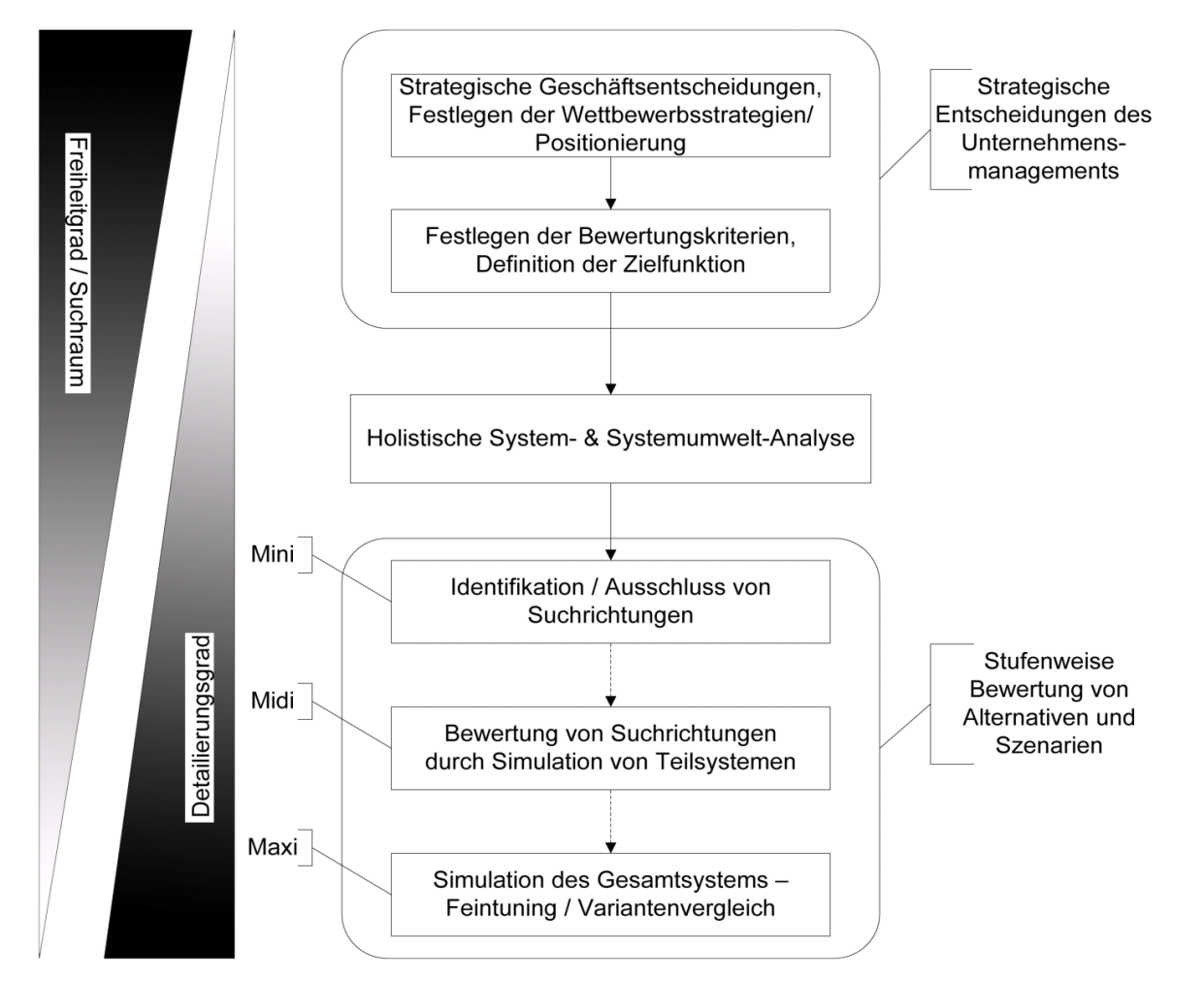

<span id="page-96-0"></span>**Abbildung 83: Strategische Vorgehensweise zur Komplexitätsbewältigung bei Investitionsentscheidungen im Bereich der spanenden Industrie**

Der Komplexität der betrieblichen Infrastruktur kann im Wesentlichen über zwei "Stellschrauben" begegnet werden: Durch eine Beschränkung des Suchraumes kann der Rechenaufwand, unabhängig vom eingesetzten Algorithmus, reduziert werden. Darüber hinaus wird es höchstwahrscheinlich notwendig sein, jedenfalls aber sinnvoll, ein problemspezifisch angepasstes Modell, das nur die wesentlichen Einflussfaktoren berücksichtigt, zu entwickeln und zu verwenden – frei nach Einsteins "" make things as simple as possible, but not simpler.

Durch eine iterative Kombination der beiden Ansätze lässt sich dabei wohl der größte Effekt erzielen: Verwendung einfacher Algorithmen/allgemeiner Modelle, um erfolgversprechende Suchrichtungen innerhalb des Lösungsraumes auszuloten, sowie detaillierte Analyse entlang dieser Richtungen mittels verfeinerter Ansätze.

Für eine Einschränkung des Suchraumes bedarf es in der Regel keiner detaillierten Simulation, sondern einer Analyse des Gesamtsystems sowie einer Identifikation der wesentlichen Einflussgrößen. Trotz einer Einschränkung des Suchraumes ist es bei den im Projekt INFO betrachteten Neubauprojekten nicht möglich, die optimale Lösung zu finden. Für die Suche nach Lösungen stellen Metaheuristiken einen guten Ansatz dar. Wie der Name bereits suggeriert, handelt es sich hierbei nicht um exakte Verfahren.

Klima- und Energiefonds des Bundes – Abwicklung durch die Österreichische Forschungsförderungsgesellschaft FFG

Ausgehend von einer (oder mehreren) zufällig gewählten Problemlösungen versuchen Metaheuristiken durch eine Modifikation bzw. Re-Kombination dieser Lösung(en) zu besseren Lösungen zu gelangen. Schlechte Lösungen werden dabei (im Allgemeinen) schrittweise durch bessere ersetzt. Abgebrochen wird der Prozess dann, wenn entweder keine signifikante Verbesserung der Lösung (innerhalb einer gewissen Zeitspanne) realisiert wird oder ein Zeitlimit erreicht wird.

Durch dieses Design wird nicht der gesamte Suchraum durchforstet, sondern nur punktuell nach Lösungen gesucht. Dieses Vorgehen, also das Nichtüberprüfen eines Großteils der möglichen Elemente im Suchraum, resultiert in einem deutlichen Geschwindigkeitsvorteil gegenüber klassischen, deterministischen Lösungsstrategien und Lösungsalgorithmen. Natürlich beinhaltet es den Nachteil, dass viele Möglichkeiten nicht überprüft werden, und somit eventuell die beste, oder auch nur bessere als die schlussendlich gefundene, Lösung nicht entdeckt wird. Ein Algorithmus, der zufällige Startpunkte im Suchraum wählt und von diesen ausgehend nach Verbesserungen sucht, wird höchstwahrscheinlich in einem der lokalen Maxima "stecken bleiben". Es ist also notwendig, zum Problem passende "Verbesserungstechniken" zu verwenden.

Diese Modifikation/Rekombination der Lösungen, also die Generierung neuer Lösungen aus den bereits ermittelten, stellt eine weitere Herausforderung dar. Zahlreiche Algorithmen orientieren sich hierbei an in der Natur beobachteten Strategien, wie etwa der genetischen Rekombination, der Schwarmintelligenz oder der simulierten Abkühlung von Flüssigkeiten (flüssigen Metallen), um nur die Prominentesten zu nennen.

## **2.5.2 Lifecycle Cost-Benfit Analysis (LCBA)**

Im Rahmen des Projekts INFO wurde die Simulations-Komponente MAN als Managementinstrument und betriebliche Entscheidungsgrundlagen konzipiert, implementiert, verifiziert, validiert und getestet. MAN ist eine Informations- bzw. Outputkomponente. Sie verknüpft von anderen Komponenten der Simulation bereitgestellte technische und finanzielle Kennwerte, sodass der betrachtete Gesamtsystementwurf hinsichtlich ökonomischer Kriterien (Betriebsergebnis) und ökologischer Kriterien (klimarelevante Emissionen) bewertet werden kann. Die Komponente MAN stellt ein Werkzeug zur sogenannten Lifecycle Cost-Benfit Analysis (LCBA) dar, die im Folgenden näher erläutert werden.

Basierend auf der DIN 18960 für Nutzungskosten im Bauwesen werden im Rahmen der LCBA Kosten (Zahlungsausgänge) für Kapital, Verwaltung, Betrieb und ggf. Erneuerung, ausgelöst durch Investitionen in und Nutzung von Gebäude, TGA und ggf. auch Maschinen erhoben und durch Erträge (z.B. aus Energieeinspeisung) korrigiert, um schlussendlich den Einfluss alternativer Investitionsentscheidungen auf das Betriebsergebnis beurteilen zu können. Diesem betriebswirtschaftlichen Entscheidungskriterium werden "ökologische" gegenüber gestellt. Im einfachsten Fall die über ein Jahr emittierten CO<sub>2</sub>-Mengen.

LCBA basieren auf der Annahme, dass eine isolierte Betrachtung des Gebäudes, ohne Berücksichtigung der Maschinen (sprich: des Betriebs) und der Energiesysteme bei der Entwicklung betrieblicher Infrastruktur, im corporate Real Estate Development, zu falschen Bewertungen und Entscheidungen führen kann. Dies betrifft energetische Betrachtungen und damit die Frage, welche Variante des

Klima- und Energiefonds des Bundes – Abwicklung durch die Österreichische Forschungsförderungsgesellschaft FFG

Gebäudeentwurfs ökologisch sinnvoll ist. Dies betrifft aber auch betriebswirtschaftliche Bewertungen. Bleibt der Wärmeeintrag der Maschinen in die Hallenluft unberücksichtigt, ist die Dimensionierung der TGA suboptimal; es stimmen die Berechnungen des Energiebedarfs für Gebäudeheizung und -kühlung nicht und damit ist auch die Bilanz der Betriebskosten potenziell fehlerhaft.

Zwei weitere Formen der Isolierung eines Teilsystems verfälschen potenziell die Wirtschaftlichkeitsbetrachtungen, was mit den LCBA korrigiert wird:

(a) Die isolierte Betrachtung der Kosten (des Aufwands) vernachlässigt einen für das Betriebsergebnis der Unternehmen entscheidenden Faktor: die Erträge und andere Formen unternehmerischer Benefits, z.B. in Form von Energieeinspeisevergütungen, Zuschüssen und Steuererleichterungen.

(b) Die isolierte Betrachtung der unternehmerischen Kosten und Benefits vernachlässigt gesellschaftliche Kosten und Benefits. Die mit dem Klimawandel verbundenen gesellschaftlichen Kosten werden durch die Zunahme der Extremwetterlagen immer stärker fühl- und auch messbar. Erhöhungen oder Reduzierung der mit einer menschlichen Aktivität verbundenen klimarelevanten Emissionen sollten bei Wirtschaftlichkeitsbetrachtungen heute mit betrachtet werden, um nicht fahrlässig die Umweltbelastungen zu erhöhen – vielleicht sogar um die Umwelt bewusst zu entlasten.

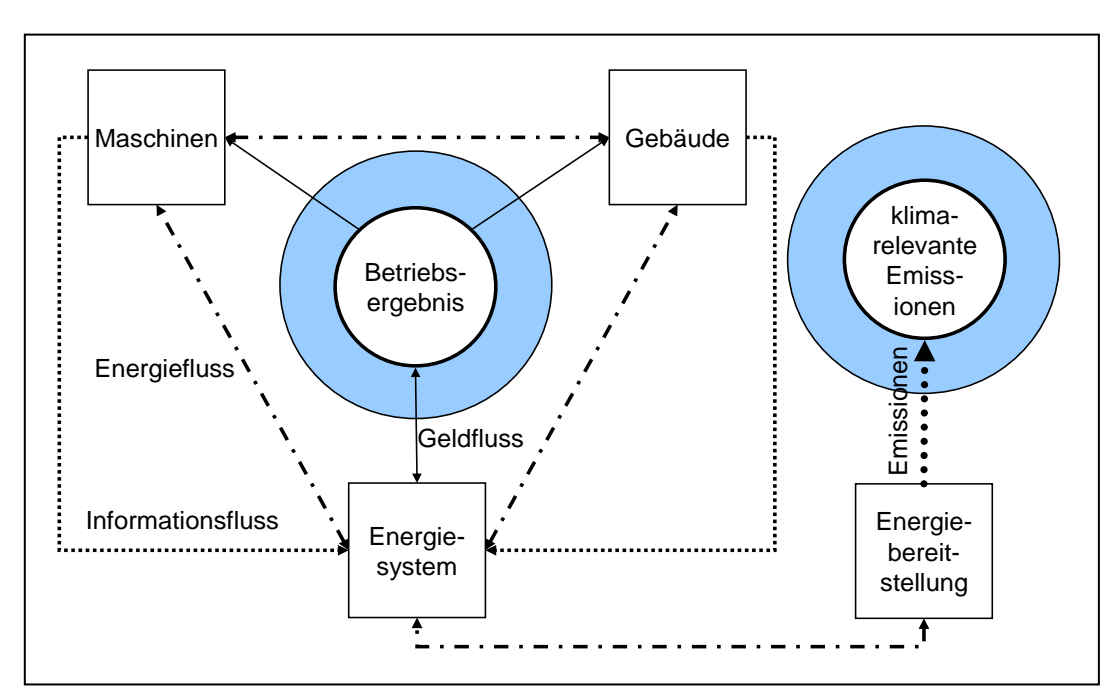

**Abbildung 84: Bewertungskriterien und Wirkungszusammenhänge**

Klima- und Energiefonds des Bundes – Abwicklung durch die Österreichische Forschungsförderungsgesellschaft FFG

#### **2.5.3 Optimierungsvorschläge auf Basis der Lifecycle Cost-Benefits Analyse**

Die betriebswirtschaftliche Auswertung von drei Systemvarianten (siehe Kapitel [2.4.5\)](#page-86-0) des Neubaus der Fa. HOERBIGER hat gezeigt, dass bereits nach zehn Jahren bis zu vier Mio. Euro Einsparungen an Nutzungskosten (hier: korrigiert um Benefit resp. Zahlungseingänge aus Einspeisevergütungen) generiert werden können.

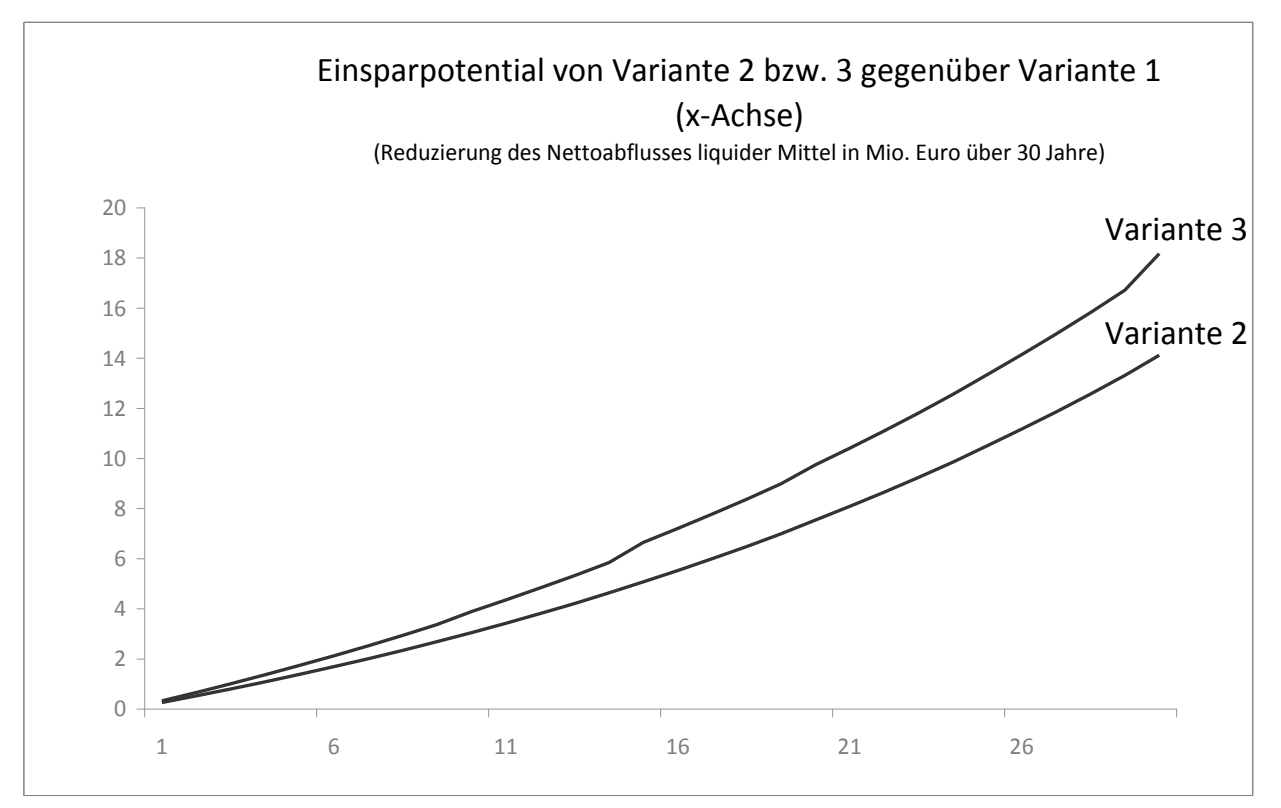

**Abbildung 85: Einsparungspotential von Variante 2 bzw. 3 gegenüber Variante 1**

Hinsichtlich der CO<sub>2</sub>-Emissionen variieren die Systemvarianten bei einem Simulationszeitraum von 30 Jahren um rund 24 Tsd. Tonnen CO<sub>2</sub>, was 370 PKWs entspricht, einen Benzinverbrauch von 7 Litern auf 100 km und 13 Tsd. Kilometern Laufleistung pro Jahr angenommen.

Im dargestellten Testfall wurde empfohlen, zwei Varianten erneut hinsichtlich betriebswirtschaftlicher und ökologischer Optimierungsmöglichkeiten (hier: klimarelevante Emissionen) zu optimieren und nach einer erneuten Simulation des Gesamtsystems den Investitionsentscheid zu treffen.

Kurz: Die INFO-Simulationswerkzeuge konnten erfolgreich entwickelt und in reale Geschäftsprozesse integriert werden.

Klima- und Energiefonds des Bundes – Abwicklung durch die Österreichische Forschungsförderungsgesellschaft FFG

## **2.6 Energieausweis für industrielle Gebäude**

Univ.Prof. Dipl.-Ing. Dr. Thomas Bednar Dipl.-Ing. Katharina Eder Dipl.-Ing. Markus Leeb Dipl.-Ing. Maximilian Neusser Dipl.-Ing. Paul Wegerer Institut für Hochbau und Technologie, TU Wien

## **2.6.1 Grundlagen der Energiebilanz – Kenngrößen und Kommunikationsgrößen**

#### **2.6.1.1 Bilanzgrenzen**

Auf Basis der Ergebnisse der Gesamtsimulation wurde ein vereinfachtes Berechnungsmodell analog zum bestehenden Energieausweis entwickelt. Ziel ist die Beschreibung der gesamten energetischen Qualität eines Gebäudes. Für die Nutzung der Produktionsanlage gibt es keine streng normierte Berechnung des Energieausweises wie beispielsweise für eine Büronutzung. Bei der Entwicklung der Berechnungsmodelle für die Nutzung der Produktionsanlage ist besonderer Wert auf die Produktion, sprich den Wärmeeintrag durch interne Lasten und den Betriebsstrom, gelegt worden. Diese müssen entsprechend deklariert und ausgewiesen werden.

Weiters ist die Berechnung für unterschiedliche Bilanzzonen (je nach Nutzung) durchzuführen.

Gemäß der [Abbildung 86](#page-100-0) wird dabei ausgehend vom Energiebedarf an der Bilanzgrenze E<sup>b</sup> (Bilanzgrenze Bedarf) unter Berücksichtigung von Energieverlusten und eventuell einer Energiebereitstellung der Energiebedarf an der Bilanzgrenze E<sub>t</sub> (Bilanzgrenze Gebäudetechnisches System) ermittelt. An der Bilanzgrenze  $E_t$  können die Kosten für den Energieeinkauf als auch die Erlöse für den Energieverkauf aber auch der mit dem Energieeinsatz verknüpfte Primärenergiebedarf und die Treibhausgasemissionen berechnet werden.

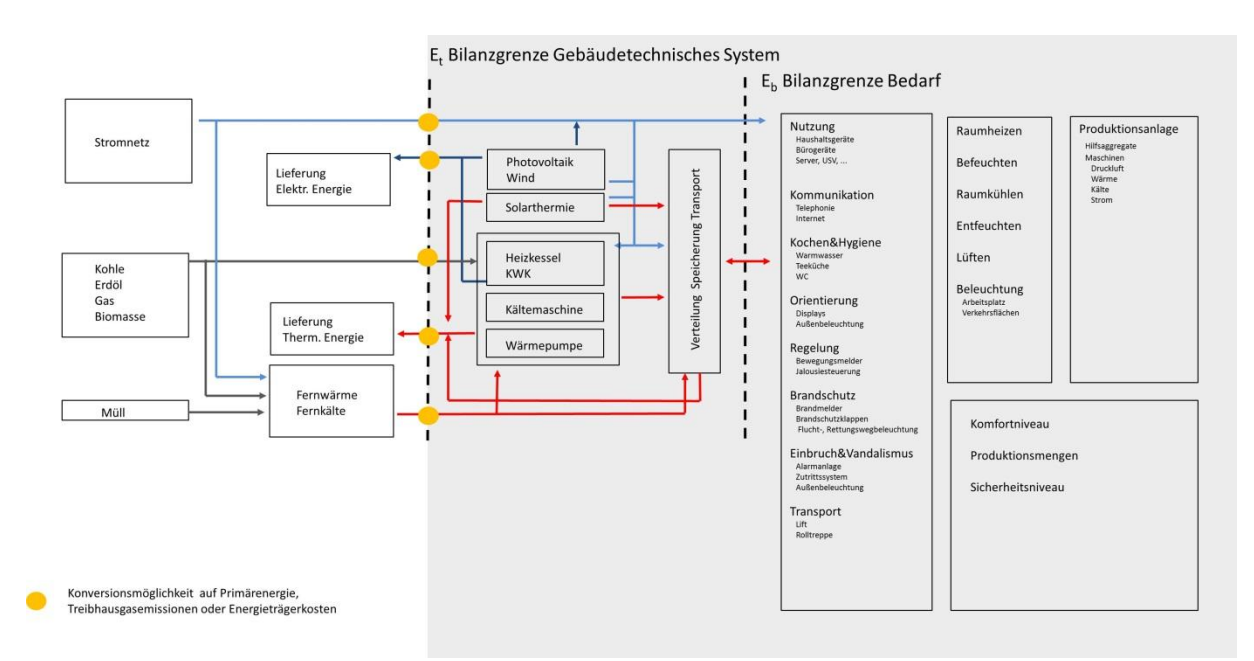

<span id="page-100-0"></span>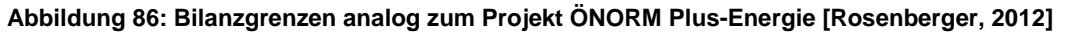

س السبب السبب السبب السبب السبب المسلمين ويستعمل المسلم المسلمين .<br>Klima- und Energiefonds des Bundes – Abwicklung durch die Österreichische Forschungsförderungsgesellschaft FFG

Kenngrößen für den Energieausweis sind aus Tradition der Heizwärmebedarf an der Bilanzgrenze E<sub>b</sub>, zusätzlich der Primärenergiebedarf und die Treibhausgasemissionen an der Bilanzgrenze E<sub>t</sub>. Aufgrund der Tatsache, dass sich weder Heizwärmebedarf noch Primärenergiebedarf noch Kohlendioxidemission als Kommunikationsgröße, "wie gut die Gebäudehülle und die Gebäudetechnik sind" eignen, wurde im Rahmen des Projektes ÖNORM Plus-Energie [Rosenberger, 2012] der dimensionslose Gesamtenergieeffizienz-Faktor  $(f<sub>GFF</sub>)$  als Quotient aus Lieferenergiebedarf und Referenz-Endenergiebedarf entwickelt und wird seit 2012 im Energieausweis angeführt. Mit dem Gesamtenergieeffizienz-Faktor wird sichergestellt, dass Gebäude gesamtheitlich betrachtet und verglichen werden.

## **2.6.1.2 Inputparameter – Gesamtmodell**

In [Tabelle 13](#page-103-0) sind die notwendigen Parameter für den Energieausweis zusammenfassend dargestellt. Es wird in die Kategorien Geometrie, Aufbauten, Sonnenschutz, Nutzung und Auslegung sowie Angaben TGA unterteilt.

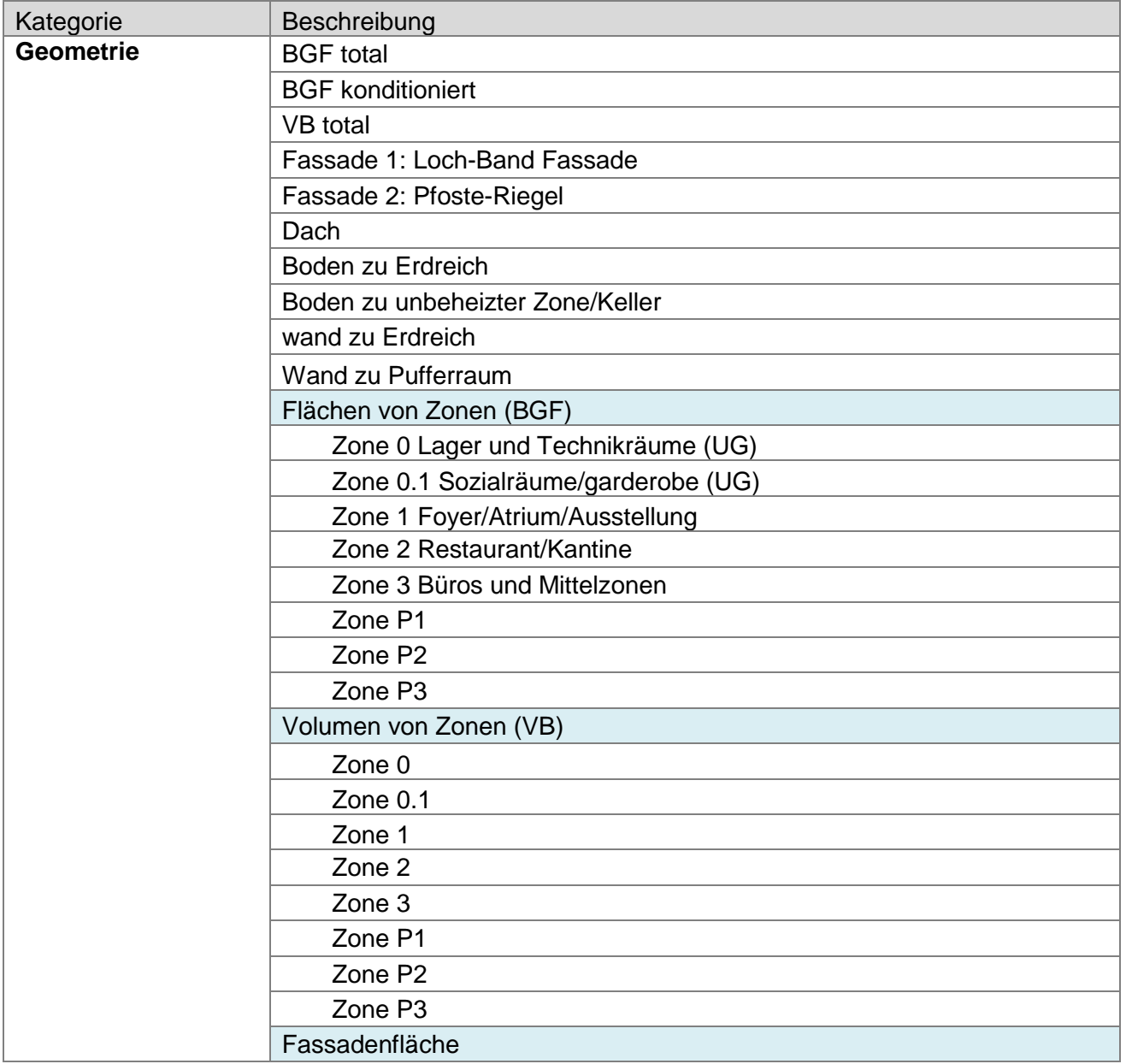

Klima- und Energiefonds des Bundes – Abwicklung durch die Österreichische Forschungsförderungsgesellschaft FFG

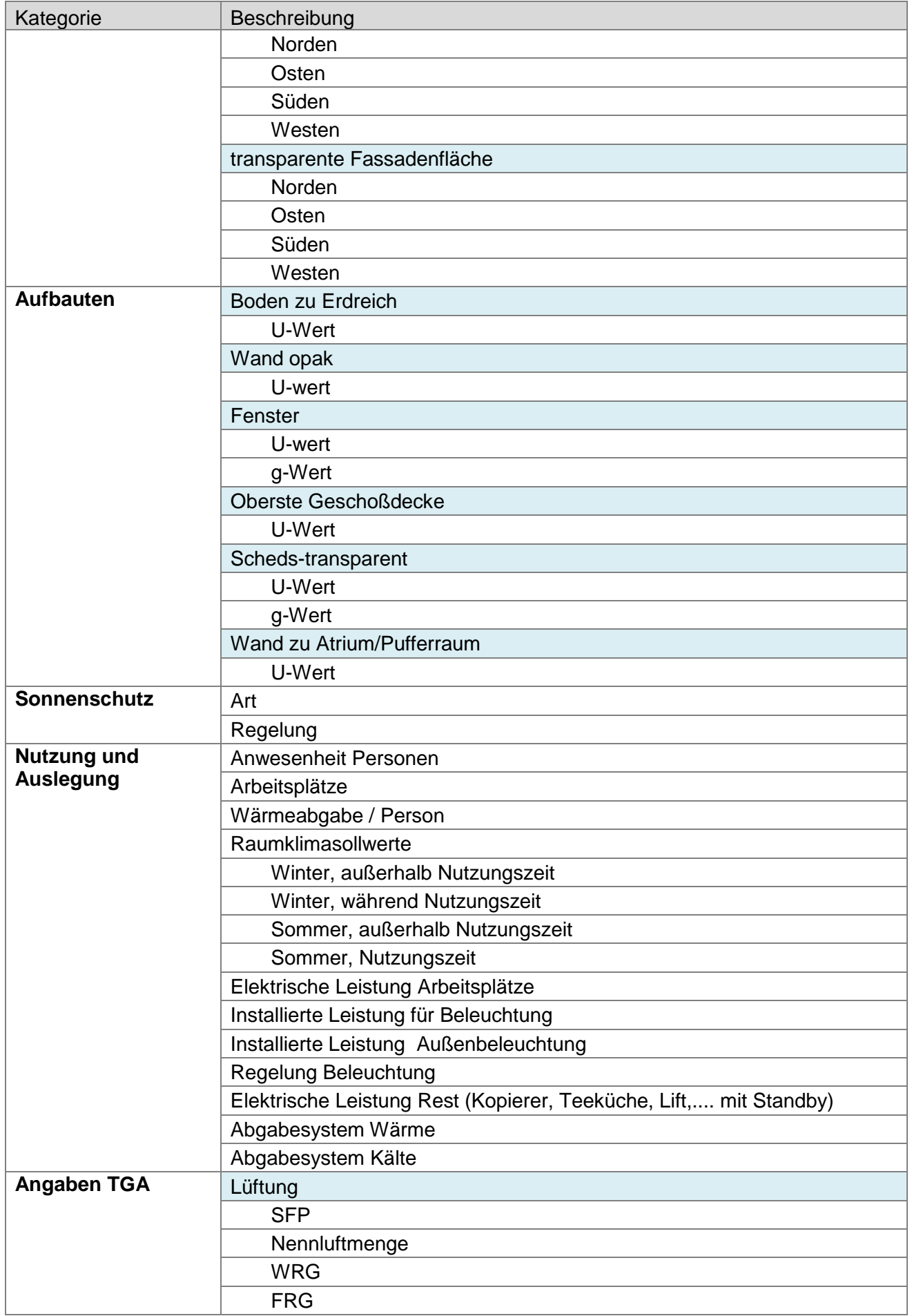

Klima- und Energiefonds des Bundes – Abwicklung durch die Österreichische Forschungsförderungsgesellschaft FFG

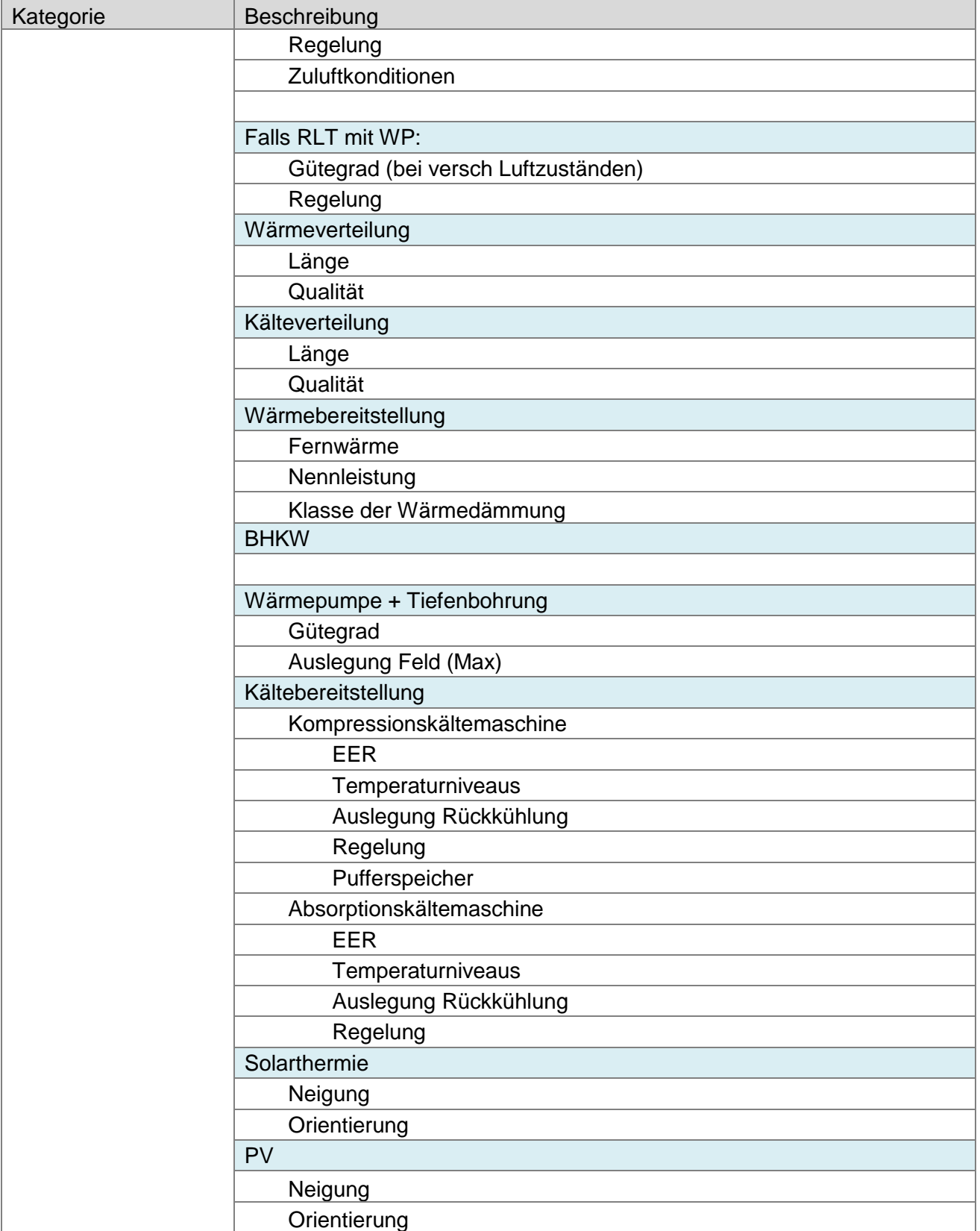

<span id="page-103-0"></span>**Tabelle 13: Input Gesamtmodell**

Klima- und Energiefonds des Bundes – Abwicklung durch die Österreichische Forschungsförderungsgesellschaft FFG

## <span id="page-104-0"></span>**2.6.2 Modellbildung – Berechnungsgrundlagen**

Zur Bestimmung des Primärenergiebedarfes und der Treibhausgasemissionen eines Gebäudes wird an der Systemgrenze E<sub>t</sub> für verschiedene Energieträger der Energiebedarf ermittelt. Grundsätzlich erfolgt die Ermittlung auf Basis der in den ÖNORMEN H 50xx enthaltenen Richtlinien. Das Berechnungsmodell wurde mit den Erweiterungen im Rahmen des Projektes ÖNORM Plus-Energie [Rosenberger, 2012] für die Erstellung / Adaptierung an die Nutzung Produktionsgebäude herangezogen. Eine Beschreibung der wesentlichen Komponenten für das vereinfachte Berechnungsmodell zur Abbildung von Produktionsanlagen erfolgt in den Kapiteln [2.6.2.3](#page-108-0) bis [2.6.2.8.](#page-116-0)

## **2.6.2.1 Einfluss der Geometrie auf die Temperaturverteilung**

Ziel ist es, eine CFD-Simulation mit dem Programm Comsol zur Ermittlung des spezifischen Außenbauteilverlustes in Abhängigkeit der Temperaturschichtung in Hallen durchzuführen.

Nach DIN 18599, Teil 5 gibt es eine Trennung in der Berechnung von Räumen mit einer lichten Raumhöhe < 4m und von Räumen mit einer lichten Raumhöhe > 4m in Abhängigkeit der gebäudetechnischen Systeme. Bei den gebäudetechnischen Systemen werden im Wesentlichen folgende Kategorien verwendet

- Fußbodenheizung, Deckenstrahlplatten
- Warmluftheizung
- Heizkörperheizung

Nach der Unterteilung erfolgt die Berechnung des spezifischen Außenbauteilverlustes in Abhängigkeit der vertikalen Lufttemperaturanstiege und des Teilnutzungsgrades.

Mit der Simulation wurde der Einfluss der Temperaturschichtung auf den Energieverbrauch bestimmt. Für die Simulation der Aufgabenstellung wurde das Programm COMSOL Multiphysics 4.3a verwendet. Es wurde ein Teilausschnitt der Halle abgebildet.

## *2.6.2.1.1 2-D Modell - Geometrie*

Es wurde ein repräsentativer Teil der Halle abgebildet. [Abbildung 87](#page-105-0) zeigt den betrachteten Ausschnitt. Es wurde ein Hallenschnitt mit einer Breite von 12m und einer Hallenhöhe von 10m gewählt, wobei eine Maschine in dem betrachteten Abschnitt berücksichtigt wurde. Die Wärmeabgabe der Maschine wurde im Modell variiert.

Die Zulufteinbringung ist in einer Höhe von 3,5m beidseitig der Fertigungsmaschine, die Abluft erfolgt zentral in einer Höhe von 7m.

Die Deckenstrahlplatten sind in einer Höhe von 8,5m angeordnet.

Klima- und Energiefonds des Bundes – Abwicklung durch die Österreichische Forschungsförderungsgesellschaft FFG

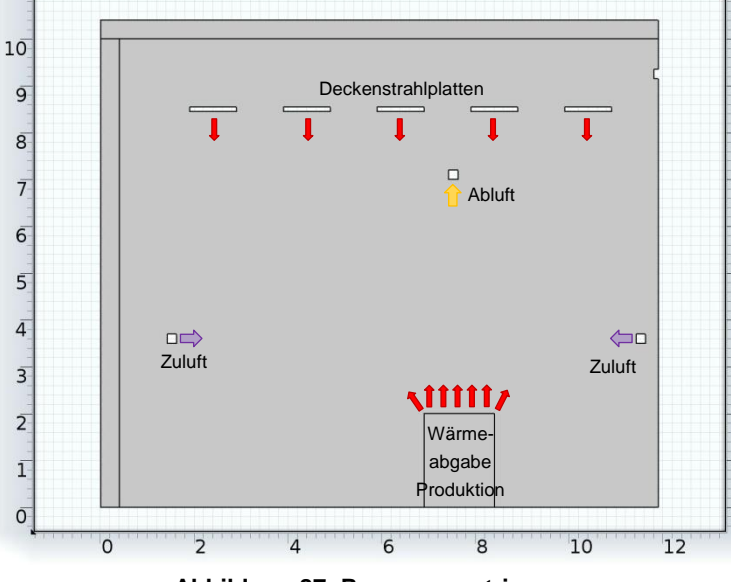

**Abbildung 87: Raumgeometrie**

## <span id="page-105-0"></span>*2.6.2.1.2 Netzeigenschaften*

In [Abbildung 88](#page-105-1) sind die Netzeigenschaften dargestellt. Insgesamt ergeben sich für den betrachteten Raumausschnitt 14.279 Elemente.

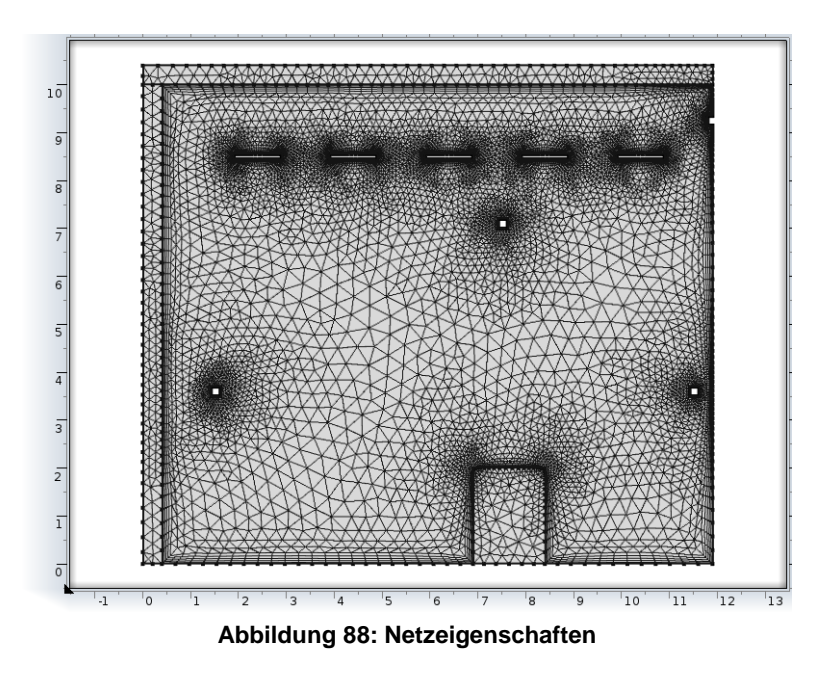

## <span id="page-105-1"></span>*2.6.2.1.3 Materialeigenschaften und Anfangsbedingung*

Für die Materialeigenschaften wurden jeweils die Wärmeleitfähigkeit für das Dach und die Außenwand eingegeben, wobei für die Berechnung ein Wert von 0,04 W/mK verwendet wurde. Die Luft im Raum wurde mit den Werten in [Tabelle 14](#page-106-0) definiert.

Klima- und Energiefonds des Bundes – Abwicklung durch die Österreichische Forschungsförderungsgesellschaft FFG

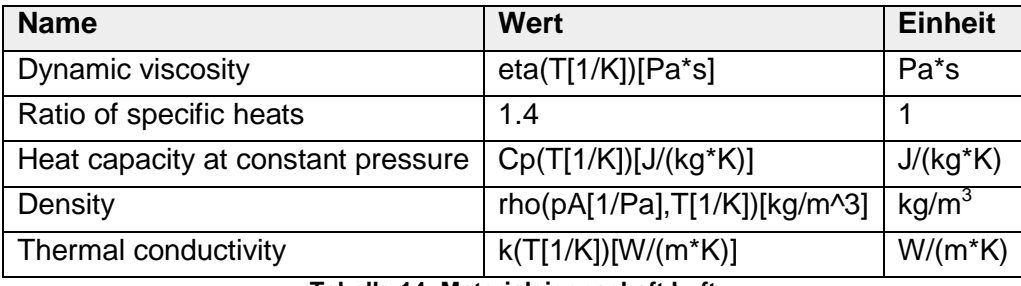

**Tabelle 14: Materialeigenschaft Luft**

<span id="page-106-0"></span>Als Randbedingungen bzw. als Startbedingungen für die Berechnung wurden die Werte nach [Tabelle 15](#page-106-1) verwendet.

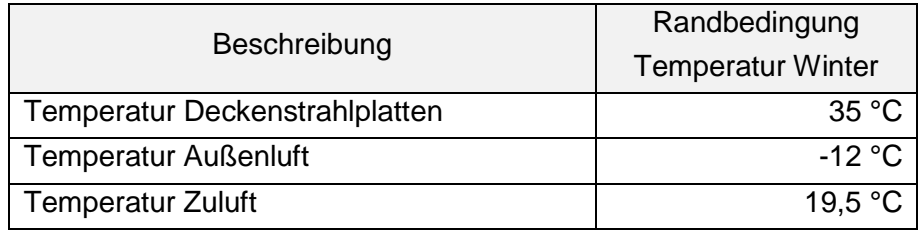

**Tabelle 15: Temperaturrandbedingungen**

<span id="page-106-1"></span>Die Zuluft wurde mit einem 1,5-fachen Luftwechsel angenommen, wobei die Luftmenge gleichermaßen auf beide Zuluftauslässe aufgeteilt wurde. Die Abluft wird zentral abgesaugt.

## **2.6.2.2 Ergebnisse Temperaturverteilung Halle**

Für die Ergebnisdarstellung wurde die Berechnung von zwei Varianten gewählt und jeweils die Lufttemperatur in verschiedenen Höhen der Halle ausgewertet. Fall 1 beschreibt einen hohen Wärmeeintrag in die Halle durch die Produktionsanlagen, was einem Vollbetrieb entspricht. Die Temperaturverteilung in der Halle ergibt sich nach [Abbildung 89.](#page-107-0) Zu erkennen ist der Einfluss des Zuluftauslasses, der eine deutliche Abkühlung der Raumlufttemperatur bringt. Weiters ist die Erhöhung der Raumluft im Bereich der Deckenplatten zu erkennen. Die Auswirkung der Deckenplatten ist bis in den Bereich der Zuluftöffnung erkennbar.

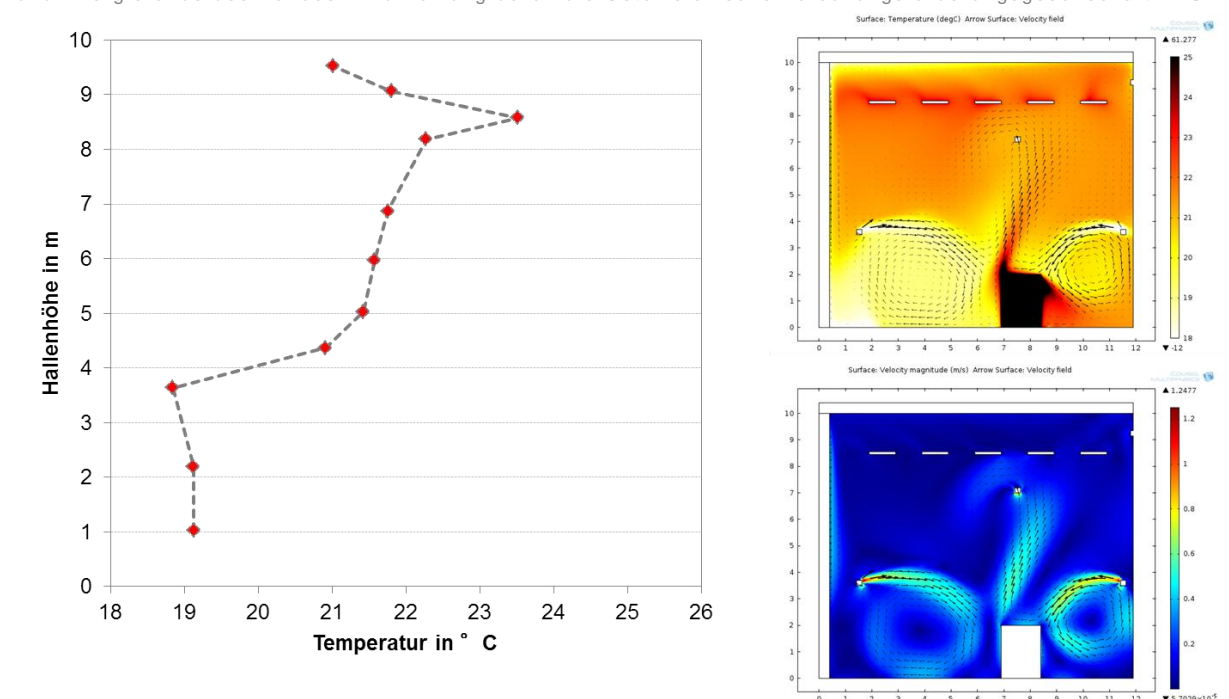

Klima- und Energiefonds des Bundes – Abwicklung durch die Österreichische Forschungsförderungsgesellschaft FFG

**Abbildung 89: Temperaturverteilung in der Halle bei hohem Wärmeeintrag durch Produktion**

<span id="page-107-0"></span>Variante 2 beschreibt den Fall mit geringem Wärmeeintrag durch die Produktion, also einem Schwachlastbetrieb bzw. einen Teil der Halle der mit Maschinen mit geringem Wärmeintrag ausgestattet ist. Die Ergebnisse der Temperaturverteilung sind in [Abbildung 90](#page-107-1) dargestellt. Zu erkennen ist, dass der Zuluftauslass keine Auswirkung auf die Temperaturverteilung hat, da die Temperatur in der Nähe der Deckenstrahlplatten am stärksten ansteigt. Die Auswirkung der Deckenstrahlplatten ist bis etwa 2 m unterhalb der Platten spürbar, danach ist die Temperaturverteilung relativ konstant.

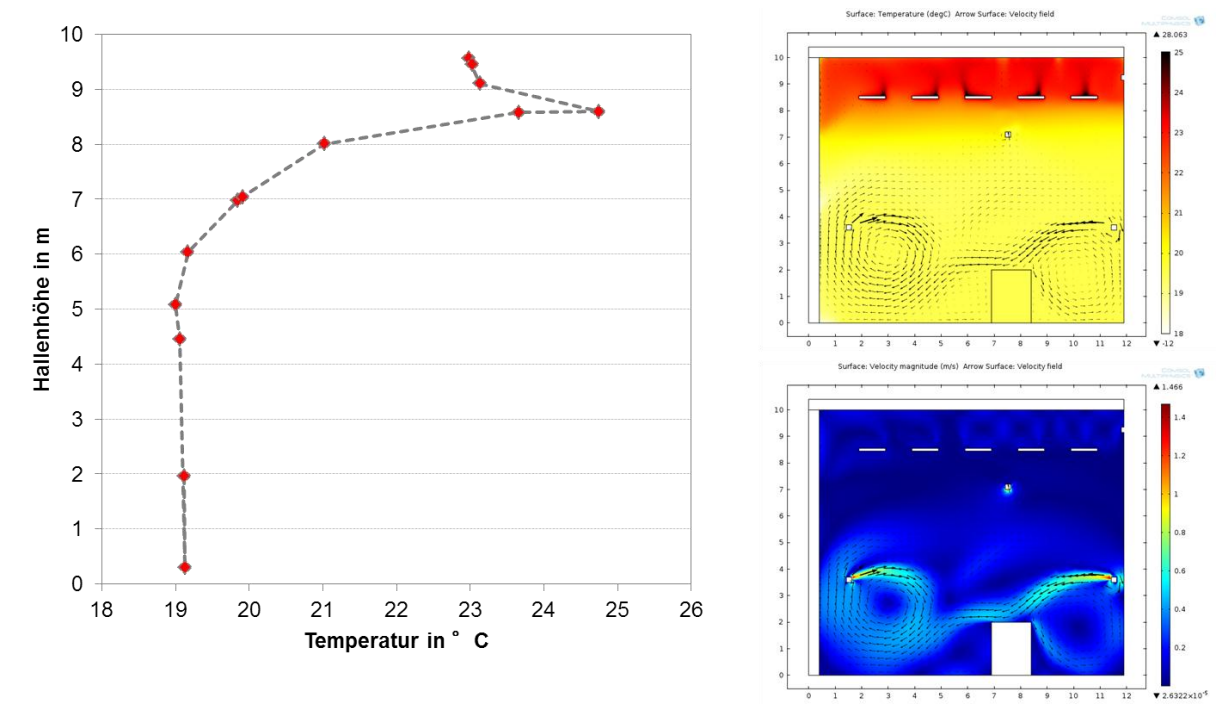

<span id="page-107-1"></span>**Abbildung 90: Temperaturverteilung in der Halle bei geringem Wärmeeintrag durch Produktion**
Klima- und Energiefonds des Bundes – Abwicklung durch die Österreichische Forschungsförderungsgesellschaft FFG

Die unterschiedliche Temperaturverteilung der beiden Fälle mit hohem und mit geringem Wärmeeintrag durch die Produktion ist in [Abbildung 91](#page-108-0) dargestellt. Wobei sich in Fall1 mit hohem Wärmeeintrag eine Erhöhung um 1,9 K ergibt, was etwa einem Mehrbedarf an Primärenergie von 2,0 kWh/m²a entspricht. Im Fall 2, also mit geringem Wärmeeintrag ergibt sich eine Erhöhung um 3,9 K, was einem zusätzlichen Bedarf an Primärenergie von rund 2,5 kWh/m²a entspricht.

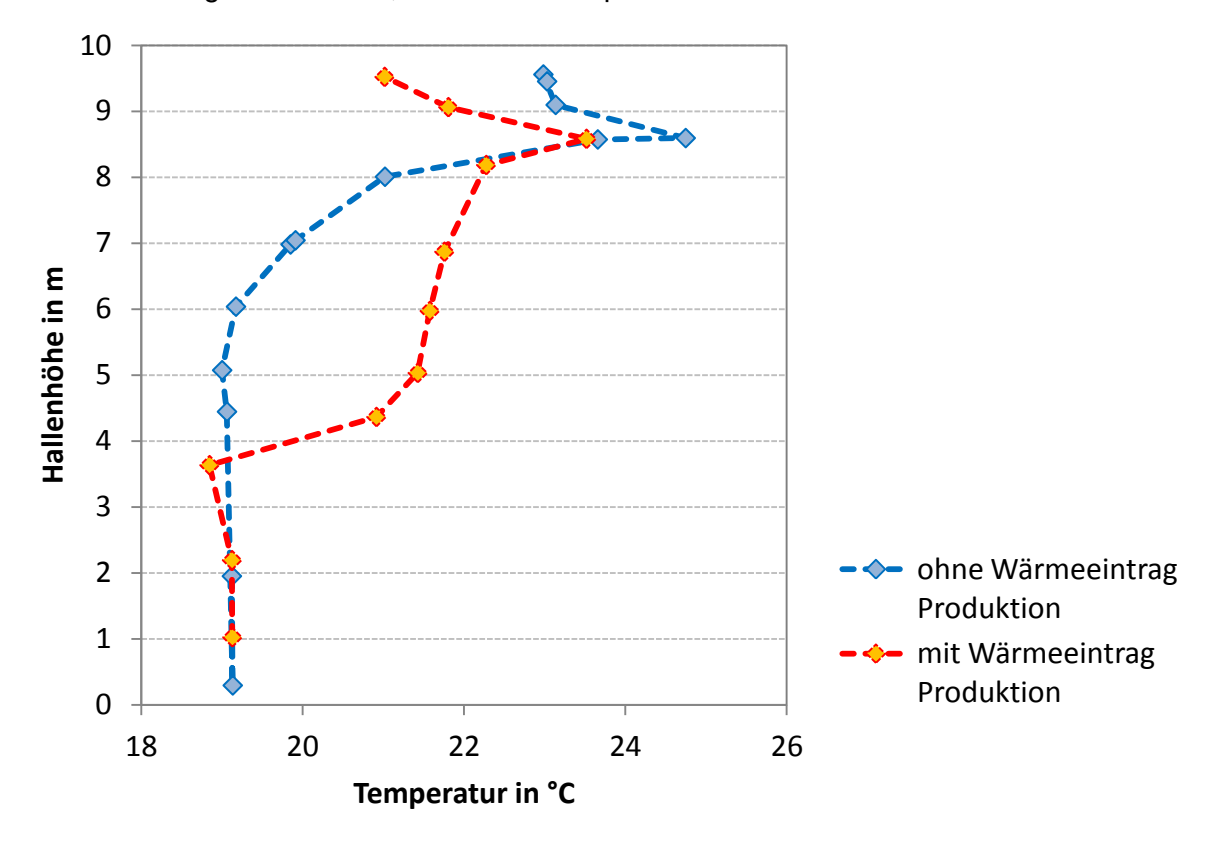

**Abbildung 91: Temperaturverteilung in der Halle bei geringem Wärmeeintrag durch Produktion**

<span id="page-108-0"></span>Der Einfluss der Hallenhöhe ist für den speziellen Fall sehr gering, gewinnt bei Verschlechterung des Baustandards aber zunehmend an Bedeutung. Für die Planung bzw. die Temperaturverteilung in der Halle ist die Situierung der Zuluftauslässe maßgebend.

#### **2.6.2.3 RLT-Anlagen**

Die Abbildung der RLT-Anlage basiert auf einer stündlichen Berechnung, die Berechnung mittels Monatsmittelwerten führt zu erheblichen Genauigkeitsverlusten.

Die Berechnung der Zustandsänderungen erfolgt aufgrund von thermodynamischen Zustandsänderungen und wird für die einzelnen Änderungen anhand von Beispielen beschrieben.

#### *2.6.2.3.1 Heizregister*

Die Berechnung für die Leistung der Heizregister wird beispielhaft nach den Angaben in [Abbildung 92](#page-109-0) durchgeführt.

Klima- und Energiefonds des Bundes – Abwicklung durch die Österreichische Forschungsförderungsgesellschaft FFG

<span id="page-109-3"></span><span id="page-109-2"></span><span id="page-109-1"></span>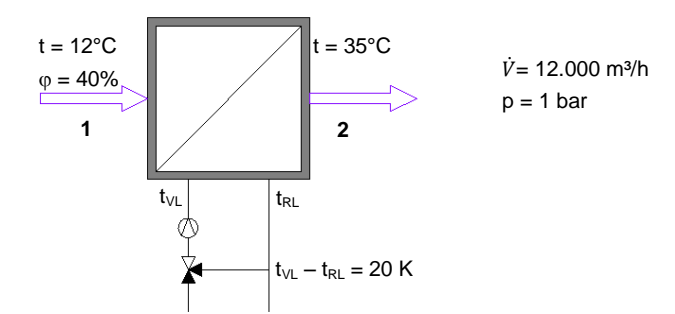

<span id="page-109-0"></span>**Abbildung 92: schematische Darstellung der Ein- bzw. Ausgangsgrößen für die beispielhafte Berechnung, wobei t = Temperatur in °C,**  $\varphi$  **= relative Feuchte in %, V = Volumenstrom und p = Druck** 

Die Berechnung erfolgt nach den Gleichungen [\(28\)](#page-109-1) bis [\(29\),](#page-109-2) wobei sich ein Massenstrom von m=4,052 kg/s und eine Leistung des Erhitzers von  $Q_E=93,2$  kW ergibt. Zusätzlich kann die erforderliche Wassermenge bei einer Spreizung von 20 K berechnet werden, diese ergibt sich nach Gleichung [\(30\)](#page-109-3) zu  $m_p = 4$  m<sup>3</sup>/h

$$
\dot{m}_1 = \frac{\dot{V}_1 * \rho_1}{1 + x_1}
$$
\n
$$
Q_E = \dot{m}_1 * (h_1 - h_2)
$$
\n
$$
\dot{m}_D = \frac{Q_E}{c * \Delta t}
$$
\n(29)\n(29)

wobei:

- $\dot{m}$ ... Massenstrom in kg/s
- $\dot{V}$ ... Volumenstrom in m<sup>3</sup>/s
- $\rho$  ... Dichte der Luft in kg/m<sup>3</sup>
- $x$  ... absolute Feuchte der Luft in kg/kg
- ... Enthalpie in kJ/kg
- $Q_K$  ... Heizleistung in kW
- ... Temperaturdifferenz in K
- ... spezifische Wärmekapazität von Wasser in kJ/kg K

Die Ergebnisse der Berechnung sind in [Abbildung 93](#page-110-0) im hx-Diagramm dargestellt.

Klima- und Energiefonds des Bundes – Abwicklung durch die Österreichische Forschungsförderungsgesellschaft FFG

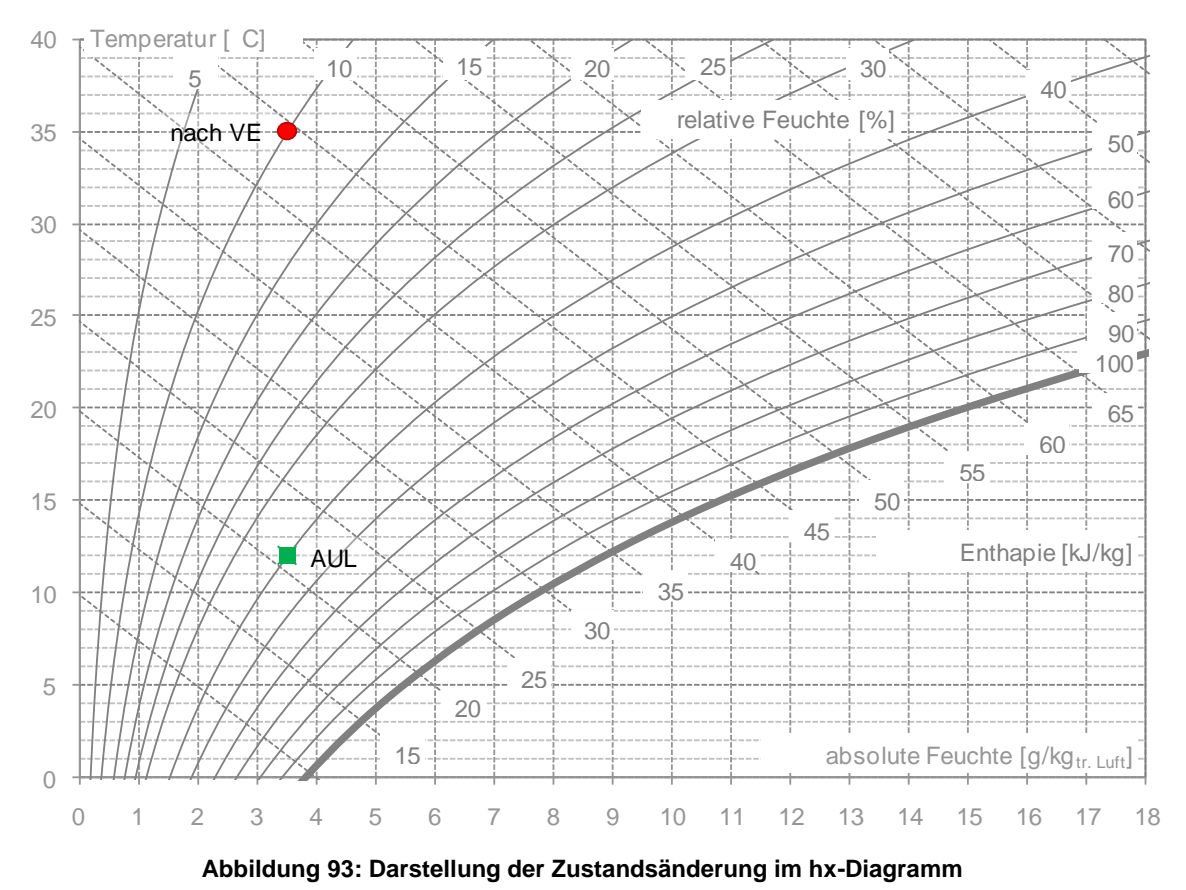

<span id="page-110-0"></span>*2.6.2.3.2 Kühlregister*

Die Kühlung wird nach folgendem Schema gerechnet. Die beispielhafte Berechnung erfolgt nach den in [Abbildung 94](#page-110-1) beschriebenen Ein- bzw. Ausgangsgrößen.

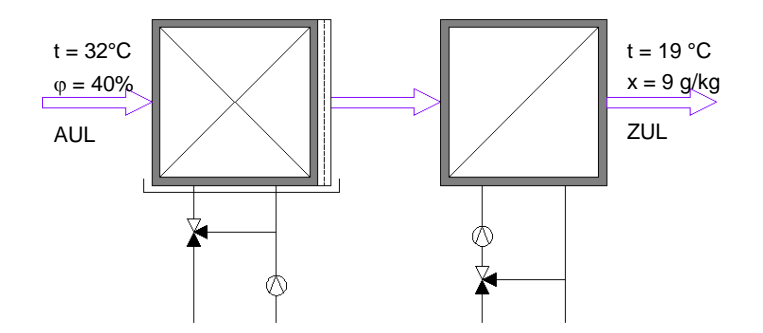

<span id="page-110-1"></span>**Abbildung 94: Schematische Darstellung der Ein- bzw. Ausgangsgrößen für die beispielhafte Berechnung, wobei t = Temperatur in**  ${}^{\circ}C$ **,**  $\varphi$  **= relative Feuchte in % und x = absolute Feuchte in g/kg** 

Die Berechnung der Kühleraustrittstemperatur erfolgt iterativ nach folgendem Schema, wobei die Ergebnisse in [Tabelle 16](#page-111-0) dargestellt sind. Die Berechnung der Kühleraustrittstemperatur erfolgt in Abhängigkeit der mittleren Kühlwassertemperatur und der Luftaustrittstemperatur nach den Zusammenhängen in [Abbildung 95.](#page-111-1) Die Berechnung wird für einen Volumenstrom von 8.000 m<sup>3</sup>/h durchgeführt.

Klima- und Energiefonds des Bundes – Abwicklung durch die Österreichische Forschungsförderungsgesellschaft FFG

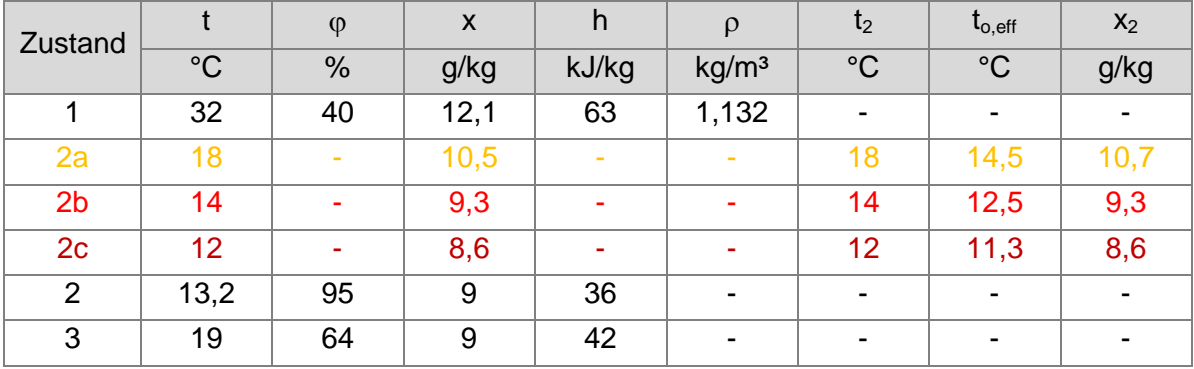

**Tabelle 16: Iterative Berechnung der Kühlaustrittstemperatur**

<span id="page-111-0"></span>Wobei:

- t ... Temperatur in °C
- $t_{o,eff}$  ... effektive Oberflächentemperatur in  $°C$
- ... relative Feuchte in %
- x ... absolute Feuchte in g/kg
- h ... Enthalpie in kJ/kg
- ... Dichte in kg/m³

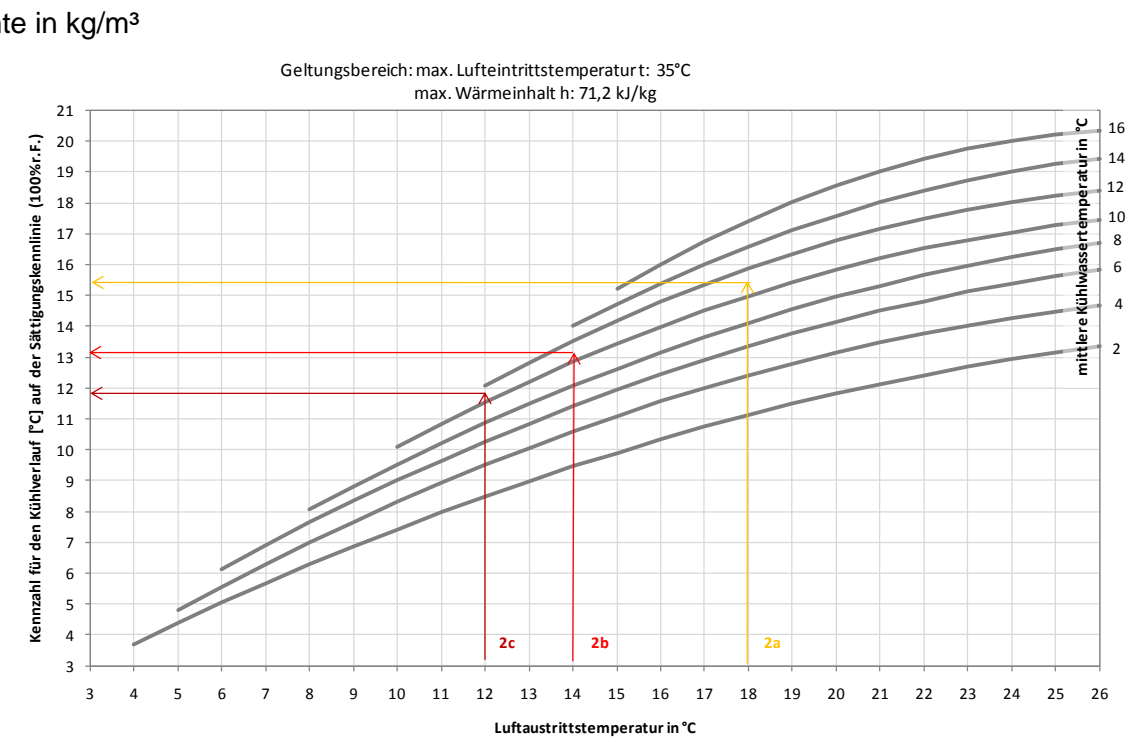

<span id="page-111-3"></span><span id="page-111-2"></span><span id="page-111-1"></span>**Abbildung 95: Kühleraustrittstemperatur in Abhängigkeit der mittleren Kühlwassertemperatur und der Luftaustrittstemperatur**

Aus Gleichung [\(31\)](#page-111-2) ergibt sich ein Massenstrom von m = 2,49 kg/s. Mit diesem Massenstrom lässt sich aus Gleichung [\(32\)](#page-111-3) die Kühlleistung ermitteln, diese ergibt sich mit den gegebenen Randbedingungen zu  $Q_K = 67,11$  kW.

$$
\dot{m}_1 = \frac{\dot{V}_1 * \rho_1}{1 + x_1} \tag{31}
$$

$$
Q_K = m_1 * (h_1 - h_2) \tag{32}
$$

Klima- und Energiefonds des Bundes – Abwicklung durch die Österreichische Forschungsförderungsgesellschaft FFG

#### wobei:

- $\dot{m}$ ... Massenstrom in kg/s
- $\dot{V}$ ... Volumenstrom in m<sup>3</sup>/s
- $\rho$  ... Dichte der Luft in kg/m<sup>3</sup>
- $x$  ... absolute Feuchte der Luft in kg/kg
- ... Enthalpie in kJ/kg
- $Q_K$  ... Kühlleistung in kW

Im hx-Diagramm ergeben sich Zustandsänderungen nach [Abbildung 96](#page-112-0)

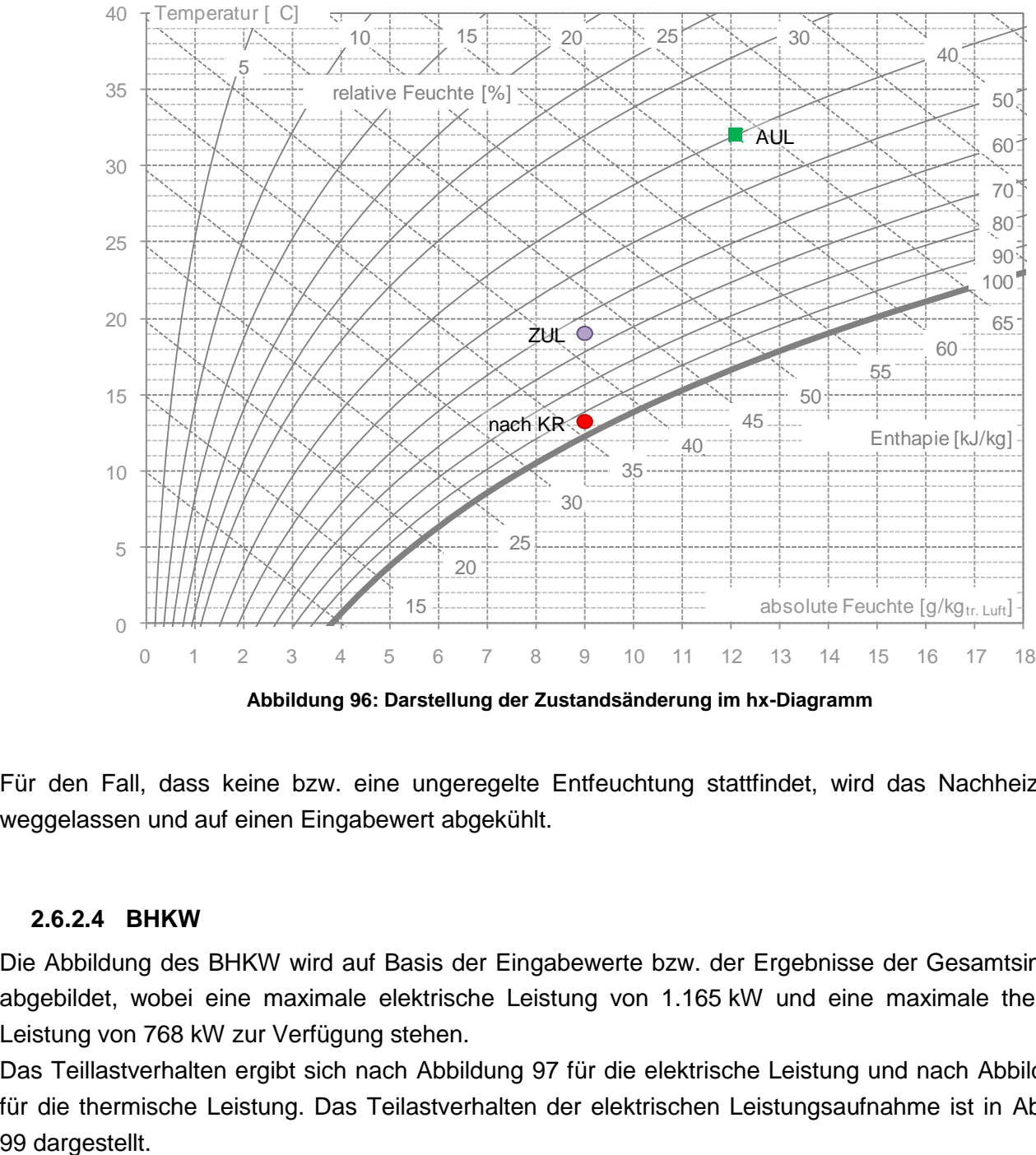

**Abbildung 96: Darstellung der Zustandsänderung im hx-Diagramm**

<span id="page-112-0"></span>Für den Fall, dass keine bzw. eine ungeregelte Entfeuchtung stattfindet, wird das Nachheizregister weggelassen und auf einen Eingabewert abgekühlt.

#### **2.6.2.4 BHKW**

Die Abbildung des BHKW wird auf Basis der Eingabewerte bzw. der Ergebnisse der Gesamtsimulation abgebildet, wobei eine maximale elektrische Leistung von 1.165 kW und eine maximale thermische Leistung von 768 kW zur Verfügung stehen.

Das Teillastverhalten ergibt sich nach [Abbildung 97](#page-113-0) für die elektrische Leistung und nach [Abbildung 98](#page-113-1) für die thermische Leistung. Das Teilastverhalten der elektrischen Leistungsaufnahme ist in [Abbildung](#page-114-0) 

Klima- und Energiefonds des Bundes – Abwicklung durch die Österreichische Forschungsförderungsgesellschaft FFG

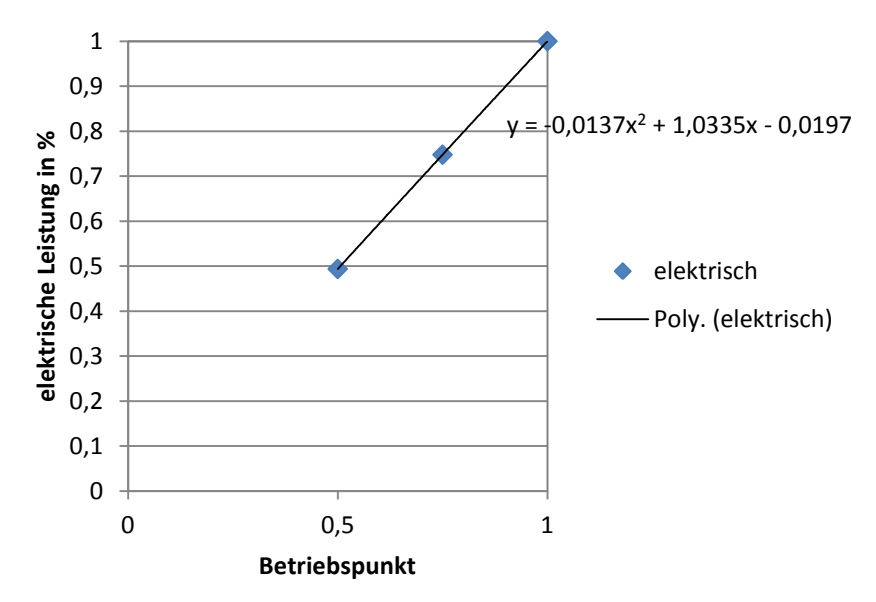

**Abbildung 97: Teillastverhalten elektrische Leistung**

<span id="page-113-0"></span>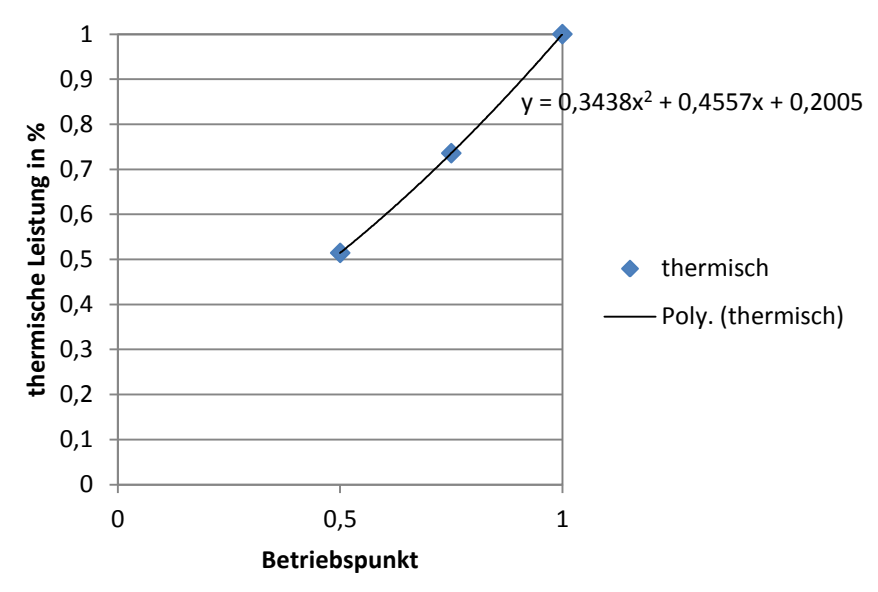

<span id="page-113-1"></span>**Abbildung 98: Teillastverhalten thermische Leistung**

Klima- und Energiefonds des Bundes – Abwicklung durch die Österreichische Forschungsförderungsgesellschaft FFG

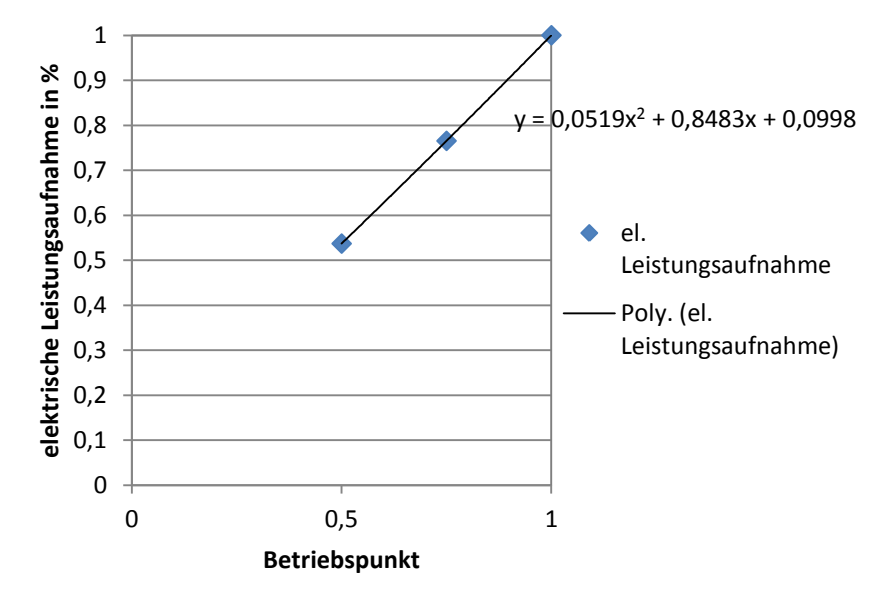

**Abbildung 99: Teillastverhalten elektrische Leistungsaufnahme**

<span id="page-114-0"></span>Die Beschreibung der detaillierten Abbildung des BHKW ist in Kapitel [2.4.3](#page-76-0) nachzulesen.

#### **2.6.2.5 Klein-Wärmepumpen**

Die Abbildung der Klein Wärmepumpen wird auf Basis der Eingabewerte bzw. der Ergebnisse der Gesamtsimulation abgebildet, wobei aus dem Datenblatt die Daten nach [Tabelle 17](#page-114-1) übernommen wurden.

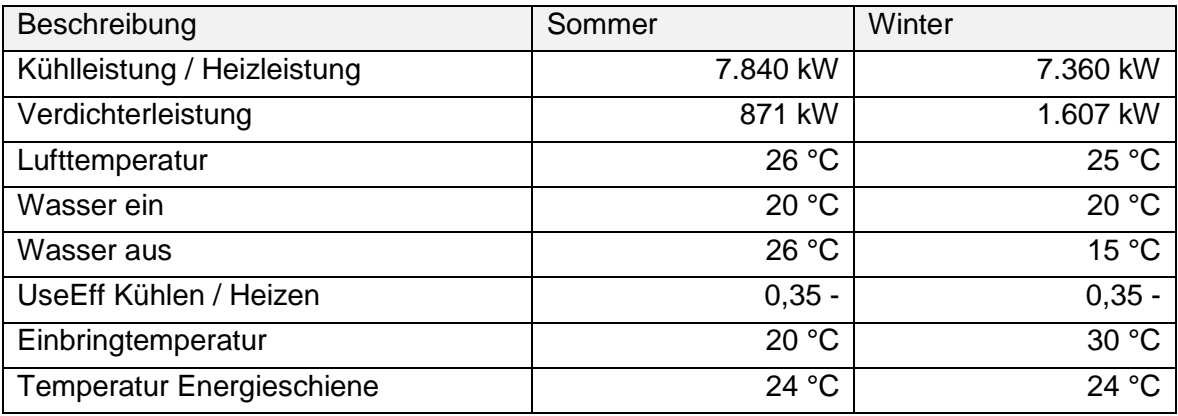

**Tabelle 17: Daten Kleinwärmepumpen**

<span id="page-114-1"></span>Die Beschreibung der detaillierten Wärmepumpenmodelle ist in Kapitel [2.4.3](#page-76-0) nachzulesen.

Die Kleiwärmepumpen werden über einen Energieschiene betrieben. Die Abbildung der Energieschiene im Rahmen des vereinfachten Berechnungsmodells ist in Kapitel [2.6.2.8](#page-116-0) beschrieben.

#### **2.6.2.6 Absorptionskältemaschine**

Die Abbildung der Absorptionskältemaschine wird auf Basis der Eingabewerte bzw. der Ergebnisse der Gesamtsimulation abgebildet.

K lima - und Energiefonds des Bundes – Abwicklung durch die Österreichische Forschungsförderungsgesellschaft FFG

Die Daten der Absorptionskältemaschine, die für die vereinfachte Berechnung verwendet wurden, sind in [Tabelle 18](#page-115-0) zusammenfassend dargestellt. Die Beschreibung des detaillierten Modells findet sich in Kapitel [2.4.3.](#page-76-0) Für das vereinfachte Berechnungsmodell wurde die Abdeckung des benötigten Kältebedarfs mittels Monatsbedarfswerten bilanziert. Der benötigte Wärmebedarf des BHKW wird ebenfalls mit Monatssummen bilanziert. Liegt der benötigte Wärmebedarf über dem Ertrag des BHKW, wird der zusätzliche Bedarf mittels Fernwärme abgedeckt.

| Beschreibung                                  | Werte   |
|-----------------------------------------------|---------|
| <b>Standard Cooling Capacity pro Maschine</b> | 625 kW  |
| Standard Heat Input pro Maschine              | 875 kW  |
| Massenstrom pro Maschine                      | 48 kg/s |
| Cooling water inlet temperature               | 30 °C   |
| Heating water inlet temperature               | 85 °C   |
| Cold water inlet temperature                  | 15 °C   |

**Tabelle 18: Daten Absorptionskältemaschine**

#### <span id="page-115-0"></span>**2.6.2.7 Kompressionskältemaschine**

Die Abbildung der Kompressionskältemaschine wird auf Basis der Eingabewerte bzw. der Ergebnisse der Gesamtsimulation abgebildet. Die detaillierte Beschreibung der Abbildung findet sich in Kapitel [2.4.3.](#page-76-0) Für die vereinfachte Abbildung wurde mit Monatsbilanzen gerechnet, wobei der mittlere COP aus dem Kennfeld nach [Abbildung 100](#page-115-1) berechnet wurde und eine Abminderung vorgenommen wurde, um von Labor- auf Realbedingungen zu schließen. Die Daten stammen aus dem Datenblatt für die entsprechenden Betriebspunkte und wurden aus der Gesamtsimulation übernommen.

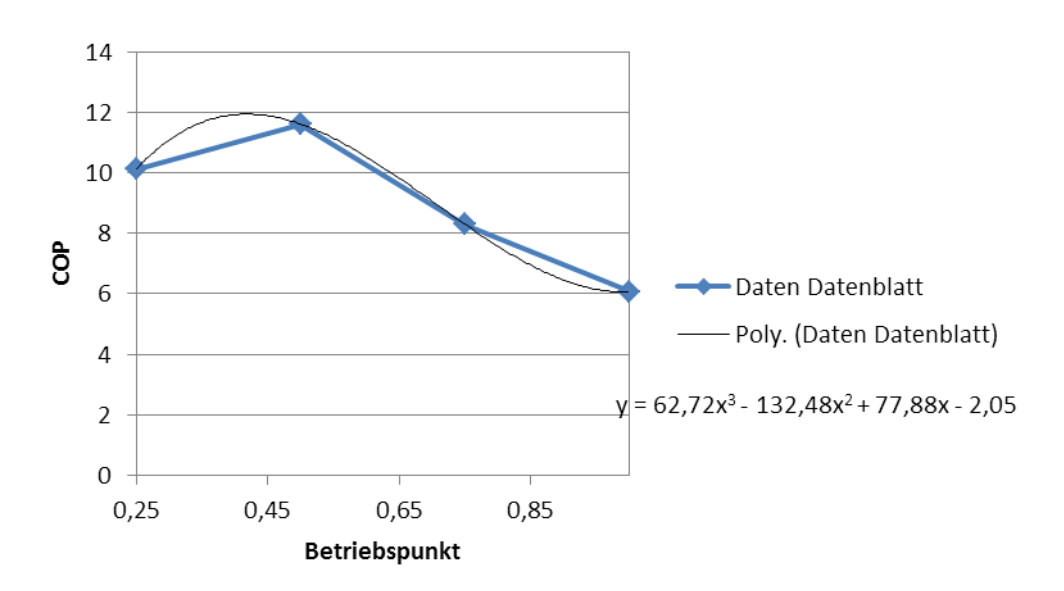

<span id="page-115-1"></span>**Abbildung 100: Teillastverhalten COP Kompressionskältemaschinen**

<span id="page-116-0"></span>Klima- und Energiefonds des Bundes – Abwicklung durch die Österreichische Forschungsförderungsgesellschaft FFG

#### **2.6.2.8 Energieschiene**

Die Abbildung der Energieschiene erfolgt auf Basis der Eingabewerte bzw. der Ergebnisse der Gesamtsimulation. Auf Basis der angegebenen Input / Output-Beiträgen von Wärme- und Kältebereitstellungssystemen werden die berechneten Erträge in Form von Monatsmittelwerten bilanziert.

#### **2.6.3 Abbildung des Gebäudekomplexes**

Die Abbildung des Gebäudekomplexes der HOERBIGER-Halle ist in nachfolgenden Kapiteln beschrieben.

#### **2.6.3.1 Bildung von Bilanzzonen**

Die Bilanzzonen werden nach den unterschiedlichen Nutzungen gebildet, wobei nach folgenden Kategorien unterschieden wird:

- Büro
- Produktion
- Lager

In [Abbildung 101](#page-116-1) sind die Bilanzzonen schematisch dargestellt.

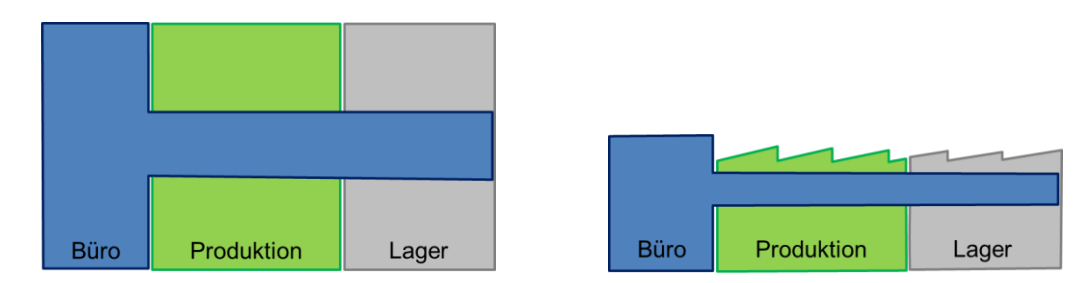

<span id="page-116-1"></span>**Abbildung 101: Bilanzzonen Berechnung Energieausweis; links: Grundriss (schematisch); rechts: Schnitt (schematisch)**

Die Flächen werden von den Architekturplänen bzw. von der Gesamtsimulation übernommen, wobei sich für die Zonierung die Flächen, wie in [Tabelle 19](#page-116-2) ersichtlich, aufteilen.

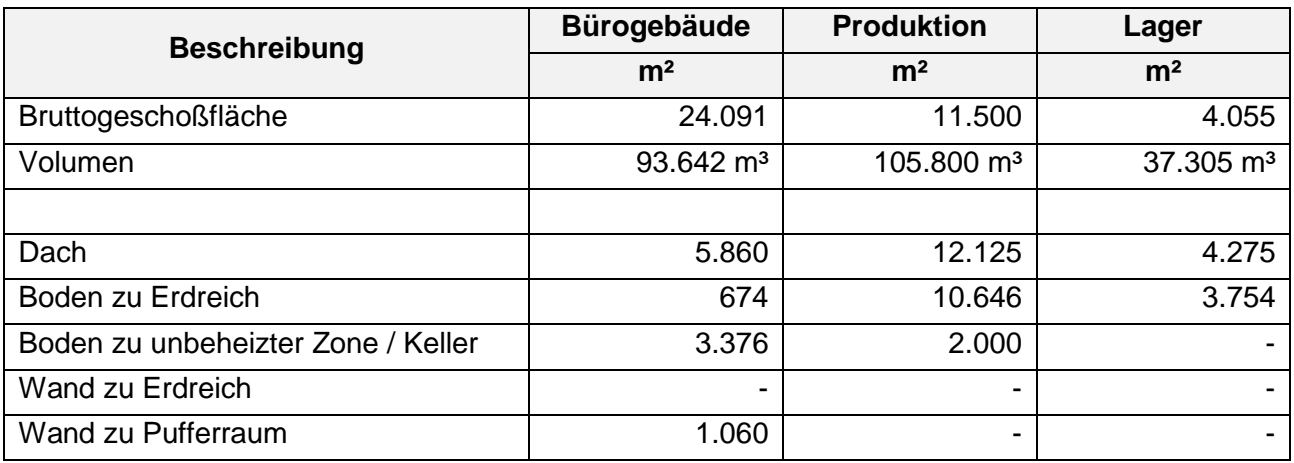

<span id="page-116-2"></span>**Tabelle 19: Flächenübersicht Bilanzzonen**

K lima - und Energiefonds des Bundes – Abwicklung durch die Österreichische Forschungsförderungsgesellschaft FFG

#### **2.6.3.2 Technische Gebäudeausrüstung**

Für das Gebäude werden zwei Varianten der technischen Gebäudeausrüstung mittels vereinfachtem Bilanzverfahren berechnet und mit den Ergebnissen der Varianten 1 und 2 der Gesamtsimulation verglichen.

Die beiden Varianten der technischen Gebäudeausrüstung, mit denen der Vergleich durchgeführt wurde, werden in Kapitel [2.4.5](#page-86-0) detailliert beschrieben. Zusammenfassend sind die Varianten in [Tabelle 21](#page-118-0) dargestellt.

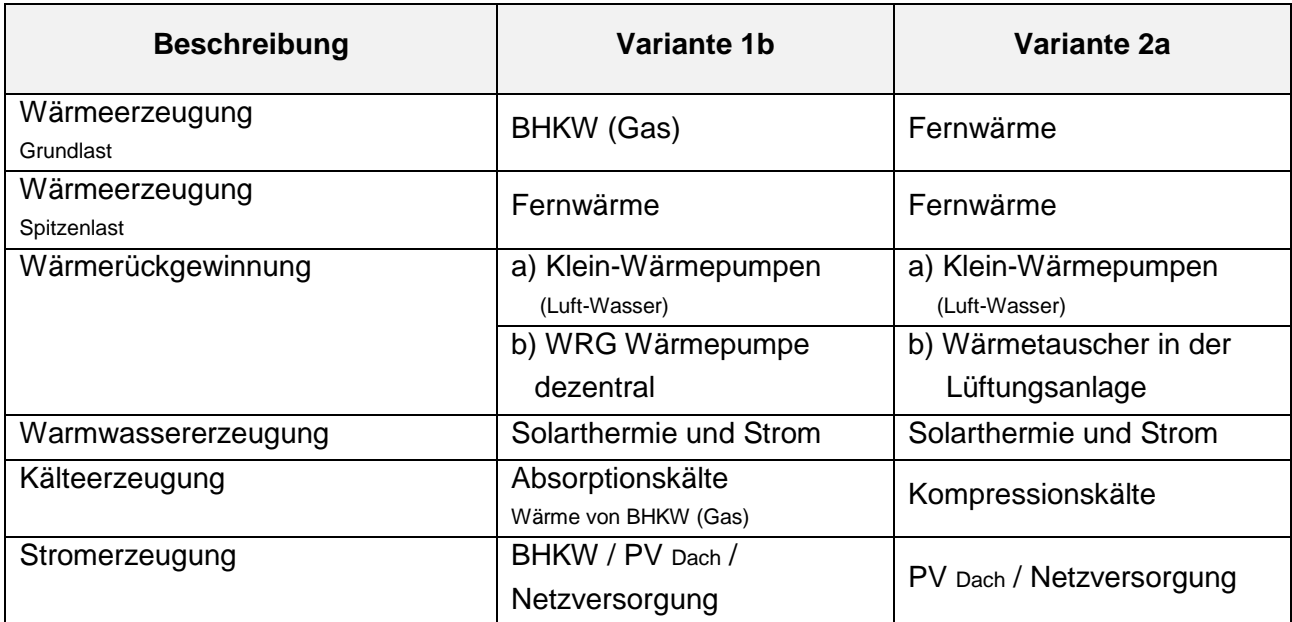

**Tabelle 20: Übersicht Varianten technische Gebäudeausrüstung**

Die Eingabedaten werden entsprechend der übermittelten Daten der Gesamtsimulation in das Berechnungstool integriert. Die Schnittstellenliste ist in [Tabelle 13](#page-103-0) dargestellt.

#### **2.6.4 Ergebnisse vereinfachtes Berechnungsmodell – Vergleich detaillierte Simulation**

Der Vergleich der Ergebnisse des vereinfachten Berechnungsverfahrens und der Gesamtsimulation zeigt in den meisten Bereichen eine sehr gute Übereinstimmung. Die Ergebnisse werden für die beiden gebäudetechnischen Varianten (Beschreibung siehe Kapitel [2.4.5\)](#page-86-0) in den folgenden Kapiteln nach Endenergie und Primärenergie getrennt dargestellt.

#### **2.6.4.1 Endenergie**

Der Vergleich des berechneten Endenergiebedarfes zeigt Ergebnisse nach [Tabelle 21](#page-118-0) bzw. [Abbildung](#page-118-1)  [102.](#page-118-1) Der Vergleich zeigt bei beiden Varianten eine gute Übereinstimmung beim Energiebezug. Die Netzeinspeisung elektrischer Arbeit zeigt bei beiden Varianten größere Abweichungen, die nichtsdestotrotz im Vergleich zum Gesamtenergieaufwand relativ gering sind.

Klima- und Energiefonds des Bundes – Abwicklung durch die Österreichische Forschungsförderungsgesellschaft FFG

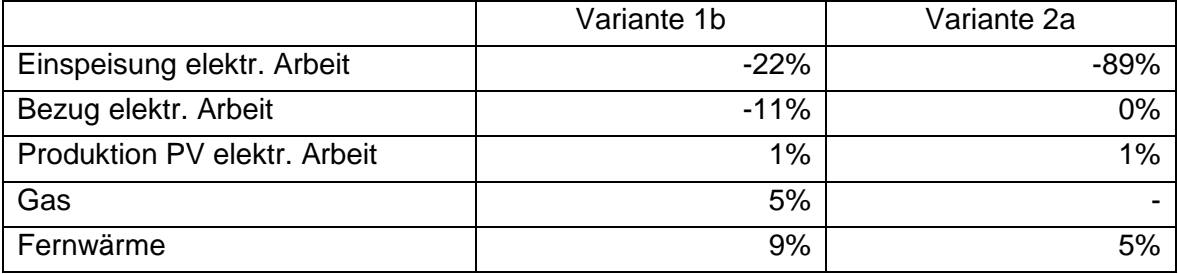

<span id="page-118-0"></span>**Tabelle 21: Abweichungen Endenergiebedarf: vereinfachte Berechnung - Gesamtsimulation**

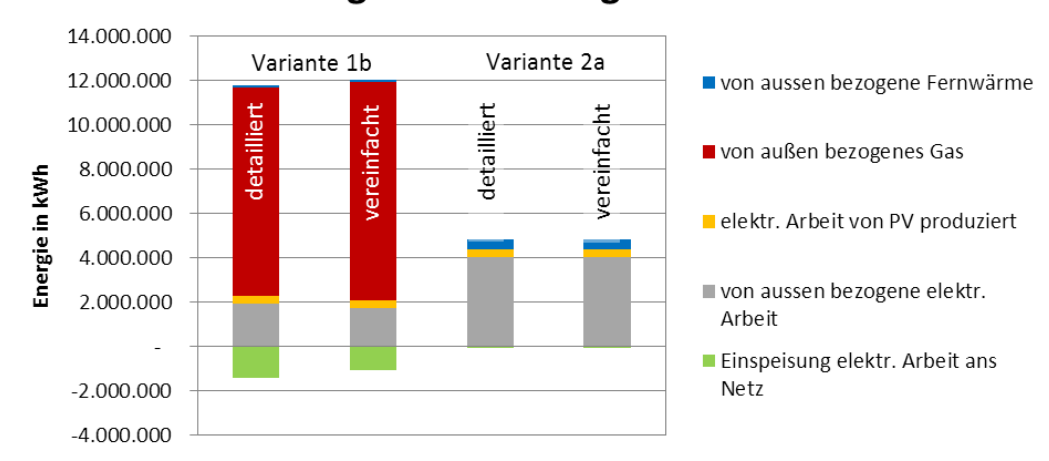

### Vergleich Endenergiebedarf

**Abbildung 102: Vergleich Endenergiebedarf vereinfachte Berechnung - Gesamtsimulation**

#### <span id="page-118-1"></span>**2.6.4.2 Primärenergie / CO2-Ausstoß**

Für den Vergleich des Primärenergiebedarfes bzw. des CO<sub>2</sub>-Ausstoßes wurden die Konversionsfaktoren nach OIB-Richtlinie [OIB, 2011] verwendet. Die Konversionsfaktoren sind in [Tabelle 22](#page-118-2) zusammenfassend dargestellt.

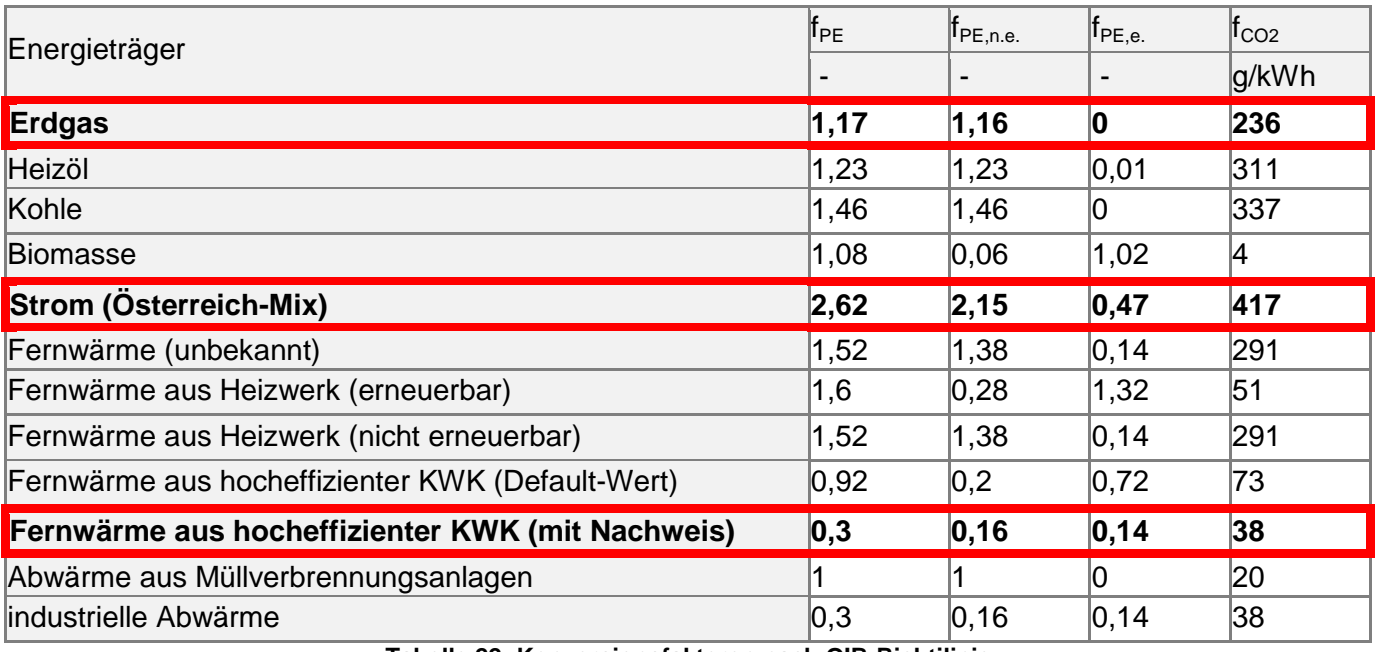

<span id="page-118-2"></span>**Tabelle 22: Konversionsfaktoren nach OIB-Richtilinie**

K lima- und Energiefonds des Bundes – Abwicklung durch die Österreichische Forschungsförderungsgesellschaft FFG

#### *2.6.4.2.1 Ergebnis Primärenergie*

Beim Primarenergiebedarf sind die Ergebnisse in [Abbildung 103](#page-119-0) dargestellt. Für die Variante 1b ergibt sich eine Abweichung von 6 %, für die Variante 2a eine Abweichung von 2%. Der Vergleich der vereinfachten Berechnung mit dem detaillierten Modell zeigt, dass der Primärenergiebedarf mit sehr geringen Abweichungen mit beiden Berechnungsmethoden bewertet werden kann.

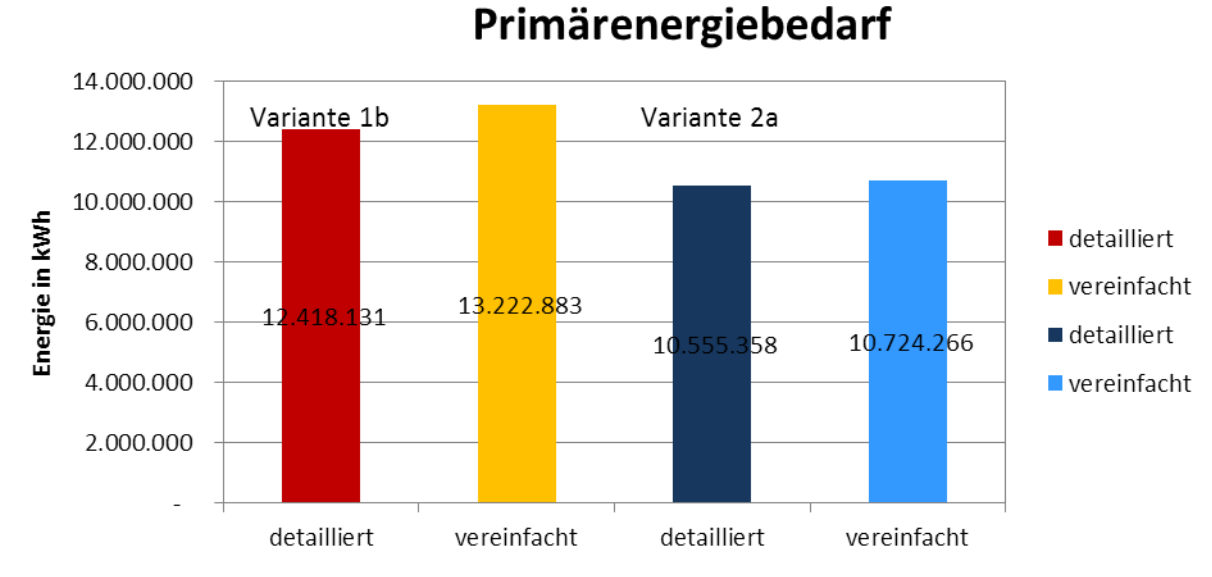

**Abbildung 103: Vergleich Primärenergiebedarf vereinfachte Berechnung - Gesamtsimulation**

### <span id="page-119-0"></span>*2.6.4.2.2 Ergebnis CO2-Ausstoß*

Für den CO<sub>2</sub>-Ausstoß sind die Ergebnisse in [Abbildung 104](#page-119-1) dargestellt. Für die Variante 1b ergibt sich eine Abweichung von 6 %, für die Variante 2a eine Abweichung von 2%. Für die Berechnung des CO<sub>2</sub>-Ausstoßes gilt ebenfalls, dass beide Berechnungsmodelle sehr gut übereinstimmen.

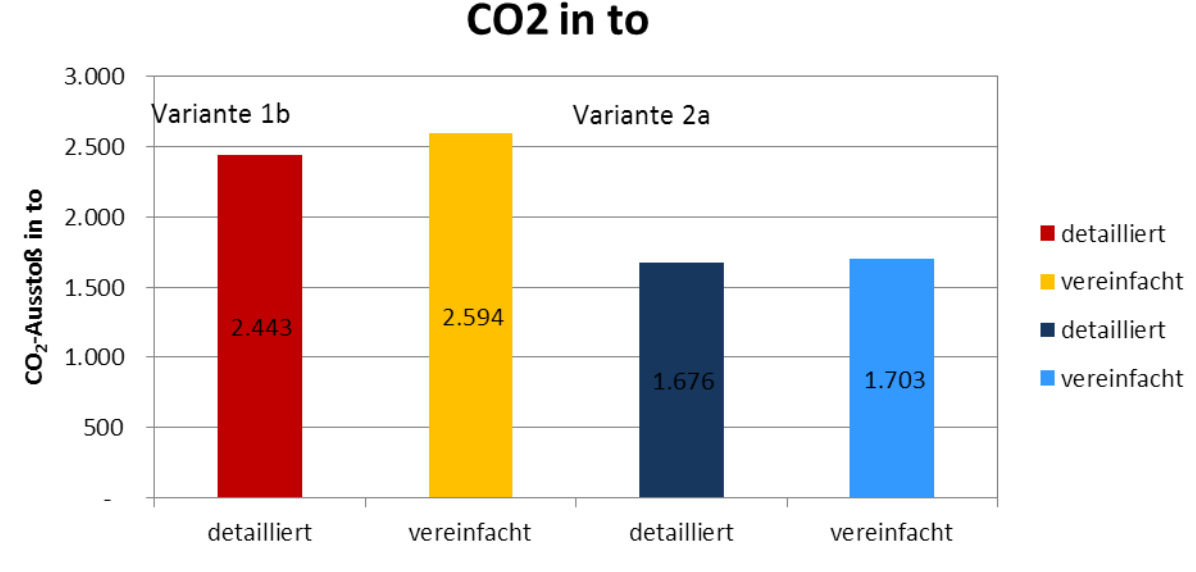

<span id="page-119-1"></span>**Abbildung 104: Vergleich CO2-Ausstoß vereinfachte Berechnung - Gesamtsimulation**

Klima- und Energiefonds des Bundes – Abwicklung durch die Österreichische Forschungsförderungsgesellschaft FFG

#### **2.6.4.3 Energieströme und Energieoptimierung**

Die Berechnungsergebnisse werden für den elektrischen Energiebedarf in folgende Kategorien unterteilt

- Wärme/Kälte
- EDV
- Beleuchtung
- Produktion

Aus der Aufteilung der Energieströme lassen sich Energieoptimierungspotentiale ableiten.

Die Aufteilung der Energieströme für die beiden Varianten 1b und 2a sind in [Abbildung 105](#page-120-0) dargestellt und tabellarisch in [Tabelle 23](#page-120-1) zusammengefasst, wobei sich für beide Varianten zeigt, dass der größte Anteil an die Produktion entfällt. Dafür nimmt die Beleuchtung einen wesentlichen Teil des Bedarfes ein, hingegen ist der Anteil der EDV verschwindend gering. Ebenfalls eher gering ist der Anteil der für Wärme bzw. Kälte benötigt wird.

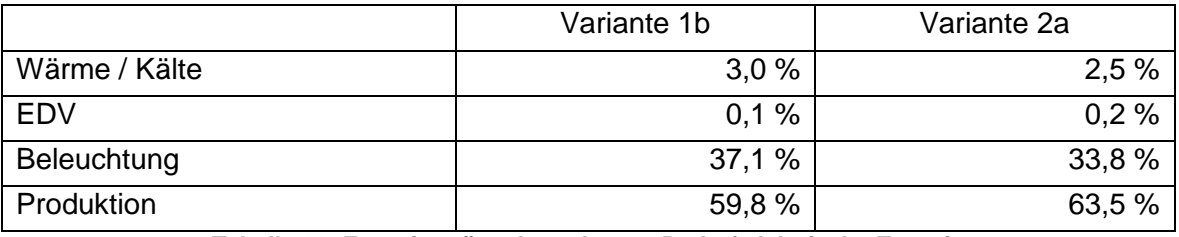

**Tabelle 23: Energieströme berechneter Bedarf elektrische Energie**

<span id="page-120-1"></span>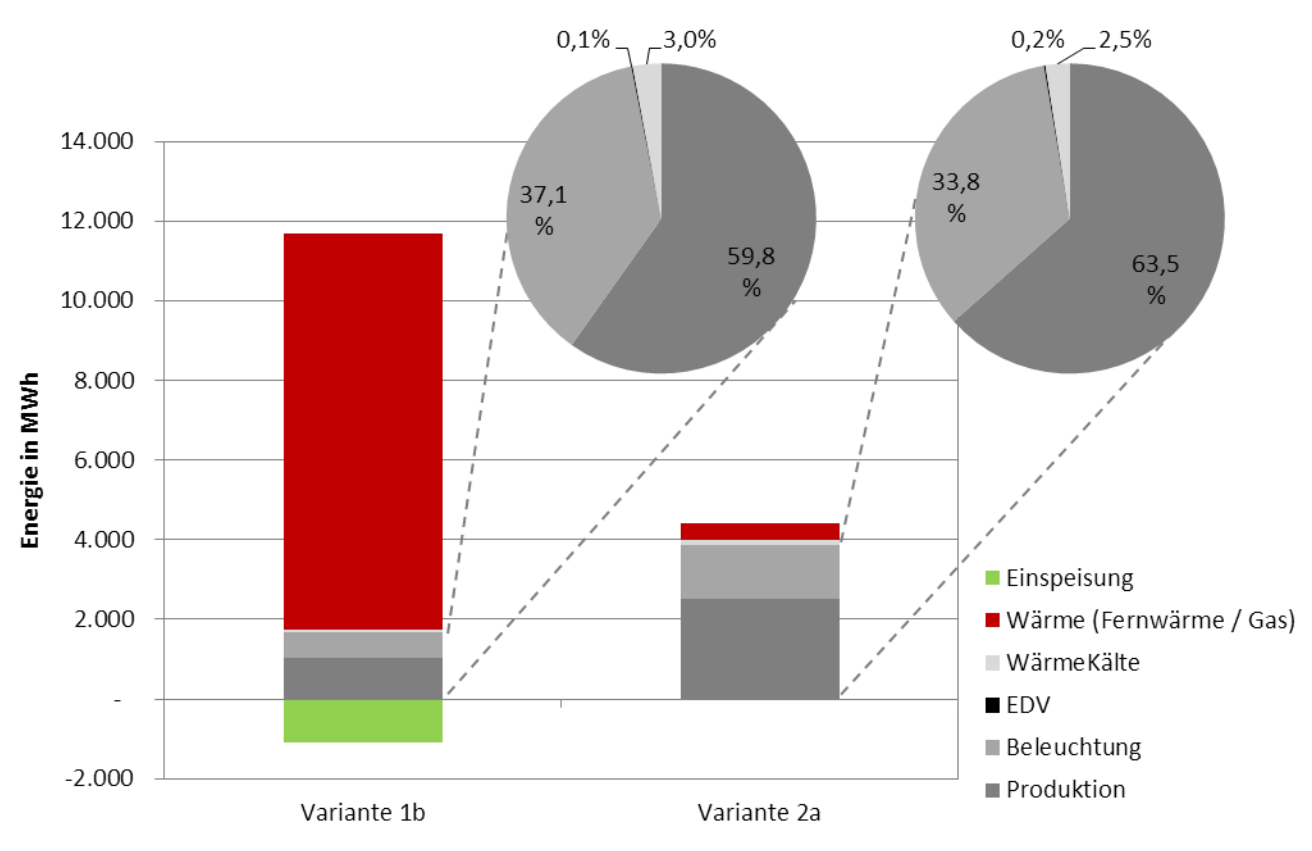

<span id="page-120-0"></span>**Abbildung 105: Energieströme berechneter Bedarf elektrische Energie**

Klima- und Energiefonds des Bundes – Abwicklung durch die Österreichische Forschungsförderungsgesellschaft FFG

## **3 Ergebnisse und Schlussfolgerungen**

Eine wesentliche Erkenntnisse aus dem Projekt INFO ist, dass die Lösung der gesellschaftlichen Herausforderungen in transdisziplinären Teams angegangen werden muss, um optimale Ergebnisse zu erzielen, jedoch ausreichend Zeit für das Entwickeln einer gemeinsamen Sprache und eines gemeinsamen Verständnisses der Wege zur Erreichung der Projektziele eingeplant werden muss.

Die einzelnen INFO-Simulationen zusammen mit der Gesamtsimulation stellen wichtige Unterstützungswerkzeuge für die "Corporates", d.h. für jene Firmen, die ihre betriebliche Infrastruktur selbst entwickeln, als auch für Investoren, die für "Corporates" betriebliche Infrastruktur entwickeln, sowie für Berater von "Corporates" und Investoren bei Investitionsentscheidungen dar. Da insbesondere Projekte zur Schaffung betrieblicher Infrastruktur immer Unikate sind, wird die INFO-Simulationslösung immer angepasst werden müssen, über die Zeit werden aber weiterentwickelte Bibliotheken den Arbeitsaufwand reduzieren helfen.

Um den Energieverbrauch von Werkzeugmaschinen vorhersagen zu können und somit eine energetische Simulation zu realisieren, wurde eine große Anzahl verschiedener Maschinen bei den Projektpartnern untersucht. Dazu wurden direkt an den Maschinen und deren Komponenten Leistungsmessungen durchgeführt, deren Druckluftverbräuche festgestellt und so ein beträchtlicher Pool an Referenzmessungen aufgebaut. Es wurde ein energetisches Maschinenmodell generiert, welches das elektrische, pneumatische Maschinenverhalten sowie die internen thermischen Energieströme in einer sinnhaften zeitlichen Auflösung widerspiegelt. So wurde ein Messkonzept entwickelt, wie die maßgeblichen Leistungsdaten für eine Modellierung der einzelnen Werkzeugmaschinen erfasst werden können. Die Messung der Maschinengrundlast und die Durchführung eines standardisierten Komponententests sind die wichtigsten Bestandteile der energetischen Evaluierung der Werkzeugmaschinen und reichen aus, um in Kombination mit Informationen der Betriebsdatenerfassung ein sinnvolles Modell mit allen Schnittstellen zum System Gebäude und dem Energiesystem erstellen zu können.

Die Erkenntnis, dass in den heute verwendeten Werkzeugmaschinen beinahe die gesamte elektrische Energie als Abwärme an die Umgebung abgegeben wird, erlaubt es, den Wärmeeintrag in die Maschinenhalle zu quantifizieren. Zusätzliche thermographische Untersuchungen zeigen die lokalen Abwärmequellen an und bieten die Möglichkeit gezielt Abwärmepotentiale zu nutzen und eventuell in die Gebäudetechnik zu integrieren. Die nicht nutzbare Abwärme muss unter anderem für eine energieeffiziente Auslegung der Halle (z.B. Fassade) und der Hallenklimatisierung berücksichtigt werden, da sie das Temperaturniveau der Halle je nach Maschinenzahl und Hallengröße stark beeinflussen kann.

Das Anwendungsbeispiel HOERBIGER zeigt, dass energetisch weniger komplexe Anlagen, wie Öfen oder Laserschneidanlagen mit ähnlichen Modellierungsansätzen wie bei Werkzeugmaschinen gut abgebildet werden können. Für die Modellierung der Kompressoren, bei der der Druckluftverbrauch als Inputgröße vorlag, konnte mithilfe einfacher thermodynamischer Annahmen und des Konzepts der idealen adiabaten Verdichtung ein einfach anwendbares Berechnungsmodell für die benötigte elektrische Leistung und die erzeugte Abwärme gefunden werden.

Klima- und Energiefonds des Bundes – Abwicklung durch die Österreichische Forschungsförderungsgesellschaft FFG

Im Rahmen der Abbildung des Energiesystems wurde eine Modellbibliothek im Modelica Standard entwickelt, welche die gängigsten gebäudetechnischen Komponenten vereint und für den modularen Einsatz für die Abbildung unterschiedlicher Energiesysteme zur Verfügung stellt. Es wurde dabei Großteils auf Kennlinienmodelle und einfache physikalische Modelle zurückgegriffen, die mit grundlegenden thermodynamischen Zusammenhängen operieren. Außerdem wurde eine systematische Vorgehensweise zu Darstellung der Gesamt-Energiesysteme entwickelt. Im Ganzen ergibt sich ein modulares System, mit dem einzelne Instanzen von Energiesystemen mit möglichst geringem Aufwand abgebildet werden können.

Im Rahmen der Simulationen wurden einige grundlegende Parameter identifiziert, die bei der Planung eines Energiesystems berücksichtigt werden müssen, um größtmögliche Energieeffizienz zu gewährleisten. Die Abstimmung der gebäudetechnischen Anlagen auf die Art und das Volumen der Produktionsprozesse hat einen starken Einfluss auf die Effizienz des Energiesystems, wobei vor allem zu beachten ist, dass Anlagen, die Energie von anderen Prozessen wiederverwerten, auf das Angebot abgestimmt sind. Außerdem ist es wichtig, die Anlagen möglichst genau an den Bedarf anzupassen bzw. die Gesamtlast durch kleinere Einheiten flexibler zu decken. Temperaturniveaus möglichst hoch zu halten und Angebot und Bedarf möglichst gut abzustimmen, ist ebenfalls ein Effizienzkriterium des Systems. Neben den Temperaturniveaus ist auch die zeitliche Deckung von Verfügbarkeit von wiederverwertbaren Energiepotentialen und Nutzungsmöglichkeiten ein Parameter der in Betracht gezogen werden muss. Besondere Bedeutung kommt auch der Betriebsführungs- bzw. Regelungsstrategie der Anlagen zu.

Zusammenfassend kann gesagt werden, dass bei der Optimierung des Energiesystems besonders auf die Angepasstheit an lokale oder produktionsbedingte Randbedingungen Bedacht zu nehmen ist, um eine optimale Systemkonzeption vornehmen zu können. Da ebenso wie bei dem Gebäude der Lebenszyklus gebäudetechnischer Systeme meist wesentlich über jenem der Produktionsprozesse liegt, stellt auch hier die Gewährleistung der notwendigen Flexibilität in Bezug auf die möglichst optimierte Abdeckung einer größeren Anzahl möglicher Betriebsszenarien eine der wichtigsten planerischen Herausforderungen dar.

Bei der Planung und Optimierung der industriellen Gebäude spielen vordergründig Faktoren wie Erweiterbarkeit und Flexibilität die Schlüsselrolle, da die Gebäude-Struktur eine wesentlich längere Lebensdauer als die darin stattfindenden Produktionszyklen aufweist. Die Gewährleistung eines ressourcen- und zeiteffizienten Umbaus oder Erweiterung einer Produktionshalle als Folge der Produktionsflussänderung sind die prioritären Planungsziele. Mit der Einführung der Europäischen Richtlinien über die Gesamtenergie-Effizienz bei Gebäuden steigen auch die Anforderungen an das energetische Verhalten der Gebäude wesentlich – zukünftige Entwicklungen weisen sogar in die Richtung der Plus-Energie-Gebäude. Industrie-Gebäude eignen sich durch die großen Dach- und Fassadenflächen für die solare Stromproduktion, jedoch ist in Hinblick auf eine gesamtenergetische Optimierung in Richtung "Plus-Energie" eine ganzheitliche Optimierung des Zusammenwirkens der Systeme TGA (Technische Gebäudeausstattung) – Gebäudehülle – Produktionssystem ausschlaggebend, insbesondere bei Produktionsarten die durch große Mengen von Abwärme gekennzeichnet sind. Um die Szenarien für Energieoptimierung im Bereich Gebäude simulieren zu können, wurde anhand der Bedarfsanalyse für einen Projektpartner ein virtuelles Gebäudemodell konzipiert. Für diese virtuelle Produktionsstätte wurden mehrere Fassaden- (variierender Grad der

Klima- und Energiefonds des Bundes – Abwicklung durch die Österreichische Forschungsförderungsgesellschaft FFG

Transparenz, unterschiedliche Dämmwerte, Fenstervarianten öffenbar/fix) konzipiert und in deren Abhängigkeit untersucht.

Bei der Betrachtung der Gebäudehülle wurde festgestellt, dass aufgrund der vorhandenen Abwärme bei industriellen Anlagen die Dämmung der Gebäudehülle nicht die ausschlaggebende Rolle für die Energieeffizienz spielt. Somit sind bauliche Lösungen mit einer kostengünstigen Hülle möglich. Jedoch stehen ökologische und ökonomische Interessen auch hier im Widerspruch, da die kostengünstigen Hüllen (PU-Kassetten) ökologisch nicht die vorteilhaften sind. Jedoch lebenszyklisch betrachtet, wiesen sich die bei der Anschaffung teureren Fassaden als ökologisch wie auch ökonomisch vorteilhaft auf. Automatisierte Beleuchtung und Beschattung hingegen kann die Heiz- und Kühllast bis zu 50% reduzieren, was auch große Auswirkungen auf die Lebenszykluskosten hat.

Im Projekt INFO wurde erstmalig die BIM (Building Information Modelling) Software Technologie und Modellierungsmethode für die Modellierung von industriellen Gebäude verwendet, getestet und evaluiert – und das in einem interdisziplinären Rahmen. Die so gewonnenen Erkenntnisse sind insbesondere für Forschungsprojekte in Richtung der Daten-Integration, wie z.B. Lebenszykluskosten und Energieperformancedaten relevant. Die gewonnenen Erkenntnisse sind nutzbar für industrielle Bauherren, Industriebau Planer, Nutzer und Facility Manager; in beiden bereits in der Planungspraxis sehr aktuellen Themen: Energie-Effizienz im Industriebau und Building Information Modelling für Lebenszyklische Planung (Planung, Bau und Betrieb).

Um auch die energetischen Wechselwirkungen zwischen den einzelnen Teilsystemen im Fertigungsbetrieb studieren zu können und zu einem energieoptimierten Gesamtsystem zu gelangen, wurde das Verfahren der Co-Simulation herangezogen. Basierend auf einer theoretischen Modellbildung wurden dabei die entwickelten Teilmodelle mit Hilfe eines Software-Frameworks aneinander gekoppelt, was einen Datenaustausch und zeitlich synchronisierten Ablauf der Simulation in jeder der Simulationsumgebungen sicher stellt. Die resultierende Gesamtsimulation ermöglicht eine ganzheitliche energetische Betrachtung der Produktion.

Eine Simulation in der frühen Planungsphasen zeigt sich als ein brauchbares, wenn auch aufwendiges Werkzeug, da die komplexen Zusammenhänge der TGA, Fertigungsprozesse, Energiesysteme, Gebäudehülle, des menschlichen Verhaltens, Betriebszeiten und Wetterdaten bereits in den frühen Planungsphasen analysiert und optimiert und somit wesentliche Bauentscheidungen frühzeitig getroffen werden können. Jedoch muss im Auge behalten werden, dass der Planungsprozess kein statischer, sondern ein dynamischer und durch zahlreiche Änderungen geprägter Prozess ist, insbesondere im industriellen Bereich, welcher durch sehr kurze Lebenszyklen geprägt ist. Somit können spätere Änderungen, welche Energiesysteme oder Produktionssysteme betreffen (z.B. nachträgliche Einbringung einer Härterei), das gesamte Energie- und Gebäudekonzept ins Schwanken bringen, was mit wesentlichen Umplanungskosten verbunden ist.

Im Rahmen des Projektes wurde außerdem ein vereinfachtes Berechnungsmodell analog zum bestehenden Energieausweis entwickelt. Ziel ist die Beschreibung der gesamten energetischen Qualität eines Gebäudes. Für die Nutzung der Produktionsanlage gibt es keine streng normierte Berechnung des Energieausweises wie beispielsweise für eine Büronutzung. Bei der Entwicklung der Berechnungsmodelle für die Nutzung der Produktionsanlage wurde besonderer Wert auf die Produktion, sprich den Wärmeeintrag durch interne Lasten, und den Betriebsstrom gelegt.

K lima - und Energiefonds des Bundes – Abwicklung durch die Österreichische Forschungsförderungsgesellschaft FFG

Der Vergleich der Ergebnisse aus der Gesamtsimulation mit den Ergebnissen aus dem vereinfachten Berechnungsmodell zeigt eine sehr gute Übereinstimmung. Der Detaillierungsgrad der Teilmodelle "Raumlufttechnische Anlagen", "PV-Anlagen" und "Produktion" ist erhöht worden und kann mit einem Monatsbilanzenverfahren nicht abgebildet werden.

Privatwirtschaftliche Unternehmen agieren in dem Spannungsfeld unter marktwirtschaftlichen Rahmenbedingungen, unternehmerische Entscheidungen treffen zu müssen und "corporate social responsability" (CSR) zeigen zu wollen. Innerhalb dieser Rahmenbedingungen verbessert das Projekt INFO in Form von Methoden und Werkzeugen die Basis für bewusste Investitionsentscheidungen von Unternehmen im Anwendungsbereich der "spanenden Industrie". Bewusste Investitionsentscheidungen in diesem Kontext sind dann möglich, wenn systematisch alternative Investitionsmöglichkeiten entwickelt und z.B. hinsichtlich der Auswirkungen auf das Unternehmensergebnis und produktionsbedingte CO<sub>2</sub>-Emissionen bewertet werden können. Das Ziel war, die Kriterien und Prozesse der Unternehmensentscheidungen zu analysieren und ggf. für bewusst ökonomisch und ökologisch nachhaltige Entscheidungen neu zu entwickeln.

Für die Lifecycle Cost-Benefit-Analysis (LCBA) stehen sowohl eine generische Methode als auch die der Simulation hinterher geschaltete Wirtschaftlichkeits-Analyse als adaptierbares Werkzeug zur Verfügung, welches in reale Geschäftsprozesse integriert und erfolgreich getestet werden konnte.

Basierend auf DIN 18960 für Nutzungskosten im Bauwesen werden Kosten (Zahlungsausgänge) für Kapital, Verwaltung, Betrieb und ggf. Erneuerung, ausgelöst durch Investitionen in und Nutzung von Gebäude, TGA und ggf. auch Maschinen erhoben und durch Erträge (z.B. aus Energieeinspeisung) korrigiert, um schlussendlich den Einfluss alternativer Investitionsentscheidungen auf das Betriebsergebnis beurteilen zu können. Diesem betriebswirtschaftlichen Entscheidungskriterium werden "ökologische" Kriterien gegenüber gestellt. Im einfachsten Fall sind dies die über ein Jahr emittierten CO<sub>2</sub>-Mengen.

### **3.1 Roadmap für energieeffiziente Fertigung**

Um Betrieben eine Leitlinie für die Konzipierung einer energieeffizienten Produktion zur Verfügung zu stellen, die einfache, aus den Projektergebnissen abgeleitete Handlungsanweisungen bietet, ohne die gesamte Komplexität des im Projekt entwickelten Simulationsprozesses aufzugreifen, wurde eine Roadmap für die energieeffiziente Fertigung zusammengestellt (siehe Anhang). Dieses Dokument ist für die Fertigungsbetriebe beim Neubau von Industrieanlagen als Nachschlagewerk zum Themen: Gebäude, Energiesystem, Fertigungsprozess und Wirtschaftlichkeit gedacht; somit wird nicht nur das Thema der Energieeffizienz behandelt, sondern umfassende nachhaltige Fertigung.

Der Leitfaden richtet sich in erster Linie an Projektbeteiligte der frühen Planungsphasen von Fertigungsbetrieben. Dabei werden vor allem Projektleiter interner Abteilungen von Industriebetrieben, sowie Planende eine gute Grundlage für die Projektinitiierungsphase bis Entwurfsplanung vorfinden. Auch öffentliche Stellen und Public-Policy-Gestalter können durch die umfassenden Betrachtungsfelder, von Baugrund bis Maschinenlayout, Anregungen für ihre themenspezifische Felder antreffen. Besonders Personen, zu deren Kerngeschäft nicht die Standortentwicklung zählt, geben die Anwendungshilfen

Klima- und Energiefonds des Bundes – Abwicklung durch die Österreichische Forschungsförderungsgesellschaft FFG

dieser Roadmap einen guten, ersten Zugang. Es werden wichtige Fragen aufgeworfen, die sich Projektteams zukunftsorientierter Fertigungsbetriebe stellen müssen.

Inhaltlich gliedert sich die Roadmap in einen Überblick über das Gesamtsystem, bei dem die Systemzusammenhänge und Rückkopplungen zwischen den einzelnen Teilen des Systems beleuchtet werden, in Kapitel zu den einzelnen Handlungsfeldern für Energieeffizienz innerhalb des Betriebs (Fertigungsprozesse, Energiesystem und Gebäude) und einer Vorstellung des im Projekt INFO erarbeiteten Best-Practice-Beispiels (Neuplanung der HOERBIGER Ventilwerke). Innerhalb der Kapitel werden Systempunkte, an welchen große Hebelwirkungen erzielt werden können, identifiziert. Weiters werden ein Überblick gegeben, im Rahmen welcher Planungsschritte Maßnahmen gesetzt werden sollten und Werkzeuge für die Analyse und Optimierung der Energieeffizienz vorgestellt. Die Palette reicht hierbei von konventionellen Herangehensweisen, wie z.B. Monitoring bis hin zu komplexen Systemanalysen, wie eben der in INFO entwickelten Gesamtsimulation.

Die Roadmap steht zum Download auf Projekt-Homepage: http:/[/www.projekt-info.org/publikationen](http://www.projekt-info.org/publikationen) zur Verfügung.

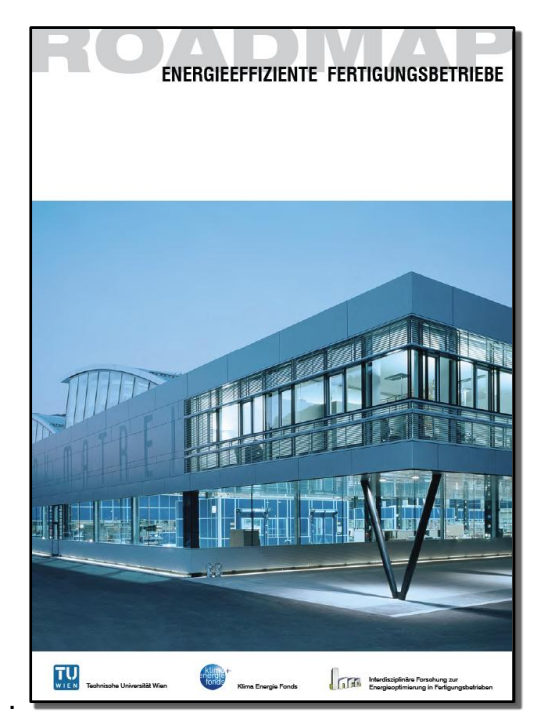

**Abbildung 106: Roadmap für Energieeffiziente Fertigungsbetriebe - Titelseite**

Klima- und Energiefonds des Bundes – Abwicklung durch die Österreichische Forschungsförderungsgesellschaft FFG

## **4 Ausblick und Empfehlungen**

In den letzten Jahren waren die Anforderungen von Produktionsunternehmen hauptsächlich auf Verfügbarkeit, Flexibilität und Produktivität fokussiert. Aufgrund der Energieeffizienz-Richtlinie der europäischen Union, die 2012 revisioniert wurde, werden produzierende Unternehmen in Zukunft gezwungen sein, jährliche Energie-Einsparungsziele zu erfüllen. Es steht daher zu erwarten, dass das Thema in den nächsten Jahren stark an gesellschaftlicher Relevanz gewinnen wird.

Da, wie oben erwähnt, insbesondere Projekte zur Schaffung betrieblicher Infrastruktur immer Einzellösungen sind, wird die INFO-Simulationslösung immer Instanzen-spezifisch angepasst werden müssen. Über die Zeit werden aber weiterentwickelte Bibliotheken den Arbeitsaufwand reduzieren helfen.

Trotzdem besteht noch Entwicklungsaufwand, um die Gesamtsimulation für eine Anwendung als Unterstützung der Planung im Alltagsgeschäft anwendbar zu gestalten. Dies beinhaltet vor allem die Verbesserung der Anwenderorientierung, der Nachvollziehbarkeit und Transparenz der INFO-Simulationen für Nicht-Experten, eventuelle Erweiterungen (Verhaltensoptionen, Modellierung der Produktion anderer Industriezweige) sowie hauptsächlich der Validierung und Referenzprojekte.

Während eine Vielzahl von Methoden und Werkzeugen zur Energieoptimierung einzelner Aspekte einer Produktionsstätte existieren, fehlt ein systemischer und ganzheitlicher Ansatz zur Analyse, Evaluation und Optimierung der Energie- und Ressourcenflüsse. Mit Einzelmaßnahmen können oftmals schnell Ergebnisse mit relativ großer Einsparungswirkung erzielt werden. Auch die Ergebnisse von INFO gehen großteils in die Richtung, Betriebe bei der Umsetzung einer strukturellen Änderung zu unterstützen. Um dauerhaft jährliche Einsparungen realisieren zu können, müssen systematische Herangehensweisen gefunden werden, die sowohl auf Infrastruktur, Betriebsführung, als auch Unternehmenskultur und Bewusstseinsbildung abzielen.

Vor diesem Hintergrund wurde das Projekt "Balanced Manufacturing" initiiert, das angepasste Betriebsführungsstrategien mit simulativer Unterstützung zur energieoptimierten Betriebsführung von Produktionsunternehmen entwickelt. Ziel des Projektes ist die Entwicklung einer simulationsbasierten Methode für das Monitoring, die Vorhersage und die interdisziplinäre Optimierung des Energiebedarfs von Produktionsunternehmen unter Berücksichtigung der ökonomischen Erfolgsfaktoren Zeit, Kosten und Qualität. Alle relevanten Bausteine einer Produktionsstätte (Produktionssystem, Gebäude, Energiesystem, Logistik) werden unter Berücksichtigung von Managementaspekten modelliert. Das Ergebnis soll in industriellen Werkzeugen technisch umgesetzt und in Produktionseinrichtungen der Projektpartner eingesetzt werden. Dabei wird wie in INFO und aufbauend auf dessen Ergebnissen ein systemischer, umfassender und höchst interdisziplinärer Ansatz verfolgt. Außerdem macht sich das Projekt die Vorbereitung einer intelligenten Anbindung von Unternehmen als Erzeuger und Verbraucher an Smart Grids zum Ziel.

Seite 127 von 132 In Zukunft müssen für Investitionsentscheidungen die laufenden Energiekosten der Produktionsmaschinen in die Lifecycle-Cost-Analyse mit einbezogen werden. Durch die Modellierungsmethoden, die im Projekt INFO erarbeitet wurden, wird dies erstmals möglich. Für die

Klima- und Energiefonds des Bundes – Abwicklung durch die Österreichische Forschungsförderungsgesellschaft FFG

Maschinenhersteller ergibt sich daraus der Anreiz, energieeffiziente Werkzeugmaschinen zu bauen. Energiesparende Komponenten und integrierte Wärmerückgewinnungssysteme zur einfachen Integration in die Gebäudetechnik könnten Ansätze darstellen, dies zu realisieren.

Damit der zukünftige Energieverbrauch der eingesetzten Werkzeugmaschinen genau bestimmt werden kann, sind Systeme denkbar, die es erlauben, der CAM-Software Leistungsdaten der bearbeitenden Maschinen zu hinterlegen und so direkt nach der Konstruktion den Energieverbrauch für die Fertigung des Werkstücks ableiten bzw. beeinflussen zu können. Auch hier würden sich für Hersteller von Werkzeugmaschinen neue Geschäftszweige bieten.

Begleitend zur Erforschung und Entwicklung technischer Lösungen für die energieeffiziente Produktion müssen auch unternehmensinterne Kulturwandlungsprozesse vorangetrieben werden, um Motivation und Know-How für die reale Implementierung und konsistente Anwendung dieser Technologien zu schaffen. Hierfür werden im Sinne der forschungsgeleiteten Lehre die Ergebnisse des Projektes natürlich Eingang in die Curricula der TU Wien finden, um zukünftige Ingenieure für die Thematik zu sensibilisieren. Andererseits wäre die Entwicklung angepasster und didaktisch hochwertiger Schulungskonzepte für MitarbeiterInnen, die bereits in den betrieblichen Arbeitsalltag integriert sind, ein wichtiger Baustein.

Im Sinne des Kulturwandels spielt auch die Bewusstseinsbildung auf Seiten der Konsumenten eine wichtige Rolle. Während in manchen Sparten Kennzahlen-Systeme, mit denen der Energieaufwand von Produkten beziffert werden kann, selbstverständlich etabliert sind (Energieausweis von Gebäuden, Treibstoffverbrauch von Autos, Stromverbrauch von Haushaltssystemen), wird die Energie, die für die Produktion von Gütern aufgewandt wird, in den seltensten Fällen beziffert. Die Entwicklung von geeigneten Benchmarking-Systemen evtl. in Vorbereitung eines legislativen Prozesses wäre eine hochinteressante Forschungsfrage mit beträchtlicher Hebelwirkung.

Klima- und Energiefonds des Bundes – Abwicklung durch die Österreichische Forschungsförderungsgesellschaft FFG

## **5 Literaturverzeichnis**

Alhourani F., Saxena U., "Factors affecting the implementation rates of energy and productivity recommendations in small and medium sized companies," Journal of Manufacturing Systems, vol. 28, pp. 41–45, 2009 [1]

Autodesk, Inc.: Revit Architecture, Structure and MEP 2013, 2013. http://www.autodesk.de/adsk/servlet/pc/ index?id=14644879&siteID=403786, last access May 2013

Biontner, R. et al, "Gebäude maximaler Energieeffizienz mit integrierter erneuerbarer Energieerschließung" (Projektendbericht), Wien, Bundesministerium für Verkehr, Innovation und Technologie, Juni 2012, http://www.hausderzukunft.at/hdz\_pdf/berichte/endbericht\_1256\_annex\_a\_max\_energieeffizienz.pdf

Bonneville, E., Rialhe, A., "Good practice for energy efficiency in industry," May 2006, www.leonardo-energy.org

Bunse, K., Vodicka, M., Schönsleben, P., Brülhart, M., Ernst, F., "Integrating energy efficiency performance in production management - gap analysis between industrial needs and scientific literature" Journal of Cleaner Production, Vol. 19, pp. 667 – 679, 2011

Dassault Systèmes: Dymola, [www.dynasim.se,](http://www.dynasim.se/) last accessed September 2013

- Dimitriou, A., Dorn, C., Bleicher, F., "A Holistic Approach for Energy Efficient Production Facilities"; in: "Annals of DAAAM for 2011 & Proceedings of the 22nd International DAAAM Symposium "Intelligent Manufacturing & Automation: "Power of Knowledge and Creativity"", B. Katalinic (Hrg.); herausgegeben von: DAAAM International Vienna; DAAAM International Vienna, Wien, 2011, S. 1437 - 1438.
- Einfalt, A. et al., "ADRES Concept Konzeptentwicklung für ADRES -Autonome Dezentrale Regenerative EnergieSysteme" (Publizierbarer Endbericht), Wien, 2012 http://www.ea.tuwien.ac.at/fileadmin/t/ea/projekte/ ADRES\_Concept/PublizierbarerEndberichtADRES\_815674.pdf

Graphisoft GmbH: ArchiCAD16, 2013. [http://www.archicad.at,](http://www.archicad.at/) last access May 2013

Hain, P., Kovacic I., Interdisziplinäre Seminarbeit – Projekt INFO, Institut für Interdisziplinäres Bauprozessmanagement, TU Wien, Sept. 2012

- Leobner, I., Ponweiser, K., Dorn, C., Bleicher, F.: "Monitoring of Energy Flows and Optimization of Energy Efficiency in a Production Facility"; Vortrag: Proceedings of the 5th International Conference on Energy and Development - Environment - Biomedicine 2011 (EDEB '11), Corfu Island, Greece; 14.07.2011 - 16.07.2011; in: "RECENT RESEARCHES in GEOGRAPHY, GEOLOGY, ENERGY, ENVIRONMENT and BIOMEDICINE", (2011), Paper-Nr. 303-269, 5 S.
- Leobner, I., Ponweiser, K., Neugschwandtner G., Kastner, W.: "Energy Efficient Production A Holistic Modeling Approach"; Vortrag: World Congress on Sustainable Technologies (WCST-2011), London, England; 07.11.2011 - 11.11.2011; in: "World Congress on Sustainable Technologies (WCST-2011)", (2011), S. 62 - 67.
- Leobner, I.: "Entwicklung eines Konzeptes zu einer energietechnisch optimierten Produktionseinrichtung unter Einbeziehung der Gebäudestruktur"; Betreuer/in(nen): K. Ponweiser; Institut für Energietechnik und Thermodynamik, 2010.
- Leobner. I., Kastner. Kovacic, I., Heinzl, B., Rössler, M., Dür, F., Flatz, T., Ponweiser, K., Bleicher, F., "Interdisziplinäre Optimierungsstrategien zu Energieeffizienz in Produktionsbetrieben, presented at: 8. Internationale Energiewirtschaftstagung an der TU Wien (IEWT 2013), Wien Februar 2023
- Modelica Association: Modelica® and the Modelica Standard Library, www.modelica.org, last accessed September 2013
- OIB, Österreichisches Institut für Bautechnik, OIB-330.6-094/11, OIB Richtlinie 6, Energieeinsparung und Wärmeschutz, 2011
- Orehounig, K., Mahdavi, A., Leobner, I., Ponweiser, K.: "System analysis and coupled modeling: toward integrated performance assessment of industrial facilities"; Vortrag: ECPPM2012 eWork and eBusiness in Architecture, Engineering and Construction,, Reykjavík, Island; 25.07.2012 - 27.07.2012; in: "eWork and eBusiness in Architecture, Engineering and Construction 2012", G. Gudnason, R.J. Scherer, Z. Turk, K. Menzel (Hrg.); Taylor & Francis, (2012); S. 3 - 8.
- Rosenberger R., Bednar, T., Schöberl, H., Ponweiser K., Pöhn, C., Storch A., "Entwicklung des ersten rechtssicheren Nachweisverfahrens für Plusenergiegebäude durch komplette Überarbeitung der ÖNORMEN", Schriftenreihe "Berichte aus Energie und Umweltforschung" BMVIT, Schriftenreihe 06/2013, 2012
- Schröter, M., Weißfloch, U., Buschak, D., "Energieeffizienz in der Produktion, Wunsch oder Wirklichkeit?" Frankfurt, Fraunhofer-Institut für Systemund Innovationsforschung, 2009
- Smuda, T., "Absorptionskältemaschinen Theoretische Grundlagen und Erstellung eines Kennlinienmodells in Dymola/Modelica" BetreuerInnen: Ponweiser, K., Leobner, I. Institut für Energietechnik und Thermodynamik, 2012
- Statistik Austria: Gesamtenergiebilanz Österreich (1970 bis 2010): http://www.statistik.at/web\_de/statistiken/ energie\_und\_umwelt/energie/energiebilanzen/index.html
- Tekla Corporation: Tekla Structures, 2013. [http://www.tekla.com/,](http://www.tekla.com/) last access May 2013
- Transsolar Energietechnik: TRNSYS, http://www.transsolar.com/\_\_software/docs/trnsys/trnsys\_uebersicht\_de.htm, last accessed September 2013

Klima- und Energiefonds des Bundes – Abwicklung durch die Österreichische Forschungsförderungsgesellschaft FFG

U.S. Department of Energy: Energyplus2011. Energy Simulation software, http://apps1.eere.energy.gov/buildings/ energyplus/, last accessed September 2013

- Waltenberger, L.: "Lebenszykluskosten und Ökobilanzierung von Fassadensystemen im Industriebau"; Betreuer/in(nen): C. Achammer, I. Kovacic; Institut für interdisziplinäres Bauprozessmanagement - Interdisziplinäre Bauplanung und Industriebau, 2011
- Wetter, M., "Building Controls Virtual Test Bed, User Manual Version 1.0.0.", Lawrence Berkeley National Laboratory, Berkeley, CA 94720, USA, 2011b. http://simulationresearch.lbl.gov/bcvtb/releases/1.0.0/doc/ manual/ bcvtb-manual.pdf.
- Wetter, M., "Co-simulation of building energy and control systems with the Building Controls Virtual Test Bed", Journal of Building Performance Simulation, 4(3):185-203, 2011a.

Klima- und Energiefonds des Bundes – Abwicklung durch die Österreichische Forschungsförderungsgesellschaft FFG

# **6 Anhang**

- Detaillierte Simulationsergebnisse und Variantenvergleich
- Roadmap "Energieeffiziente Fertigungsbetriebe"
- Dokumentation Referenzmodell INFO

Klima- und Energiefonds des Bundes – Abwicklung durch die Österreichische Forschungsförderungsgesellschaft FFG

## **7 Kontaktdaten**

ProjektleiterIn: Univ. Prof. Dipl.-Ing. Dr. techn. Friedrich Bleicher Institut für Fertigungstechnik und Hochleistungslasertechnik, Technische Universität Wien Karlsplatz 13/311, 1040 Wien TU Hauptgebäude, Stiege 1, 1.Stock links Telefon: +43 (0)1 58801 - 31101 Fax: +43 (0)1 58801 - 31199 Webpage: [http://www.ift.at](http://www.ift.at/) Webpage Projekt:<http://www.projekt-info.org/>

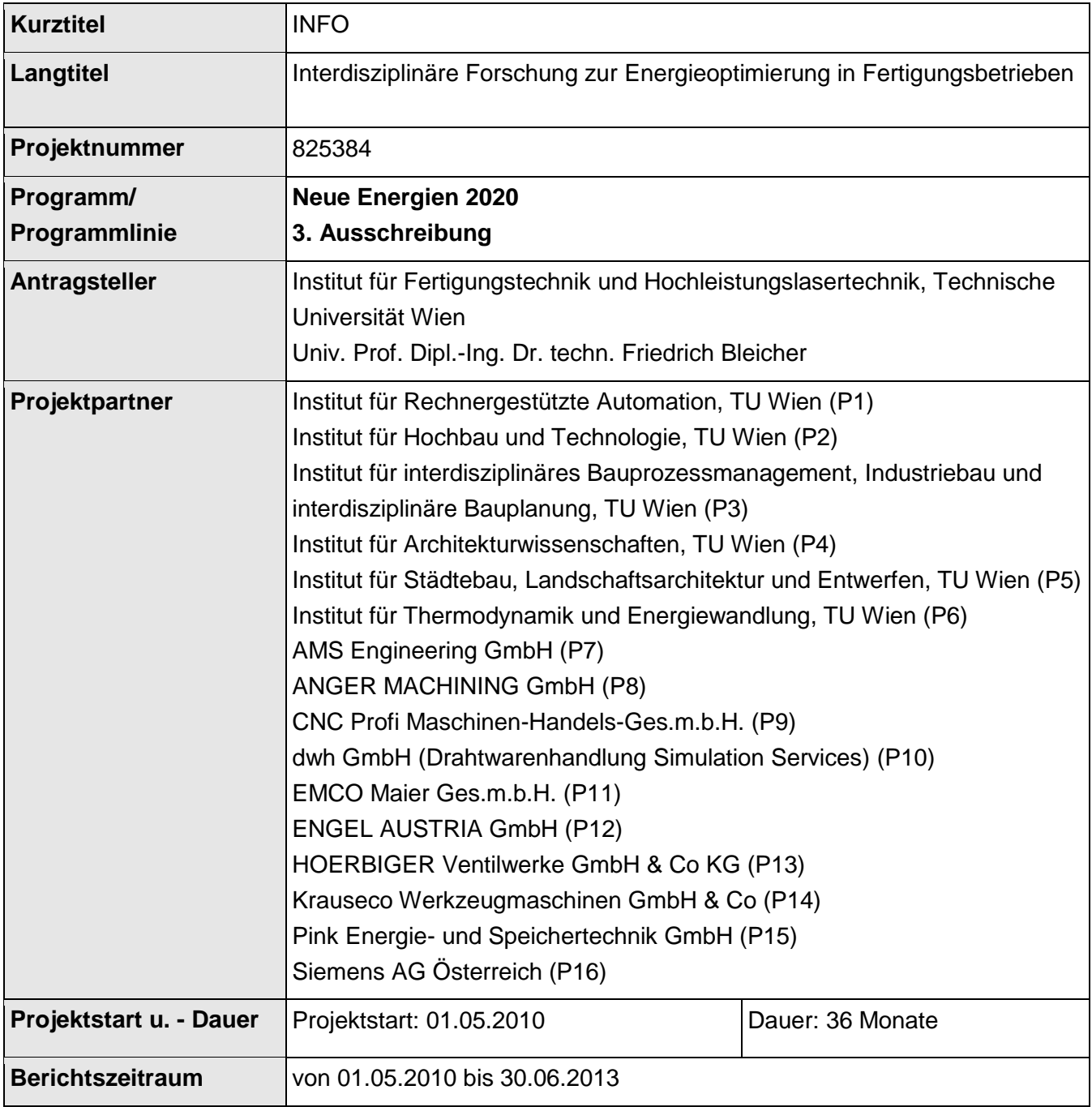

Auflistung der weiteren Projekt- bzw. KooperationspartnerInnen Name / Institut oder Unternehmen